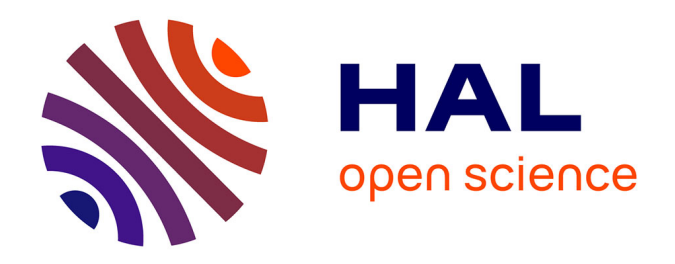

# **D'une organisation individuelle à une gestion collective de l'information : mise en oeuvre d'une méthodologie de gestion documentaire en vue de la capitalisation des connaissances Le cas du pôle Droit Social de RTE**

Salima Bahsoun

### **To cite this version:**

Salima Bahsoun. D'une organisation individuelle à une gestion collective de l'information : mise en oeuvre d'une méthodologie de gestion documentaire en vue de la capitalisation des connaissances Le cas du pôle Droit Social de RTE . domain shs.info.docu. 2015. mem 01309402

## **HAL Id: mem\_01309402 [https://memsic.ccsd.cnrs.fr/mem\\_01309402](https://memsic.ccsd.cnrs.fr/mem_01309402)**

Submitted on 29 Apr 2016

**HAL** is a multi-disciplinary open access archive for the deposit and dissemination of scientific research documents, whether they are published or not. The documents may come from teaching and research institutions in France or abroad, or from public or private research centers.

L'archive ouverte pluridisciplinaire **HAL**, est destinée au dépôt et à la diffusion de documents scientifiques de niveau recherche, publiés ou non, émanant des établissements d'enseignement et de recherche français ou étrangers, des laboratoires publics ou privés.

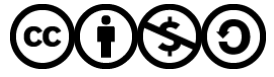

[Distributed under a Creative Commons Attribution - NonCommercial - ShareAlike 4.0 International](http://creativecommons.org/licenses/by-nc-sa/4.0/) [License](http://creativecommons.org/licenses/by-nc-sa/4.0/)

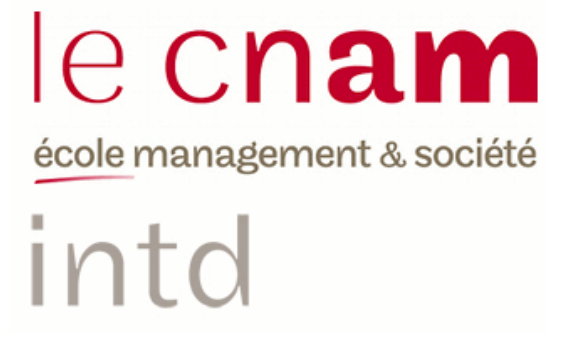

## CONSERVATOIRE NATIONAL DES ARTS ET METIERS

Ecole Management et Société-Département CITS

### INTD

MEMOIRE pour obtenir le Titre professionnel "Chef de projet en ingénierie documentaire" INTD RNCP niveau I

> Présenté et soutenu par Salima BAHSOUN LEGRAND

> > le 12 novembre 2015

D'une organisation individuelle à une gestion collective de l'information : mise en œuvre d'une méthodologie de gestion documentaire en vue de la capitalisation des connaissances

Le cas du pôle Droit Social de RTE

Jury :

Monsieur Gérald Kembellec, Maitre de conférences, INTD-CNAM Madame Isabelle Rougier, responsable du pôle Droit Social RTE

**Promotion 45**

A mon père

# **Remerciements**

J'adresse mes remerciements à toutes les personnes qui m'ont aidée dans la réalisation de ce mémoire.

Je tiens tout d'abord à remercier tous les membres du pôle Droit Social de RTE pour leur accueil chaleureux et leur investissement dans la mission. Je remercie plus particulièrement Isabelle Rougier, ma responsable de stage, pour m'avoir accompagnée tout au long du projet. Merci à chacun de m'avoir accordé de leur temps.

Je remercie également l'équipe pédagogique et administrative de l'INTD, ainsi que les intervenants. Je remercie plus particulièrement Monsieur Gérald Kembellec pour avoir accepté de suivre la réalisation de ce mémoire et m'avoir apporté son regard de professionnel sur l'ensemble de ce projet. J'ai notamment apprécié son écoute attentive pendant cette période si particulière.

Je remercie mes proches pour leur bienveillance, leur soutien et surtout leur patience.

Enfin, je remercie mes collègues de l'INTD, Sandra, Béatrice, Beya, Tiffany pour leur soutien tout au long de ces deux années, ainsi que Safia et Anne-Claire pour m'avoir fait profiter de leurs conseils et leur expérience.

## **Notice**

BAHSOUN LEGRAND Salima. D'une organisation individuelle à une gestion collective de l'information : mise en œuvre d'une méthodologie de gestion documentaire en vue de la capitalisation des connaissances. Le cas du pôle Droit Social de RTE. Mémoire professionnel INTD, Titre I, Chef de projet en ingénierie documentaire. Conservatoire national des arts et métiers - Institut national des Sciences et Techniques de la Documentation, 2015, 214 p. Promotion 45.

Résumé : Ce mémoire présente une démarche de transformation progressive d'une organisation individuelle en une gestion collective de l'information dans le but d'atteindre un objectif de capitalisation des connaissances.

Cette étude présente les caractéristiques des systèmes d'information personnel et collectif, le concept de travail collaboratif et les bases théoriques relatives à la gestion et capitalisation des connaissances. A travers un cas concret, elle propose une méthode, pour aider le service d'une grande entreprise à partager ses informations afin d'obtenir une base documentaire pertinente en vue de capitaliser le savoir collectif.

Descripteurs : Conduite du changement ; Droit social ; Gestion des connaissances ; Méthodologie ; Partage de l'information ; Plan de classement ; Réseau Social d'Entreprise (RSE) ; Système d'information personnel ; Travail collaboratif ; SharePoint

Abstract : This research paper explains the process for progressively transform an individual organization into a collective information management system in order to enforce knowledge capitalization.

This study presents the individual information system and collective information system's features, the concept of collaboration and the theoretical bases related to knowledge management and knowledge capitalization. With the help of a case study, it proposes a methodology to help a company to share its information and get a relevant documentary database allowing it to capitalize its shared knowledge.

Keywords : Change management ; Classification plan ; Collaboration ; Enterprise social network ; Individual information system ; Information sharing ; Knowledge management ; Methodology ; SharePoint ; Social legislation

Les propos tenus dans ce mémoire n'engagent que leur auteure et non la société ni ses représentants.

# Table des matières

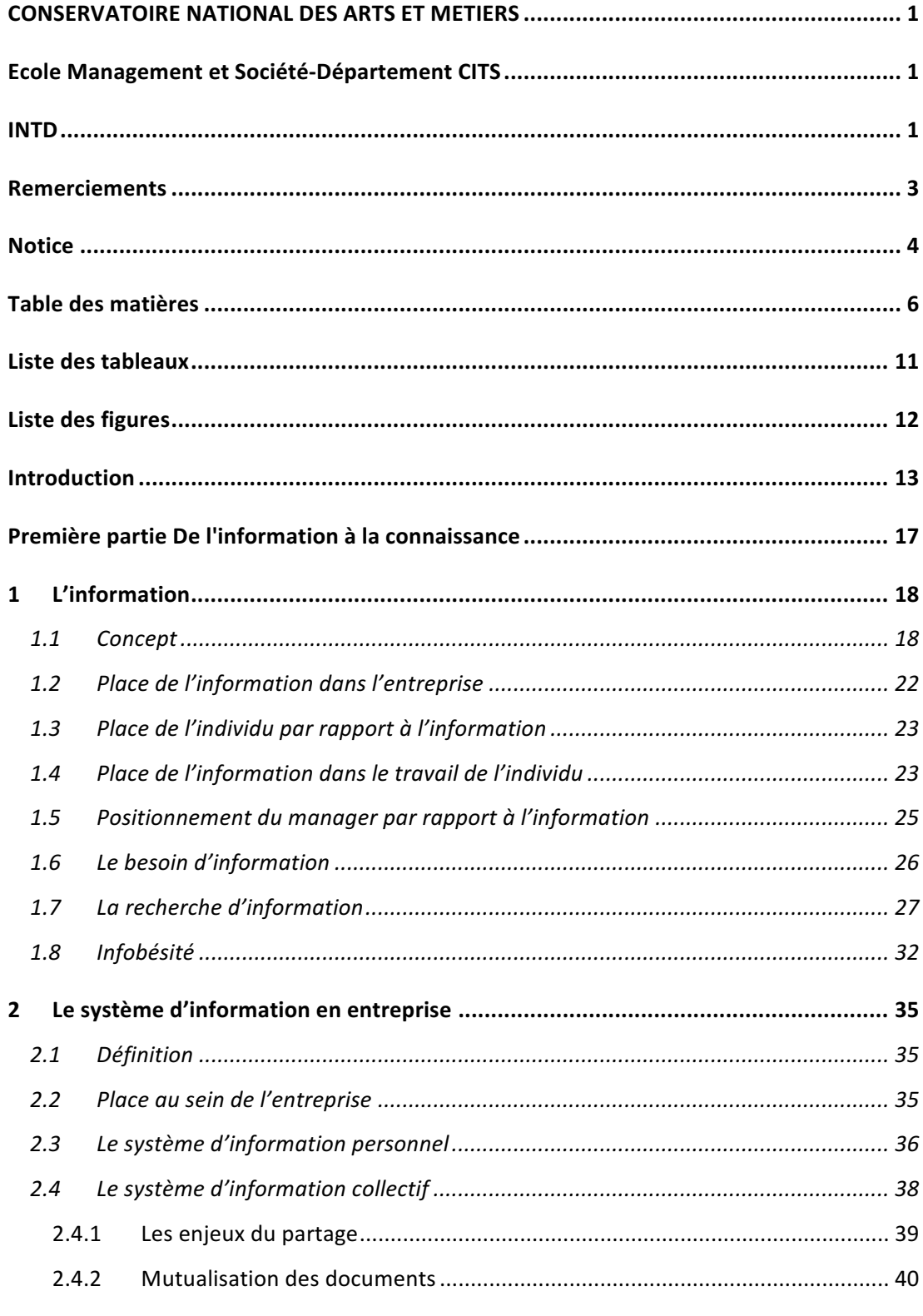

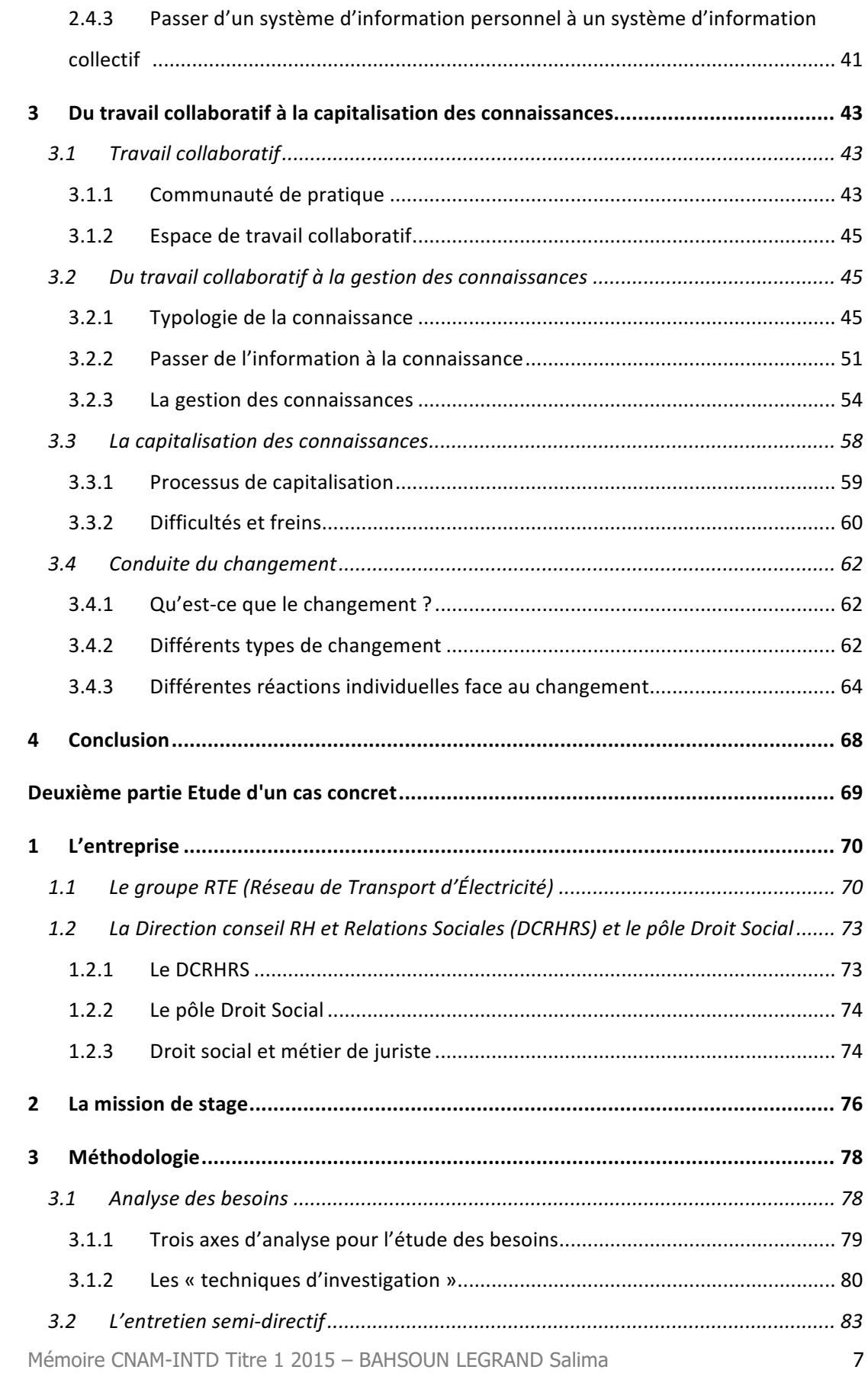

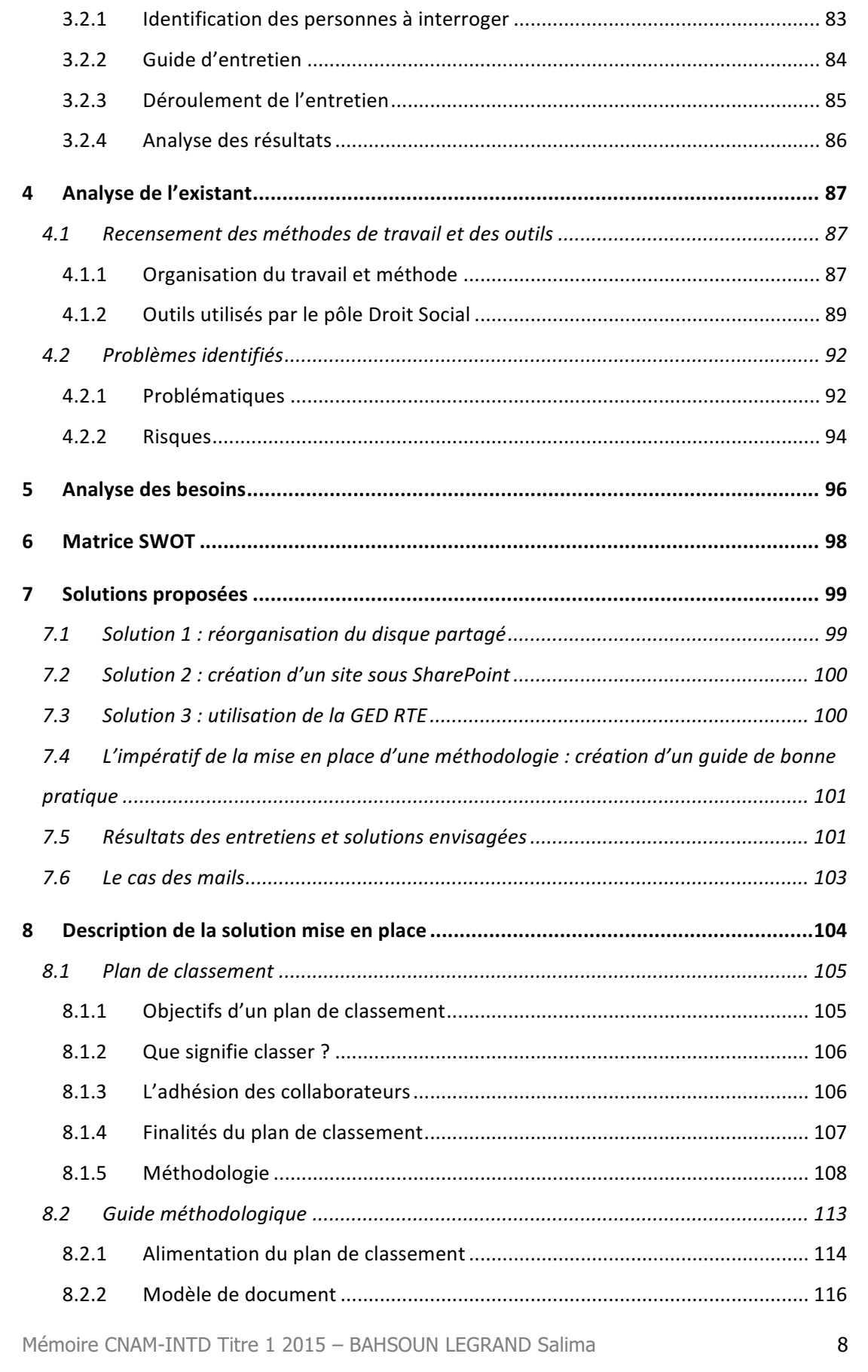

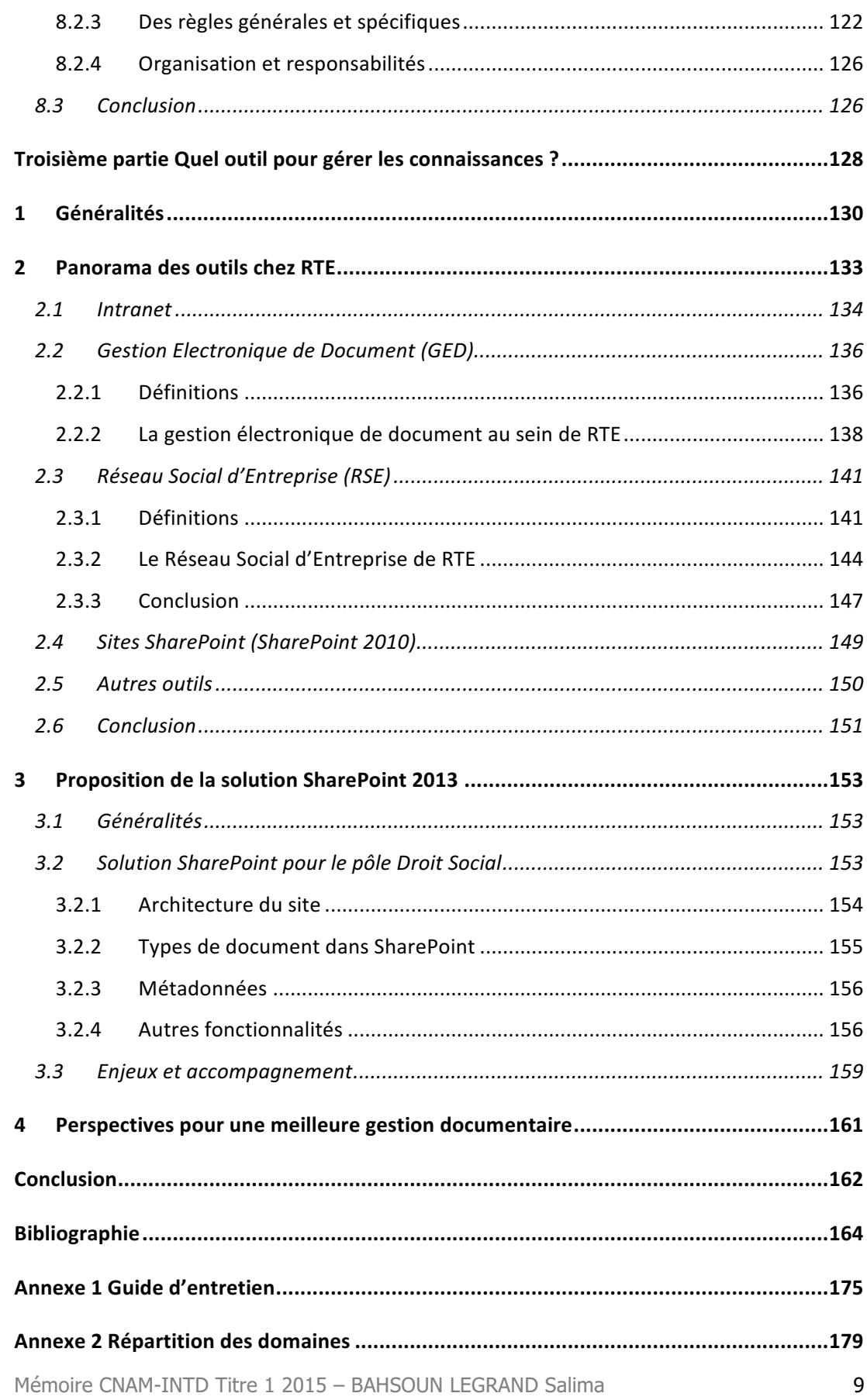

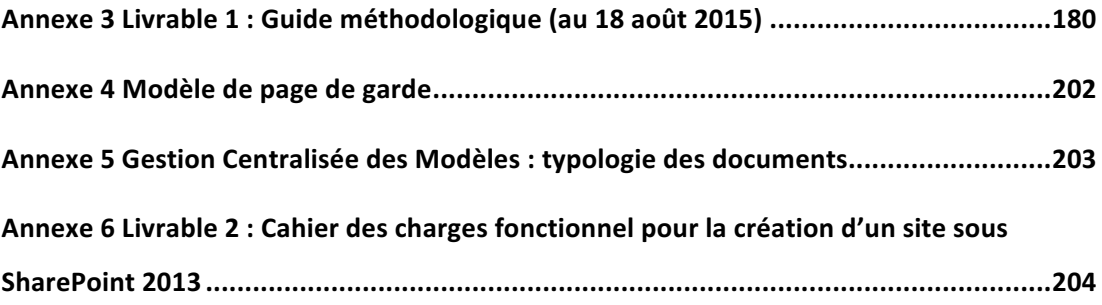

# **Liste des tableaux**

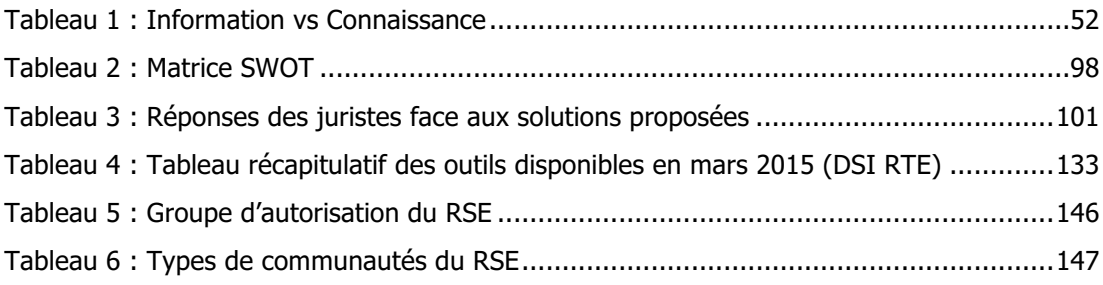

# **Liste des figures**

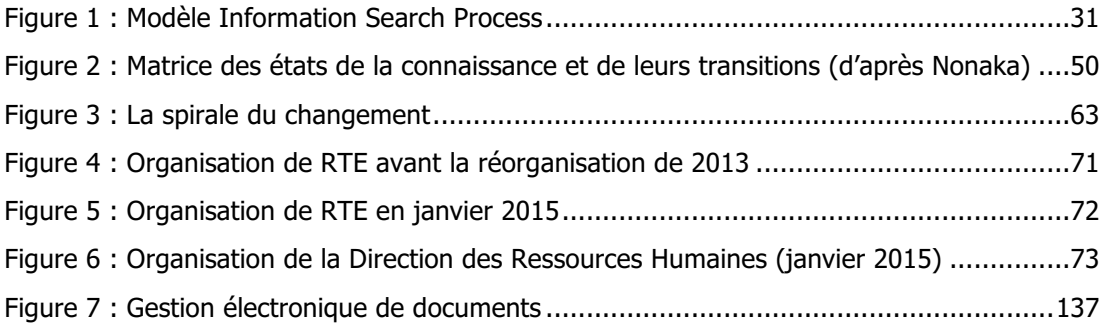

# **Introduction**

« Une documentation mieux organisée contribue à coordonner et transmettre plus efficacement le savoir-faire à l'échelle collective d'un service » [1, BALLAY].

Jean-François Ballay, par cette phrase, répond à la problématique de beaucoup de services au sein des entreprises. Chaque collaborateur travaille de façon individuelle et organise sa documentation selon sa propre logique. La mise en commun de documents est ponctuelle. Tout cela implique une perte de temps liée notamment à une recherche d'information complexe. Le partage des documents n'étant pas structuré, la capitalisation des connaissances n'est pas possible.

Cette problématique fait apparaître différents concepts : l'information et sa place au sein de l'entreprise, le système d'information, cœur de l'organisation, le travail collaboratif et la connaissance.

Si le système d'information est une composante importante du système général d'une organisation, encore faut-il bien l'utiliser. En effet les individus tendent à créer leur propre organisation dont l'usage reste privé. Ils mettent en place ce qu'on appelle un système d'information personnel avec leurs propres procédures et classement. Les documents ne sont pas partagés avec les autres collaborateurs.

Or, depuis quelques années, les entreprises, pour être compétitives, incitent les collaborateurs à travailler de façon collective. Elles mettent ainsi en place des outils de travail collaboratif pour rendre possible la coopération, la communication entre les salariés et assurer ainsi une coordination dans le travail au sein d'un service. Le travail en équipe est de plus en plus ancré au sein des entreprises car ses bénéfices sont multiples : efficacité, gain de temps et de productivité et montée en compétences.

Passer d'un mode de travail individuel à un mode de travail collectif ne se fait pas sans heurts. La démarche est délicate car il y a une insertion dans la façon de travailler de chaque individu. Cela peut être ressenti comme une intrusion dans leur « intimité de travail » et comme une façon d'être contrôlé par son supérieur [2, GUYOT].

L'accompagnement des collaborateurs s'avère donc indispensable tant cette évolution a un impact sur leurs habitudes de travail. Il permet également de limiter d'éventuelles résistances au changement, en tout cas de les prévenir.

Cette transformation nécessite également la mise en place d'un outil et le comportement des acteurs face à cet outil n'est pas à négliger. Ils peuvent être touchés au niveau affectif, s'ils sont mal à l'aise avec la technique, et intellectuel car tout nouvel outil demande un apprentissage nécessitant un investissement intellectuel afin de comprendre et d'appréhender son fonctionnement.

Grâce à l'outil, l'individu va s'approprier l'information. Progressivement, celle-ci va se transformer en connaissance.

Mais cette connaissance doit être gérée. Les grandes entreprises développent alors des systèmes d'information collectifs qui les conduisent à réfléchir à la gestion des connaissances et des compétences.

De la proposition de définitions aux concepts connexes en passant par une vue d'ensemble des outils existants, ce mémoire propose une synthèse de l'état des connaissances actuel en matière d'information, de travail collaboratif et de gestion des connaissances, en se basant, entre autre, sur l'étude d'un cas concret. Il présente les enjeux et les défis de la mise en place d'une telle démarche.

La **première partie** pose les bases théoriques en décrivant les concepts d'information et de système d'information, individuel et collectif, en s'appuyant notamment sur les travaux de Brigitte Guyot. Le concept de travail collaboratif et la notion de connaissance, sa définition, ses différentes formes, ainsi que la manière de la gérer et de la capitaliser, sont également étudiés.

Tout au long de cette première partie, nous cheminons d'une organisation individuelle vers une organisation collective et de l'information vers la connaissance.

La notion de recherche d'information et l'aspect cognitif qui lui est associé sont également abordés. C'est un problème permanent au sein des entreprises. De plus, l'accumulation d'information, par crainte de passer à côté d'une information « capitale », ne facilite pas le processus.

La théorie présentée dans cette première partie nous aide à mieux comprendre les problèmes liés à l'information et à la connaissance. Nous partons ainsi sur de bonnes bases pour étudier le cas pratique dont la méthodologie de mise en œuvre est décrite en **deuxième partie**.

La mission de stage était d'aider le pôle Droit Social d'une grande entreprise (RTE) à structurer sa documentation et atteindre progressivement l'objectif de capitalisation des connaissances via la mise en place d'une méthodologie.

Pour cela, il est important, dans un premier temps, de pouvoir s'immerger au sein de l'équipe et de réaliser des entretiens afin de connaître la relation des différents acteurs par rapport à l'information : comment s'informent-t'ils ? comment informent-t'ils les autres ? comment utilisent-ils l'information ?

L'analyse de l'existant effectuée, les problématiques et les besoins de chaque collaborateur sont identifiés. De là se dégagent différents scénarios répondant à leurs besoins. Une solution à court terme est retenue. Quelle que soit cette solution, il est important de garder une certaine souplesse, d'éviter les lourdeurs de procédure, et de penser à l'évolution de cette solution. Le système à mettre en place doit être cohérent avec l'existant tout en étant tourné vers l'avenir.

Une solution à long terme est enfin développée dans la **troisième partie** de ce mémoire qui s'intéresse aux outils de gestion des connaissances. Un panorama des outils présents chez RTE est dressé et nous nous intéressons à leur potentiel à gérer ou non les connaissances. En conclusion, nous nous projetons vers une meilleure gestion documentaire pour faire évoluer les solutions proposées.

# **Première partie De l'information à la connaissance**

## **1.1 Concept**

« Information » est un terme auquel de multiples définitions peuvent être rattachées. Elle peut être l'action d'informer ou de s'informer, un renseignement, une instruction, une actualité, un élément de base de l'informatique… Dans ces propositions, nous remarquons que différents domaines sont concernés.

Cela nous amène à penser que le mot « information » n'a pas de sens réel s'il n'est pas associé à un autre mot, s'il n'est pas replacé dans un contexte. Le mot « information » tout seul a trop de sens différents qui se rapportent à différents domaines [2, GUYOT].

À ce sujet, Didier Frochot propose deux définitions de l'information : une définition objective – « il s'agit de tout ensemble de données propre à revêtir un sens particulier, pour un utilisateur », où l'accent est mis sur « la généralité de l'information considérée » et sur le fait que « toute donnée porteuse de sens, pour tout un chacun sera qualifiée d'information  $\ast^1$ ; et une définition subjective qui « consiste à considérer que tout peut être information, mais que c'est uniquement sur un objet qui le rend porteur d'information ». La notion de valeur est alors liée à la notion d'information. Chaque individu pourra alors « *construire son échelle de* valeurs des informations en fonction de ses centres d'intérêts »<sup>2</sup>

Outre-manche, ce sont les notions de connaissance et de communication qui sont mises en relation avec le terme « information ».

Dans l'Oxford English Dictionary<sup>3</sup>, dans sa définition, le mot « information » est lié aux termes « knowledge  $*^4$  et « communication ». L'information est définie (en première définition) comme étant « The imparting of knowledge in general  $\frac{1}{2}$ <sup>5</sup> et plus précisément « The shaping of the mind or character; communication of instructive knowledge  $\ast$ <sup>6</sup>.

l

<sup>1</sup> http://www.les-infostrateges.com/article/031264/definition-objective-de-l-information consulté le 09 août 2015

<sup>&</sup>lt;sup>2</sup> http://www.les-infostrateges.com/article/031265/definition-subjective-de-l-information consulté le 09 août 2015

http://www.oed.com/viewdictionaryentry/Entry/95568

<sup>4</sup> Connaissance.

<sup>&</sup>lt;sup>5</sup> La transmission de la connaissance en général

<sup>&</sup>lt;sup>6</sup> La mise en forme de l'esprit ou de caractère ; la communication des connaissances instructives

Mémoire CNAM-INTD Titre 1 2015 – BAHSOUN LEGRAND Salima

Le concept de connaissance est développé en paragraphe 3.2.1 Typologie de la connaissance de cette partie. Nous y développons notamment le fait que l'information peut se transformer en connaissance, ce qui instaure effectivement une relation entre ces deux notions.

Par rapport à la communication, Dominique Wolton nous invite dans son ouvrage « Informer n'est pas communiquer » à bien différencier ces deux termes. Selon lui, l'information est définie par la transmission de messages, alors que communication suppose une relation et un échange entre plusieurs personnes.

La notion de communication est plus complexe car elle fait intervenir l'autre. Elle englobe l'information. Dominique Wolton associe au terme de communication celui de « *cohabitation* ». Lorsque deux individus communiquent, l'un est émetteur d'un message, l'autre le récepteur. Le récepteur peut très bien recevoir le message ou l'ignorer ou ne pas le comprendre. La cohabitation entre les deux individus est alors nécessaire pour que l'information transmise soit entendue et comprise.<sup>7</sup>

« L'enjeu est moins de partager ce que l'on a en commun que d'apprendre à gérer les différences qui nous séparent »<sup>8</sup>.

« La communication c'est l'apprentissage de la cohabitation dans un monde d'informations où la question de l'altérité devient centrale »8.

La technologie a également un impact sur la relation entre ces deux notions : la mise en place d'outils de plus en plus sophistiqués n'améliore pas la communication. La technique permet de gérer l'information, pas la communication.

« Penser le passage de l'information à la communication, c'est détechniser la communication, remettre la technique à sa place »<sup>8</sup>

Différentes théories ont été développées sur le concept d'information. À noter que le terme « théorie de l'information », sans précision, est le nom usuel désignant la théorie de l'information de Shannon<sup>9</sup>.

<sup>7</sup> http://www.adbs.fr/informer-n-est-pas-communiquer-dominique-wolton-

<sup>118386.</sup>htm?RH=1216305435750)

<sup>8</sup> http://www.wolton.cnrs.fr/spip.php?article20

<sup>&</sup>lt;sup>9</sup> https://fr.wikipedia.org/wiki/Th%C3%A9orie\_de\_l%27information

Mémoire CNAM-INTD Titre 1 2015 – BAHSOUN LEGRAND Salima

Norbert Wiener et Claude Shannon publient quasiment en même temps leurs travaux sur les théories de l'information basés sur des concepts physique et mathématique.

Norbert Wiener, en 1948, développe le concept de « l'information cybernétique ». Il a créé le terme « cybernétique » dans le but de « promouvoir une vision unifiée des domaines naissants de l'automatique, de l'électronique et de la théorie mathématique de l'information, en tant que « théorie entière de la commande et de la communication, aussi bien chez l'animal que dans *la machine*  $\ast$ <sup>10</sup>. Avec ce concept, Norbert Wiener compare l'information à la notion d'entropie, l'entropie étant, en thermodynamique, la grandeur qui permet de caractériser le désordre d'un système. De même que la quantité d'informations dans un système est une mesure de son degré d'organisation, l'entropie d'un système est une mesure de son degré de désorganisation. L'information est l'inverse de l'entropie. Elle contient une structure et un sens. De même, Norbert Wiener l'associe aux notions de décision, communication et contrôle $^{11}$ .

Claude Shannon et Warren Weaver (dès 1949) présentent leur théorie de l'information comme étant une théorie mathématique qui formalise l'information et sa transmission de manière probabiliste. Elle est une théorie probabiliste permettant de quantifier le contenu moyen en information d'un ensemble de messages, dont le codage informatique satisfait une distribution statistique précise<sup>9</sup>.

Pour Shannon, l'information présente un caractère essentiellement aléatoire. Un événement aléatoire est par définition incertain. Cette incertitude est prise comme mesure de l'information. Une information sera donc uniquement définie par sa probabilité $^9$ .

Béatrice Vacher, dans son ouvrage « La gestion de l'information en entreprise : enquête sur l'oubli, l'étourderie, la ruse et le bricolage organisés », analyse les travaux de Claude Shannon et Warren Weaver et cite leur définition de l'information : « l'information est le degré d'incertitude contenu dans un message transmis d'un émetteur à un récepteur » [3, VACHER, p. 29]. Les notions de message et de transmission semblent montrer la prédominance de la forme sur le sens.

Le problème de la sémantique sera abordé plus tard par Warren Weaver. En faisant l'analogie de la notion d'information avec celle d'entropie, « Il assimile rapidement la mesure de désordre

<sup>10</sup> https://fr.wikipedia.org/wiki/Cybern%C3%A9tique

<sup>11</sup> http://www.sveiby.com/articles/Information.html

Mémoire CNAM-INTD Titre 1 2015 – BAHSOUN LEGRAND Salima 20

avec la signification des messages et propose que l'information soit autant forme que sens  $v^{12}$ . Pour Béatrice Vacher, Warren Weaver introduit une confusion qui ne cessera plus d'exister : « l'information ne peut être séparée du sens qui la constitue au point de confondre la forme avec la signification » [3, VACHER, p. 30].

En 1960, Andreï Kolmogorov initie la « théorie algorithmique de l'information » avec l'objectif de quantifier et qualifier le contenu en information d'un ensemble de données<sup>13</sup>. Avec ses travaux, il obtient la « notion de valeur en information ». C'est la notion de complexité de Kolmogorov ou de *contenu en information de Kolmogorov*  $14$ . Cette théorie a essentiellement été utilisée dans les domaines de la biologie, physique et philosophie.

L'idée principale de la théorie algorithmique de l'information est qu'une chose est d'autant plus complexe, ou contient d'autant plus d'information, qu'elle est difficile à expliquer, c'està-dire *fondamentalement longue* à expliquer<sup>13</sup>.

Le concept d'information a évolué au cours du temps. Les différentes théories nous aident à le décrypter et démontrent que l'information est une notion intangible et difficile à définir.

L'information intervient dans différents processus dans lesquels sa compréhension dépend du contexte dans lequel elle est utilisée. Dans le cadre de ce mémoire, notre contexte d'étude est l'univers professionnel, l'entreprise et ses acteurs. Nous allons étudier la place de l'information dans l'entreprise et le rôle joué par ses acteurs.

<sup>&</sup>lt;sup>12</sup> http://beatricevacher.net/2007\_livreSGLB\_chap1-BVacher.pdf

<sup>&</sup>lt;sup>13</sup> https://fr.wikipedia.org/wiki/Th%C3%A9orie\_algorithmique\_de\_l%27information

<sup>&</sup>lt;sup>14</sup> https://interstices.info/jcms/c\_37274/theories-et-theorie-de-l-information

Mémoire CNAM-INTD Titre 1 2015 – BAHSOUN LEGRAND Salima 21

## **1.2 Place de l'information dans l'entreprise**

#### Dimensions stratégique, sociale et technique

Dans l'entreprise, l'information tient une place importante. Elle est un outil au service des stratégies des acteurs de l'entreprise. Elle s'appuie sur les technologies de l'information et des communications.

Dans le cadre de son travail, l'individu manipule l'information et les différentes actions qu'il est amené à effectuer donne à l'information une dimension dynamique. Comme le dit Brigitte Guyot, « l'information est totalement liée à l'action et, tout en lui étant subordonnée, elle l'accompagne et contribue à lui donner du sens. L'information est liée à des processus qui la produisent, la rendent accessible et l'influencent. Enfin, l'information est liée à la régulation, <sup>c</sup>'est-à-dire qu'elle engage de l'organisationnel, visible notamment dans les volontés de rationaliser la production de sens » [2, GUYOT, p. 9].

Au niveau de l'entreprise, l'information a un rôle stratégique. Elle aide l'entreprise dans ses prises de décision. L'entreprise est aujourd'hui confrontée à une mondialisation de la concurrence et de ses marchés. Elle a besoin de l'information pour l'aider à atteindre les objectifs qu'elle aura définis pour améliorer sa position dans cet environnement concurrentiel. L'entreprise doit être vigilante et surveiller les évolutions des environnements économiques, technologiques, juridiques et politiques $15$ .

L'information a également une dimension sociale, relationnelle, car au sein de toute organisation, elle est échangée. Elle crée des relations sociales entre les individus. Elle permet l'interaction entre les différents acteurs de l'entreprise.

On peut alors relier l'activité d'information avec l'activité de communication bien que chacune ait leurs caractéristiques propres. L'activité d'information se situe du côté des informations formelles qui sont sur un support. L'activité de communication se situe du côté de l'oralité, des discussions, de l'accord verbal. Néanmoins, une discussion informelle, implicite peut être ensuite explicitée par écrit donc être mise sur un support et devenir ainsi une information formelle [2, GUYOT].

Mémoire CNAM-INTD Titre 1 2015 – BAHSOUN LEGRAND Salima 22

<sup>15</sup> http://www.les-infostrateges.com/article/040191/vers-la-societe-de-l-information-2-unrole-strategique-au-sein-de-l-entreprise consulté le 09 août 2015

Enfin, la dimension technique est présente, car pour gérer l'information, en plus de l'aspect intellectuel, des outils sont mis en place. L'outil peut être technique, comme un réseau ou outil informatique. Il contient les types d'information à gérer, les processus de traitement. À noter que l'outil peut également être conceptuel. Il permet d'organiser les savoirs.

## **1.3 Place de l'individu par rapport à l'information**

Pour un individu, l'activité d'information peut s'assimiler à un processus cognitif. En effet, un processus cognitif est un mode à travers lequel un système traite l'information en y répondant par une action. Il renvoie à des enchaînements d'opérations mentales en relation avec la saisie des informations, leur stockage et leur traitement. Nous retrouvons les mêmes phases que dans l'activité documentaire.

Brigitte Guyot décrit les différents rôles que peut jouer l'individu. En effet, dans son activité d'information, l'acteur n'est pas seulement « *utilisateur ou usager* ». Il peut être décideur, assembleur ou gestionnaire. [2, GUYOT] :

- § il est décideur quand il a conscience du besoin d'information. Il identifie ce besoin et décide, avec un processus cognitif, de la stratégie à mettre en place pour obtenir cette information.
- il est assembleur quand, pour trouver son information, il sélectionne les ressources d'informations appropriées, les outils qui pourront éventuellement l'aider.
- § il est gestionnaire lorsqu'une fois l'information obtenue, il l'évalue, l'utilise et la stocke.

## **1.4 Place de l'information dans le travail de l'individu**

Les activités de travail d'un individu au sein de son entreprise sont généralement composées d'une activité principale et d'activités secondaires composées de tâches. Ces tâches consistent, en plus de leur exécution concrète, à organiser et coordonner le travail.

L'information fait également partie intégrante du travail de l'individu. Brigitte Guyot, dans ses différents travaux de recherche, nomme cela l'activité d'information.

« L'activité d'information, toujours située, entretient un rapport plus ou moins étroit avec l'activité principale dont elle peut aller jusqu'à constituer le cœur […] elle appartient aux moyens « invisibles » mobilisés pour l'effectuer, alors qu'elle peut y occuper une place prépondérante rarement prise en compte dans les résultats » [2, GUYOT, p. 47].

« Étudier l'activité d'information nécessite de l'associer concrètement à chaque moment de chaque tâche, pour identifier quand et pour quoi l'individu y a recours, sous quelle forme et comment il l'intègre à son travail » [2, GUYOT, p. 49].

Cette activité d'information est donc transversale à l'activité de travail de chaque individu, elle ne peut être considérée comme une activité secondaire. Elle est une activité à part entière. Elle vient en appui de l'activité de travail de l'individu, alors qu'elle n'est finalement pas définie dans l'attribution des tâches. L'activité d'information est constituée de tâches hétérogènes. Elle peut être classée en deux catégories : l'activité pour informer (production, classement, transmission) et l'activité pour s'informer (besoin, recherche). Ces deux activités sont liées, car lorsqu'il s'informe, l'individu peut ensuite transmettre cette information et donc informer.

L'activité de travail va donner son contexte à l'activité d'information.

« Le contexte est la situation dans laquelle un événement se produit » [4, BARREAU, p. 329]. Il comprend tous les aspects de l'expérience d'une personne et il a longtemps été reconnu comme un facteur dans le comportement humain. En effet, un individu travaillera différemment selon son environnement ou selon son état de fatigue par exemple. Chaque individu est unique. Ses expériences ont un impact sur ses décisions et réactions aux expériences nouvelles.

Après avoir étudié l'influence du contexte sur les procédés employés par les individus dans l'organisation et la classification de leurs propres documents dans leur propre espace, Barbara H. Kwasnik<sup>16</sup> en a déduit que la notion de contexte était un facteur clé dans l'organisation d'un individu [4, BARREAU].

Le contexte donne son sens à l'information. Brigitte Guyot parle de contexte de l'action et d'information située, car l'information dépend de la situation de l'individu à un moment précis

Mémoire CNAM-INTD Titre 1 2015 – BAHSOUN LEGRAND Salima 24 <sup>16</sup> Barbara H. Kwasnik est professeur à la « School of Information Studies », Syracuse University New-York https://ischool.syr.edu/people/directories/view/bkwasnik/

de son activité [2, GUYOT]. L'individu peut avoir besoin d'une information dans le cadre d'une activité particulière. Dans une autre activité, le besoin d'information pourra se faire sentir, mais le contexte étant différent, l'information à rechercher sera différente et ne se fera peutêtre pas selon les mêmes modalités. Dans un cas, il peut demander l'information à un collègue dont il sait qu'il connait le sujet, dans un autre il peut faire une recherche sur Internet sur une ressource identifiée.

À ce sujet, elle reprend la citation de Michel Crozier et Erhard Friedberg pour définir une action située : « L'action est toujours socialement située, sans cesse soumise à diverses pressions techniques, organisationnelles et matérielles, et […] elle s'accompagne de multiples jeux entre acteurs ». [2, GUYOT]

Étudier l'information passe donc nécessairement par la connaissance du contexte de l'activité de travail. Pour être complète, l'étude du contexte « doit » se faire par les deux approches suivantes : la première approche se fait au niveau de l'acteur pour connaître son activité quotidienne, comprendre son comportement social et son comportement face à l'information ; la seconde au niveau organisationnel afin d'appréhender l'environnement, la culture de l'entreprise et de connaître les outils existants.

Ces deux approches sont intimement liées, car quelle que soit l'action qu'il effectue par rapport à l'information (production, communication, utilisation), l'individu suit des règles ou des procédures mises en place par l'entreprise ou le service auquel il appartient. L'individu a un travail à produire, il doit obtenir des résultats sur lesquels il sera évalué. Son action est liée à l'organisation et à la culture de l'entreprise. Dans le cadre de son activité de travail, l'acteur entretient des relations avec les autres membres de son service, avec des membres d'autres entités de l'entreprise. Ils ont des échanges formels ou informels. Il interagit avec différents collègues. « Ce sont des relations de coopération, de négociation, de création de règles ou de pouvoir » [2, GUYOT].

#### **1.5 Positionnement du manager par rapport à l'information**

Par rapport à l'information, la manager doit être un observateur actif de son environnement, avoir une vision générale de l'activité et ainsi transmettre à ses collaborateurs l'information qui leur sera utile pour atteindre l'objectif fixé.

Concernant l'information, on peut parler de délégation. En effet, des personnes, autres que le manager, prennent des décisions et gèrent l'information dans leur activité de travail. Il y a un « décentrage de la fonction managériale liée à l'information vers des acteurs qui possèdent un certain niveau de responsabilité et d'autonomie » [5, GUYOT, p. 185].

Le manager n'est plus le seul détenteur de l'information. Les structures de moins en moins hiérarchiques le placent de plus en plus en position de collaboration. Les relations entre le manager et ses collaborateurs sont ainsi plus souples. Il n'est plus en position dominante et est à l'écoute de ses collaborateurs. Ces derniers sont davantage impliqués, le manager encourage la responsabilisation de chacun [5, GUYOT]. Aujourd'hui, l'intelligence collective est encouragée. On peut parler de management collaboratif. Néanmoins, cela dépend de la culture de l'entreprise.

#### **1.6 Le besoin d'information**

Chaque individu, dans son activité de travail, a sa propre perception des choses, son processus cognitif personnel et donc des besoins qui lui sont propres. Le besoin d'information se constitue quand la tâche est bloquée par manque d'information [5, GUYOT].

Le besoin n'est donc pas le même selon les individus. Il est également ponctuel et se situe dans contexte donné.

Yves-François Le Coadic souligne la difficulté pour l'utilisateur d'avoir conscience de son besoin d'information. Son besoin sera généré par ce qu'Yves-François Le Coadic nomme « anomalie de connaissance » [6, LE COADIC] : dans un contexte particulier, l'utilisateur doit résoudre un problème. Il se rend alors compte qu'il lui manque des connaissances pour atteindre son objectif. Il doit pour cela rechercher des informations pour combler cette lacune. Il exprimera donc son besoin d'information.

contexte -> problème -> besoin [6, LE COADIC, p. 18]

Le besoin d'information, une fois comblé, lui permettra de passer d'une anomalie de connaissance à un nouvel état de connaissance.

La psychologie affective de certains individus est très marquée quand celui-ci a besoin d'information. Elle doit être prise en compte, car ses effets se ressentent ensuite dans le processus de recherche d'information. Certains individus ont naturellement une appréhension face aux outils technologiques. Cette anxiété peut augmenter avec le besoin d'information. L'angoisse, le stress et le manque de confiance en soi auront affecté leur processus cognitif et des effets négatifs se feront sentir lors du processus de recherche d'information.

#### **1.7 La recherche d'information**

Comme vu dans le paragraphe précédent, besoin et recherche sont liés. Un besoin d'information se résout en recherchant l'information manquante. L'utilisateur doit poser les bonnes questions et garder dans un coin de sa tête l'usage potentiel qu'il en fera.

Différentes notions sont à prendre en compte lors de la recherche d'information : la dimension sociale, le contexte et l'aspect psycho-cognitif.

#### La dimension sociale de la recherche d'information

Lors de sa recherche d'information, chaque individu souhaite trouver l'information dont il a besoin. Chacun fera la recherche à sa manière. C'est une activité individuelle. Pourtant, celleci s'inscrit dans une dynamique sociale. En effet, lors de sa recherche d'information, l'individu demande souvent l'aide de ses collègues. Une bonne communication permet de plus de réduire l'incertitude, notion que nous développons par la suite. S'il utilise des outils, ceux-ci auront été développés par des équipes. Ces outils peuvent également être collaboratifs. C'est tout un ensemble de personnes qui finalement sont mises en relation directement ou indirectement. Il y a un facteur d'incertitude, qui se réduit avec une bonne communication entre les individus (lien avec la dimension sociale). L'individu doit être sûr de trouver la bonne information.

#### Le contexte

Encore une fois, pour que la recherche d'information soit efficace, il est essentiel pour l'individu de cerner le contexte dans lequel il effectue sa recherche, et de connaître son environnement de travail. Chacun doit avoir une visibilité sur ce que font ses collègues. Les besoins en information sont différents d'un individu à un autre. L'information peut être interprétée différemment selon un individu et selon une situation. Chacun a sa propre perception. Le

contexte permet de limiter ces interprétations [5, Guyot].

#### Procédure de recherche et aspect psycho-cognitif

La recherche d'information est « proche de la dynamique de résolution de problèmes avec son niveau stratégique de représentation de la question, de repérage d'outils et d'informations disponibles, avant même toute navigation dans ces outils pour identifier et obtenir l'information pertinente » [2, Guyot, p. 54].

Deux modes d'accès se distinguent : l'accès intellectuel et l'accès technique [2, GUYOT].

L'accès intellectuel concerne l'étape d'organisation et de stockage des informations. C'est l'activité d'information qui est mise en place tout au long de l'activité de travail. L'individu a sélectionné l'information qu'il souhaite garder, et l'a classée dans des dossiers. Pour une recherche efficace, il convient en effet de bien sélectionner les informations sauvegardées afin d'éviter un encombrement qui pourrait être nuisible à la recherche [1, BALLAY]. La partie intellectuelle du travail se situe également dès l'amorce de la recherche quand l'individu doit être capable de bien identifier son besoin et formuler correctement sa question.

L'accès technique concerne la recherche en elle-même. Nous détaillons par la suite les différentes étapes du processus de recherche d'information. Auparavant, il faut savoir que pour effectuer sa recherche, l'individu doit trouver le support le plus adapté. Une connaissance préalable des outils est nécessaire.

Bien que les systèmes soient de plus en plus flexibles pour s'adapter le plus possible aux besoins variés des utilisateurs, ceux-ci ressentent souvent de l'anxiété face à l'outil technique. La technique est omniprésente et demande une pratique régulière, d'autant plus qu'une entreprise possède généralement différents outils, aux objectifs différents. La manipulation des différents outils informatiques ainsi que l'appréhension des outils de recherche d'information comme les opérateurs booléens demandent un minimum de compétences. Par ailleurs, les entreprises ont souvent tendance à privilégier l'outil sans penser à la façon de faire des utilisateurs, ce qui peut entraîner des lourdeurs dans la procédure de recherche. Ces outils informatiques sont souvent ressentis comme une difficulté supplémentaire et les individus peuvent vite se laisser décourager par des résultats inopérants.

Nous notons que l'aspect psycho-cognitif prend une place importante dans le processus de recherche d'information, que ce soit dans l'aspect intellectuel ou technique du processus.

Pour Salton, la recherche d'information (RI) est une activité cognitive complexe. Elle est avant tout une activité humaine exigeant une méthodologie. Elle ne se limite pas à l'usage d'un système d'information [8, KEMBELLEC]. Elle fait appel à de nombreux savoirs et se compose en plusieurs tâches, que Brigitte Guyot assimile à des microdécisions : inventorier les sources sur lesquelles la recherche s'effectue, déterminer le langage de recherche et exploiter les résultats [7, Guyot].

Concernant l'aspect technique, un manque de repérage dans le dispositif mis en place par l'entreprise alourdit la charge cognitive de l'interrogation [5, Guyot].

#### Le modèle ISP de Carol Kuhlthau

De nombreux chercheurs se sont essayés à modéliser cette recherche d'information afin de produire des outils techniques d'aide à la recherche d'information, ou d'améliorer l'apprentissage de la RI : le modèle de Guthrie en 1988 ; le modèle « EST » de Rouet et Tricot ; le modèle « ISP » de Carol Kuhlthau ; le modèle « TIMS » de Dillon ; le modèle « berrypicking » de Bates ; le modèle « information-seeking » de Marchionini.

Nous détaillons ici l'analyse de Carol Kuhlthau, établie en 1991 puis 1993, car elle prend en compte la complexité de l'aspect cognitif dans la recherche d'information et le lie à la dimension affective qu'elle intègre au processus.

Son modèle se nomme ISP pour « Information Seeking Process ». Selon Carol Kuhlthau, la connaissance se construit au fur et à mesure de la recherche d'information, au travers de ses différentes étapes, étapes dont le but ultime est de satisfaire le besoin informationnel, besoin qui se construit également au fur et à mesure de la recherche. Il y a donc tout un processus d'apprentissage qui se met en place lors de la recherche d'information. L'affectif varie selon l'évolution de cet apprentissage : l'incertitude en début de recherche, qui entraîne une certaine anxiété, évolue au fur et à mesure de l'avancement du travail et de l'approche de la satisfaction du besoin vers de la sérénité.

Ce modèle, composé de six étapes, explore les dimensions physique (les actions du chercheur d'information), affective (ses sentiments) et cognitive (ses pensées) [9, KUHLTHAU] :

- 1. L'initialisation : l'individu a une tâche qui le met en situation de besoin d'information. Il a conscience de son besoin d'information ;
- 2. La sélection : il identifie les zones de recherche ;
- 3. L'exploration : amélioration de la compréhension générale du sujet en consultant les ressources documentaires qui le concerne (perte de confiance au début puis retour de la confiance au fur et à mesure de l'avancement de l'exploration). Dans cette phase, les sentiments de doute et la confusion sont bien présents ;
- 4. La formulation : grâce à l'ensemble des documents parcourus, l'individu peut préciser sa pensée et traduire sa question en plusieurs termes pour affiner sa recherche. En cas d'absence de résultats, l'individu pourra toujours changer les mots-clés dans la formulation de sa requête. L'incertitude diminue et la confiance reprend petit à petit le dessus ;
- 5. La collecte : c'est la recherche d'information proprement dite. L'individu évalue les résultats proposés et collecte les documents pertinents. Il y a un accroissement de la confiance ;
- 6. La présentation constitue l'étape finale : la recherche est achevée et il s'agit de synthétiser les résultats obtenus. L'individu est en mesure de présenter ses résultats à d'autres personnes ;

Le schéma ci-dessous récapitule pour chacune des étapes de l'ISP les aspects affectifs et cognitifs :

# **Model of the Information Search Process**

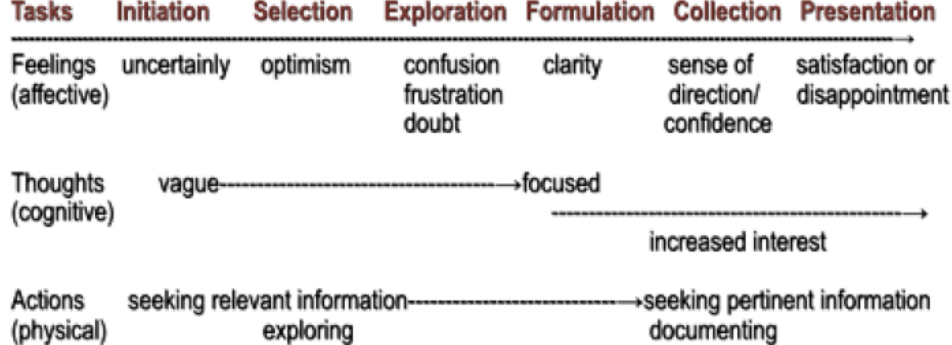

(Kuhlthau, 2004, p. 82.)

Figure 1 : Modèle Information Search Process $^{17}$ 

Un des manques que l'on peut noter dans ce modèle est la non-prise en compte des notions d'environnement et de contexte de la recherche d'information. En effet, celui-ci est « centré exclusivement sur la démarche de l'individu et la singularité de la tâche 18 ».

L'efficacité de la recherche

L'objectif principal de la recherche d'information est de résoudre le problème posé par un besoin d'information.

<sup>&</sup>lt;sup>17</sup> Modèle mise en forme par Carol Kuhlthau disponible sur https://comminfo.rutgers.edu/~kuhlthau/guided\_inquiry\_design.htm

<sup>&</sup>lt;sup>18</sup> Cf. La thèse de Noémie Musnik https://tel.archives-ouvertes.fr/tel-00795230/document sur la gestion de l'information en contexte, novembre 2012.

Jean-François Ballay définit les trois principaux critères d'efficacité de la fonction de recherche [1, BALLAY, p. 188] :

- 1. La capacité à minimiser le bruit d'information, c'est-à-dire pouvoir écarter les informations sans intérêt ;
- 2. La capacité à éviter le silence, ne pas passer à côté d'informations essentielles ;
- 3. La rapidité.

Tout cela passe par la connaissance du domaine de recherche et la maîtrise des outils de recherche par l'individu.

Aujourd'hui il est possible de tout sauvegarder, la quantité d'information augmente : la retrouver est un défi. Pourtant, dans un environnement où tout et sauvegardé, la probabilité qu'un document soit recherché, trouvé et réutilisé diminue [10, BARREAU]. Une recherche efficace est donc importante au vu de la surcharge informationnelle à laquelle les individus doivent faire face.

#### **1.8 Infobésité**

Cette surcharge informationnelle est une des préoccupations liées à l'information. On la nomme également infobésité, traduction de « infobesity », mot imaginé par David Shenk en 1993 pour désigner « le trop-plein de masse grasse » engendré par le surplus d'information « étouffant nos processus intellectuels » [11, SAUVAJOL-RIALLAND].

Pierre Levy la nomme « déluge informationnel ». Dans son essai<sup>19</sup>, il tient un discours à la fois imagé – il compare le flot d'information à un déluge et se demande finalement quelles informations sauvées dans l'arche - et pessimiste car la décrue ne se produira pas.

« Le World Wide Web est en flux, en flot. Ses sources innombrables, ses turbulences, son irrésistible montée offrent une saisissante image de la crue d'information contemporaine. Chaque réserve de mémoire, chaque groupe, chaque individu, chaque objet peut devenir émetteur et faire gonfler le flot. À ce sujet, Roy Ascott parle, d'une manière imagée, du deuxième Déluge. Le Déluge d'informations. Pour le meilleur ou pour le pire, ce Déluge-là ne sera suivi d'aucune décrue. Nous devons nous habituer à cette profusion et à ce désordre.

 $19$  Essai sur la cyberculture : l'universel sans totalité, http://hypermedia.univparis8.fr/pierre/cyberculture/cyberculture.html

Mémoire CNAM-INTD Titre 1 2015 – BAHSOUN LEGRAND Salima

Sauf catastrophe culturelle, aucune grande remise en ordre, aucune autorité centrale ne nous ramènera à la terre ferme ni aux paysages stables et bien balisés d'avant l'inondation ».

« La connaissance est définitivement passée du côté de l'intotalisable, de l'immaîtrisable ».

Cette surcharge informationnelle impacte fortement le quotidien des entreprises au niveau notamment du processus décisionnel, de la productivité et de l'innovation. Au niveau de l'individu, l'impact sera différent, selon les capacités cognitives propres à chacun. Mais l'impact du collectif au sein de l'entreprise peut par contre se faire ressentir au niveau de la communication par exemple. Le trop-plein d'informations à assimiler, correctement, puis à réutiliser engendre une « impuissance communicationnelle » pour les personnes qui en souffrent. L'activité de travail risque d'être de moins en moins maîtrisée [11, SAUVAJOL-RIALLAND].

Le problème ne date pas d'hier et l'évolution rapide des technologies de l'information et de la communication n'a pas arrangé les choses. En fait, il n'y a pas plus d'informations, mais un plus grand développement d'activités et de processus pour la rendre visible et disponible. Le développement des TIC, technologies permettant d'échanger, accéder et traiter l'information, amplifie ce phénomène [2, GUYOT].

Béatrice Vacher, dans son livre « La gestion de l'information en entreprises. Enquête sur l'oubli, l'étourderie, la ruse et le bricolage organisés » donne une première explication. On peut assimiler l'accumulation de documents par les individus comme une façon de montrer qu'ils travaillent. C'est une façon de se « légitimer » et d'attirer en même temps l'attention de ses collègues. Elle agit comme une forme de socialisation. Ce trop-plein d'information peut être également perçu comme une fonction de « preuve » de l'information [3, VACHER, p. 79], notion liée à celle de traçabilité. On peut également penser qu'une accumulation de documents peut également être perçue comme une mauvaise organisation de l'individu dans son travail.

Béatrice Vacher souligne également le manque d'assurance des acteurs qui gardent des documents parce qu'« on ne sait jamais » [3, VACHER, p. 78], ils peuvent peut-être être utiles dans un jour prochain. Ce côté préventif de l'utilisateur contribue à l'augmentation de l'information.

Brigitte Guyot parle également du souci de la preuve, mais également de la peur de tout effacer et de la facilité pour retrouver l'information. Par peur de ne pas retrouver un document, l'utilisateur peut avoir tendance à le dupliquer, soit au sein de son espace de travail dans son

ordinateur soit en le partageant avec d'autres collègues. Ce n'est donc pas tant le volume d'information qui est en cause, mais le fait de la communiquer et de la partager. Le terme de surcharge communicationnelle proposé par Caroline Sauvajol-Rialland serait alors plus approprié.

Tout cela est paradoxal. Les entreprises veulent limiter les pratiques individuelles pour évoluer progressivement vers des pratiques collectives. Elles demandent à leurs salariés une communication « exemplaire », et la circulation de l'information alors que finalement tout cela est en partie la cause d'une surcharge informationnelle.

#### Quel impact sur les individus ?

La surabondance d'information est chronophage et peut entrainer chez l'individu une remise en question de son efficacité. Il ne peut pas suivre toute l'information, ce qui entraine d'une part un sentiment de frustration, et d'autre part le risque de passer à côté d'une information capitale. Stress, déconcentration, épuisement peuvent être des conséquences à une surcharge informationnelle.

#### Des solutions ?

La réponse à ce problème se trouve dans la combinaison de solutions au niveau technologique, méthodologique, organisationnel et collectif, adaptées à la culture de l'entreprise. L'enjeu n'est plus d'accumuler l'information, mais de savoir l'analyser pour ne garder que l'essentiel et mettre de côté le « on ne sait jamais ». L'homme est capable d'analyser et de stocker une information, mais cela demande de la méthode. Les technologies peuvent l'accompagner ensuite dans les étapes de recherche, organisation et stockage de l'information. Organisation et soutien collectif sont nécessaires pour mettre en place une solution et pour faire évoluer la perception des individus. L'information ne doit plus être vue comme une contrainte, mais à nouveau comme une ressource.

## **2.1 Définition**

Quand on entend système d'information, on pense tout de suite à informatique. L'analyse de la définition ci-dessous nous démontre que « système d'information » ne se réduit pas à « technique ».

Un système d'information (SI) peut être défini comme étant un ensemble organisé de ressources (les personnels, le matériel, les logiciels, les procédures) qui permet de collecter, stocker, traiter et diffuser l'information. Il se construit à partir de l'analyse du processus métier de l'organisation et de leurs interactions/interrelations. Jean-Louis Le Moigne dans ses premières réflexions dira qu'il est « *l'ossature de l'entreprise* » [2, GUYOT].

### **2.2 Place au sein de l'entreprise**

De la définition ci-dessus se dégagent les trois finalités du système d'information, sociale, organisationnelle et technique, autour desquelles gravitent l'entreprise et ses acteurs.

#### Une finalité sociale

Un système d'information est constitué autour et par un système d'acteurs organisé autour d'un projet. Dans une entreprise, tous les acteurs sont amenés à produire et diffuser de l'information, et ce dans le cadre de leur activité de travail ou pour rendre compte de leur activité. Le SI permet à l'information de circuler et d'être restituée à toute personne concernée. La coordination entre les différents membres d'une équipe est alors possible. Aujourd'hui, il s'inscrit dans un contexte général d'informatique communicante [1, BALLAY, p. 152]. Le système d'information est lié à la vie et la culture de l'entreprise.

#### Une finalité organisationnelle

Mémoire CNAM-INTD Titre 1 2015 – BAHSOUN LEGRAND Salima 35 Le système d'information est un outil de communication et de coordination entre les différents services et les différents métiers de l'entreprise. Il diffuse des règles, des méthodes, des procédures nécessaires aux opérations d'une part et aux choix stratégiques et tactiques d'autre part. Le SI apporte les informations opérationnelles nécessaires aux activités et les informations indispensables à la gestion : l'information apparaît ainsi comme la base de la
décision. À cette finalité organisationnelle se lient donc un rôle opérationnel et un rôle stratégique. Ce niveau organisationnel vise à structurer les échanges informels, à stabiliser un système relationnel pour une meilleure efficacité.

#### Une finalité technique

Le fonctionnement quotidien de toute entreprise est supporté par des technologies et des systèmes d'information. L'aspect technique est matérialisé par l'outil informatique. Il condense en lui à la fois des types d'informations à gérer, à recueillir et les processus de traitement qui y sont associés. Les évolutions technologiques et leurs contraintes rendent complexes les choix des entreprises en matière de SI. Le choix de l'outil se fait par rapport à ces contraintes et par rapport aux attentes organisationnelles, et ce dans le but de résoudre un certain nombre de problèmes, aider les personnels dans leur travail, ou apporter une visibilité de l'organisation du travail [12, GUYOT].

Les interactions entre ces trois finalités, les acteurs pour le système social, les règles de fonctionnement et le rôle de chacun ainsi que les changements stratégiques et opérationnels de l'entreprise pour le système organisationnel, et l'évolution technologique, sont complexes. À cela s'ajoute le fait que la complexité des structures et des activités a augmenté le nombre de SI au sein d'une même entreprise. Toute activité dans une entreprise donne lieu à un système d'information. Une entreprise a donc une multiplicité de SI : chaque salarié et chaque service peut en effet disposer de son propre système d'information.

On parlera alors de Système d'Information Personnel (SIP) et de Système d'Information Collectif (SIC).

### **2.3 Le système d'information personnel**

Les systèmes d'information personnels sont des systèmes d'information développés de façon individuelle et utilisés dans un environnement de travail.

Déborah Barreau, dans son étude sur la place du contexte dans la gestion des SIP de 1995, complète cette définition en lui associant les caractéristiques suivantes :

- § dans un SIP, l'utilisateur a une méthode personnelle et des règles pour acquérir des informations
- § chacun a sa façon d'organiser et de stocker l'information

- chacun a ses propres règles pour maintenir le système
- § chacun a ses propres mécanismes de récupération des informations et des procédures de production des différents documents.

Elle résume l'ensemble en définissant un SIP comme étant un ensemble de tâches et de stratégies personnalisées dans un environnement informatisé normalisé.

Les systèmes d'information personnels sont en effet à l'image de la façon dont les individus pensent et travaillent. L'individu est à la fois producteur et utilisateur de l'information. Dans le cadre de son activité de travail, lors de l'exécution d'une tâche, il manipule l'information : il peut la produire, la rechercher, la collecter, la stocker ou la transmettre. Il organise ses informations selon sa propre logique, il a mis en place des routines de travail et il a ses propres méthodes de recherche d'information. Le vocabulaire de chaque individu est lui-même contrôlé car il est unique pour cette personne. Il a une certaine marge de liberté dans sa façon de travailler.

#### Avantages du SIP

Comme dit précédemment et comme le précise Déborah Barreau, « la façon de classer dans un système d'information personnel est un processus dynamique caractérisé par une stratégie de satisfaction dans la sélection et l'organisation de l'information, par la mise en place de stratégies pour récupérer des infos et par les expériences personnelles et l'environnement de travail » [4, BARREAU, p. 338].

C'est l'avantage du SIP pour l'utilisateur. Il se satisfait dans son environnement, crée par lui, selon ses besoins, selon ses méthodes, selon sa logique. Chaque individu organise son information comme il le souhaite, établit ses propres conventions de nommage. Il s'y retrouve donc facilement et ne ressent pas de gênes cognitives et affectives. En contrepartie, on peut se demander s'il remet parfois en cause son efficacité organisationnelle, voire même sa productivité intellectuelle puisqu'il n'écrit que pour lui.

#### Inconvénients du SIP

Dans un SIP, l'individu crée ses propres procédures, gère et classe ses dossiers de travail, ses relations et sources. Il est le gestionnaire et l'utilisateur de son système personnel.

Même s'il travaille en mode privatif, l'individu n'est pas pour autant coupé du monde social, ne serait-ce que pour demander une information à son collègue. Le travail individuel, en

apparence autonome, nécessite de la coopération [12, GUYOT]. La finalité sociale du système d'information est toujours présente.

L'inconvénient principal d'un système d'information personnel est le non partage de l'information. Cela revient à se poser la question suivante : comment l'information est-elle partagée entre les membres d'une même équipe par exemple ?

Dans le cas de systèmes d'information personnels, l'information est gérée de façon individuelle, dans l'armoire de bureau ou sur l'ordinateur de l'individu. En version papier, l'information est rangée dans des boîtes en cartons, elles-mêmes stockées dans des armoires. En version électronique, les documents sont classés dans des dossiers, puis des sous-dossiers, etc. Chacun fait son propre rangement selon ses besoins personnels.

Ce système limite la productivité collective et entraîne un non partage de l'information, donc des difficultés à retrouver cette information.

Cela peut provoquer des tensions, une perte de temps et la dégradation de l'efficacité du travail.

Pour améliorer la productivité, et retrouver l'information dont on a besoin, une des solutions est de partager ses documents et de mettre en place un système d'information collectif.

### **2.4 Le système d'information collectif**

L'individu travaille donc sur son système d'information personnel mais est entouré dans son travail de dispositifs collectifs. Il appartient à un collectif, nommé le « système d'action concret » selon le sociologue Michel Crozier, constitué d'acteurs et de règles, de jeux et de stratégies [12, GUYOT].

Brigitte Guyot, dans ses travaux sur les dynamiques informationnelles, définit le système d'information collectif comme étant l'ensemble des dispositifs mis en place par et pour une collectivité pour gérer son information.

Les systèmes d'information collectifs sont organisés de façon à répondre aux activités des salariés d'une entreprise, cette activité pouvant être par exemple une action lors de l'exécution d'une tâche, une réflexion ou une décision.

Les systèmes d'information collectifs nous amènent à la notion de travail collaboratif. Lors de

la mise en place d'un système d'information collectif, il est nécessaire de mettre au point certaines règles, comme des règles éditoriales. En effet, dans le cadre d'un travail collaboratif, les entreprises exigent une certaine conformité dans l'environnement électronique, et ce afin de réduire la duplication des efforts, faciliter le transfert des tâches entre les personnes, et permettre aux personnes de récupérer les informations requises en l'absence d'un collègue [4, BARREAU, p. 338]

### **2.4.1 Les enjeux du partage**

Brigitte Guyot propose deux approches pour étudier le système d'information collectif et ainsi justifier son importance :

- Une approche fonctionnelle par les processus dans laquelle elle considère l'information comme un « facteur de continuité ». Le SIC permet dans ce cas de tracer l'information qui est générée, collectée et échangée.
- § Une approche cognitive fondée sur la gestion des connaissances : dans cette approche, Brigitte Guyot va au-delà de la simple gestion de l'information et se situe au niveau de la capitalisation intellectuelle. Il s'agit pour chaque acteur de capitaliser ses savoirs dans le but d'éviter une déperdition de l'information, et de maîtriser cette capitalisation pour éviter une surcharge informationnelle. Ce processus est exigeant car chaque acteur est concerné.

L'approche dans un SIC est de mettre ses savoirs par écrits pour qu'ils deviennent ainsi des documents et qu'ils soient stockés sur un support commun pour être partagés. Le document va faciliter le travail en équipe en fournissant une base unique de travail à tous les collaborateurs. La mutualisation des documents va permettre au document de devenir un moyen de coopération entre les acteurs d'un même service.

Cela ne se fait pas sans difficulté. Produire un document pour un collectif qui est l'équipe dans laquelle l'individu travaille n'aura pas le même impact que pour des personnes qui ne sont pas familiers avec le domaine de compétences de l'auteur. Dans le premier cas, l'auteur pourra rester relativement peu explicite car le vocabulaire utilisé, les règles employées sont déjà connues de ses collègues de travail puisqu'ils partagent la même activité. En revanche, dans le second cas, il est essentiel de connaître ses cibles pour pouvoir anticiper et adapter par exemple son vocabulaire afin de rendre compréhensible le document écrit. L'entreprise doit alors mettre en place un « *processus éditorial* » pour qualifier ce travail car il demande une opération d'organisation et de traduction [13, GUYOT].

### **2.4.2 Mutualisation des documents**

Le développement du travail collaboratif conduit naturellement à la mutualisation, mutualisation des ressources, des moyens, ou des compétences. Dans ce paragraphe, nous nous attachons à la mutualisation des ressources.

Mutualiser signifie mettre en commun à des fins de partage.

L'objectif de la mutualisation est de regrouper toutes les ressources disponibles en un même lieu. Cela permet notamment d'éviter les doublons, la redondance d'un document. Si l'ensemble est bien organisé, il y a un gain de temps et d'efficacité. Partager les documents relatifs au projet du groupe de travail est en effet primordial pour sa réussite. Mais pour cela il est nécessaire de mettre en place un référentiel commun dans le but de partager dans une mise en forme adaptée, syntaxique et sémantique, afin que chaque collaborateur puisse interpréter sans ambiguïté l'intention du producteur du document.

L'usage d'outils collaboratifs permet l'échange et le partage d'information mais ils ne suffisent pas. La complexité d'un projet de mutualisation réside dans la diversité des besoins de chacun ce qui accroît la difficulté de répondre aux attentes des utilisateurs. La mise en place d'un processus de mutualisation est donc indispensable : l'entreprise doit savoir ce qu'elle veut mutualiser et avec quelles personnes, mais aussi ce qu'elle ne souhaite pas mutualiser. Par ailleurs, la mutualisation aura un impact sur les pratiques de travail de chacun, sur les outils utilisés. Elle implique une nouvelle répartition des tâches. Un accompagnement est nécessaire pour que chacun apprenne à gérer le changement. Une préparation en amont est donc nécessaire.

Le processus de mutualisation se déroule en six étapes [14, CARON, FERCHAUD] :

- 1. La première étape, l'analyse de l'existant permet d'établir un état des lieux pour identifier et comprendre le besoin ;
- 2. L'analyse de la nouvelle demande consiste à être à l'écoute des attentes des utilisateurs, connaître le public cible, identifier les thématiques à créer, à reprendre ou à développer ;

- 3. L'étude des différentes solutions possibles amène à établir des préconisations ;
- 4. L'étape suivante consiste en l'analyse des traitements nécessaires à la mise en place des produits, des prestations ou à un aspect particulier du travail documentaire (processus de travail, moyens à mettre en œuvre, répartition des tâches, etc.).
- 5. Dans la phase d'analyse des compétences complémentaires nécessaires, il s'agit d'étudier un éventuel besoin en ressources humaines, et si besoin, de mettre en place des formations ;
- 6. La dernière étape concerne le management du changement : le projet de mutualisation est un projet à part entière, et comme tout projet il doit être piloté tout au long de son déroulement. La dimension managériale est importante notamment pour l'accompagnement des utilisateurs.

### **2.4.3 Passer d'un système d'information personnel à un système d'information collectif**

La mutualisation implique également de passer d'un SIP à un SIC.

Les systèmes d'information personnels correspondent à une logique d'acteur dans un contexte de travail particulier. Les systèmes d'information collectifs, sont quant à eux intégrés dans une démarche globale et stratégique de l'entreprise.

Ces deux systèmes sont donc présents dans l'environnement de travail, mais avec, pour chacun, une fonction bien précise. L'individu pourra travailler sur son système d'information personnel pour tout ce qui est personnel, ou document de travail. En revanche, s'il a des informations qu'il juge utiles pour l'équipe et qui méritent d'être capitalisées, il « utilisera » le système d'information collectif.

L'enquête menée par Marie-France Peyrelong et Jean-Philippe Accart en 2002 montre en effet que ces deux systèmes peuvent être complémentaires et qu'une interaction est possible : une information ponctuelle obtenue par un salarié et jugée pertinente, sera déposée sur le système d'information collectif. Le partage de l'information rend possible une meilleure organisation du travail [15, PEYRELONG, ACCART].

Mémoire CNAM-INTD Titre 1 2015 – BAHSOUN LEGRAND Salima **41** Cependant ces 2 systèmes révèlent des failles dans la stratégie de communication interne des entreprises. En effet, le partage d'information est parfois difficile, voire inexistant. L'enquête démontre que le passage d'une activité d'information personnelle à une activité d'information au niveau de l'entreprise est complexe.

#### Une question de confiance

Il existe un problème de confiance entre collaborateurs d'une même équipe. Selon Patrick, Rourke et Philipps (2000), « la confiance doit être mutuelle et réciproque. En terme d'échange d'information et de connaissances dans les organisations, cela est possible à l'intérieur d'un réseau social informel » [18, PEYRELONG, ACCART, p4].

Dans certaines entreprises et dans certains domaines, comme celui de la recherche, la notion de « culture du secret » est présente [18, PEYRELONG, ACCART, p4]. Cela peut être une volonté de la direction de n'échanger que très peu d'information. Il n'est pas dans la culture de l'entreprise de partager les informations dites sensibles. Il y a alors un « *cloisonnement de* la connaissance » [18, PEYRELONG, ACCART, p5].

#### Construire un univers commun

La difficulté réside aussi dans la construction d'un univers commun car des craintes peuvent se situer au niveau individuel (réticences psychologiques), au niveau hiérarchique (crainte d'une perte de contrôle) ou au niveau technique avec un manque d'ergonomie ou d'une mauvaise intégration des outils utilisés [19, BOULIER].

Une entreprise peut décider de mutualiser ses documents pour entrer dans une logique de collaboration entre les différents acteurs mais aussi pour capitaliser la connaissance individuelle (pour qu'elle devienne une connaissance collective).

# 3 Du travail collaboratif à la capitalisation des connaissances

### **3.1 Travail collaboratif**

La collaboration est un « mode de travail au cours duquel plusieurs individus œuvrent ensemble à distance ou en mode présentiel pour atteindre un objectif commun ou partager des informations » [16, BALMISSE, p. 135].

« Plusieurs individus » implique que, comme pour l'information, la connaissance a une dimension sociale. Ce terme introduit également la notion de communauté, c'est-à-dire un ensemble de personnes unies par des liens d'intérêt, en l'occurrence, dans notre contexte, un travail commun. « L'approche communautaire est devenue l'un des moyens les plus efficaces et populaires de partager des connaissances » car « les connaissances n'y sont pas séparées de leur contexte » [17, HARVEY, p. 73]. Il existe différentes communautés comme le groupe ou l'équipe et la communauté de pratique. Nous développons ici cette dernière car elle est celle qui se rapproche le plus du contexte de la mission de stage.

### **3.1.1 Communauté de pratique**

La notion de communauté de pratique peut s'apparenter à la notion d'équipe. Une équipe réunit un groupe de personnes partageant un objectif commun. Les membres de l'équipe peuvent avoir différents rôles et œuvrer dans différents domaines. Cela nécessite un engagement fort de la part de chacun et une coordination importante entre eux.

Dans une communauté de pratique apparaît la notion d'expertise. Ce sont des professionnels qui se « regroupent et s'organisent pour partager des informations et des expériences relatives à leurs activités » [16, BALMISSE, p. 47]. La structure de base d'une communauté de pratique est la combinaison de trois éléments fondamentaux : « un domaine d'expertise définissant un ensemble d'enjeux, une communauté de personnes qui se sent interpellée par ce domaine d'expertise ainsi qu'une pratique partagée que ces personnes développent pour être efficace dans le cadre de leur domaine d'expertise » [17, HARVEY, p. 74].

Les trois caractéristiques de la communauté de pratique, proposées par Etienne Wenger, et qui permettent de la distinguer des autres types de communautés, résument à elles seules les

définitions ci-dessus : « l'entreprise commune, l'engagement mutuel et le répertoire partagé » [18, ARCHIMAG, p. 4].

Travail collaboratif ne signifie pas uniquement « travailler ensemble ». Cette notion implique également « une plus grande synchronisation des tâches, une meilleure mutualisation des documents, une amélioration du contact entre personnes concernées par une même tâche ou un même projet, une qualité accrue de la production par la multiplication des regards, une dynamique de créativité » [19, BOULIER, p. 9].

En effet, pour pouvoir travailler à plusieurs, la réorganisation des tâches est essentielle. Le système d'information prend alors toute son importance car la coordination des activités et des relations reposent, en partie, sur lui. En effet, nous verrons ultérieurement que le rôle du manager et la motivation des acteurs sont également essentiels. L'échange entre les personnes et l'enrichissement d'informations que permet le travail collaboratif a pour conséquence la production d'un contenu, d'un savoir, avec une valeur pour l'entreprise et cela nécessite donc le management de cette valeur. Il s'agit également de partager des méthodes et des outils supports qui les appuient. En effet, travailler de manière collaborative n'induit pas obligatoirement un partage efficace du savoir [18, ARCHIMAG].

Pour qu'un travail puisse être réalisé à plusieurs, il doit s'articuler autour de trois fonctions, nommées les 3C de la collaboration. Elles ne sont pas indépendantes les unes des autres [16, BALMISSE, p. 136] :

- la communication facilite les échanges et les interactions entre les acteurs ;
- § la coordination a pour but de synchroniser les acteurs, les tâches et les ressources ;
- la coopération concerne la co-réalisation d'un travail en commun. Pour cela, il est nécessaire de mettre en place un espace de travail partagé et des fonctionnalités permettant de produire ensemble des contenus, de les partager et des les gérer.

#### **3.1.2 Espace de travail collaboratif**

Comme l'indique la définition de Serge Boulier citée précédemment, le travail collaboratif implique une « meilleure mutualisation des documents ». Regrouper les documents ensemble, dans un « lieu commun » implique nécessairement la création d'un espace collaboratif, dans lequel chaque individu est potentiellement contributeur. L'espace partagé crée est alors spécifique aux travaux de la communauté.

Les espaces de travail collaboratif mettent à disposition des collaborateurs des espaces entièrement dédiés à la coopération, au partage et à l'échange de documents. Ils favorisent la coopération et la communication. Ils représentent d'excellents supports pour la coordination et la communication entre les membres de la communauté. Leur richesse fonctionnelle leur permet d'adresser les besoins des équipes projet, dont la vocation ne réside pas dans le partage de connaissance, mais dans la production d'une œuvre commune [18, ARCHIMAG].

### **3.2 Du travail collaboratif à la gestion des connaissances**

Même si le travail collaboratif n'implique pas obligatoirement un objectif de gestion des connaissances, il en reste quand même l'un des principaux. Nous l'avons vu, le travail collaboratif favorise la création et l'échange informel, et permet un accès organisé à des ressources documentaires, le tout en administrant le travail coopératif d'une communauté de personnes. Chaque communautaire est potentiellement contributeur et cette participation à caractère documentaire est à capitaliser.

Pour pouvoir gérer ses connaissances, encore faut-il en avoir conscience et connaître l'usage qui peut en être fait.

### **3.2.1 Typologie de la connaissance**

Au-delà de l'information, les salariés de l'entreprise produisent, partagent et utilisent aussi des connaissances.

La connaissance existe sous différentes formes, elle peut être représentée sous forme de synthèses, de notes, de modes opératoires, d'analyse, etc. Elle est difficile à appréhender car elle appartient à chaque être humain. C'est lui qui possède le savoir.

La connaissance, selon les auteurs, peut prendre d'autres noms : savoir, savoir-faire, compétence... Nous verrons par la suite que ces termes, même s'ils sont liés, ont chacun leurs caractéristiques.

Gilles Balmisse et Jean-Yves Prax parlent de connaissance. Gilles Balmisse précise tout de même que la distinction entre savoir et connaissance n'est pas utile d'un point de vue opérationnel. En anglais, « knowledge » est utilisé aussi bien pour désigner la connaissance ou le savoir [16, BALMISSE, p. 21].

Jean-François Ballay lui préfère le mot de savoir-faire qu'il définit comme étant « le bon équilibre entre SAVOIR et ACTION c'est-à-dire l'ensemble des connaissances qui sont mises en œuvre lorsque nous sommes en situation d'agir. Nous n'avons pas à préjuger du type de connaissances ni du type d'action dont il s'agit : que ce soit pour fabriquer, concevoir, réparer, communiquer, vendre, planifier, diriger, toutes ces tâches, toutes ces activités exigent du savoir-faire » [1, BALLAY, p. 16]. Cette définition de la connaissance a par ailleurs été reprise par Elisabeth Kolmayer et Marie-France Peyrelong dans leur étude sur le passage des documents collectifs aux connaissances.

#### **3.2.1.1 Quelles connaissances en entreprise ?**

D'une manière globale, une entreprise contient des connaissances générales et des connaissances spécifiques.

Ces connaissances peuvent être classées en trois groupes, en fonction de leur utilité et du « niveau » auquel elles s'appliquent [16, BALMISSE, p. 27] :

- § les connaissances locales : ce sont les connaissances techniques et métiers acquises par les collaborateurs durant leur formation ou leur expérience professionnelle. Elles sont nécessaires à l'accomplissement d'une tâche précise.
- § les connaissances liées aux produits et services conçus et offerts par l'entreprise : ce sont les connaissances qui concernent un produit durant toute sa vie. Cela peut être la « documentation produit, les savoir-faire et bonnes pratiques développés tout au long du cycle de vie du produit, les retours d'expériences formalisés sous différentes formes comme par exemple, des cas ou des trucs et astuces ».

les connaissances sur l'entreprise elle-même : l'entreprise dispose de connaissances qui lui sont spécifiques, comme tout ce qui touche à l'organisation, la stratégie ou les modes de fonctionnement. Ce sont les connaissances organisationnelles nécessaires pour travailler en entreprise. Elles sont essentiellement utilisées par l'équipe de direction.

#### Connaissance organisationnelle

Nous nous intéressons dans cette étude à la connaissance et à son développement en entreprise. Dans ce contexte, il est intéressant de définir le concept de connaissance organisationnelle qui correspond à « la capacité d'une entreprise dans son ensemble à créer de nouvelles connaissances, à les diffuser en son sein, et à les incorporer dans ses produits, services et systèmes » [20 BOUGHZALA, ERMINE, p. 36].

La connaissance est donc un terme qui est complexe à définir, car il englobe un certain nombre de concepts adjacents ; il doit être considéré de façon individuelle, mais aussi dans un contexte managérial, et donc collectif.

#### **3.2.1.2 Connaissances individuelles et collectives**

Dans ces groupes de connaissances se distinguent des connaissances individuelles et collectives.

§ La connaissance possède une **dimension individuelle**. Chaque individu acquiert des connaissances dans le cadre de son activité professionnelle, au cours de ses différentes expériences passées. Chacun a son savoir-faire, des astuces qui lui sont propres.

Les connaissances individuelles ont une dimension privée, lorsqu'elles ne sont pas formalisées et diffusées, et une dimension collective lorsqu'elles sont acquises « par interaction avec un groupe de personne au sein de l'entreprise » [20, BOUGHZALA, ERMINE, p. 35].

§ Les connaissances peuvent également avoir une **dimension collective** car elles sont issues d'un travail collaboratif. On entend également par connaissance collective l'ensemble des savoirs et savoir-faire qui existent dans l'entreprise.

A la notion de connaissance individuelle, nous pouvons associer « naturellement » la notion de subjectivité. Le passage de la connaissance individuelle à la connaissance collective passe « nécessairement par une étape de mise en commun des perceptions, de confrontation, de négociation et de délibération de ces différentes subjectivités ». [26, PRAX].

#### **3.2.1.3 Connaissances tacites et explicites**

La connaissance tacite est utilisée tous les jours par les collaborateurs dans leurs activités quotidiennes. Karl Polanyi la qualifie comme étant « cette façon de connaître les choses sans pouvoir les exprimer » [22, POMIAN, ROCHE, p. 229]. Elle est effectivement difficilement exprimable. Jean-Louis Ermine, dans son cours d'introduction au Knowledge Management, reprend même l'adage « nous savons plus que ce que nous pouvons dire » 20 pour la caractériser.

#### Notion de savoir-faire

Si l'on reprend le terme de « savoir-faire » de Jean-François Ballay, on peut l'associer à la notion de connaissance tacite. Le savoir-faire, qui est la mise en œuvre d'un savoir pratique dans le but de réaliser une action, est quelque chose de personnel et donc de difficilement formalisable.

#### Notion de compétence

Au niveau individuel, les notions de connaissance tacite et de compétence sont étroitement liées. En entreprise, la notion de compétence est difficile à définir car nous pouvons identifier trois types de compétences : organisationnelle, individuelle et collective.

Cependant, Imed Boughzala et Jean-Louis Ermine reprennent dans leur ouvrage « Management des connaissances en entreprise », la définition donnée par Michel Grundstein qui définit la notion de compétence comme étant « l'aptitude des personnes à mettre en œuvre, au-delà de leurs connaissances propres, les ressources physiques, les savoirs et les savoir-faire constitutifs des connaissances de l'entreprise dans des conditions de travail

<sup>&</sup>lt;sup>20</sup> ERMINE Jean-Louis. Introduction au Knowledge Management. https://portail.telecombretagne.eu/publi/public/fic\_download.jsp?id=5191

contraintes données (…). Ainsi la compétence individuelle se réalise dans le cadre d'un processus d'action déterminé : c'est un processus qui, au-delà des savoirs et des savoir-faire, fait appel au savoir-être des personnes et à leurs attitudes éthiques » [20, BOUGHZALA, ERMINE, p. 34].

Jean-Yves Prax souligne le « caractère fortement opératoire de la compétence », qu'il définit comme « l'application effective des connaissances à une situation donnée [21, PRAX, p. 76].

La compétence est en fait une composante de la connaissance. Les connaissances explicites et tacites vont constituer les compétences de l'individu. Les « concepts » sont donc intrinsèquement liés mais sont néanmoins à dissocier.

Il est très difficile de codifier une connaissance tacite sans en perdre une grande partie. Mais cela n'empêche pas la connaissance tacite au sein du collectif, d'être partagée et opérationnelle [18, ARCHIMAG].

La connaissance explicite, en revanche, est une connaissance formalisée qui peut se transmettre facilement entre les individus. Pour reprendre les différents termes utilisés pour définir la connaissance, le savoir est la connaissance explicite. Il est « l'ensemble des connaissances acquises par l'individu » [16, BALMISSE, p. 21].

Les connaissances collectives en entreprises sont une ressource essentielle et elles sont généralement transmises oralement, de manière implicite. Elles sont difficilement repérables et exploitable si les personnes qui les ont créées ne sont pas présentes. « Les connaissances de l'entreprise représentent une ressource immatérielle extrêmement volatile » [20, BOUGHZALA, ERMINE, p. 32].

#### **3.2.1.4 Processus de création de la connaissance (matrice de Nonaka)**

Les connaissances tacites et explicites sont des éléments fondateurs qui entretiennent une relation complémentaire. L'interaction entre ces formes de connaissances est la clé de la dynamique de la création de connaissances dans l'organisation. Dans ses travaux, Ikujiro Nonaka<sup>21</sup>, l'un des pionniers du Knowledge Management, distingue quatre états de connaissance représentés par le biais d'un modèle qui se présente sous forme de spirale, dans laquelle les quatre modes de la conversion de la connaissance agissent les uns sur les autres.

« Il montre que le développement des savoirs dans l'organisation implique la transmission entre les individus et il décrit la dynamique de transformation entre ces différents états » [21, PRAX, p. 92] :

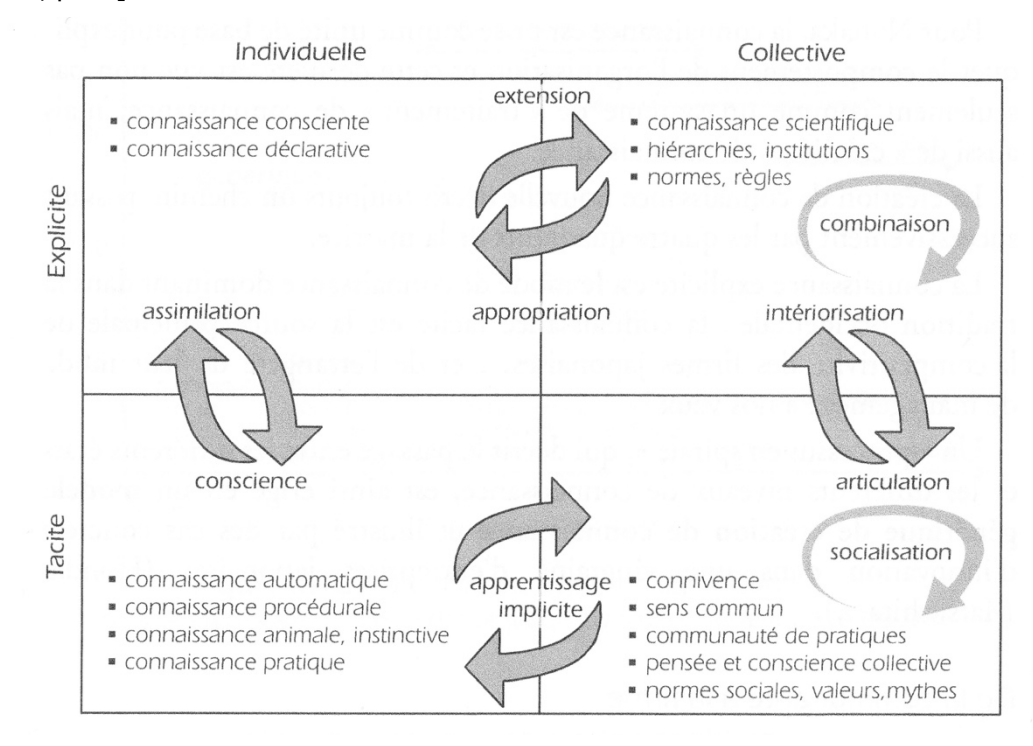

Figure 2 : Matrice des états de la connaissance et de leurs transitions (d'après Nonaka)

Figure reprise par Jean-Yves Prax dans « Manuel du Knowledge Management » [21, PRAX, p. 92].

§ du tacite vers le tacite : c'est l'étape de socialisation. Elle permet la création d'une connaissance tacite grâce au partage d'expériences des individus ; ce partage peut s'effectuer par la communication mais également par l'observation, l'imitation mais surtout la pratique. Cela peut se faire sous forme de tutorat, accompagnement ou apprentissage. La socialisation nécessite une interaction entre les acteurs. Selon

<sup>21</sup> NONAKA Ikujiro, TAKEUCHI Hirotaka. La connaissance créatrice : la dynamique de l'entreprise apprenante. Bruxelles, De Boeck Université, 1997. 303 p. ISBN 978- 2744500343.

I. Nonaka et H. Takeuchi, « la clé pour acquérir une connaissance tacite est l'expérience » [16, BALMISSE, p. 42].

- § du tacite vers l'explicite : c'est l'étape de formalisation, nommée également externalisation. Elle désigne l'explicitation, soit par le discours, soit par l'écrit. C'est à travers le dialogue des acteurs de l'entreprise que ce processus est enclenché. Les individus doivent avoir un langage commun et partager les mêmes concepts.
- § de l'explicite vers le tacite : c'est l'étape d'intériorisation. Ce processus permet de s'approprier une connaissance explicite, qui devient alors un savoir tacite, un savoirfaire. Ce processus est enclenché par l'accumulation d'expérience dans la réalisation d'une tâche. C'est un processus d'apprentissage avec des supports. C'est l'appropriation de la connaissance jusqu'à ce quelle devienne naturelle, automatique.
- de l'explicite vers l'explicite : c'est l'étape de combinaison. Elle est un processus d'assemblage de connaissances explicites en une connaissance systématique. Les connaissances explicites sont utilisées pour créer de nouvelles connaissances. Un langage commun est nécessaire. La connaissance n'est donc pas figée.

### **3.2.2 Passer de l'information à la connaissance**

Une information est une « collection de données organisées dans le but de délivrer un message, le plus souvent sous une forme visible, imagée, écrite ou orale » [21, PRAX, p. 67]. Ces données ont été mises en contexte afin de leur donner du sens.

L'information permet d'appréhender un savoir, un fait, tandis que la connaissance permet de comprendre et reproduire, et soutenir un processus d'apprentissage [21, PRAX].

Gilles Balmisse propose, dans son ouvrage « Gestion des connaissances. Outils et applications du Knowledge Management », un tableau récapitulatif des différences entre l'information et la connaissance selon leur nature, la transmission, la reproduction et la capacité [25, BALMISSE, p. 16] :

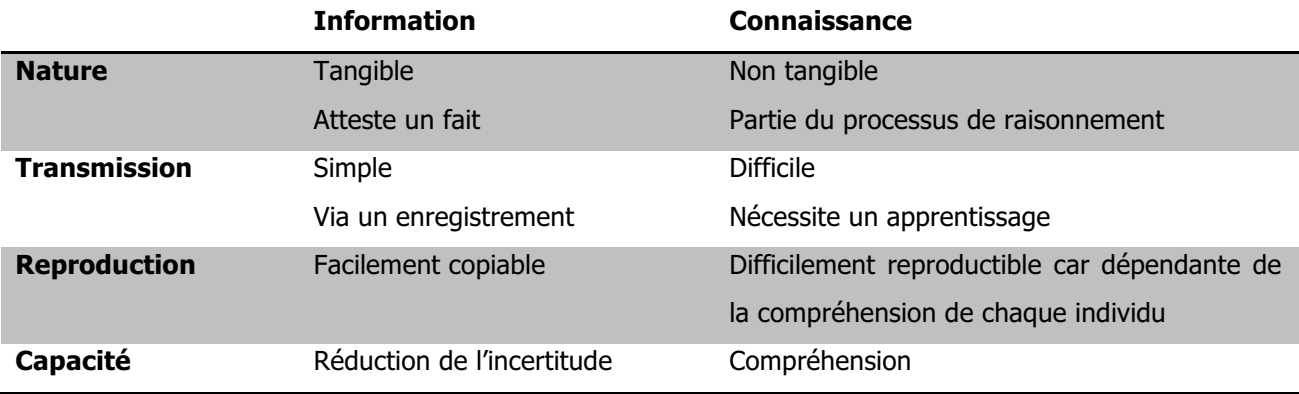

Tableau 1 : Information vs Connaissance

On peut citer certains auteurs sur le rôle de l'individu dans la création de la connaissance :

- § « Face à ce besoin, face à ce devoir, nous devons être capables d'assurer à la fois la continuité et le renouvellement des savoir-faire (…) cette tâche, sans doute plus difficile à assurer de nos jours, doit être organisée par les hommes et pour les hommes (ou femmes) car ce sont eux les acteurs de la connaissance » [1, BALLAY].
- § « C'est l'homme qui est porteur du savoir » [1, BALLAY, p. 67].
- § « Le passage de l'information à la connaissance se fait obligatoirement par un vecteur qui est l'individu » [16, BALMISSE, p. 31].
- § « Une information n'a pas une signification universelle mais une signification d'usage, <sup>c</sup>'est-à-dire qu'elle peut varier d'un individu à l'autre selon l'utilisation qu'il en fait. Au final, une information n'est pas une connaissance mais elle peut en devenir une dès lors qu'elle est comprise et assimilée par un individu » [16, BALMISSE, p. 33].
- § « Il n'y a pas de connaissances sans individus pour les créer, les porter, les partager » [16, BALMISSE, p. 35].

Les points de vue de ces auteurs permettent de déduire que la connaissance implique en effet une réappropriation cognitive. La définition de la connaissance de Jean-Louis Ermine dans son ouvrage « Les systèmes de connaissances » montre le lien entre information et connaissance. Il explique que la connaissance est le résultat de l'interprétation d'informations dans un référentiel, celui-ci étant constitué de la sémantique que l'individu attache à cette information et du contexte dans lequel est intégrée l'information.

De cette définition, nous pouvons dire que le sens que donne l'individu à l'information, son expérience, et le contexte de l'information forment la connaissance.

L'individu possédant la connaissance, le passage de l'information à la connaissance se fait par lui. Il apporte de la valeur ajoutée aux informations et de là créé la connaissance :

- § le contenu est le support de l'information, terme préféré à celui de document par Gilles Balmisse. Il est la « forme sous laquelle l'information peut être véhiculée » [16, BALMISSE, p. 35].
- l'individu est l'un des supports de la connaissance, qu'il soit interne ou externe à l'entreprise (partenaires, clients).

Pour réaliser son activité de travail, l'individu a autant besoin de l'information que de la connaissance. Les deux notions sont donc très fortement liées. Mais la connaissance prend le dessus lorsqu'il s'agit de prendre une décision. D'où l'intérêt de gérer la connaissance car cela permet d'être plus rapide et plus efficace dans ses prises de décision. L'individu ne passe plus par les étapes qui consistent à chercher et trouver les personnes ayant les connaissances du domaine concerné et leur demander ensuite les informations dont il aurait besoin.

La connaissance permet à l'entreprise d'agir, d'évoluer, d'innover. Elle doit être développée, partagée, sauvegardée. Son principal détenteur est l'humain avec ses avantages et ses inconvénients.

### **3.2.3 La gestion des connaissances**

La gestion des connaissances s'intéresse à gérer la connaissance des acteurs de l'organisation. En effet il est important que la connaissance soit convenablement gérée afin de ne pas reproduire l'erreur qui a été faite suite aux travaux d'I. Nonaka et H. Takeuchi, à savoir la focalisation sur la formalisation de toutes les connaissances tacites, sans tenir compte de leur réutilisation. Les connaissances formalisées n'ont en effet pas toute valeur à être réutilisées ultérieurement. Cela a engendré une nouvelle surcharge informationnelle.

La gestion des connaissances doit aujourd'hui être orientée « vers le partage et l'échange des connaissances tacites » [16, BALMISSE, p. 43].

La notion de partage a impliqué celle de collaboration. La notion d'échange des connaissances tacites a impliqué la notion de capitalisation, comme nous le verrons dans le paragraphe suivant.

Dans le cadre de la gestion des connaissances, la collaboration est en effet un appui pour :

- la formalisation de la connaissance sous forme de contenus : les collaborateurs produisent des contenus <sup>22</sup> ;
- la mobilisation de la connaissance à partir de contenus : les collaborateurs utilisent des documents. Ces contenus doivent également être organisés : comment répartir l'information à stocker pour y accéder dans les meilleures conditions ? On retrouve la notion de méthode abordée déjà dans ce mémoire. Un cadre doit être défini pour soutenir la production, le partage et l'utilisation des contenus. Cela peut être la création d'un espace de travail, des règles sur les métadonnées.

Aujourd'hui, avec l'évolution des technologies, il est possible d'associer au travail collaboratif, non plus trois fonctions (cf. 3.1.1 Communauté de pratique) mais sept, dans lesquelles la connaissance est incluse. Aux notions de communication, coordination et coopération citées précédemment s'ajoutent celles de controverse, cartographie, co-construction, et connaissance. Avec des contenus cartographiés, co-construits, mis en discussion dans le groupe, la connaissance est omniprésente dans les systèmes collaboratifs [18, ARCHIMAG, p. 21].

Mémoire CNAM-INTD Titre 1 2015 – BAHSOUN LEGRAND Salima

<sup>&</sup>lt;sup>22</sup> Le terme contenu est employé par Gilles Balmisse qui le définit comme le contenu de l'information et son support appelé aussi le contenant.

#### Objectifs de la gestion des connaissances

La gestion des connaissances a plusieurs objectifs : favoriser le processus de transformation de l'information qui se décompose en plusieurs activités comme chercher l'information, la distribuer, la stocker, la véhiculer, faciliter sa présentation pour son traitement, aider à l'analyser et l'étudier, mettre en œuvre les nouvelles décisions.

Elle permet en effet de capitaliser l'information utile à l'entreprise (ou à l'un de ses services, ou à ses acteurs). Elle permet ainsi à chacun de retrouver l'information au moment où il en a besoin, facilement et rapidement. Par rapport aux types de connaissances, elle a pour but de formaliser les connaissances tacites, afin de les rendre mobilisables et opérationnelles au niveau de l'entreprise.

Jean-François Ballay nous rappelle qu'elle permet également de valoriser les capacités, les savoirs et l'expérience de chacun.

Et c'est l'utilisation organisée de ces savoirs au sein de l'entreprise qui va aider cette dernière dans ses processus de prise de décision afin d'améliorer sa productivité et d'atteindre ses objectifs voire de favoriser l'innovation. « La gestion des connaissances vise à améliorer la performance de l'entreprise et permet d'obtenir une vision d'ensemble des compétences et des savoirs de l'entreprise ». [25, BALMISSE, p. 27].

#### Outils et système de gestion des connaissances

Comme nous l'avons vu, le lien entre information et connaissance est fort car la connaissance permet de traiter et générer l'information qui elle-même est le principal véhicule de la connaissance. Gilles Balmisse décrit l'information comme étant la partie visible de la connaissance. La connaissance est représentée sous forme d'une information et c'est comme cela qu'elle est transmise, d'où la notion d'information comme étant « le support de transfert des connaissances ». Ces informations sont contenues dans des documents. [16, BALMISSE]. Les SI manipulant des informations peuvent alors être de « bons vecteurs de transfert et de traitement des connaissances au sein de l'entreprise ». [25, BALMISSE, p. 76].

Ils permettent de formaliser les savoirs et les savoir-faire, afin de les rendre utilisables par tous, et de devenir, ainsi, des outils de gestion des connaissances.

Mais l'information est également un vaste ensemble qui submerge parfois les organisations, un problème moderne à la fois comportemental (avoir l'information pour décider) et

organisationnel (avoir la bonne information au bon moment). On ne peut donc pas se contenter de ne traiter qu'une partie de l'information, l'acteur à son poste de travail se retrouve souvent avec une multitude d'accès à l'information qui le disperse ou le freine dans sa tâche de formalisation.

Si d'un point de vue scientifique il convient de bien séparer les deux concepts information et connaissance, en organisation on ne peut traiter de la connaissance sans impacter le système d'information.

Il est donc primordial de réorganiser le système d'information, de l'alléger en ne gardant que les documents essentiels, pertinents et utiles à l'activité en cours et future. Il faut mettre en place ce que Jean-François Ballay nomme un système de gestion des connaissances, qui devra être cohérent avec l'existant tout en étant tourné vers l'avenir. Le système de gestion des connaissances est intégré dans le système d'information. Il en est différent dans le sens où le SI est plus considéré comme « fourre-tout » alors que le système de gestion des connaissances est « constitué d'un ensemble organisé de connaissances décrites […] et d'un ensemble d'outils permettant de gérer et de mobiliser ces connaissances par les traitements appropriés (recherche d'information, consultation …) » [1, BALLAY, p. 154].

#### L'importance du rôle du manager dans la gestion des connaissances

Le rôle du manager dans un projet de gestion des connaissances est complexe car il doit à la fois avoir des qualités de gestionnaire et comprendre les enjeux technologiques lié au projet.

Les managers « ont à la fois à organiser l'environnement de travail informationnel de leurs collaborateurs, à prendre des décisions en matière d'outils puis à gérer les réorganisations qu'ils entrainent » [5, GUYOT, p. 184].

Le rôle du manager est de conduire, dans un contexte donné, un groupe de personnes ayant à atteindre en commun des objectifs fixés.

Dans tout projet, le manager a la charge du management stratégique (définition des objectifs, des missions, mise en œuvre d'une politique de communication interne …) et du management opérationnel (formalisation des méthodes et procédures de travail, développement des compétences techniques et relationnelles par la formation, évaluation de l'activité et des compétences).

Dans un projet de gestion des connaissances, dans son rôle de management opérationnel, il doit porter une attention particulière à la gestion des collaborateurs car ce sont eux qui détiennent la connaissance. « Le manager est amené à animer les savoirs et les savoir-faire des membres de son équipe, à les repérer et à les valoriser » [5, GUYOT, p. 186].

Sa tâche est complexe : il doit gérer des personnes, leurs compétences et leurs connaissances et mettre en place les conditions qui permettront leur transfert. Sans oublier l'aspect affectif lié aux outils, mentionné dans le paragraphe 1.6 Le besoin d'information, qui renvoie directement à la gestion des ressources humaines.

La motivation des collaborateurs est donc essentielle.

Si le travail collaboratif présente l'intérêt majeur d'associer les capacités de création et de potentiellement obtenir ce qu'il y a de mieux avec les ressources disponibles dans un groupe, cela n'est possible que si les éléments de ce groupe sont motivés. C'est en effet la motivation des acteurs qui permettra l'efficacité, l'efficience et la rapidité d'un travail collaboratif. Cela fait parti du rôle du manager de s'assurer de la motivation de ses collaborateurs.

Le manager gère et anime une équipe, coordonne le travail, favorise la réflexion collective pour bénéficier du retour d'expérience de chacun. Dans son rôle de leader, il doit également savoir motiver ses collaborateurs et avoir un rôle de soutien auprès d'eux.

Jean-Yves PRAX définit les cinq leviers du management, dans le cadre d'un projet de gestion des connaissances [21, PRAX, p. 112] :

- 1. Mobiliser : donner du sens, créer une dynamique d'entrainement par la vision, par le projet, par la pédagogie ;
- 2. Développer l'énergie par la reconnaissance, la valorisation, la visibilité de la contribution personnelle à la performance du groupe ; la reconnaissance est facteur de motivation essentiel car c'est l'individu, le capital social de l'entreprise, qui crée de la valeur et de la richesse dans l'entreprise ;
- 3. Canaliser l'énergie : par la clarification des exigences ;
- 4. Accroître le professionnalisme par la délégation, l'autonomie, l'évaluation et le pilotage ;
- 5. Exercer l'autorité : nécessaire à la cohésion et à la crédibilité.

Le manager doit considérer l'équipe entière dans son management, et ne pas diriger chacun individuellement. Il ne doit pas négliger les soutiens organisationnels et doit avoir conscience qu'il n'est pas inné pour chaque collaborateur de savoir travailler collectivement.

Il doit être capable d'adopter successivement différents rôles : être donneur d'ordre, être une ressource, au service de son équipe, être porteur de sens pour « polariser l'énergie des acteurs vers une cible ambitieuse ». Il doit « donner du sens à l'action » [21, PRAX, p. 113].

Avoir un état d'esprit collaboratif, savoir instaurer un climat de confiance, partager les mêmes valeurs, avoir un projet en commun et respecter les parties prenantes sont des qualités que le manager doit avoir pour travailler de façon collaborative.

Dans cette perspective, le rôle des managers est essentiel, ils doivent comprendre le fonctionnement des SI de leur entreprise afin d'aider leurs collaborateurs dans leur travail, à rendre l'organisation plus performante**.**

### **3.3 La capitalisation des connaissances**

« La capitalisation part du principe que certaines connaissances, qui sont utilisées et produites par l'entreprise, représentent un ensemble de richesses dont il faut tirer parti de manière à augmenter la valeur de son capital » [16, BALMISSE, p. 44].

Pour Jean-Yves Prax, la capitalisation « désigne le passage d'une mémoire de travail à une mémoire organisationnelle. La mémoire organisationnelle désigne le capital de connaissance accessible indépendamment des acteurs qui l'ont créée. C'est un patrimoine pour l'entreprise qui doit perdurer aux acteurs » [26, PRAX].

Pour exister, la connaissance collective a donc besoin de la capitalisation sinon elle ne reste que la somme d'expériences isolées.

Cette démarche de capitalisation vise à identifier, recueillir et rendre exploitable toutes les connaissances acquises par une organisation. Il est en effet important pour l'entreprise de capitaliser le capital intellectuel, communément appelé capital humain, et le capital d'information, pour créer la mémoire de l'entreprise.

L'objectif est de passer de la connaissance tacite individuelle à la connaissance tacite collective. Pour que celle-ci soit formalisée, l'entreprise doit mettre en place un processus de capitalisation des connaissances, fondé sur l'explication, pour rendre explicite ces connaissances.

### **3.3.1 Processus de capitalisation**

On peut distinguer cinq étapes dans un processus de capitalisation des connaissances [24, ZACKLAD, GRUNDSTEIN, p. 16] :

- 1. Le repérage des connaissances : identifier les connaissances, savoir où elles sont localisées, les hiérarchiser afin de définir des priorités ;
- 2. La préservation des connaissances : il s'agit d'acquérir les connaissances, de les formaliser et de les conserver. La formalisation est le passage de l'activité de communication à l'activité d'information et se concrétise par la mise à l'écrit, tout en respectant les règles mises en place. L'information écrite permet de passer de l'implicite à l'explicite. « L'écrit devient (…) un document » [23, KOLMAYER, PEYRELONG, p. 5]. L'écriture va également permettre la mémorisation ;
- 3. La valorisation des connaissances : il s'agit de rendre les connaissances accessibles, selon les règles de confidentialité et de sécurité, de les transmettre, les partager, les associer et créer des connaissances nouvelles ;
- 4. L'actualisation des connaissances : il faut évaluer les connaissances, les mettre à jour, les standardiser, et les enrichir au fur et à mesure des retours d'expérience et de la documentation reçue depuis l'extérieur ;
- 5. Le management des connaissances : il s'agit de gérer les interactions entre les différents points présentés ci-dessus. En entreprise, ce processus s'inscrit dans une perspective managériale dans laquelle les principales tâches du manager sont les suivantes : construire une vision, informer, former et encourager ses collaborateurs, coordonner le projet.

### **3.3.2 Difficultés et freins**

Le processus de capitalisation des connaissances est un processus lourd et complexe.

A partir des savoirs de chacun, il faut formaliser un écrit après avoir sélectionné l'information à capitaliser, et insérer ensuite ce document avec ceux déjà créées. La mise en document entraîne un risque de « *dégradation* » des connaissances et de leur « *décontextualisation* » [23, KOLMAYER, PEYRELONG, p. 10].

L'entreprise doit faire face à plusieurs difficultés. Le choix des informations à capitaliser est rendu difficile avec la surcharge informationnelle qui disperse les savoirs et est nuisible à l'efficacité de la recherche. Par ailleurs, pour que la démarche de capitalisation soit possible, il faut que les utilisateurs aient suffisamment en commun. Ils ne doivent avoir trop de documents non plus pour que des connaissances nouvelles puissent être apportées.

L'entreprise doit également faire face au « turn-over » et la mobilité des salariés qui ont pour conséquence la déperdition du savoir-faire. La multiplicité des outils s'ajoute et entraîne elle aussi une dispersion des savoir-faire.

Pour pallier les difficultés liées à la dispersion et l'inflation des informations, des priorités doivent être déterminées. La sélection du savoir-faire à capitaliser est très subjective. Elle est donc différente d'un individu à un autre. Chacun doit alors identifier parmi ses activités et selon sa perception individuelle les informations qui peuvent être utiles au collectif. L'individu doit faire le bon dosage entre tout jeter et tout garder. Ses facultés de logique et cognitive sont mises à contribution. Cela donne une valeur à l'information. Le choix de l'information à garder ou non dépendra de la perception des individus par rapport au potentiel de la valeur de cette information.

Cependant, le fait que les collaborateurs se comprennent, car ils utilisent le même langage, peut tout de même engendrer un risque de non ou mauvaise explicitation lié au fait que chaque savoir-faire contient une part d'évidence et l'individu pense alors qu'elle est connue par tous [1, BALLAY].

#### Des barrières individuelles, organisationnelles et technologiques

Des facteurs individuels, organisationnel et technologique influent sur l'échange des connaissances [17, HARVEY, p. 75] :

La première barrière provient du comportement des personnes ou de leurs perceptions et de leurs actions. En effet, au cœur même de l'approche communautaire se trouvent les individus qui y participent et s'engagent ainsi à accroître leur niveau de connaissances autour d'une pratique partagée.

La deuxième barrière concerne l'organisation. L'environnement de l'entreprise contient des conditions plus ou moins favorables au partage de connaissances.

Enfin la troisième barrière est technologique. La notion de contexte est à nouveau présente. Une technologie qui fonctionne dans certains contextes peut s'avérer nettement inefficace dans d'autres contextes.

Dans un projet de capitalisation, il faut faire attention de ne pas délaisser les connaissances tacites. « Elles sont au cœur du processus d'innovation, primordial pour l'entreprise » [25, BALMISSE, p. 40]. Il est important que les connaissances soient partagées et il faut les faire évoluer pour les enrichir et donner ainsi à chaque individu la possibilité de s'approprier de nouvelles connaissances. Ces connaissances doivent pouvoir être ensuite réutilisées. C'est l'un des objectifs de la capitalisation : garder des connaissances qui seront réutilisables ultérieurement. Il faut également faire attention à ne pas privilégier la technologie par rapport aux échanges entre les individus qui sont essentiels à la création de nouvelles connaissances. Les technologies aident à la capitalisation et au partage des connaissances au sein de l'entreprise. Elles fournissent une aide à la communication entre les individus et permettent de gérer les problèmes de temps et d'espace.

### **3.4 Conduite du changement**

### **3.4.1 Qu'est-ce que le changement ?**

« D'une façon globale, le changement se caractérise comme un espace créé par la mise en tension entre un idéal et sa réalisation perçue comme incomplète, dans lequel se développe un mouvement projectif vers l'avenir. A ce titre, il est porteur de crises et de ruptures tout en produisant des dynamiques organisationnelle, sociale et psychologique, où se mesurent les volontés de ceux qui y sont impliqués » [2, GUYOT, p. 82].

David Autissier et Jean-Michel Moutot, dans leur définition, reprennent également le terme de rupture, qui pour eux, est directement synonyme de changement. Le changement est une « rupture entre un existant obsolète et un futur synonyme de progrès » [27, AUTISSIER, MOUTOT, p. 6].

Le changement est donc la perte d'un existant connu, qui se justifie par un progrès. C'est une remise en cause de l'existant au plan opérationnel (les pratiques), managérial (mode de management et outils), contractuel (résultats), culturel (culture client) et stratégique (finalités et objectifs) de manière volontaire et/ou sous la contrainte [27, AUTISSIER, MOUTOT].

### **3.4.2 Différents types de changement**

Différents types de changements sont possibles et il est nécessaire de les identifier afin de mettre en place des « actions spécifiques d'accompagnement ». Cela peut être des changements de compétences, de type savoir et savoir-faire ou des changements de procédure de travail [27, AUTISSIER, MOUTOT, p. 90].

Jean-Yves Prax parle de la spirale du changement composée de trois étapes [21, PRAX, p. 100] :

1. Un changement au niveau cognitif : tout au long du projet, l'individu passe par différentes étapes émotionnelles, la première étant le choc et le déni face à l'arrivée de l'innovation, qu'elle soit technologique ou sociale ;

- 2. Un changement culturel : l'individu va progressivement s'approprier l'innovation. Cela se fera sous la forme de nouveaux usages ;
- 3. Un changement comportemental : l'individu est impliqué intégralement, c'est « l'enracinement social des nouveaux usages ».

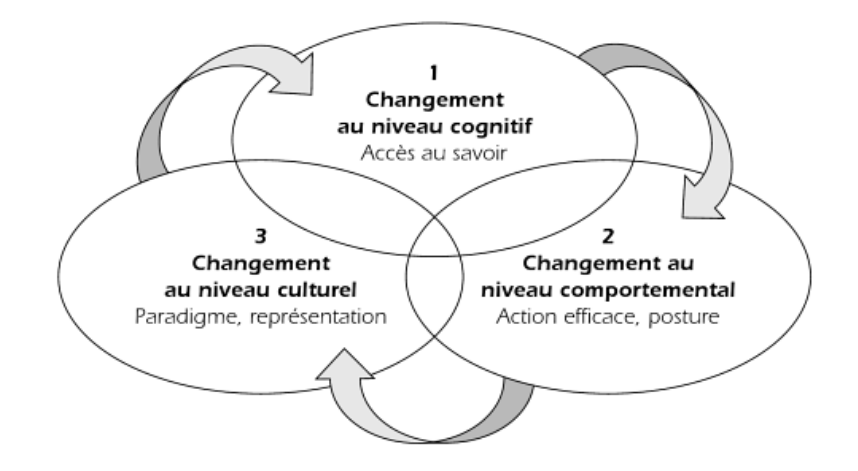

Figure 3 : La spirale du changement

Figure créée par Jean-Yves Prax dans « Manuel du Knowledge Management » [21, PRAX, p. 100].

Ces 3 temps sont, selon Jean-Yves Prax, nécessaires à la conduite effective du changement.

Que ce soit un projet de travail collaboratif ou un projet de gestion des connaissances, à partir du moment où celui-ci implique une évolution des missions du salarié et de ses responsabilités, il y a un changement et la sensibilisation des salariés au projet et leur implication sont essentielles. Leur motivation est primordiale certes mais leur adhésion au projet l'est encore plus. Ils doivent comprendre les raisons du changement et son intérêt, les risques encourus à ne pas changer et l'impact que cela va avoir sur leur activité de travail. Les objectifs doivent être clairs afin que chacun comprenne ce que l'on attend de lui.

L'évolution, que le changement entraîne, implique la transformation des pratiques des acteurs mais également l'évolution de l'entreprise.

« Le savoir-faire, en général, n'aime pas tellement le changement » [1, BALLAY, p. 44]. Celuici est souvent le fruit d'une longue expérience, d'une pratique régulière et donc maîtrisée, dans laquelle l'individu a ses repères. Le changement crée cette rupture des repères de l'individu et peut engendrer une réaction négative.

### **3.4.3 Différentes réactions individuelles face au changement**

Tout changement, peu importe sa nature, amène une situation d'instabilité, de perte de repères qui peut provoquer d'une part un attrait du nouveau mais également une résistance.

Les émotions des individus peuvent en effet être un moteur ou un frein. Tout changement entraine une rupture significative des modes de fonctionnement. Pour accepter la rupture, un « désapprentissage » est nécessaire [21, PRAX, p. 102]. Cela demande de la part des acteurs une adaptation, un nouvel apprentissage, un changement de comportement. Ils doivent produire un effort. Dans ces processus se « trouve » une dimension émotionnelle forte.

Face aux informations qu'il reçoit, l'individu « adopte une attitude sélective et ne retient que les informations qui possèdent un degré de cohérence avec son propre système. Plus l'information remet en cause les attitudes mentales et les opinions personnelles, plus les mécanismes de défense font bloc pour refuser tout changement » [1, BALLAY, p. 45]<sup>23</sup>.

David Autissier et Jean-Michel Moutot citent Kurt LEWIN, « théoricien de la résistance au changement », qui distingue les forces motrices qui agissent pour atteindre un objectif et les forces restrictives qui s'opposent aux précédentes. Par ailleurs, « pour Lewin, les normes sociales liant les individus d'un même groupe agissent […] comme des résistances au changement » [27, AUTISSIER, MOUTOT, p. 68].

Jean-Yves Prax identifie trois populations face au changement. En plus des acteurs qui sont « pour » et des acteurs qui sont opposés au changement, il y a les individus qui ne sont dans aucune de ces deux catégories et qui seront à convaincre [21, PRAX].

De leur côté, David Autissier et Jean-Michel Moutot nomment acteurs « *proactifs* » les acteurs favorables au changement, et qui se positionnent comme « *prescripteurs* », « *passifs* », ceux qui attendent des résultats concluants et qui ont besoin d'être rassurés et enfin « *résistants* » les acteurs qui sont opposés au projet et qui avancent systématiquement des arguments contre. [27, AUTISSIER, MOUTOT, p. 177].

Mémoire CNAM-INTD Titre 1 2015 – BAHSOUN LEGRAND Salima  $23$  J.F. Ballay reprend la citation de Daniel Loubet dans son ouvrage « La management des savoir-faire de l'entreprise », Les Éditions d'organisation, 1992, p. 62.

L'accès facilité à l'information et le partage de connaissances peuvent être des causes de résistance au changement car ils peuvent être perçus comme une source de remise en cause de positionnements dans l'organisation. Une autre cause possible de résistance peut être la détention d'information, classiquement associée à la notion de pouvoir, tout comme la détention de connaissances critiques est liée à l'indispensabilité. Un changement d'outil pour une personne qui n'est pas à l'aise avec la technique peut également être un frein.

Les motifs de résistance au changement sont donc divers et variés. Ils n'ont pas pour origine unique les individus, mais également le contexte de l'entreprise, sa culture ainsi que les méthodes d'accompagnement du changement.

Un projet se heurte donc souvent à des résistances ou à de la passivité qu'il faut savoir transformer en engagement et motivation, d'où la conduite du changement.

La conduite du changement comporte trois objectifs, chacun se situant à un niveau différent [27, AUTISSIER, MOUTOT] :

- 1. L'adhésion des collaborateurs se situe au niveau de l'individu ;
- 2. La transformation des pratiques se situe au niveau du groupe, au niveau des procédures par exemple au niveau du groupe ;
- 3. L'évolution se situe au niveau de l'entreprise.

La conduite du changement doit être mise en place tout au long du projet, de la phase amont jusqu'à sa mise en œuvre. Elle comporte différentes étapes : le cadrage du périmètre concerné, le déploiement des actions de communication, la formation et l'accompagnement des collaborateurs et la mesure permanente de la réalisation du changement.

#### Dans le cadre de la mise en place du travail collaboratif

Dans le cas du passage d'une organisation individuelle à une organisation collective avec la mise en place d'un travail collaboratif, la motivation des individus à travailler ensemble est primordiale. Celle elle qui va donner une cohésion et une raison d'être à la communauté.

Faire intervenir les futurs utilisateurs dès le début leur permettra de prendre la mesure des bouleversements qui vont s'opérer dans l'organisation collective du travail.

Par ailleurs, la coopération doit émaner d'une volonté stratégique des dirigeants de fonctionner en favorisant le travail coopératif.

Ce sont la culture d'entreprise, les managers et la cohésion entre les collaborateurs qui conduisent l'organisation à travailler sur un mode coopératif. Les outils et les supports, aussi performants soient-ils, ne suffisent pas.

Le consensus et la confiance sont les bases de la collaboration. Elles permettent à chaque individu une appropriation et un investissement personnel.

La confiance a un rôle central. Elle est « un facteur déterminant de la performance collective et en particulier dans le cas des communautés de pratiques » [21, PRAX, p. 105].

Certains projets de travail collaboratif sont ressentis par les salariés comme étant un contrôle déguisé de leur activité. Les entreprises se cacheraient derrière le besoin des utilisateurs pour maîtriser l'information. Béatrice Vacher nomme cela « l'hypocrisie organisationnelle » [3, VACHER, p. 9].

#### Dans un projet de gestion des connaissances

L'individu, qui détient les connaissances, est au cœur de la démarche de gestion des connaissances. Il est important qu'il y soit sensibilisé et impliqué. En effet, l'intégration, au fur et à mesure, de la création et de la capitalisation des connaissances va faire évoluer ses missions et ses responsabilités.

Le projet de gestion des connaissances ne fonctionnera pas si les salariés de l'entreprise ne s'engagent pas dans la démarche.

L'accompagnement est nécessaire. Les dirigeants doivent intégrer au projet de gestion des connaissances une démarche de conduite du changement, afin d'inciter leurs collaborateurs aux changements, en les mobilisant, en les motivant et également en montrant l'exemple en partageant leurs connaissances. Le manager est le premier acteur de la conduite du changement. Sa tâche est complexe : « faire faire n'est pas facile mais faire faire en demandant d'évoluer complique la tâche » [27, AUTISSIER, MOUTOT, p. 35]. L'implication de la hiérarchie est donc un facteur à prendre en compte, elle ne devra cependant pas être trop rigide pour que le changement puisse se faire.

L'accompagnement n'est pas le seul levier d'une démarche de conduite du changement. La communication est essentielle pour informer les collaborateurs, et la formation pour permettre aux collaborateurs d'acquérir de nouvelles compétences.

« En tant que structure, l'entreprise connaît un équilibre instable pouvant à tout moment être

remis en cause par des crises et des ruptures qu'il faut sans cesse anticiper ou corriger. Ce <sup>n</sup>'est que récemment que l'accompagnement du changement constitue une activité à part entière pour traduire l'idéal en objectifs atteignables, les rendre souhaitables et motivants, développer et entretenir une mobilisation tout en résolvant les incertitudes ou tensions provoquées par la mise en mouvement » [2, GUYOT, p. 83].

# 4 Conclusion

Les concepts développés dans cette première partie sont les bases de notre projet.

Le passage d'une organisation individuelle à une organisation collective se fait par la mise en place d'un travail collaboratif à travers la mutualisation des documents permettant ainsi leur partage. Cette information, par l'appropriation de l'individu, se transforme progressivement en connaissance que chacun pourra ainsi capitaliser.

Tout cet ensemble nécessite une méthodologie et un accompagnement afin que chacun trouve sa place dans le nouveau système de gestion documentaire qui sera mis en place. Celui-ci est nécessaire pour faire face à l'évolution organisationnelle de l'équipe, il est important qu'il soit adopté par tous. Chacun doit avoir en tête l'objectif qui est de rendre les acteurs plus autonomes et plus efficaces dans leur travail.

Ces concepts théoriques vont nous aider dans notre réflexion et nous permettre d'aborder les actions pratiques qui ont été menées durant la mission.

# **Deuxième partie Etude d'un cas concret**

## **1.1 Le groupe RTE (Réseau de Transport d'Électricité)**

RTE est le gestionnaire du réseau français de transport d'électricité à haute et très haute tension, le plus important d'Europe. RTE assure une mission de service public en étant garant du bon fonctionnement et de la sûreté du système électrique en France. Il exploite, entretient et développe le réseau électrique.

La société, d'abord service indépendant au sein d'EDF (Électricité de France) à partir du 1<sup>er</sup> juillet 2000, est devenue, en 2005, filiale d'EDF. La société se doit d'être neutre vis-à-vis de l'ensemble des producteurs d'électricité. Cette neutralité passe par un code de bonne conduite, dont le respect est vérifié annuellement par la Commission de Régulation de l'Énergie (CRE).

RTE en quelques chiffres :

- 1<sup>er</sup> réseau de transport d'électricité d'Europe
- **•** 105 331 km de lignes
- § 8 500 salariés

Ses partenaires se situent aussi bien sur le plan local que national et européen : Fédération des Parcs Naturels Régionaux de France (FPNRF), Fédération Nationale des Syndicats d'Exploitants Agricoles (FNSEA), la Sécurité Civile, Electriciens sans frontières, etc.

### Organisation et réorganisation

En octobre 2013, RTE a procédé à une réorganisation passant d'une logique d'implantation régionale à une logique « métiers ».

Jusqu'en 2013, RTE comptait 18 établissements et un total de 56 Comités d'Hygiène, de Sécurité et des Conditions de Travail (CHSCT).

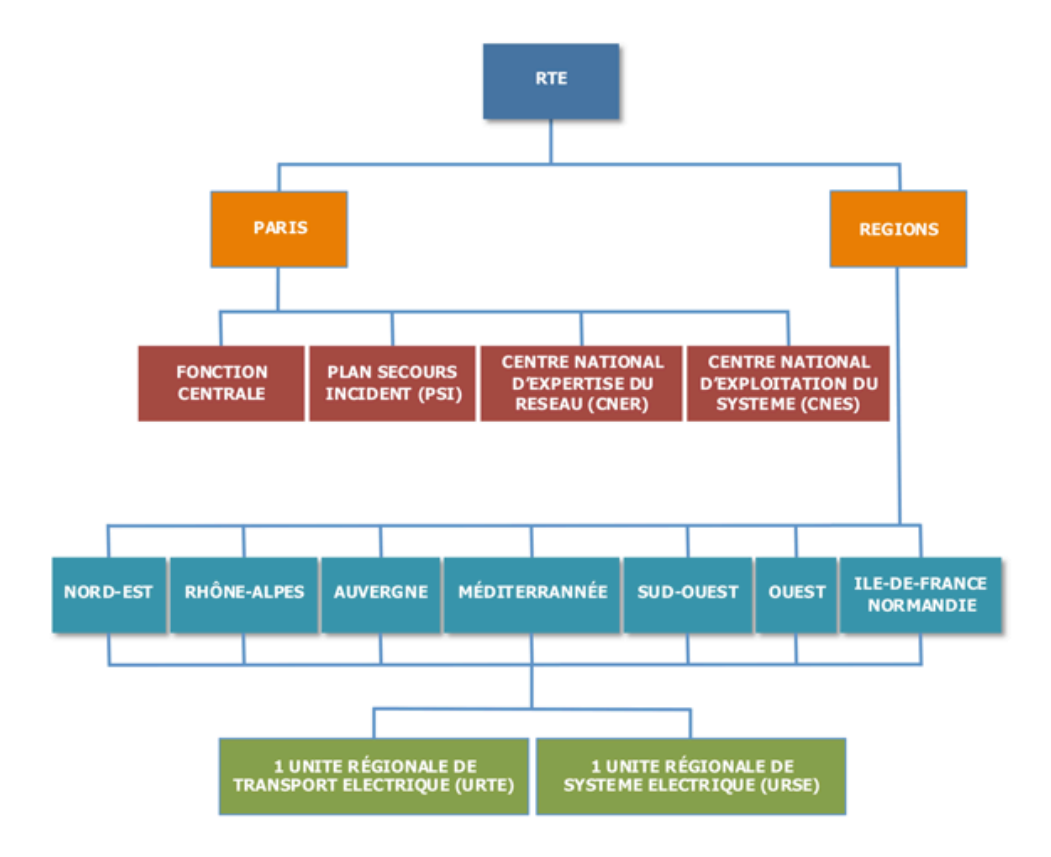

Figure 4 : Organisation de RTE avant la réorganisation de 2013<sup>24</sup>

Après la réorganisation, les 18 établissements (4 établissements de Paris + 2 unités par région, soient un total de 14 établissements pour les régions) ont été remplacés par 4 directions métiers :

- § Fonctions Centrales (FC) : secrétariat général ; économie, marchés et innovation ; finances, achats et SI Télecom ; ressources humaines ;
- § Maintenance,
- § Développement & Ingénierie,
- **•** Exploitation,

l

ces trois derniers métiers étant regroupés dans le pôle d'activités « Opérations ».

Les organigrammes ci-dessous permettent de visualiser l'organisation actuelle des directions métiers.

Mémoire CNAM-INTD Titre 1 2015 – BAHSOUN LEGRAND Salima **71** <sup>24</sup> Organigramme issu de la documentation interne de RTE
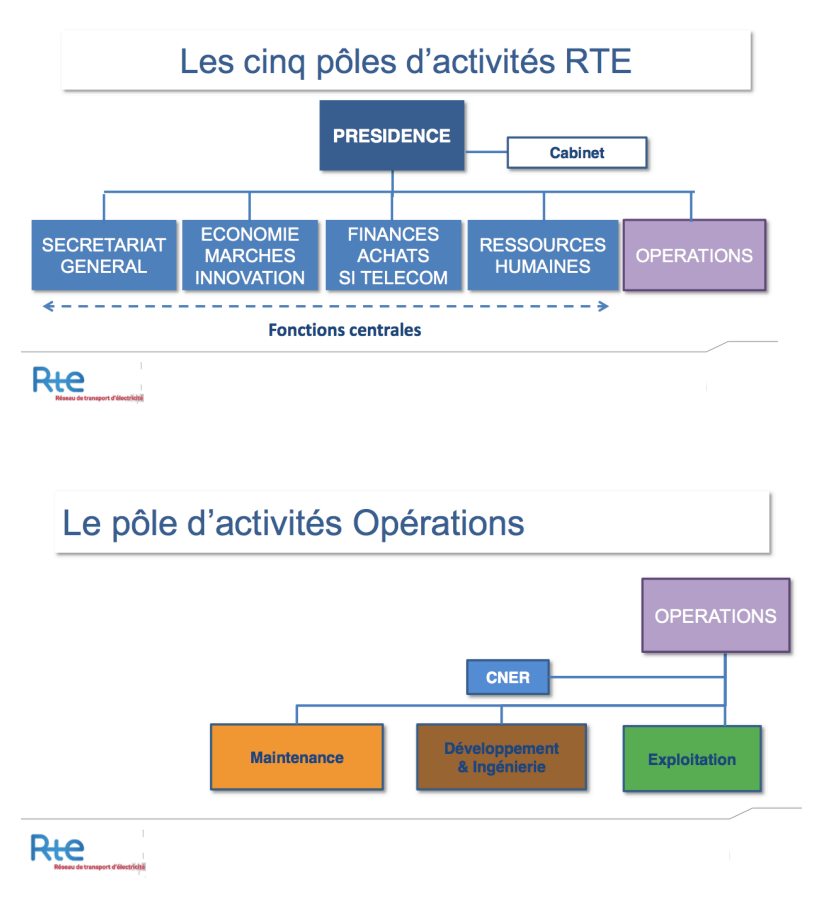

Figure 5 : Organisation de RTE en janvier 2015 $^{25}$ 

Concernant les sept régions, elles ont été réorganisées de manière opérationnelle et disposent chacune par Direction Métiers, d'un centre d'exploitation (équivalent de l'URSE, Unité Régionale de Système Électrique), d'un centre de développement et d'ingénierie, des salariés des fonctions centrales, et 2-3 groupes de maintenance (équivalent de l'URTE, Unité Régionale de Transport Électrique).

La réorganisation de 2013 a eu un impact important sur la gestion documentaire du groupe. Ce point sera explicité dans la troisième partie de ce mémoire dans le paragraphe 2.4 Sites SharePoint 2010.

l

Mémoire CNAM-INTD Titre 1 2015 – BAHSOUN LEGRAND Salima <sup>25</sup> Organigrammes issus de la documentation interne de RTE

# **1.2 La Direction conseil RH et Relations Sociales (DCRHRS) et le pôle Droit Social**

## **1.2.1 Le DCRHRS**

Le DCRHRS appartient à la direction des Ressources Humaines. Son rôle est d'animer le dialogue social à RTE. Elle organise et conduit les négociations et les concertations avec notamment les partenaires sociaux. La direction assure également la représentation de RTE dans les instances de branche. Enfin elle intervient dans tout ce qui concerne les relations sociales avec les organisations syndicales, le conseil en ressources humaines et la conduite du changement.

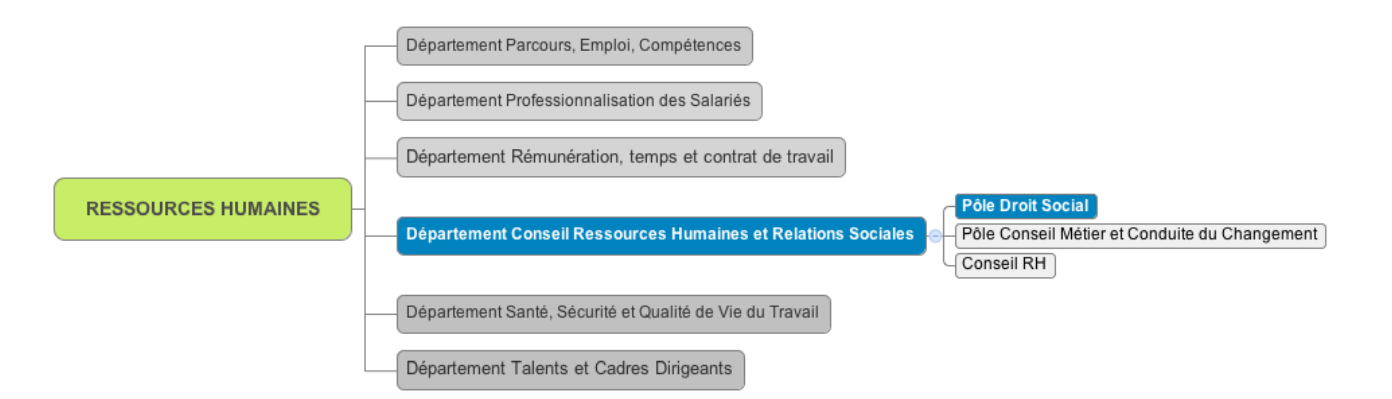

Figure 6 : Organisation de la Direction des Ressources Humaines (janvier 2015)<sup>26</sup>

Le DCRHRS est divisé en trois grandes activités :

- 1. Le pôle Droit Social
- 2. Le pôle Conseil Métier et Conduite du Changement
- 3. Le conseil RH

l

Mémoire CNAM-INTD Titre 1 2015 – BAHSOUN LEGRAND Salima <sup>26</sup> Organigramme créé à partir de la documentation interne de RTE

## **1.2.2 Le pôle Droit Social**

Le pôle Droit Social a en charge d'assurer au niveau national et régional un conseil et une expertise en droit social auprès des acteurs de la filière RH. Plus précisément, ses différentes missions sont :

- § Apporter une expertise juridique dans les domaines du droit du travail et du droit social  $\colon$
- § Assurer la gestion des précontentieux et contentieux sociaux collectifs ou individuels, y compris les dossiers disciplinaires ;
- Assurer une veille juridique ;
- § Assurer l'appui de la commission secondaire du personnel (instance paritaire issue du statut national du personnel et qui rend des avis sur la gestion administrative des salariés) ;
- Réaliser le suivi de la conflictualité :
- § Établir les calendriers de réunion du Comité Central d'Entreprise et des Comités d'Établissements.

Le pôle Droit Social est composé de sept personnes :

- § 1 chef de pôle
- **•** 1 conseiller RH
- § 3 chargés d'affaires RH
- § 2 assistantes d'études RH

Le chef de pôle, le conseiller RH et les trois chargés d'affaires RH sont des juristes en droit social. Chacun est à la fois référent pour des domaines juridiques, appui juridique et contributeur.

## **1.2.3 Droit social et métier de juriste**

Chez RTE, le juriste en droit social est, comme cela est souvent le cas dans les organisations, rattaché à la Direction des Ressources Humaines. Il apporte son support à l'ensemble des directions d'une entreprise en matière de législation du travail.

#### Qu'est-ce que le droit social ?

Le droit social est un terme qui regroupe l'ensemble des règles régissant les relations individuelles et collectives de travail. Pour mieux comprendre l'environnement dans lequel se déroule le stage, précisons les missions que peuvent être celles du juriste en droit social au sein de RTE.

Dans le cadre des relations individuelles du travail, le juriste traite de tous les cas individuels. Cela peut recouvrir le traitement des dossiers de sanctions disciplinaires et de licenciement, les négociations de transactions ou la gestion des contentieux portés devant le Conseil des Prud'hommes et la relation avec les avocats.

En matière de relations collectives, Il prépare et organise les réunions avec les instances représentatives du personnel : CE, CHSCT, délégués du personnel. Il est souvent partie prenante dans les négociations avec les partenaires sociaux. Il communique de façon formelle et institutionnelle au sein de l'entreprise sur les changements ayant un impact en matière de droit du travail.

À l'intérieur de l'entreprise, les juristes sont en relation avec les salariés, les dirigeants, le comité de direction, les partenaires sociaux. À l'extérieur, ils ont des contacts avec les juridictions et l'inspection du travail.

#### Le métier de juriste

Le droit social est une des branches du droit qui évolue le plus vite. Ce domaine est en perpétuelle évolution, tant législative que jurisprudentielle, et la veille, dans ce domaine, doit donc être particulièrement soutenue. Il y a en effet une nouvelle réforme importante environ tous les six mois.

Face à ces évolutions constantes, le juriste en droit social doit faire preuve de rigueur. Chaque cas est particulier et demande une solution adaptée. Il est très opérationnel, a un sens aigu des relations humaines, et se doit d'être très pédagogue. En effet, ses interlocuteurs ne sont pas des spécialistes du droit. Il doit aussi être réactif. Les effets des décisions prises sont généralement visibles immédiatement.

# 2 La mission de stage

Le pôle Droit Social souhaite mettre en place une méthodologie de classification des documents afin de mettre à disposition des juristes une base documentaire pertinente qui soit un outil de travail efficace et stable. Pour cela, la mise en place d'un plan de classement approprié et d'une méthodologie associée s'avère nécessaire pour rendre plus efficace et plus rapide le travail des salariés.

Comme nous l'avons précisé dans la présentation du pôle Droit Social, chaque juriste est responsable de domaines juridiques et traite donc les dossiers concernant ces thématiques. Ils travaillent beaucoup par email. Le mail est leur document de travail principal. Ils sont donc stockés dans la messagerie de chacun. Les juristes travaillent sinon sur le disque dur de leur ordinateur. Chacun a donc son propre classement fait selon son propre raisonnement. On en déduit facilement que cette façon de travailler est très individuelle. Cela est très paradoxal avec le droit social qui est un métier dans lequel beaucoup de dossiers touchent à des domaines différents. Un dossier traitant de la problématique de la durée du travail touche à une prérogative du comité d'entreprise et sa consultation est nécessaire. Les thématiques durée du travail et comité d'entreprise en tant qu'instance représentative du personnel sont concernées. Leur méthodologie de travail et cette transversalité sont difficilement compatibles.

Pour partager des documents, les salariés de RTE ont un lecteur réseau Windows, nommé le lecteur K. C'est un répertoire partagé dans lequel chaque direction et chaque service stockent ses fichiers. Le pôle Droit Social dispose donc d'un répertoire accessible par tous les membres de l'équipe.

À ce jour, aucun des juristes ne travaille sur ce répertoire partagé, car son arborescence n'est pas optimale. Ceci n'est pas sans conséquences sur leur travail. C'est sur l'optimisation de l'organisation de ce répertoire partagé que se positionne la mission de stage.

La mission de stage s'est déroulée sur une durée de 12 semaines, sous la responsabilité du chef du pôle. Plusieurs étapes la composent.

Mémoire CNAM-INTD Titre 1 2015 – BAHSOUN LEGRAND Salima La phase d'exploration, appelée également phase d'immersion, permet de prendre connaissance du contexte, d'appréhender le vocabulaire utilisé par les juristes, de comprendre les acronymes nombreux dans le domaine du droit social. L'exploration des outils mis en place chez RTE permet de comprendre la culture de l'entreprise au niveau de la gestion documentaire. Puis, une première lecture du répertoire concerné permet de réaliser un premier inventaire des problèmes concernant le mode de classement actuel des documents.

Une enquête auprès des salariés est indispensable pour comprendre l'activité de chacun et leur mode de fonctionnement par rapport à la documentation. Elle permet également d'identifier les problèmes et les besoins de chacun. Nous obtenons ainsi un état des lieux de la situation de chacun des membres de l'équipe pôle Droit Social.

La connaissance du contexte et l'analyse de l'existant nous amènent à proposer différentes solutions pour répondre au mieux aux attentes des salariés.

Deux livrables ont été produits. Une solution à court terme a été développée et mise en place, et une solution à plus long terme a été envisagée.

# 3 Méthodologie

## **3.1 Analyse des besoins**

L'analyse des besoins est un préalable indispensable pour comprendre le public cible à qui nous nous adressons dans le cadre de cette mission. Elle permet d'identifier et comprendre le rapport qu'il entretient avec l'information et la connaissance. Le public cible est constitué des membres de l'équipe du pôle Droit Social, ils sont les apprenants. C'est à eux qu'est destinée la solution visant à améliorer leur gestion documentaire. Il doit être clairement identifié.

L'étude des besoins ne doit pas être confondue avec une enquête de satisfaction. Le but est de savoir comment l'information documentaire s'intègre dans l'activité des personnes. À travers une analyse des besoins, on leur demande « qui ils sont » et non pas « ce qu'ils veulent » [28, MUET, p. 40]. Lors de l'analyse des besoins, nous posons, aux collaborateurs, des questions sur ce qui les concerne dans leur environnement de travail. Dans leurs réponses, à travers leurs problématiques et leurs besoins, va apparaître la notion de « ce qu'ils veulent ». À partir de ces informations, nous pouvons émettre des préconisations.

Il s'agit d'effectuer un état des lieux afin d'identifier les besoins, individuels ou communs aux salariés, et de dégager des problématiques.

En ce qui concerne l'analyse du besoin d'information, Yves-François Le Coadic la nomme diagnostic du besoin d'information. Même si sa théorie s'applique au besoin d'information, il est possible d'extrapoler la notion de diagnostic du besoin d'information à la notion de diagnostic du besoin en général.

Yves-François Le Coadic, dans ses explications, dresse un parallèle entre l'usager qui a du mal à préciser ses besoins et le malade qui a des difficultés à diagnostiquer sa maladie. Dans les deux cas, l'aide d'un professionnel est nécessaire pour les accompagner dans leur diagnostic. Le diagnostic se fait en interaction entre l'usager et le professionnel de l'information [6, LE COADIC].

Pour qu'un diagnostic soit réussi, certaines conditions doivent être réunies [6, LE COADIC, p. 152] :

- § des conditions affectives : une interaction conviviale, une bonne écoute, un environnement confortable sont propices à un bon diagnostic ;
- § des conditions sociologiques : l'interaction doit être placée dans le contexte de travail de l'individu afin de comprendre l'environnement dans lequel il opère, ses habitudes de travail ;
- § des conditions cognitives : l'interaction est ainsi personnalisée, nous prenons en compte les préférences de la personne.

## **3.1.1 Trois axes d'analyse pour l'étude des besoins**

Trois aspects, qui sont caractéristiques du public cible, sont à prendre en compte dans une analyse des besoins :

- 1. Aspect socio-professionnel : c'est l'analyse du métier, de la fonction et de l'activité de l'individu. On cherche à comprendre son identité professionnelle, son mode de fonctionnement dans le travail, ses contraintes. Connaître le public cible est important pour faire des préconisations par la suite : par exemple, connaître le rythme de travail de l'individu permet d'avoir une idée de leur disponibilité pour intégrer de nouvelles informations.
- 2. Aspect informationnel : cela concerne la nature des informations (types de contenus), l'utilisation qui en est faite, les sources d'information utilisées et les conditions d'usage de l'information. Il s'agit d'identifier la nature des informations utilisées par les personnes dans le cadre de leur activité.
- 3. Aspect comportemental : il s'agit d'étudier les pratiques documentaires individuelles (culture, compétences) afin d'identifier le comportement de chaque individu face à l'information et à ses sources.

## **3.1.2 Les « techniques d'investigation »**

Yves-François Le Coadic insiste sur « l'adoption systématique d'une nécessaire démarche multi méthodologique » [6, LE COADIC, p. 175]. « Il s'agit de choisir des méthodes complémentaires, représentant différentes perspectives : celles des usagers, certes, mais aussi celles des intermédiaires » [6, LE COADIC, p. 162].

Pour analyser les trois aspects définis dans le paragraphe sur l'analyse des besoins, il est possible de faire appel à des méthodes qualitatives ou quantitatives :

- l'approche quantitative est utilisée afin de mieux cerner et connaître son public cible.
- § l'approche qualitative répond plus à la question sur la façon qu'ont les usagers d'utiliser un dispositif.

Il est possible de combiner les deux approches en commençant par le qualitatif suivi du quantitatif [30, RANJARD].

Pour analyser le besoin, il est important de privilégier « les méthodes qui permettent de le saisir dans son contexte ». Il existe différentes « techniques d'investigation » : l'observation, le contact direct par discussions informelles ou réunion planifiée, l'entretien … Ce sont des « méthodes directes, de terrain » [6, LE COADIC, p. 175].

#### L'observation

L'observation est une technique plutôt qualitative. En effet, en observant, il est possible d'obtenir directement l'information requise.

Sophie Ranjard définit l'observation comme étant une action qui « consiste à se trouver présent et mêlé à une situation sociale pour l'enregistrer et l'interpréter en s'efforçant de ne pas la modifier ». [30, RANJARD, p. 38]. Cette méthode implique donc « de regarder et d'enregistrer les phénomènes qui se déroulent ». Le professionnel de l'information est témoin de ce qui se passe dans l'entreprise, à un endroit précis, il observe, écoute et note tout ce qui peut être intéressant pour son étude. « À la différence de l'interrogation, ce qui importe dans le cas de l'observation c'est ce que les gens font plutôt que ce qu'ils disent faire » [6, LE COADIC, p. 164].

Mémoire CNAM-INTD Titre 1 2015 – BAHSOUN LEGRAND Salima **80** 

Dans le cadre du stage, la méthode de l'observation a été utilisée de façon spontanée pendant la phase d'immersion.

Béatrice Vacher reprend dans son ouvrage la notion d'« *observation participante* », émise par de Jacques Girin<sup>27</sup> en 1981 [3, VACHER, p. 21]. « L'observation participante consiste à <sup>s</sup>'introduire dans une organisation pour en étudier son fonctionnement (…) : être présent, s'adapter, observer, et enregistrer<sup>28</sup>». L'observateur analyse son terrain en même temps qu'il participe à son fonctionnement. L'observation et plus particulièrement l' « observation participante » a caractérisée mon positionnement durant le temps de ma mission.

#### L'enquête

L'enquête nous permet d'analyser l'activité des individus, au plus près de leur tâche, pour y associer les méthodes et outils nécessaires à la conduite de l'analyse.

Toute enquête globale comprend, plus ou moins, les étapes suivantes [30, RANJARD, p. 37] :

- **Etape 1** : définition des enjeux, de la problématique et énoncé des hypothèses
- § Etape 2 : état des lieux des connaissances sur le sujet
- § Etapes 3 : passation d'entretiens
- § Etape 4 : analyse et présentation des résultats au groupe de pilotage
- § **Etape 5** : élaboration d'un plan d'action et présentation éventuelle à des experts

Ces cinq étapes ne sont pas toujours réalisables dans la pratique.

Les étapes primordiales sont le démarrage et la conclusion d'enquête.

C'est en effet dans la première étape que nous émettons les hypothèses qui vont nous aider à concevoir notre guide d'entretien.

Et, à la fin de toute enquête, nous faisons une synthèse des résultats accompagnée d'une réflexion stratégique et la mise en place d'un plan d'action.

 $27$  Jacques Girin était Directeur de recherche au CNRS. Il a été pionnier dans la constitution d'un champ de recherche sur le langage dans les organisations. <sup>28</sup> http://fcs.revues.org/1406?lang=es

Mémoire CNAM-INTD Titre 1 2015 – BAHSOUN LEGRAND Salima **81** 

L'entretien est la méthode d'étude la plus utilisée en recherche sociale.

« C'est un procédé d'investigation scientifique utilisant un processus de communication verbale pour recueillir des informations en relation avec un but fixé. Il s'agit d'un rapport oral, en têteà-tête, entre deux personnes dont l'une transmet à l'autre des informations. L'interaction se fait dans un but bien précis et est contrôlée par l'enquêteur. Ce n'est pas un interrogatoire. C'est une technique de recueil de données quantitatives et/ou qualitatives » [6, LE COADIC, p. 166].

L'entretien permet de découvrir et comprendre des usages des individus. « Comprendre des situations, des interactions, des représentations, c'est d'abord rechercher les causalités internes liées au parcours d'un individu et les causalités externes liées à l'environnement » [30, RANJARD, p. 41].

L'entretien montre également au salarié un intérêt pour son travail, que nous sommes à son écoute et prêt à prendre en compte ses attentes.

Trois types d'entretiens sont possibles :

- 1. L'entretien semi-directif : les trois axes d'analyse définis précédemment (cf. 3.1.1 Trois axes d'analyse pour l'étude des besoins) sont affinés avec des questions précises qui cadrent le contenu de l'entretien ; l'entretien n'est pas directif, c'est un échange : l'intervieweur laisse l'interviewé s'exprimer dans l'ordre qui lui convient. Il reformule les points évoqués. C'est une approche non-directive, centrée sur la personne.
- 2. L'entretien d'explicitation : son but est de viser la verbalisation de l'action en favorisant, aidant et sollicitant la « mise en mot » pour décrire la manière dont une tâche a été réalisée.
- 3. L'entretien compréhensif : la démarche consiste à s'appuyer sur les catégories de pensée des individus, tant pour conduire les entretiens de façon efficace que pour formuler des hypothèses.

Dans notre cas, l'entretien semi-directif est la méthode la plus intéressante pour réaliser l'étude des besoins au sein du pôle Droit Social. L'entretien semi-directif est le plus adapté pour comprendre le mode de travail des juristes, notamment leur comportement par rapport à la documentation et leur rapport face aux différents outils présents chez RTE.

## **3.2 L'entretien semi-directif**

L'entretien permet d'orienter la discussion avec l'interviewé sur les thématiques de l'enquête tout en lui laissant une grande liberté d'expression.

Un entretien se prépare. Il convient dans un premier temps d'identifier les personnes à interroger puis de concevoir un guide d'entretien.

### **3.2.1 Identification des personnes à interroger**

Dans le cadre de cette mission, le public cible, des juristes en droit social, est homogène, ce qui n'est pas forcément le cas pour la plupart des analyses des besoins. Dans ce cas, Florence Muet propose d'effectuer une segmentation du public cible dont l'objectif est d'identifier les différents profils d'utilisateurs. Elle peut se faire selon les caractéristiques socioprofessionnelles et/ou informationnelles de chacun. Prendre en compte les différents types de profil implique ensuite l'adaptation de ses préconisations [29, MUET].

Dans le cadre de la mission, l'identification des personnes à interroger peut donc paraître évidente au premier abord. Le pôle Droit Social est composé d'une équipe de sept personnes, ce qui fait donc sept personnes à interviewer ce qui en soit est peu. C'est à ce niveau notamment que la phase d'immersion intervient. C'est au détour de discussions informelles avec les différents collaborateurs que nous réalisons que quatre d'entre eux sont les plus fortement impactés par le problème d'organisation de la documentation. Donc seuls quatre juristes sont à interviewer. Cette identification est importante, car cela évite de perdre du temps dans notre tâche, mais également de faire perdre du temps aux collaborateurs non concernés, dont le planning est déjà suffisamment chargé.

## **3.2.2 Guide d'entretien**

La rédaction du guide d'entretien est indispensable. Il est le document de travail de l'intervieweur. Il permet d'organiser les sujets à aborder lors de l'entretien.

Le plan du guide d'entretien se décline en fonction des objectifs de l'étude : les premières questions concernent l'aspect socio-professionnel et seront de préférence axées sur l'environnement de travail de l'individu. Les suivantes touchent à l'aspect informationnel et seront davantage centrées sur les pratiques informationnelles liées aux usages décelés pendant la phase d'observation et les dernières questions peuvent être plus prospectives. Il convient ensuite de conclure sous forme de synthèse des points clés de l'entretien.

En parallèle des trois axes développés dans l'analyse des besoins, l'entretien peut donc se découper en trois grandes thématiques : la nature de l'activité, les informations utilisées, les pratiques documentaires personnelles. Ces thématiques demandent ensuite à être affinées selon les hypothèses que l'on souhaite explorer.

Cette approche est bien sûr théorique. En pratique, il faut s'adapter au contexte, à la culture de l'entreprise et à la personne interrogée. La phase d'immersion prend à ce niveau toute son importance. Cette phase d'observation et d'exploration est l'occasion de créer des contacts et de s'imprégner du contexte et de la culture de l'entreprise.

C'est en ce sens qu'a été élaboré le guide d'entretien pour interroger les juristes du pôle Droit Social.

Le guide d'entretien se divise en trois parties :

- 1. La première partie traite de l'activité du salarié, de ses fonctions et des personnes et/ou services avec qui il interagit.
- 2. La deuxième partie concerne sa gestion de l'information, notamment l'organisation de ses documents et la recherche d'information.
- 3. Enfin, la troisième partie aborde les outils existants chez RTE, repérés pendant la phase d'immersion, afin de connaître le point de vue du salarié et l'utilisation, ou non,

Mémoire CNAM-INTD Titre 1 2015 – BAHSOUN LEGRAND Salima

de ces outils, et ce afin de nous aider dans la réflexion d'une solution à court terme, mais aussi à plus grande échéance.

Chacune de ses parties a été affinée par des questions précises. Le guide d'entretien est présenté en annexe 1.

### **3.2.3 Déroulement de l'entretien**

Un entretien ne doit pas durer plus d'une heure. Il doit être planifié avec chaque interviewé pour garantir sa disponibilité et définir également l'endroit où se déroulera l'entretien. Il peut également se faire par téléphone ou en visio si les lieux de travail de l'intervieweur et de l'interviewé sont distants. Cependant, le passage de l'entretien en face à face est la meilleure garantie d'un travail en profondeur avec toutes les composantes gestuelles et faciales de la communication entre deux individus [30, RANJARD, p. 44]. Mais si l'entretien individuel est la solution optimale, il présente l'inconvénient d'être chronophage.

Un entretien est réussi s'il est bien mené. Il faut veiller à poser des questions très ouvertes qui laisseront à la personne interviewée toute latitude pour s'exprimer. C'est ce qui le différencie d'un questionnaire dans le cadre duquel des cases de types oui/non sont à cocher.

Comme nous l'avons dit précédemment dans la présentation des trois types d'entretien possibles, la posture à adopter est plutôt de laisser l'interviewé « se raconter », suite à nos questions, et d'agrémenter ses réponses d'exemples concrets de son quotidien du type « Vous recevez un mail avec une pièce jointe, comment traitez-vous cette pièce jointe ? » Nous devons rester neutre tout en ayant une attitude empathique. L'écoute se veut active et il est important de reformuler les paroles de l'interviewé pour s'assurer d'avoir bien compris. Il ne faut pas hésiter non plus à le pousser plus loin dans ses explications. Capacité d'écoute, souplesse et capacité de rebondir sont trois qualités de l'intervieweur.

Pendant l'entretien, la prise de note est indispensable, sinon l'enregistrement de la personne si celle-ci est d'accord. Cela peut rendre la transcription plus facile, et permet de « revivre l'entretien, ses moments forts, ses oublis ou ratages éventuels » [30, RANJARD, p. 45].

Chez RTE, les entretiens se sont déroulés en tête à tête.

Mémoire CNAM-INTD Titre 1 2015 – BAHSOUN LEGRAND Salima **85** 

Une demande de rendez-vous a été envoyée par mail en précisant l'objet de la réunion ainsi que le lieu. Dans un premier temps, il était convenu que l'entretien se déroulerait dans le bureau du juriste pour avoir accès à son ordinateur et pouvoir ainsi voir de façon concrète sa façon de travailler. Le premier entretien s'est déroulé ainsi, mais étant à plusieurs reprises dérangés (notamment par les questions des collègues voisins), les entretiens suivants se sont déroulés dans mon bureau. Le juriste apportait alors son ordinateur portable.

Les entretiens ont été menés auprès des quatre juristes du pôle Droit Social. Bien que les juristes soient les plus concernés par ce projet, nous avons également conduit un entretien avec un cinquième membre de l'équipe, assistante d'étude RH. La raison en est que cette personne connaît très bien le disque partagé concerné par la refonte. Un seul des cinq salariés a accepté d'être enregistré ce qui a facilité la retranscription de l'entretien. Pour les quatre autres collaborateurs, la prise de note a été la méthode utilisée. Chaque entretien a eu une durée d'environ 45 minutes à une heure maximum.

### **3.2.4 Analyse des résultats**

Une fois les entretiens terminés, il peut être intéressant d'établir un tableau de synthèse qui regroupe le contenu des différents entretiens selon les thématiques et les sujets abordés. Cela permet d'analyser chaque thème, chaque question et de les mettre en relation, pour faire émerger des tendances lourdes et/ou des profils de réponse différents.

Il y a tout un travail de mémorisation des hypothèses à confronter à l'analyse des situations ainsi qu'un travail de « construction/déconstruction d'hypothèses et d'interprétation » [30, RANJARD, p. 58].

# 4 Analyse de l'existant

La reprise et l'analyse des notes prises pendant les entretiens semi-directifs nous ont permis d'identifier les méthodes de travail des juristes, ainsi que les différents outils utilisés pour l'exécution de leurs tâches. De là, des problématiques ont été soulevées.

# **4.1 Recensement des méthodes de travail et des outils**

## **4.1.1 Organisation du travail et méthode**

Les deux premières parties de l'entretien concernent l'activité du salarié et son organisation de l'information.

§ Première partie : activité et interactions

Chaque juriste a ses domaines de compétences : un juriste gère les dossiers amiante, un autre s'occupe des dossiers relatifs aux élections professionnelles et aux instances représentatives du personnel, etc. Ils ont tous des activités bien identifiées (annexe 2).

Outre le service DCRHRS auxquels ils appartiennent, ils travaillent beaucoup avec les DRH métiers, les RRH (Responsables RH) et leurs appuis, les directeurs du département RH, et selon le domaine avec les juristes de la Direction Juridique ou les collaborateurs du service SSQVT (Service Santé et Qualité de Vie au Travail). Ils sont également amenés à travailler avec des cabinets d'avocats.

§ Deuxième partie : organisation dans le travail et recherche d'information

### Organisation générale

Les juristes travaillent essentiellement par mail, pour faire du conseil, une analyse juridique ou échanger avec des avocats. Dans la grande majorité des cas, ils travaillent dans l'urgence et se doivent de répondre rapidement. L'analyse est écrite directement dans le mail.

Chacun a créé, individuellement, son plan de classement dans sa messagerie Outlook pour y stocker le mail une fois celui-ci traité. Concernant les éventuelles pièces jointes, elles sont traitées différemment selon les personnes :

- § si le document joint peut intéresser toute l'équipe : le juriste le classe dans le dossier le plus approprié du disque réseau, ou transfère le mail, et l'imprime et le range dans une pochette, dans l'armoire de son bureau.
- § sinon la pièce jointe est stockée dans le répertoire personnel du juriste, sur le disque dur, dont le plan de classement est identique pour certains à celui de la messagerie, et différent pour d'autres.

À noter qu'un des juristes sur les quatre ne travaille pas du tout sur son répertoire personnel et ne fait aucune impression. Tout est stocké dans sa messagerie.

Concernant le travail collaboratif, il est très rare qu'ils aient à co-rédiger un document. Ils travaillent en individuel et se concertent s'ils ont besoin d'un appui. Dans le cas de dossiers sensibles, nécessitant une validation par le responsable, l'échange se fait par mail.

#### Recherche d'information

C'est lors de la recherche d'un document ou d'une information que le juriste accède au disque réseau. Il utilise le moteur de recherche de l'explorateur Windows ou explore les dossiers classés par thématiques de façon plus ou moins inspirée. Car même si chaque juriste a ses domaines de compétences, leur travail est transversal et ils travaillent principalement par thématique.

Le dossier « 04 - Juridique » n'étant pas structuré correctement, l'accès y est compliqué. Par ailleurs, n'étant pas certains d'accéder à la dernière version du document, ils finissent par demander l'information par oral aux personnes susceptibles d'avoir l'information qu'ils cherchent. Ils ont abandonné l'idée de trouver un document facilement sur le réseau.

## **4.1.2 Outils utilisés par le pôle Droit Social**

Nous l'avons vu dans l'étude de leur fonction et de leur façon de travailler, les juristes utilisent différents outils dans le cadre de leur activité : la messagerie Outlook, le disque dur de leur ordinateur et le disque partagé.

D'autres outils de gestion documentaire ont été identifiés lors de la phase d'immersion. La troisième et dernière partie de l'entretien fait justement le focus sur ces outils pour évaluer la connaissance des juristes à ce sujet et la relation qu'ils entretiennent avec eux, ceci dans l'optique d'une solution à long terme<sup>29</sup>. Il s'agit entre autres de la GED, des sites SharePoint 2010 et d'un outil de gestion de modèle. Ces outils seront développés dans la troisième partie de ce mémoire.

#### **4.1.2.1 Le mail**

Il est l'outil principal dans le travail des juristes. Dans le cadre de leur activité, la grande majorité de leurs échanges, notamment avec les autres services ou avec les avocats, se font par mail. Il permet en effet une interaction rapide avec les différents interlocuteurs.

Les mails sont archivés automatiquement donc leur sauvegarde est assurée, mais ce dans la limite d'un quota imposé par l'entreprise sur les BAL (Boîtes aux Lettres). Une fois le quota atteint, chacun sauvegarde ses mails comme il le peut, généralement sur le disque dur de leur ordinateur, donc sans sauvegarde automatique.

Le mail représente une grande partie du patrimoine de l'entreprise.

En 2008, 90% de la communication des organisations était déjà électronique. Le mail est un des signes de l'infobésité. Les volumes échangés sont importants. La plupart de ce contenu n'est pas géré. Aujourd'hui, la gestion des courriers électroniques est une réalité pour toutes les entreprises. [31, ARCHIMAG].

<sup>&</sup>lt;sup>29</sup> N'ayant pas connaissance, au moment de l'entretien, de l'existence d'un réseau social d'entreprise créé sous SharePoint 2013, ce point n'a pas été abordé lors de l'entrevue.

Sa gestion est vaste, car elle regroupe des problématiques à la fois fonctionnelles car le mail contient de l'information et la diffuse, et techniques car la gestion des mails est liée aux notions de sécurité, capacité et disponibilité. [31, ARCHIMAG, p. 30].

On dénombre trois enjeux auxquels les entreprises sont confrontées [31, ARCHIMAG, p. 30] :

- 1. Les volumes échangés
- 2. La garantie d'une meilleure disponibilité, la protection des données et la rapidité de restauration
- 3. La valeur de l'information contenue dans l'e-mail : certains messages ont une valeur probante ou une valeur légale et doivent être sécurisés

#### Un document engageant ?

Le mail a une place particulière, car il peut être engageant soit pour l'entreprise, soit pour un service soit pour le collaborateur lui-même. Son caractère engageant tient à « son contenu émis dans un contexte » [32, CR2PA, p. 9]. Il doit être déterminé dès la création du mail ou lors de sa réception.

Les mails probants peuvent décider de l'issue d'un litige. « Ils doivent être conservés de manière sécurisée, pendant toute la durée de rétention nécessaire à la législation ou à la réglementation en vigueur dans le domaine concerné, puis être détruits dès qu'ils ne sont plus nécessaires » [31, ARCHIMAG, p. 30].

L'e-mail devient un document contractuel. Il est important de l'archiver au même titre que les autres documents.

La responsabilité de l'entreprise peut être engagée sur la base des échanges électroniques. De nombreux contenus, comme des informations confidentielles relevant du droit social ou des données à caractères personnelles relevant de la loi informatique et libertés y transitent. Le risque doit être pris en compte par l'entreprise, car si un contentieux survient, elle doit être réactive et retrouver les preuves rapidement [33, ARCHIMAG, p. 18].

#### **4.1.2.2 Le disque dur**

Mémoire CNAM-INTD Titre 1 2015 – BAHSOUN LEGRAND Salima Travailler sur son disque dur n'est pas sans risque. Le risque de perdre ses données est réel. La Direction des Systèmes d'Information (DSI) de RTE n'assure pas la sauvegarde des fichiers stockés sur le disque dur des ordinateurs. En cas de vol ou de casse, tout est perdu. Parmi les dossiers rangés dans le disque dur des juristes, se trouvent notamment des dossiers confidentiels. Le disque dur n'est pas la solution optimale au niveau de la sécurité des informations.

#### **4.1.2.3 Le disque partagé**

Il est le point de départ de la mission. Les collaborateurs ont la volonté de travailler avec le disque partagé, mais n'y arrivent pas faute de structuration claire comme cela est explicité cidessous.

Comme dit précédemment, ce répertoire partagé est le disque réseau sur lequel tous les services de RTE travaillent. Il est structuré hiérarchiquement selon l'organigramme de l'entreprise.

Le dossier du pôle Droit Social concerné dans le cadre de la mission est le dossier « 04- Juridique ». Les sous-dossiers de ce répertoire sont aujourd'hui à la fois « à tout le monde et à personne ».

Un parcours du répertoire en question montre un nombre important de dossiers, plus de 3 000 dossiers et plus de 10 000 fichiers. Pour certains d'entre eux, l'arborescence descend jusqu'au 5<sup>ème</sup> niveau de sous-dossiers.

Concernant les dossiers, la grande majorité des dossiers sont des thématiques relatives au droit social. Cependant, beaucoup d'anomalies ont pu être relevées : certains dossiers sont au nom du juriste qui l'a créé, d'autres ne sont pas renommés et restent en « nouveau dossier » et sont vides. On retrouve également des dossiers redondants au niveau du nom, mais non classés au même endroit.

Les fichiers, quant à eux, ne sont pour certains pas classés dans des dossiers. Par ailleurs, il n'y a pas d'homogénéité concernant les noms des fichiers. Certains intitulés ne sont pas explicites ce qui rend la recherche d'information difficile voire impossible dans certains cas.

## **4.2 Problèmes identifiés**

## **4.2.1 Problématiques**

Les entretiens ainsi que l'exploration du disque partagé ont révélé des problématiques communes à l'ensemble de l'équipe.

Au niveau de l'organisation de l'équipe :

- § Documents sur le disque dur : aucune sauvegarde automatique des fichiers (sauvegarde régulière sur clé USB).
- § Documents dans la boîte mail : aucun accès pour les autres collaborateurs, outil de transmission, pas de mobilisation des connaissances. Aujourd'hui, les documents, c'est-à-dire le mail lui-même et/ou les pièces jointes, sont uniquement conservés dans les boîtes aux lettres, ou classés dans leurs espaces de stockage personnels, sans cohérence entre les modes de classement des différents individus. La capitalisation n'est pas possible. Perte d'information et difficultés d'accès à l'information sont donc des termes pouvant être aisément associés à celui de messagerie électronique.

Selon Jean-François Ballay, « la messagerie est plus un outil d'échange qu'un outil pour mobiliser le savoir-faire de façon systématique : quand vous recevez un message (ou un document), vous recevez de l'information, qui enrichit peut-être votre connaissance à ce moment précis ; mais vous n'allez pas chercher un message pour résoudre un problème technique. La messagerie électronique peut donc être un outil utile pendant la phase d'élaboration des documents, pour les valider, les rédiger à plusieurs etc. Elle participe à la circulation de la connaissance dans une certaine mesure » [1, BALLAY, p. 227].

§ Chaque juriste a son propre système de classification des documents : aucune homogénéité entre les classements des collaborateurs.

En cas d'absence d'un des juristes ou en cas d'arrivée d'un nouveau salarié, l'accès au dossier est impossible. En cas d'absence, les juristes laissent, à ce jour, les codes d'accès de leur ordinateur. La question de la confidentialité ne se pose pas à ce niveau, car même si chacun

Mémoire CNAM-INTD Titre 1 2015 – BAHSOUN LEGRAND Salima **92** 

travaille sur des documents confidentiels, ils autorisent l'accès aux autres membres de leur équipe. Seul le responsable du pôle Droit Social est amené à gérer des dossiers auxquels les autres juristes n'ont pas l'accès. En cas de départ d'un salarié, c'est plus problématique, car son disque dur et sa boite mail sont écrasés.

Au niveau du disque partagé :

- § Arborescence non structurée (doublons, dossiers vides)
- § Titres des documents parfois peu explicites
- § Obsolescence de certains fichiers
- Pas de sélection des documents stockés : le disque partagé est principalement alimenté par le responsable du pôle et les assistantes d'étude RH. Les juristes travaillent sur le disque dur et ne capitalisent que très peu de documents sur le disque partagé.

Lors des entretiens, chacun a bien mentionné le fait que si un document était utile pour l'équipe, il le stockerait dans le disque partagé. Cependant, au vu de l'exploration de ce disque, il s'avère que beaucoup de documents y sont stockés et que le travail de sélection n'est pas toujours optimal. On retrouve dans ce comportement une manière de se rassurer qui nous rappelle le « on ne sait jamais » cité par Béatrice Vacher. Or, comme cela a été mentionné en première partie de ce mémoire, vouloir tout garder entraine un risque de surcharge informationnelle et le fait de ne retrouver aucune information. La recherche fastidieuse est couteuse en temps, temps que les juristes n'ont pas.

Ces problématiques impliquent une certaine complexité de la recherche d'information. Les documents de chacun, étant présents dans leur boîte mail ou sur leur disque dur, ne peuvent pas être trouvés lors d'une seule et même recherche. Et concernant le disque partagé, cela est complexe, car les titres de fichiers ne sont pas explicites. Faire une recherche directement en parcourant les dossiers s'avère tout aussi compliqué du fait des doublons de certains dossiers. Comment alors être sûr d'avoir la dernière version du document ? Tout ceci engendre une perte de temps. Par ailleurs, la recherche plein texte est aujourd'hui impossible sur le disque partagé.

Mémoire CNAM-INTD Titre 1 2015 – BAHSOUN LEGRAND Salima En conclusion, nous pouvons dire que le disque partagé est aujourd'hui mal utilisé (quand il est utilisé). Les salariés perdent un temps considérable à trouver l'information dont ils ont besoin, et y classent leurs documents sans respecter des règles qui sont par ailleurs inexistantes.

Les impacts financiers, techniques et sur la production sont réels. Il existe en effet des coûts cachés du temps perdu à rechercher l'information, ou des coûts de reconstruction de l'information. Le temps passé à effectuer la recherche entraine une baisse de productivité. Suite à une perte d'information, l'activité peut s'en trouver bloquée. Enfin l'image de l'entreprise s'en trouve dégradée [32, CR2PA].

L'ensemble de ces problématiques engendre une organisation non efficace sur le long terme. Ce mode d'organisation individuelle a pour conséquence la non-mise en commun de l'information et la non-capitalisation des connaissances de chacun. Il n'y aucune traçabilité de l'historique et cela complique fortement l'intégration des nouveaux arrivants.

Sur du long terme, les connaissances transmises sont de moins en moins bien restituées allant jusqu'à éventuellement engendrer des défaillances sur l'entreprise toute entière.

La réorganisation de la DRH en septembre 2015 et le départ de deux juristes de l'équipe sont un accélérateur du bon vouloir de faire évoluer les pratiques professionnelles individuelles en une organisation de partage.

## **4.2.2 Risques**

Les risques liés à l'organisation actuelle sont réels :

- Le risque de perte d'information pour les documents stockés sur le disque dur ;
- La suppression de la boite mail lors du départ d'un collaborateur ;
- La désorganisation constante du disque partagé ;
- Le risque de créer des documents redondants ;
- La perte de temps de chacun à demander et récupérer une information.

Tous ces risques ont des conséquences pour les collaborateurs eux-mêmes, mais aussi pour le pôle de façon globale. La capitalisation des connaissances sera compliquée pour chacun. La gestion documentaire n'étant pas structurée, le positionnement du pôle peut s'avérer être plus long dans le traitement des dossiers, l'efficacité sera moindre sur la durée.

Jean-François Ballay nous invite à nous poser la question essentielle suivante : « Que se passera-t-il au plan collectif si nous ne faisons rien de plus pour transmettre nos savoir-faire dans de bonnes conditions ? Combien de temps tiendrons-nous ? » [1, BALLAY, p. 289].

# 5 Analyse des besoins

Les réponses sont unanimes à ce sujet. Il n'y a pas de mise en commun propre des documents utiles à l'ensemble du pôle et cela implique comme nous l'avons dit précédemment une noncapitalisation des connaissances et également une réelle perte de temps à rechercher les documents crées par chacun. L'information est difficile à trouver. Il est clair qu'un tri serait nécessaire, car des documents sont obsolètes et d'autres sont redondants.

La situation est identique à celle que relate Carine Bourguoin dans son mémoire « Mise en place d'une méthodologie de gestion documentaire au sein d'une entreprise », dans le cadre de sa mission chez EDF : « La situation est ambivalente : chacun travaille de facon individuelle en ce qui concerne le classement documentaire, de façon plus ou moins collective pour la recherche... Lorsqu'un agent est absent, ce système pose problème. Chacun semble conscient du problème d'organisation, mais semble s'y retrouver et se cale tant bien que mal sur les méthodes des uns et des autres même si elles sont inadaptées. » [34, BOURGUOIN, p. 27]. Même si les juristes semblent relativement peu gênés dans leur quotidien, le besoin d'amélioration de l'organisation des documents est néanmoins tout de même présent.

Le pôle Droit Social nécessite donc une organisation qui passe par la mise en place de règles à tenir, afin que le système soit efficace de façon pérenne et afin d'aider les salariés à être plus efficaces dans leur travail.

Une nouvelle classification, thématique et donc commune à l'équipe, peut être une première étape vers un gain d'efficacité. Les salariés peuvent ainsi, grâce à un système stable et adapté, trouver l'information plus facilement et classer leurs documents de façon rationnelle. Il leur sera indispensable de sélectionner les documents à capitaliser.

Pour résumer, les salariés ont besoin :

- § d'une base commune, afin d'avoir accès aux dossiers de l'un d'entre eux quand celuici est absent et qui plus est n'a pas ses dossiers au format papier ;
- § d'une procédure leur fournissant une méthodologie de gestion documentaire sur cette nouvelle base.

Concernant les mails, les juristes ont besoin d'une solution pour que le contenu du mail soit sauvegardé et accessible par l'ensemble des membres du pôle Droit Social.

Pour cela, deux pistes sont possibles [32, CR2PA] :

- § La première solution consiste à n'utiliser le mail que comme moyen de diffusion, son contenu, s'il doit être sauvegardé, car engageant, étant stocké sur le disque partagé
- § La seconde est de sauvegarder les mails eux-mêmes dans un système d'archivage électronique.

Pour stocker les mails, l'entreprise doit mettre en place « un stockage sécurisé et unifié [...] Pour ceux qui sont engageants, GED et/ou SAE prennent le relais de ce stockage sécurisé » [32, CR2PA, p. 9].

Une solution d'archivage performante en termes d'accès, ainsi que des outils de recherche efficaces est indispensable pour produire les preuves en cas de nécessité (comme un audit légal ou une investigation RH) [31, ARCHIMAG, p. 30].

# 6 Matrice SWOT

L'analyse de l'existant, les problèmes identifiés et les besoins sont résumés dans la matrice SWOT ci-dessous.

L'acronyme SWOT signifie Strenghts – Weaknesses – Opportunities - Threats ce qui correspond en français aux termes : forces, faiblesses, opportunités, et menaces. C'est un outil qui permet de confronter l'analyse externe de l'environnement et l'analyse interne des ressources de l'entreprise.<sup>30</sup> La matrice combine des dimensions internes (forces et faiblesses de l'entreprise) et externes (opportunités et menaces). Il est intéressant d'utiliser cet outil en phase de sélection de solution.

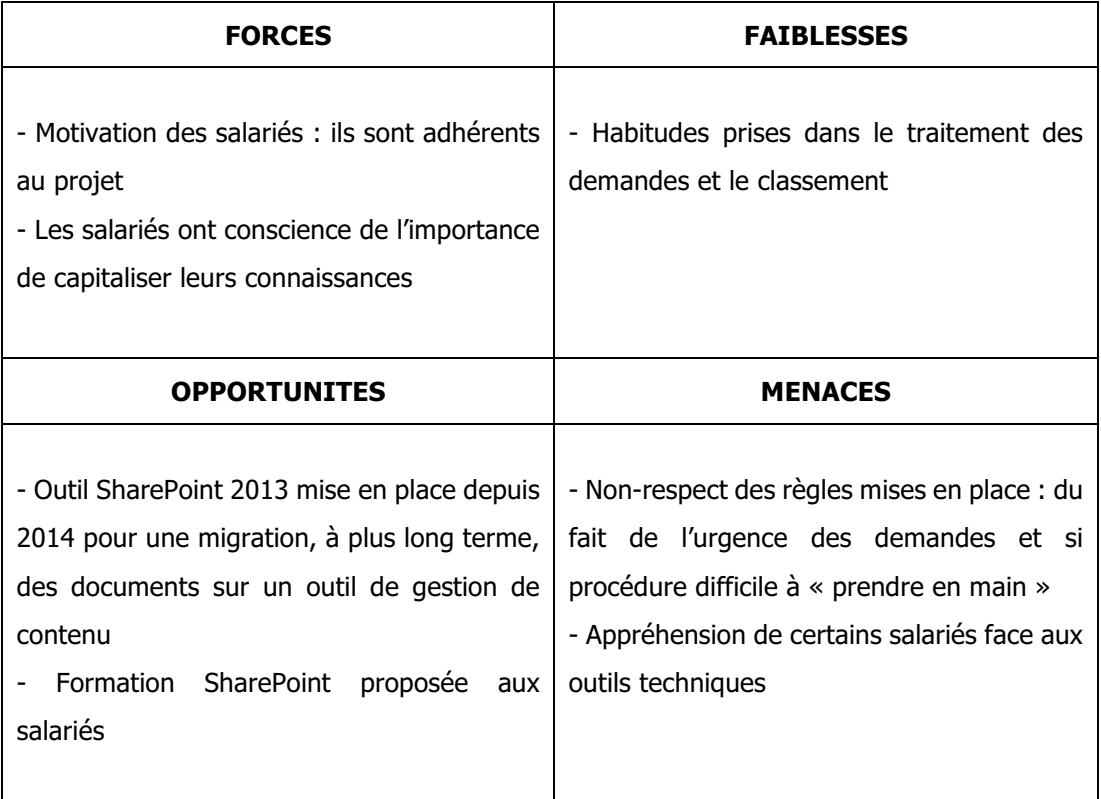

### Tableau 2 : Matrice SWOT

Une fois les entretiens analysés, les problématiques et les besoins identifiés, nous sommes en mesure de proposer des solutions.

Mémoire CNAM-INTD Titre 1 2015 – BAHSOUN LEGRAND Salima **98** 

<sup>30</sup> http://www.glossaire-international.com/pages/tous-les-termes/swotmethode.html#8K5yJRzUFrfWbdmo.99

# 7 Solutions proposées

En fin d'entretien, quatre propositions de solutions ont été formulées et chaque juriste devait les classer par ordre d'importance, selon ses besoins et ses attentes.

# **7.1 Solution 1 : réorganisation du disque partagé**

La solution 1 consiste à réorganiser le disque partagé par la refonte de son arborescence thématique et de la mise en place d'une procédure.

Cette solution n'est pas la plus pertinente, car l'explorateur Windows n'est pas un réel outil de gestion documentaire et nous sommes assez vite limités en matière de recherche d'information. Il n'a pas la souplesse d'un outil de gestion documentaire pour gérer par exemple les documents transversaux c'est-à-dire les documents impactés par différentes thématiques, ce qui est souvent le cas dans le domaine du droit social.

Cependant, vu le temps qui nous est imparti (12 semaines) et le contexte de la mission, à savoir une nouvelle organisation en septembre 2015 avec deux nouvelles arrivées de collaborateurs, elle est la solution qui convient le mieux : elle est réalisable à court terme, et elle permet d'atteindre l'objectif demandé à savoir revoir l'organisation de la documentation du pôle Droit Social, retrouver un document facilement, capitaliser les connaissances de l'équipe et lui permettre de gagner en efficacité et productivité. Elle n'est pas non plus incompatible avec d'autres solutions à long terme.

Cette solution fait repartir l'équipe de zéro. Elle consiste en la création d'une nouvelle arborescence du disque partagé dans laquelle les nouveaux documents seront stockés. À ce jour, à part les dossiers en cours comme les contentieux et les guides thématiques, il n'est pas prévu de migrer les documents présents aujourd'hui dans le disque partagé. C'est un projet à part entière, car il nécessite un parcours fin du disque actuel afin de sélectionner les documents à supprimer et ceux à conserver et donc à reclasser. C'est un travail intellectuel d'analyse dont le facteur temps est la principale limite. Aujourd'hui ce n'est pas une priorité pour l'équipe. Il pourra être mis en place ultérieurement. À noter que les documents du disque actuel restent accessibles, en consultation uniquement.

## **7.2 Solution 2 : création d'un site sous SharePoint**

La solution 2 est la création d'un site sous SharePoint.

Avec cette solution, nous basculons tous les documents ou une partie de l'équipe sous SharePoint. Lors de l'entretien, cette solution a été formulée sous la forme « mise en place d'un système de GED (sous SharePoint) », car SharePoint intègre des fonctionnalités de GED et que ce terme était plus « parlant » pour les interlocuteurs. Cette solution est intéressante, car SharePoint est un réel outil de travail collaboratif. Il règle le problème lié à la transversalité des dossiers, car chaque document est repéré par un ou plusieurs mots-clés, la recherche est facilitée (par ces mêmes mots-clés). Il propose une souplesse que l'explorateur Windows n'a pas et il répond aux besoins de l'équipe.

En revanche, cette solution implique un changement peut-être trop radical au niveau des pratiques des juristes, qui plus est ne sont pas forcément à l'aise avec la technique. Cependant la mise en place, en 2014, d'un Réseau Social d'Entreprise (RSE) sous SharePoint donne un aperçu de ce qu'il est possible de faire avec cet outil. C'est un premier pas vers SharePoint. Chaque service a la possibilité de créer une communauté SharePoint. Pour cela, RTE dispense des formations à ses salariés.

Cette solution peut être pensée à plus long terme. Elle est difficilement réalisable dans le temps du stage, mais elle peut être amorcée.

# **7.3 Solution 3 : utilisation de la GED RTE**

La solution 3 consiste à basculer les documents vers la GED de l'entreprise.

L'organisation dans la GED suit l'organigramme hiérarchique. Le pôle Droit Social dispose donc d'un dossier à son nom. Cette solution a été vite exclue, car la GED de RTE a pour vocation de ne recevoir que les documents prescriptifs. Ils y sont déposés une fois qu'ils ont été approuvés. Les juristes du pôle Droit Social ne créent que très rarement des documents prescriptifs. Par ailleurs, les entretiens ont montré un certain rejet de cet outil. Ce point sera développé dans la troisième partie de ce mémoire.

# **7.4 L'impératif de la mise en place d'une méthodologie : création d'un guide de bonnes pratiques**

La mise en place d'une méthodologie consistant en la création d'un guide des bonnes pratiques ne peut pas être isolée. Elle doit être associée à une des trois solutions précédentes.

Chacune de ces solutions a un impact sur la façon de travailler des juristes. Ce guide a pour objectif de leur donner une méthode, un encadrement par la mise en place de règles et d'un accompagnement. Les collaborateurs devront « s'imposer » cette discipline s'ils veulent gagner en efficacité et ne plus perdre du temps. Cela est essentiel pour que le système mis en place soit pérenne.

## **7.5 Résultats des entretiens et solutions envisagées**

Ces différentes solutions ont été proposées à chaque juriste à la fin de l'entretien. Leurs réponses sont récapitulées dans le tableau ci-dessous.

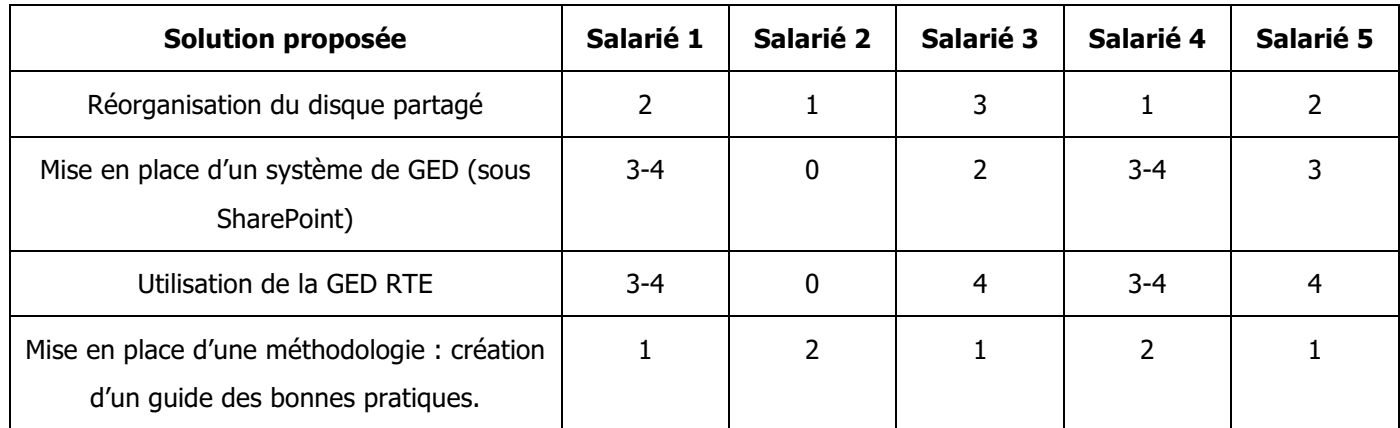

Tableau 3 : Réponses des juristes face aux solutions proposées

Le salarié, ayant noté « 0 » les propositions SharePoint et GED RTE, justifie sa réponse par le fait que la GED, qui « comme son nom l'indique est une gestion électronique de documents », est, pour lui, « avant tout une base d'archivage et surtout pas une base de travail et de partage ». Concernant le site SharePoint, il ne serait pas, selon lui, « la solution la plus appropriée » : « ce n'est pas ce qu'il faut au pôle ayant « beaucoup » d'expérience de gestion de bases de tous ordre. Lors de changement de version il y a toujours des problèmes. Ou alors lorsqu'il y a un changement de « fournisseur » (ex : lotus notes vers « SharePoint ») un

vrai calvaire. Je ne suis pas contre, mais connaissant un tant soit peu la façon de fonctionner des uns et des autres, la réorganisation du K reste et restera mon  $1<sup>er</sup>$  choix. ».

Ce mail est également révélateur d'une culture d'entreprise très forte. Ce même collaborateur a dit lors de la phase d'immersion : « l'esprit RTE, c'est le disque  $K \gg 0$ .

Une évolution est cependant tout de même notable. La mise en place du RSE fait évoluer les pratiques : beaucoup de salariés y sont très actifs et les services créent des sites communautaires sous SharePoint. Ils utilisent aussi bien le disque partagé et SharePoint.

Pour revenir aux résultats, les solutions de réorganisation du disque partagé et de la mise en place d'une procédure arrivent à égalité en tête. L'utilisation d'un outil de gestion documentaire, que ce soit la GED de RTE ou SharePoint est en 3<sup>ème</sup> ou 4<sup>ème</sup> choix, mais la solution utilisant SharePoint est tout de même préférée.

Deux scénarios sont donc retenus :

§ **Scénario 1** : amélioration du disque partagé existant par la création d'une nouvelle arborescence thématique et mise en place d'un guide de bonnes pratiques.

C'est la solution à court terme. Elle est développée dans le chapitre suivant.

§ **Scénario 2** : création d'un site sous SharePoint (accompagné d'un tutoriel)

C'est la solution envisagée à plus long terme. Le site SharePoint serait utilisé en complément du répertoire partagé ce qui implique que seule une partie des documents seraient migrés sous SharePoint. Cette solution est envisageable une fois le scénario 1 mis en place, testé et rôdé par l'ensemble de l'équipe. Elle est développée dans la troisième partie de ce mémoire.

Quelle que soit la solution, les pratiques des collaborateurs sont impactées. Leur accompagnement s'avère donc nécessaire pour les aider à assimiler et appliquer les règles préconisées et prendre en main le nouvel outil proposé.

## **7.6 Le cas des mails**

Le mail étant l'outil majeur de travail des juristes, il pourrait être opportun pour l'entreprise de penser à un processus spécifique de gestion des mails : dans un premier temps, il s'agirait d'un processus documentaire pour au final mettre en place un processus d'archivage des mails ayant de la valeur pour le pôle c'est-à-dire les mails qui engagent le pôle donc l'entreprise. Le mail doit « impérativement être traité comme un document Entreprise à part entière et l'intégrer dans le processus documentaire et d'archivage de l'entreprise ! ». [32, CR2PA, p. 8]

Les mails engageants et dont le contenu est à capitaliser sont par conséquent à prendre en compte dans les solutions préconisées, et cette problématique sera intégrée dans la solution à court terme.

Dans notre cas, la première solution proposée par le CR2PA est préconisée, à savoir sauvegarder le mail sur le disque partagé. Elle s'appliquera aux mails engageants, mais également aux mails dont le contenu doit être capitalisé pour l'ensemble de l'équipe. Elle est la solution qui convient le mieux encore une fois vu le temps qui nous est imparti dans le cadre de ce projet.

La 2<sup>ème</sup> solution proposée par le CR2PA est le versement des mails dans un système de gestion électronique de document (GED) ou dans un système d'archivage électronique (SAE). Stocker les mails dans un SAE ajoute un nouvel outil que les juristes devraient appréhender ainsi que la mise en place de règles spécifiques.

La grande majorité des mails sont du conseil fait par les juristes. Ils sont donc des documents au même titre que d'autres analyses thématiques non envoyées par mails. De plus, les analyses qui seront capitalisées doivent être accessibles facilement et rapidement. Il est plus simple que tous les documents, mails inclus, soient stockés à un seul et même endroit, sur le disque partagé. Le changement doit se faire progressivement pour ne pas bousculer les habitudes de chacun.

En revanche, la gestion des mails peut être prise en compte dans la solution envisagée à long terme puisque celle-ci utilise SharePoint, solution qui propose des fonctionnalités de gestion des e-mails.

# 8 Description de la solution mise en place

L'objectif de la mission est d'aider le pôle Droit Social à capitaliser ses connaissances. Cela signifie, comme nous l'avons défini en première partie (cf. 3.3 La capitalisation des connaissances), rendre exploitables toutes les connaissances acquises par l'équipe.

La capitalisation est liée à la notion d'échange, et de partage. L'information utile doit donc être mise en commun et centralisée.

Les deux objectifs de la gestion des connaissances sont selon Jean-François Ballay :

« Valoriser les capacités et l'expérience de chacun »

« Faire circuler l'information utile et aider à trouver au bon moment celle dont on a réellement besoin dans l'action » [1, BALLAY, pXXI].

Pour cela, notre solution doit permettre de :

- § Classer les documents produits et reçus, qui « méritent » d'être capitalisés.
- § Faciliter le processus de recherche de l'information.

Pour répondre à ces deux objectifs, la solution envisagée consiste en la création d'une nouvelle arborescence du disque partagé dans laquelle les nouveaux documents seront stockés et partagés. Elle a l'avantage de ne pas trop perturber les habitudes des salariés, car cet environnement technique n'est pas nouveau. Seulement, cette fois-ci, il sera utilisé via une classification adéquate.

De l'étude du disque partagé et de son arborescence actuelle ressort un manque d'uniformité, et le sentiment que sa conception a souffert d'un manque de méthode, peut-être dû à un manque de temps et/ou un manque de moyens. Il n'existe pas, aujourd'hui, de procédure pour alimenter et pour classer les documents dans le disque aujourd'hui. En l'absence de règles, le disque partagé n'est pas utilisé à bon escient.

Mémoire CNAM-INTD Titre 1 2015 – BAHSOUN LEGRAND Salima 104 Il est très complexe pour chaque juriste de capitaliser et de mobiliser des connaissances, car aucune procédure chez RTE ne donne, aujourd'hui, de cadre pour organiser l'information. Il est donc important dans un premier temps d'organiser l'information puis de donner une méthode pour savoir comment utiliser la nouvelle organisation. L'outil est important, mais sans

mode d'emploi il n'apportera pas de plus-value à l'activité de travail du pôle. Il faut « rationaliser les façons de travailler ensemble » [2, GUYOT, p. 76].

Il est donc essentiel que sa nouvelle organisation soit accompagnée d'un guide méthodologique autrement dit un guide des bonnes pratiques. Les règles qu'il contient ont pour but de donner une discipline aux juristes en leur fournissant une méthode de travail, qui soit à la fois simple et complète. Les règles proposées sont à la fois générales et spécifiques et peuvent aussi bien concerner le processus organisationnel que le nommage des fichiers.

Quand la nouvelle organisation du pôle Droit Social sera en place en septembre 2015, chaque membre de l'équipe travaillera ainsi sur un répertoire clair et structuré. L'intégration organisationnelle des deux nouveaux collaborateurs en sera facilitée.

Trouver l'emplacement d'un document n'est envisageable que si un plan de classement bien construit est mis en place et intégré sur un outil fiable.

Comme le souligne Jean-François Ballay, « nous avons besoin dans tout acte de connaissance, de classifier, faire des catégories, des séries […] bref, de mettre de l'ordre » [1, BALLAY, p. 44], la première étape de la mise en place de la solution est donc l'élaboration d'un nouveau plan de classement.

## **8.1 Plan de classement**

### **8.1.1 Objectifs d'un plan de classement**

Le plan de classement est, dès lors que l'on se place dans un contexte d'organisation professionnelle, de métiers spécifiques et de procédures de gestion documentaire, la colonne vertébrale du système de gestion documentaire.

Il est une tâche essentielle au sein de tout organisme, car sa bonne intégration et son utilisation adéquate détermineront la qualité des services rendus. Chez RTE, mais également dans la plupart des organisations, les collaborateurs consacrent une part importante de leur temps de travail à retrouver des documents mal classés. Cela entraine une dégradation de l'environnement de travail pouvant engendrer de mauvaises prises de décision.

Mémoire CNAM-INTD Titre 1 2015 – BAHSOUN LEGRAND Salima 105

L'objectif du classement est donc d'organiser l'information de telle sorte que chacun puisse retrouver l'information dont il a besoin et ce aussi facilement que rapidement. Il est un instrument de repérage facilitant le classement et le processus de recherche d'information.

### **8.1.2 Que signifie classer ?**

Le classement des documents est la mise en ordre intellectuelle des documents selon une organisation logique et rationnelle.

« Classer, à proprement parler, c'est répartir par classes, par catégories, ou dans un ordre donné. C'est donc structurer l'information et l'organiser de façon à en faciliter la recherche ultérieure. C'est ce qu'on peut appeler la partie intellectuelle du classement » [35, HARACHE, LAUNET, p. 10].

Classer est donc un travail intellectuel, les actions de penser et de classer sont donc indissociables. Revoir une organisation, c'est d'abord la penser, la réfléchir par rapport à son activité de travail. Brigitte Guyot reprend également cette notion de travail intellectuel dans ses travaux de recherche : « Gérer son information est une façon de mettre de l'ordre dans ses façons de penser et de prendre du recul par rapport à son activité ». C'est un travail intellectuel, car c'est un travail d'identification et de catégorisation. Il doit être intuitif pour que le travail de mémorisation soit simple. Il représente le « *miroir de l'activité* » de l'individu. [2, GUYOT, p. 52].

## **8.1.3 L'adhésion des collaborateurs**

L'élaboration du plan de classement est donc primordiale. L'adhésion des salariés dans cette tâche est essentielle d'autant plus que l'activité de classer a « souvent » été dénigrée en comparaison à la tâche d'élaboration intellectuelle.

Différents auteurs relatent dans leurs travaux une image dévalorisée de l'activité de classement. Citons Brigitte Guyot et Béatrice Vacher qui partagent le même point de vue :

« Malgré ses côtés nobles et valorisés (l'information) elle en possède d'autres qui sont dévalorisés alors même qu'ils demandent la plus grande attention (classer ses papiers), cette activité passant après toute les autres » [2, GUYOT, p. 54].

Mémoire CNAM-INTD Titre 1 2015 – BAHSOUN LEGRAND Salima 106

Béatrice Vacher sépare les notions de « *penseurs* » et de « *classeurs* » et emploie les termes de « noble » et de « vil » pour les opposer [3, VACHER, p. 5]. Elle souligne également le fait que l'action de penser et l'action de ranger sont deux actions qui donnent conjointement du sens à l'information : « S'il est noble de penser, il est incontournable de ranger » [3, VACHER, p. 6]. Ces tâches ne doivent pas être cloisonnées, elles doivent être exécutées en coopération, par la même personne.

Cette tâche ne doit pas être perçue comme une contrainte, mais comme un investissement. La réunion d'équipe lancée en début de projet est essentielle pour expliquer à l'ensemble de ses membres l'importance du plan de classement. Le processus mis en place pour sa création faisant intervenir chaque juriste, il est essentiel qu'ils en aient compris l'objectif et les changements que cela va impliquer.

## **8.1.4 Finalités du plan de classement**

Dans notre étude, le plan de classement aura deux rôles principaux. Il servira à la fois d'outil collaboratif de capitalisation et d'instrument de recherche.

Pour être plus précis, les finalités d'un plan de classement sont les suivantes [36, AAF ADBS, p. 6] :

- § représenter les contextes de production des documents ;
- § enregistrer les documents de manière organisée, en fonction de ces contextes : une information est produite à un instant donné dans un contexte donné, elle se retrouvera donc classée en fonction de ce contexte ;
- faciliter la recherche et l'accès aux documents ;
- faciliter le partage des documents ;
- éviter les enregistrements multiples d'un même document ;
- § préserver l'information moyennant l'application de quelques règles de gestion ;
- § contribuer à préserver la valeur non seulement opérationnelle des documents, mais aussi la valeur probatoire ou réglementaire ;
- § fournir une mémoire des processus par l'organisation des classes dans le cadre d'une activité ;
- fournir un point d'appui à la politique documentaire.
## **8.1.5 Méthodologie**

Avant de réfléchir à la conception d'un plan de classement, il est nécessaire d'avoir bien cerné l'organisation du service, les fonctions et les tâches de chaque collaborateur. Pour cela, l'enquête effectuée préalablement s'avère essentielle. Elle nous a permis d'obtenir un état des lieux de l'existant et des besoins de chacun.

Travailler sur la refonte de l'arborescence thématique dans le domaine du droit social sans avoir de connaissances dans ce domaine est un peu, au premier abord, « déstabilisant ». Ce travail demande donc des qualités d'analyse et de synthèse, de la précision, de la mémoire, mais surtout de la méthode.

Pour mener cette tâche, nous avons eu une approche collective. C'est l'ensemble des efforts de chacun qui permet d'atteindre un but commun. Cela est essentiel, car les juristes sont les utilisateurs finaux du plan de classement. Le plan de classement doit en effet répondre aux besoins spécifiques de l'organisme pour lequel il est constitué et des personnes qui auront à l'utiliser.

Tout au long de la démarche, nous gardons en tête la règle d'or établi par Christine Harache et Martine Launet : « Trouver vite et facilement ». « Un classement est efficace s'il permet à chacun de trouver vite et sans difficulté les informations dont il a besoin » [35, HARACHE, LAUNET, p. 13].

La méthode de classement s'adapte aux méthodes de travail du service. Nous nous plaçons toujours dans la perspective de la recherche en se posant les questions « comment les juristes vont-ils rechercher l'information ? » et « comment la retrouver facilement ? ».

La mise en place du plan de classement partagé du pôle Droit Social est créée sous l'influence des plans de classement personnels. Ils sont le point de départ de notre réflexion. Cela permet de noter les points communs et les points spécifiques à chaque plan de classement. Les points communs permettront d'arrêter une organisation commune facilement partageable.

La première étape de création du plan de classement est donc l'analyse des plans de classement personnels de chaque juriste.

Chaque collaborateur a en effet son propre classement, soit sur sa messagerie électronique, soit sur son disque dur, et parfois sur les deux outils au quel cas l'organisation est, à quelques dossiers près, la même.

Après analyse des différents plans de classement, le constat est le suivant :

- § Trois juristes organisent leurs dossiers par thématiques
- § Un juriste classe ses dossiers par entité du groupe puis par thématique.

Dans le cadre de leurs recherches d'informations, suite aux entretiens, nous pouvons affirmer qu'ils effectuent la recherche d'abord par thématique, puis par entité s'ils connaissent l'entité concernée, ou par nom de salarié dans le cas d'un dossier nominatif.

Il existe cinq grandes méthodes de classement : chronologique, alphabétique, numérique, thématique, et géographique [35, HARACHE, LAUNET], mais le classement thématique est le type de classement qui correspond à notre cas d'étude.

Le répertoire partagé à refondre est déjà organisé par thématique. Cela a également du sens par rapport à leur méthode de recherche, élément fondamental à connaître pour établir un nouveau plan de classement.

L'avantage d'un classement thématique est que le contenu informatif des documents est mis en avant. Il est un inconvénient pour les sujets transverses. Un même document peut en effet concerner plusieurs thèmes différents. Le choix des thèmes est alors subjectif et cela exige un effort d'interprétation qui peut conduire à des conclusions différentes.

Le classement fonctionne de façon logique et hiérarchisée. Il suit donc un modèle hiérarchique, cohérent avec le mode d'utilisation intuitif lié aux thèmes, sous-thèmes, etc. Les classes sont hiérarchisées par rapport aux habitudes de recherche de chacun.

#### Cartographie des plans de classement sous Xmind

Chaque plan de classement individuel a été cartographié avec l'outil de mindmapping  $Xmind^{31}$ . La souplesse qu'offre cet outil est une aide précieuse pour toutes les manipulations que demande l'élaboration d'un plan de classement (déplacement, ajout, regroupement ou suppression de sujets). Il est également possible de mettre des couleurs, des « tags », soit

<sup>&</sup>lt;sup>31</sup> Xmind existe en version portable (donc téléchargeable sur une clé USB), très pratique si la DSI de l'entreprise refuse son téléchargement sur le poste de travail.

des étiquettes servant à indexer et qualifier l'information cartographiée, ici les dossiers représentés sous forme de cartes qu'on appellera des « maps ». Xmind permet aussi de déplacer les dossiers, d'y ajouter un commentaire et de les filtrer par « tag ». Un code couleur a été utilisé pour repérer les thématiques similaires et pouvant être ainsi rapprochées. Les tags ont été utilisés pour identifier les dossiers de chaque juriste (nous avons donc quatre tags différents). C'est un outil intuitif et facile d'utilisation.

À noter qu'une fois le plan de classement définitif établi, celui-ci a été copié sous Excel, ce dans un souci de faciliter la maintenance.

Chaque plan de classement personnel a donc été cartographié sous Xmind, chaque sujet étant tagué pour identifier son propriétaire.

L'étape suivante est le regroupement de tous ces plans de classement personnels sur une même « map ». Les sujets communs aux juristes apparaissent en double, ou triple, voir quadruple « exemplaires ». Seul un sujet est gardé. Il est alors tagué avec le tag de ses différents propriétaires. Les dossiers individuels, propres au domaine de compétence de chacun, sont également mis en valeur.

Même si les plans de classement des juristes sont une base de travail intéressante, le Code du travail et le Lamy Social ont été d'une grande aide pour s'assurer de couvrir toutes les thématiques, et sous-thématiques, propres au droit social. Nous avons complété la map commune avec certains sous-thèmes afin d'être le plus exhaustif possible.

#### Ateliers

À partir de la cartographie établie, nous avons organisé des ateliers consacrés à l'élaboration du plan de classement. Ces ateliers ont été planifiés avec les juristes, en tête à tête ou en binôme. Ce dernier cas concerne la juriste quittant la société en septembre et celle en charge de récupérer ses dossiers. Ils ont duré entre trois heures pour le premier atelier (binôme) et une heure pour les suivants. Cela s'explique par le fait que la part la plus importante du travail a été réalisée lors du premier atelier.

Il est essentiel d'associer les utilisateurs à la conception du plan de classement, car comme nous l'avons dit précédemment, ce sont eux les futurs utilisateurs. Par ailleurs, il s'agit d'un classement thématique. Seuls eux peuvent vérifier, compléter les regroupements par thèmes qui ont pu être proposés. Ils ont la connaissance métier que nous n'avons pas. Cela leur

permet en même temps de prendre la mesure des changements. C'est un début d'accompagnement car l'investissement humain est fondamental.

Lors de ces ateliers, nous reprenons, avec le juriste concerné, chacun de ses dossiers, voyons ceux qui peuvent être regroupés ensemble, décidons de ce nous faisions des dossiers qui ne trouvaient pas leur place dans la nouvelle arborescence. Le côté pratique du tag et la souplesse d'utilisation de l'outil XMind ont été très utiles durant ces ateliers. Le tag permet au juriste d'identifier immédiatement ses dossiers dans cette « immense » cartographie. C'est un gain de temps, il n'a en effet pas besoin de retourner sur sa messagerie électronique ou sur le disque dur de son ordinateur pour vérifier ses dossiers. Pour les sujets posant des difficultés, un commentaire était ajouté et revu par la suite avec les personnes concernées.

#### La nécessité d'un vocabulaire commun

Le choix des noms donnés aux thématiques (qui seront les noms des dossiers dans l'arborescence du disque partagé) demande une certaine précision. Même si les juristes parlent tous le même langage, car ils sont tous spécialisés dans le droit social, le choix reste subjectif et certains termes ont été discutés.

Dans certains cas, il s'agissait de choisir entre une dénomination simple ou une dénomination plus juridique. Ce fut le cas pour la thématique « Retraite » qui a été privilégiée face au terme « Mise en disponibilité ».

Certaines thématiques sont écrites au singulier comme « Diversité » (on parle de la diversité en général), d'autres au pluriel comme « Discriminations » (elles sont de différents ordres).

Comme nous l'avons déjà mentionné à plusieurs reprises, deux nouveaux juristes rejoignent l'équipe en septembre. L'un des deux n'a pas beaucoup d'expérience, nous ne savons pas quel langage cette personne utilise même si l'on présume que cela reste dans le domaine du droit social. Un collaborateur de RTE connaîtra déjà les acronymes des entités par exemple, termes qui seront inconnus pour une personne extérieure au groupe. Un glossaire, dans lequel sont écrits tous les acronymes utilisés dans le plan de classement avec leur signification, accompagne le plan de classement. Il a été inséré dans le guide des bonnes pratiques.

Une sémantique explicite est à donc privilégier et les termes doivent être partagés par tous.

D'autres règles sont à prendre en compte dans l'élaboration du plan de classement :

- le contrôle de la longueur de nommage : visuellement d'une part, car il est confortable de voir s'afficher les noms des dossiers sans à avoir de manipulation à effectuer ; d'autre part, l'imbrication de répertoires aux libellés trop longs présente le risque de dépassement de la longueur maximale autorisée pour un chemin d'accès au document sous Windows (256 caractères).
- la profondeur du plan de classement doit être limitée : il doit, en effet, répondre au besoin d'accéder rapidement à l'information. Dans notre cas, nous nous sommes limités à quatre niveaux. Au-delà, le plan de classement sera moins opérationnel en raison d'une multiplication des manipulations dans la stratégie de recherche. Le dossier doit être rapidement visible, il faut donc limiter le nombre d'ouvertures de répertoire. Le facteur temps est un facteur essentiel à prendre en compte. Plus l'arborescence aura des niveaux de sous-dossiers, plus le classement du document produit prendra du temps. C'est un facteur de démotivation pour les juristes dont ce n'est pas la tâche prioritaire.
- § garder une certaine souplesse lors de la création du plan de classement : une fois le plan établi, celui-ci va évoluer au cours de l'activité de travail de l'équipe. Il est très probable que le nombre de sous-rubriques augmente au fur et mesure de l'utilisation du nouveau plan de classement. Un plan trop rigide risque de nuire aux possibilités d'évolution.

#### **Communiquer**

Lors des ateliers, comme nous l'avons dit précédemment, chaque point de désaccord était noté sur la « map » Xmind. Ces points ont été divers : cela pouvait être une incompréhension par rapport à l'emplacement d'une sous-thématique, un désaccord quant au nom de la thématique ou sous thématique ; cela pouvait être lié à la présence d'une thématique non pertinente pour certains, etc.

Pour avancer, la communication est indispensable. Chaque mésentente est discutée soit avec les personnes concernées, soit en réunion avec toute l'équipe, ce qui a été le cas pour la version finale, une fois tous les ateliers et problèmes individuels étudiés.

Ces réunions sont l'occasion de discussions, de négociations, et pendant lesquelles chacun défend son point de vue. La difficulté réside dans le fait que chacun a sa propre logique de classement. Des thèmes particulièrement sensibles comme la santé au travail, l'hygiène et la sécurité, sont des thèmes pour lesquels les juristes n'avaient pas du tout la même vision au niveau de l'organisation des dossiers. Chacun a dû faire des compromis et des concessions pour trouver un consensus, chacun ayant bien conscience que le plan de classement « idéal », c'est-à-dire faisant l'unanimité, n'existe pas.

Le plan de classement est consultable dans le livrable 1 en annexe 3.

# **8.2 Guide méthodologique**

Le plan de classement a été créé pour aider à la capitalisation de l'information. La capitalisation se fait dès la production d'un document. À présent, il faut fournir aux juristes une méthode pour qu'ils mobilisent les savoirs qui auront été capitalisés, au travers des deux questions suivantes [1, BALLAY, p. 220] :

- § Comment répartir l'information stockée, de façon à pouvoir y accéder dans les meilleures conditions ?
- § Comment retrouver vite et facilement l'information ?

La méthode proposée dans le guide des bonnes pratiques répond à ces deux questions, qui ont été affinées :

- § Comment alimenter les dossiers thématiques du plan de classement ?
- § Comment exploiter au mieux un document et ainsi améliorer les capacités des juristes à mobiliser leurs connaissances ?
- § Comment retrouver un document facilement ?
- § Quelle organisation mettre en place pour maintenir ce plan ?

Ce guide des bonnes pratiques donne la méthode à suivre pour bien gérer le plan de classement.

Le plan de classement a été établi, il faut maintenant donner aux juristes la procédure pour l'alimenter et le maintenir. Ce plan « vit », il va évoluer. Le droit social est une discipline qui évolue rapidement et de nouvelles thématiques apparaissent régulièrement (comme la Loi Macron dernièrement).

### **8.2.1 Alimentation du plan de classement**

Comme nous l'avons déjà dit dans le paragraphe 3.3.2 Difficultés et freins de la première partie, le manque de sélectivité dans le choix des documents à sauvegarder conduit à « un encombrement, nuisible à la recherche efficace de ce qui est vraiment utile ». La sélection est donc importante et la capitalisation l'est tout autant pour éviter la « déperdition du savoirfaire », dont la reconstitution coûte cher. [1, BALLAY].

Le choix du document à sauvegarder est très subjectif et dépend du contexte. Comme l'explique Jean-François Ballay, la part personnelle de chaque savoir-faire ne peut se reporter à l'identique d'un individu à un autre. Il dépend également toujours du contexte dans lequel il s'applique. La difficulté de l'explicitation réside dans la part d'évidence contenue dans le savoir-faire, mais ce qui est évident pour une personne ne l'est pas forcément pour l'autre.

Il y a une complexité cognitive et relationnelle dans le choix des documents à capitaliser : « il <sup>s</sup>'agit de repérer les connaissances qui seront utiles dans le cadre du travail coopératif » [1, BALLAY, p. 24].

Le problème de confidentialité est également présent. Comment capitaliser ce qui est confidentiel ? Dans le pôle Droit Social, seuls les membres de l'équipe ont accès aux documents. Mais le responsable du pôle est amené à gérer des dossiers dont seul lui peut avoir l'accès. Ces documents ne pourront pas être capitalisés. Leur gestion se fait par les droits d'accès. Dans certains cas particuliers, un mot de passe sur le fichier peut être mis en place, mais cette solution est risquée. Nous avons aujourd'hui tellement d'application nécessitant des mots de passe, que se passe-t-il si nous ne nous en rappelons pas ? Des logiciels de gestion de mot de passe ont été développés afin de permettre leur centralisation, leur organisation et leur stockage. Il peut être opportun de se renseigner auprès de la DSI pour savoir si ce type d'application est proposé chez RTE.

Mettre le document sur le disque dur de l'ordinateur est également déconseillé par rapport à tous les risques définis dans le paragraphe 4.2.2 Risques.

Jean-François Ballay propose, dans son ouvrage « Capitaliser et transmettre les savoir-faire de l'entreprise », une méthode de capitalisation des savoir-faire :

« Les savoir-faire les plus précieux sont les connaissances à la fois les plus utiles et les plus rares sur le marché du travail » [1, BALLAY, p. 19].

« Pour capitaliser son savoir-faire, il faut d'abord évaluer ses activités, c'est-à-dire estimer à la fois leur utilité et la rareté des savoirs qui y participent » [1, BALLAY, p. 91].

Nous nous attarderons plus en détail sur la notion d'utilité, car elle correspond plus au contexte de la mission. Comment savoir qu'un document sera utile ? Certes la rareté influence la valeur d'un document, mais la valeur d'un document ne peut pas à elle seule être un critère de choix. Des contraintes d'ordre juridique (selon la juridiction ou la réglementation) peuvent nous obliger à garder certains documents qui ne répondent pas au critère de rareté. Certains documents ont une valeur probante, comme les pièces associées à des contentieux. Ils doivent être conservés.

La notion d'utilité est particulièrement difficile à définir. C'est le caractère de ce qui est utile. Est utile ce qui a la capacité d'être un moyen en vue d'une finalité donnée. Il faut donc se poser les bonnes questions. Jean-François Ballay se pose la question à l'envers, car, selon lui, il est plus facile de juger l'inutilité. Il nous conseille donc de réfléchir à la validité du document dans les jours prochains. Il faut se demander à quoi va servir concrètement le document que l'on souhaite capitaliser. La réponse à cette question nous aidera à prendre la décision de la capitalisation ou non du document en question.

La méthode d'alimentation doit être simple. Le facteur temps, comme nous l'avons déjà signalé à plusieurs reprises, est très important. Elle doit se faire au fil de l'eau, c'est-à-dire au fur et à mesure de la production de documents. À chaque document produit, le juriste doit se poser la question de l'utilité du document ou de sa valeur probatoire (dans le cas d'un échange de mails par exemple). Si c'est le cas, il doit le stocker dans le nouveau plan de classement du disque partagé.

# **8.2.2 Modèle de document**

Comme le souligne Jean-Philippe Accart, « Capitaliser des connaissances nécessite de les formaliser sous une forme ou sous une autre » [37, ACCART, p. 6].

Les documents aujourd'hui au pôle Droit Social ne sont pas structurés. Aucun modèle n'a été établi.

- § Le premier travail a consisté en la définition de la typologie des documents. L'intérêt de dégager des types de documents est d'en tirer des méthodes de gestion et de traitement documentaire adaptées à chacun.
- § Le second a été de mettre en place un modèle de documents selon la typologie de document. Pour cela, nous avons proposé la mise en place d'une page de garde pour certains types de documents.

La conception des documents par les juristes se trouve donc légèrement impactée, mais ce changement a une importance fondamentale. Jean-François Ballay parle d'instrumentation de la conception pour nous aider à améliorer nos capacités à mobiliser notre savoir-faire. En effet, « un document bien structuré au moment de sa production est en général mobilisé de façon plus efficace une fois diffusée » [1, BALLAY, p. 202]. Cette instrumentation se fait selon Ballay grâce aux outils informatiques. Dans notre cas, la création d'une page de garde sous Word a été mise en place.

#### **8.2.2.1 Typologie des documents**

La typologie des documents est essentielle, car elle va permettre d'adopter notre gestion documentaire. Elle est également une aide dans le nommage des fichiers. En intégrant le type de document dans le nom du fichier, nous pourrons les différencier.

Le parcours du disque partagé avant refonte a permis d'identifier quatre grands types de documents, chacun pouvant être ensuite décomposé en typologies plus précises :

1. **Documents juridiques** : ce sont les documents liés à la jurisprudence (Conseil d'Etat, Cour administrative d'appel, Cour d'appel, Cour de cassation, Conseil de

Prud'hommes, Tribunal des Affaires de Sécurité Sociale, Tribunal d'Instance, Tribunal de Grande Instance) et à la réglementation (arrêté, circulaire et décret).

Jurisprudence et réglementation sont les deux typologies proposées pour les documents juridiques.

2. **Documents créés** : ce sont les documents créés par le pôle Droit Social ; ils se décomposent en six types de documents (non exhaustifs) :

1. Analyse : ce sont les notes et les conseils émis par les juristes. Ces documents peuvent être des synthèses, des pièces jointes dans les emails, des échanges de mails à sauvegarder, etc.

- Les **mails** sont en effet catégorisés dans la typologie analyse, car la plupart des analyses se font par email. Une analyse qui jusqu'à maintenant était rédigée directement dans le mail sera désormais écrite sous Word et le document sera envoyé par mail en pièce jointe.

- En cas d'échange de mails à capitaliser, ils seront copiés-collés dans un document Word.

- 2. Courrier : ce sont les lettres, des courriers officiels (hors emails)
- 3. Guide : ce sont des manuels thématiques (exemple : grève, discipline)
- 4. Consultation avocat : des échanges spécifiques avec des avocats
- 5. OR : ce sont des tableaux de questions-réponses sur des thématiques précises
- 6. Modèle-type : cela peut être des trames de documents, des propositions, etc.
- 3. **Documents RTE externes au pôle** : ce sont les documents créés au sein du groupe RTE, mais par des services autres que le pôle Droit Social.
- 4. **Revues juridiques** : ce sont les revues auxquelles le pôle est abonné. Pour les revues papier, les juristes scannent les articles pertinents et utiles à l'équipe.

#### **8.2.2.2 Page de garde**

La page de garde est un élément de gestion du document.

Elle a deux objectifs :

- § Apporter une uniformité au niveau de la présentation des documents et en faciliter leur exploitation : la page de garde sera **l'entête des documents juridiques et des documents créés, uniquement**. Cette première page spécifique permettra entre autres d'identifier le type de document.
- § Réfléchir au classement du document dès sa conception par la mise en place de listes déroulantes pour identifier la thématique principale et les mots-clés associés au document et faciliter ainsi la recherche d'information via l'explorateur Windows (quand la recherche plein texte sera possible).

La structuration d'un document est importante d'une part pour pouvoir retrouver plus vite une information, mais également pour le confort visuel que cela apporte lors de sa consultation.

#### Selon Jean-François Ballay,

« Si vous voulez exploiter facilement les documents dans lesquels vous aurez capitalisé du savoir-faire, vous gagnerez à maîtriser un tant soit peu leur structuration logique. Cela suppose d'utiliser des modèles de documents et des styles (surtout pour les titres), et probablement au moins une page de garde. La rédaction n'en sera aucunement surchargée, et vous y gagnerez au moment de l'exploitation » [1, BALLAY, p. 205].

À noter que le premier niveau du plan de classement contient les dossiers suivants : contentieux, pré-contentieux, documentation (formations internes, guides, réglementation IEG, et veille sécurité EDF), dossiers individuels, vie du pôle (réunions et fonctionnement), et thèmes.

La page de garde ne s'applique à ce jour qu'aux documents du dossier THEMES.

#### Composition de la page de garde

La structuration de la page de garde doit être rigoureuse, mais garder une certaine souplesse essentielle à son évolution. Elle doit également être simple d'utilisation, la saisie dans les champs ne doit pas prendre trop de temps aux juristes.

« La qualité essentielle d'un document : sa capacité à transmettre du savoir » [1, BALLAY, p. 202]. En regardant la page de garde, chacun doit pouvoir comprendre de quoi parle le document.

La page de garde est créée sous Word et elle est constituée d'un entête contenant le logo du groupe RTE, d'un corps et d'un pied-de-page composé du numéro de page.

Le corps de la page de garde est composé de différentes données :

- libellé du service : Département conseil RH et relations sociales
- § date de création : mise à jour automatique
- nom du rédacteur (à renseigner)
- titre du document (à renseigner)
- thème principal et mots-clés :
	- $\circ$  thème principal : ce sont les dossiers de 1<sup>er</sup> niveau du dossier THEMES du plan de classement.

mots-clés : ce sont tous les niveaux du dossier THEMES du plan de classement ; ils caractérisent le contenu du document.

- § chemin d'accès et nom du fichier : penser à mettre à jour le champ (pas de lien)
- type de document : 1 seul choix possible en cliquant sur un des « *boutons option* ».
- § résumé

Le thème principal et les mots-clés sont à choisir dans une liste déroulante élaborée à partir de macro-commande. Ce sont des listes d'autorité définies à partir des noms de répertoires du nouveau plan de classement. Le thème principal est obligatoire. Concernant les mots-clés, le juriste peut en choisir jusqu'à trois.

L'élaboration d'une liste de termes « mots-clés » présente un double avantage :

en même temps qu'ils les choisissent, les juristes réfléchissent en même temps au classement de leur document.

§ le mot-clé choisi aide à la recherche d'information : la recherche plein texte devrait être possible sur le disque partagé d'ici la fin de l'année 2015.

Cette liste est un outil de référence pour l'ensemble des membres de l'équipe.

Selon le volume du document (nombre de pages), un sommaire peut être proposé après la page de garde. Il permet d'avoir ainsi une vue synthétique du document. C'est le cas pour les documents de type *quide* et OR.

Se reporter en annexe 4 pour visualiser le modèle de page de garde mise en place au pôle Droit Social. Un tutoriel a été rédigé pour la maintenance de la page de garde (évolution des listes déroulantes et gestion des boutons option).

#### Mots-clés

Au cours de la mission, il a fallu mettre en garde sur le risque engendré par un trop grand nombre de mots-clés, lié à la crainte d'avoir une liste incomplète.

La liste de mots-clés a été calquée sur le plan de classement : toutes les thématiques et sousthématiques sont des mots-clés. Nous obtenons, au final, une centaine de mots-clés. Ils apparaissent en ordre alphabétique dans chacune des listes déroulantes. L'avantage est la facilité et rapidité de parcours de la liste. L'inconvénient est la maintenance de la liste. Les listes déroulantes sont des macros Windows. Elles sont limitées en ce qui concerne la gestion et le tri est manuel. Un nouveau mot-clé ajouté dans la liste se positionne automatiquement en fin de liste. S'il commence par la lettre A, il faut remonter manuellement la centaine de mots-clés déjà présents dans la liste pour classer le nouveau mot-clé au bon emplacement.

La page de garde contient une zone « résumé » dont le but est de faire une synthèse du contenu du document si ce dernier est volumineux. Cette zone permet aussi d'apporter des précisions si l'on estime que les mots-clés ne suffisent pas.

Idéalement, une liste de 200 mots-clés suffit pour que la page de garde reste gérable. N'oublions pas le facteur temps qui est important et la motivation des collaborateurs qui ne doit pas défaillir.

Mémoire CNAM-INTD Titre 1 2015 – BAHSOUN LEGRAND Salima 120 Lors de la réflexion amont sur la liste des mots-clés, nous pensions utiliser la liste de motsclés déjà créée dans le cadre de la veille. Il existe en effet un tableau de suivi de la veille, composé entre autres de trois colonnes mots-clés. Ces mots-clés sont notés pour décrire le contenu des articles intéressants pour le pôle. Cependant, il n'y a pas de liste préétablie, et l'on retrouve parfois le même mot-clé, mais écrit différemment (singulier/pluriel, un espace en trop, un accent présent ou absent, etc.). Après épuration des mots-clés redondants, nous atteignions environ 600 mots-clés, ce qui n'est pas gérable au quotidien.

Il a été essentiel de discuter et d'expliquer le fait que 600 mots-clés n'étaient pas gérables, de rappeler que la zone « *résumé* » permettait d'apporter plus de précision sur le sujet du document.

La peur de manquer, la crainte du « on ne sait jamais » cité par Béatrice Vacher, sont bien présents. C'est une réalité dont les gens doivent apprendre à se « libérer ». L'accompagnement joue à ce niveau tout son rôle. Dans ce cas, il permet de rassurer les collaborateurs en expliquant de façon claire les risques et les solutions associés à chaque décision.

La typologie du document et le choix d'un ou plusieurs mots-clés sont importants pour la page de garde.

En visualisant la page de garde, nous savons immédiatement de quel type de document il s'agit (mail, consultation avocat …) et les mots-clés et le résumé, s'il est renseigné, nous éclairent sur son contenu.

#### Métadonnées du document (Propriétés Office)

Il est également possible de renseigner les mots-clés d'un fichier au niveau des propriétés Office du document ou au moment de son enregistrement. Office propose en effet différentes rubriques dont le but est de faciliter la recherche du fichier. Cependant, il n'est pas possible d'entrer une liste prédéfinie de mots-clés ou cela nécessite alors le développement d'une commande macro. Or cette liste est nécessaire. Les termes liés au droit social peuvent être différents d'un salarié à un autre, nous avons vu dans le paragraphe 8.1.5 Méthodologie, la nécessité d'avoir un langage commun. Il est donc vivement déconseillé de laisser un champ libre pour la saisie des mots-clés. Pour parer à cela, les mots-clés pourraient être listés dans un document Word, mais cette solution est contraignante (le juriste doit retrouver la liste à chaque nouveau document), personne n'est à l'abri d'une erreur de saisie. De plus, la recherche sur ces métadonnées n'est, à ce jour, par possible, sur le disque partagé.

Cette solution n'est pas optimale et a vite été abandonnée. D'une part, elle n'est pas réalisable techniquement. D'autre part, elle n'est pas dans les habitudes de travail des juristes alors que renseigner les mots-clés dans la page de garde se fait de façon naturelle. En effet, les juristes sont déjà dans l'action de création d'un document. C'est au moment où ils le créent qu'ils réfléchissent aux thématiques principales de leur sujet donc aux mots-clés, et non au moment de son enregistrement.

## **8.2.3 Des règles générales et spécifiques**

Les règles sont indispensables à la prise en main du nouveau plan de classement. Elles ne concernent pas que l'alimentation de ce plan, mais également le nom à donner aux fichiers. Il faut également prévoir l'organisation en cas d'évolution du plan de classement.

Les règles spécifiques sont propres au pôle Droit Social de RTE.

#### **8.2.3.1 Règles générales**

Les règles générales peuvent s'appliquer dans toutes les organisations.

- § À l'intérieur du plan de classement, on ne peut trouver des documents positionnés au même niveau qu'un dossier : ils doivent être placés au dernier niveau de dossier proposé. Chaque document doit avoir sa place au sein d'un dossier de travail. Cela revient sinon à créer un dossier fourre-tout de type « Divers », « Autres » ou « Généralités ».
- § Éviter, si possible, les liens entre les documents (raccourcis et liens hypertextes) :

#### Les liens hypertextes

Un lien hypertexte est utilisé lorsque, dans un document, nous avons besoin de faire référence à une information pour illustrer notre propos. Il évite ainsi d'alourdir la présentation du document. Il sert à pointer sur cette information, celle-ci pouvant être un document entier. Il sert à « soit à situer un document parmi d'autres documents (les références), soit à l'instrumenter » [1, BALLAY, p. 211].

Quand il y a des documents qui sont référencés dans un document, il est préférable d'éviter les liens, car en cas de déplacement d'un des documents, le lien est cassé. Il faut penser à le mettre à jour immédiatement, ce qui n'est pas forcément possible, chacun pouvant être interrompu ou distrait par un mail, un coup de téléphone ou un collègue qui entre dans son bureau. Cela est donc plutôt risqué. Ce qui a été préconisé est de classer les documents référencés dans le même dossier, en évitant, si possible, toute redondance.

Dans certains documents aujourd'hui, les liens hypertextes ont été utilisés avec outrance. Ils sont certes très pratiques, car ils permettent un accès direct au document référencé. Cela concerne entre autres les documents liés aux contentieux archivés et en cours. Or ces documents font partis des rares documents à devoir être migrés sous la nouvelle arborescence. Tous les liens devront être mis à jour. Cela se chiffre en plusieurs centaines de liens à mettre à jour. C'est un réel problème et il est important que les salariés en soient conscients.

Le risque de casser le lien n'est pas l'unique risque. Qu'en est-il de la restitution du document par impression ?

Le lien peut au final complexifier le document ou l'utilisation qui en est faite alors que l'intention du rédacteur était contraire.

Le collaborateur doit par conséquent réfléchir à tous ces arguments lors du choix d'utiliser des liens hypertextes. Quels sont les avantages et les inconvénients que ce choix implique, aussi bien au niveau de « la facilité au moment de la rédaction, que de l'efficacité au moment de mobiliser l'information » [1, BALLAY, p. 214].

#### **8.2.3.2 Règles spécifiques**

#### 8.2.3.2.1 Alimentation du plan de classement

Chaque dossier de niveau 1 du plan de classement a été défini dans le guide méthodologique afin que chaque juriste comprenne bien où stocker ses documents.

Le dossier le plus sensible est le dossier intitulé THEMES, c'est celui qui est relatif aux thématiques. Il ne faut pas classer le fichier à plusieurs endroits différents.

Dans le cas de dossiers transverses, le document est à stocker dans le thème principal. Nous avons bien conscience que ce choix est éminemment subjectif.

C'est à ce niveau que nous atteignons les limites de l'explorateur Windows. Certes des raccourcis sont toujours possibles, mais le risque de confusion est trop important pour opter pour cette solution.

#### 8.2.3.2.2 Règles de nommage des fichiers

Les règles de nommage des fichiers sont indispensables. Elles sont une aide dans le cadre de la recherche d'information et permettent également de créer une uniformité visuelle.

Dans un premier temps, quel que soit le fichier, il convient de respecter des règles communes telles que :

- Éviter les caractères accentués et spéciaux ( $\textcircled{a}$ , +, /, \*) et les espaces. Privilégier l'underscore '\_' comme séparateur ;
- § Écrire le nom du fichier en minuscule ; les majuscules sont autorisées pour certains libellés courts (acronymes) et en cas de fichier nominatif (nom de l'unité, nom du salarié, nom de l'avocat) ;
- § Gérer la version du document à chaque modification. Cette pratique n'étant pas très usitée par l'équipe, la règle propose un versioning basique de type V1, V2 … Vn. En effet, les juristes ne sont pas familiers avec les notions d'indice mineur et d'indice majeur.

Ils devront stocker dans le disque partagé toutes les versions du document s'ils estiment qu'il est important de tracer l'historique des modifications. Sinon seule la version finalisée peut être classée.

Dans un second temps, nous avons établi des **règles particulières selon la typologie du document**. Des règles de nommage ont été proposées pour les quatre grands types de documents cités en paragraphe 8.2.2.1 Typologie des documents.

Les termes suivants doivent apparaître dans le nom du fichier :

**■** La typologie du document est présente dans le nom du fichier, excepté pour les documents créés par d'autres services que le pôle Droit Social, pour lesquels le nom du fichier commencera par ext, et les revues, qui sont identifiées par leur nom et leur numéro.

Dans le nom du fichier, c'est la typologie affinée qui est notée, selon une dénomination proposée dans le guide : par exemple, circ pour circulaire (document juridique) et consult\_avocat pour une consultation avocat (document créé).

Le thème principal et éventuellement les thèmes associés si l'on a besoin d'être plus précis peuvent être inclus dans le nom du fichier, et ce quel que soit le type de document (document juridique, document crée, document RTE externe au pôle, revue juridique).

Le thème n'est à préciser que s'il apporte des informations supplémentaires sur le contenu du document. Il est facultatif dans le cas où il est identique au nom du dossier dans lequel il est classé. Il ne sert à rien d'être redondant avec le classement. Rappelons que comme pour le nom du dossier, il est important d'avoir un nom de fichier relativement court pour que le fichier puisse être pris en compte dans la sauvegarde du disque.

- La date du document est facultative. Elle peut être cependant intéressante dans certains documents juridiques (la date de pourvoi en cassation par exemple) et pour une revue juridique.
- En cas de dossiers nominatifs, le *nom du salarié* et/ou de *l'entité RTE* ainsi que le *nom* de l'avocat doivent être précisés.

## **8.2.4 Organisation et responsabilités**

Pour éviter toute confusion, toute action sur un dossier du plan de classement doit être validée en réunion de pôle.

Il s'agit de :

- § Valider la nécessité de créer, supprimer ou modifier un dossier du plan de classement.
- § Valider l'emplacement et le nom du dossier en cas de création ou de déplacement.

L'utilisateur ne peut créer ou modifier des classes sans l'accord des autres membres de l'équipe.

Les réunions ayant lieu toutes les deux semaines, en cas d'urgence, il est possible d'émettre son besoin par mail, en étant suffisamment explicite, pour avoir l'avis de chacun. Néanmoins, ce point devra être mis à l'ordre du jour de la prochaine réunion.

L'action doit être centralisée et être effectuée par une seule personne : création, modification, suppression, renommage (si le cas se présente). Cela peut être une personne dédiée à cette tâche. Ou, chaque utilisateur intègre lui-même les documents émanant de son activité.

# **8.3 Conclusion**

Un nouveau plan de classement, la mise en place d'une typologie de documents et de règles de nommage des fichiers ont été mis en place. La recherche d'information, que ce soit par exploration ou par moteur de recherche, est plus efficace. Les juristes ne perdent plus de temps à demander l'information. Ils y ont accès directement dans le disque partagé. Cela n'est bien sûr possible que si chacun s'est imposé la discipline de respecter les règles proposées. C'est au manager de l'équipe de veiller à cela.

Quant au modèle de document proposé, il est une aide dans la mobilisation de leurs savoirs.

Toute l'équipe du pôle Droit Social s'est investie dans l'élaboration du plan de classement. Chacun s'est senti concerné ce qui est primordial pour la maintenance du plan.

Le plan a été mis en place le 23 juillet 2015. L'accompagnement des collaborateurs a pu se faire pendant les trois semaines restantes. Cependant, les juristes ayant participé dès le départ au projet de refonte de l'arborescence et des points d'avancements ayant eu lieu régulièrement (avec notamment la présentation des règles de nommage), ils ont pu prendre l'outil en main sans difficultés majeures malgré les changements que cela implique dans les habitudes de travail. Par ailleurs, depuis la fin de la mission, le plan a évolué, de nouvelles sous-rubriques ont été ajoutées sous la responsabilité du chef du pôle Droit Social.

Cette solution a été mise en place, car elle était réalisable à court terme. Elle ne bouscule pas énormément les pratiques des juristes. Cependant, en matière de gestion, les limites sont vite atteintes. La rigueur est indispensable. Certes, les collaborateurs peuvent capitaliser leurs connaissances, mais l'utilisation d'un outil de gestion documentaire adapté serait plus appropriée et plus optimale pour la gestion de leurs connaissances.

D'autres supports sont disponibles au sein du groupe RTE. Ils permettent la sauvegarde et le stockage de l'information et du savoir-faire de chacun. Sont-ils cependant appropriés à la gestion des connaissances et sont-ils adaptés aux besoins du pôle Droit Social ?

# **Troisième partie Quel outil pour gérer les connaissances ?**

Pour gérer au mieux les connaissances et permettre à chacun de les capitaliser, un outil est indispensable pour allier la recherche, le travail collaboratif, la gestion de projet et la gestion des compétences. La technologie renforce et améliore la collaboration entre les personnes.

La notion de culture d'entreprise est essentielle dans le partage du savoir. La technologie prend souvent le dessus et les aspects relationnels, sociaux et humains liés à la gestion des connaissances sont négligés. L'outil est dans tous les cas un support efficace et essentiel pour permettre la gestion des connaissances existantes et la création de nouvelles connaissances [18, ARCHIMAG].

# 1 Généralités

Les outils dédiés à la gestion des connaissances, les suites logicielles<sup>32</sup> et les outils métier collaboratifs sont les trois grandes familles d'outil possible pour mettre en place une plateforme de gestion des connaissances [18, ARCHIMAG, p. 28].

Les différents outils de gestion des connaissances sont nombreux. Ci-dessous les outils se rapprochant le plus des besoins du pôle Droit Social [18, ARCHIMAG, p. 29-30] :

- les espaces collaboratifs c'est-à-dire des espaces dédiés à la coopération, au partage et à l'échange de documents.
- les outils de gestion de contenu : ils sont de très bons supports pour la gestion des métadonnées des documents. Grâce à une gestion efficace des métadonnées, les outils de gestion de contenu vont devenir de précieux outils au service de la gestion des connaissances de l'entreprise et permettre par exemple la gestion des liens entre plusieurs contenus liés et gestion des contributeurs.
- les outils de workflow pour assigner les tâches aux acteurs et automatiser l'ensemble du processus.

Gilles Balmisse nous présente les quatre fonctions que doit avoir un outil de gestion des connaissances [18, ARCHIMAG, p. 29] :

- § Gestion des connaissances explicites : l'outil doit être facile d'utilisation et doit permettre les actions d'alimentation, organisation, recherche.
- § Découverte de connaissances : l'outil peut utiliser les technologies de « Text-Mining » pour extraire les informations contenues dans le système d'information et créer ainsi de nouvelles connaissances.
- § Gestion des expertises : l'outil doit permette de localiser l'expertise pour que le demandeur et l'expert soient mis en relation et leurs échanges capitalisés en vue d'une éventuelle réutilisation par d'autres collaborateurs.
- § Collaboration : l'outil doit permettre la collaboration en assurant les fonctions de coordination, en définissant les acteurs, les activités et les tâches de chacun, et de communication, en permettant aux individus d'échanger l'information.

<sup>&</sup>lt;sup>32</sup> Une suite logicielle est un ensemble de programmes informatiques, habituellement des logiciels applicatifs ou des outils de programmation, offrant des fonctionnalités liées, et possédant souvent une interface graphique plus ou moins similaire (lorsqu'une charte graphique est établie).

Initialement, ces outils ont été créés pour fournir un support adéquat à la gestion de l'information et ils se sont focalisés sur le contenu au détriment des besoins de socialisation des individus.

Aujourd'hui, ils doivent répondre à des besoins accrus en matière de communication, d'interaction et de collaboration entre les individus, les informations et les outils. Nous sommes désormais dans une logique d'acteurs et non plus de contenu. En effet, l'outil tout seul ne fait pas tout et l'aspect humain est primordial. Les personnes doivent avoir accès à l'outil et avoir été formées à son utilisation.

C'est « l'alliance de l'expertise humaine et des supports technologiques » qui permet la réussite d'un dispositif de gestion des connaissances. [37, ACCART].

Nous l'avons noté dans la deuxième partie de ce mémoire, l'enquête menée auprès des juristes du pôle Droit Social a montré qu'ils utilisaient les outils suivants : la messagerie électronique, le disque dur de leur ordinateur, et le disque partagé.

La solution mise en place a consisté à revoir l'organisation du disque partagé sous Windows. Comme nous l'avons expliqué précédemment, elle est la solution la mieux adaptée à court terme. Cependant, elle est limitée en matière de gestion des connaissances (nous expliquons ce point dans le chapitre suivant).

Cette solution est toutefois nécessaire car elle répond à la fois au besoin du pôle Droit Social dans le délai demandé et elle est une première étape dans le cadre de la mise en place d'une solution à plus long terme. Cette solution prépare un futur passage vers une GED.

Jean-Philippe Accart présente dans son mémoire, intitulé « Dispositifs de capitalisation des connaissances. Repérage de l'offre et construction d'une typologie », différents supports de capitalisation pour lesquels il a établi une typologie qui « distingue des supports peu élaborés tels les supports techniques et des supports reposant sur les technologies actuelles de l'information, tel l'Intranet » [37, ACCART, p. 22] :

- Le support technique le plus courant est le système d'archivage des données, qui permet de stocker des documents en les organisant selon un plan de classement.
- § Le support technologique concerne les outils du travail collaboratif.

Christophe Deschamp<sup>33</sup> reprend le classement proposé par Andrew McAfee, professeur de management au MIT (Massachussetts Institute of Technology) pour catégoriser les outils collaboratifs classiques [18, ARCHIMAG, p. 35] :

- les emails qui permettent de diffuser facilement de l'information, mais pas de la partager à grande échelle ;
- les plates-formes de type intranet et portails d'information ;
- les progiciels de gestion des connaissances, tels que Lotus Notes, Documentum, Microsoft SharePoint. Nous pouvons également ajouter à cette liste Alfresco. Ils proposent des fonctionnalités de capture et d'organisation des connaissances tacites des employés. De plus, ils fournissent à ceux-ci des environnements de travail collaboratif.

La phase d'immersion a permis d'identifier d'autres outils, présents chez RTE, mais non utilisés par le pôle Droit Social.

Un panorama de ces différents outils est dressé afin de voir si l'un des outils existants ne serait pas plus adapté pour gérer les connaissances de l'équipe et aider les juristes à les capitaliser. Pour rappel, lors de nos préconisations, nous avons déjà avancé l'idée d'une solution à plus long terme consistant à créer un site sous SharePoint.

l

Mémoire CNAM-INTD Titre 1 2015 – BAHSOUN LEGRAND Salima 33 Christophe Deschamps est veilleur, spécialiste web2.0 et est auteur du blog Outils froids.

# 2 Panorama des outils chez RTE

Établir le panorama des outils de gestion documentaire disponibles chez RTE revient à analyser leur système d'information. « Analyser le système d'information revient à s'interroger sur la culture informatique de l'entreprise, […], mais aussi sur les fonctionnalités des outils existants et sur celles qu'il faudrait mettre en place pour atteindre les objectifs définis. Pour cela, on croise les informations recueillies, les besoins identifiés et les orientations adoptées par la direction des systèmes d'information » [22, POMIAN, ROCHE, p. 85].

Ce qui est frappant quand on étudie le système d'information de RTE, c'est la multitude d'outils proposés aux salariés pour gérer leurs documents.

La Direction des Systèmes d'Information (DSI) a créé un document récapitulant quelques-uns de ces outils afin que chaque collaborateur comprenne bien leur finalité :

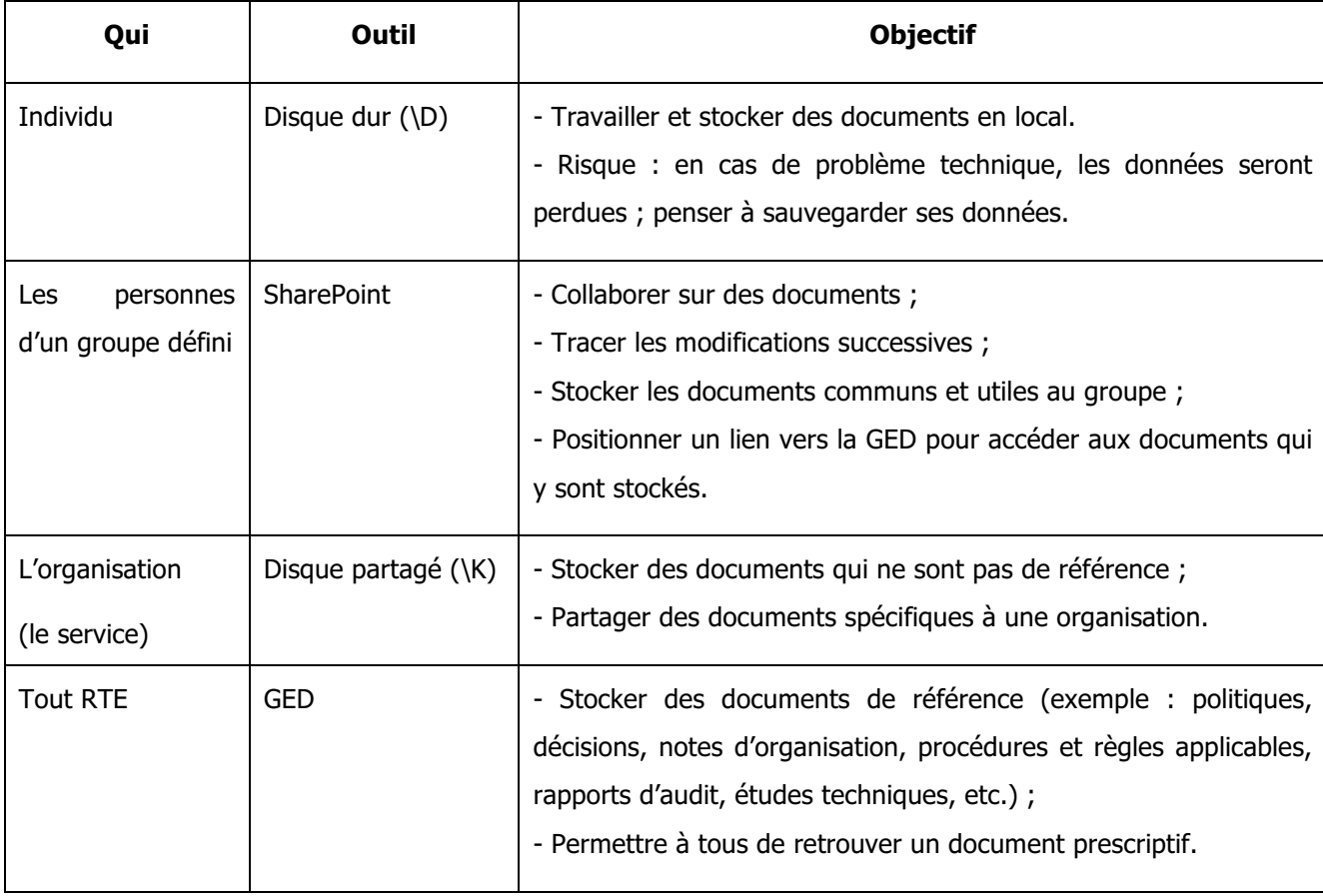

Tableau 4 : Tableau récapitulatif des outils disponibles en mars 2015 (DSI RTE)

Nous avons déjà évoqué, en deuxième partie, le disque dur et le disque partagé. Le disque dur ne permet pas de capitaliser les connaissances. Le disque partagé permettant le partage des documents, la capitalisation est possible.

Cependant les limites sont vites atteintes :

- § le collaborateur n'est pas informé automatiquement lors du dépôt d'un nouveau document : pas de système s'alerte ;
- les mots-clés sont au niveau de la page de garde du document, la page de garde n'étant mise en place que pour les documents juridiques et les documents créés du dossier THEMES : la recherche d'information n'est pas optimale ;
- limites liées à la transversalité des documents.

Le tableau ci-dessus mentionne les sites SharePoint et la GED. RTE dispose également d'un intranet et d'un RSE. Chacun de ces outils offrent des possibilités d'échanges et de partage, donc favorisent la gestion des connaissances. Ils évitent des pertes d'informations et de savoirfaire. À noter que l'intranet prime sur la GED et le RSE car ces derniers sont accessibles depuis l'intranet.

Ce panorama présente une étude de ces outils selon un axe « gestion et capitalisation des connaissances ».

## **2.1 Intranet**

Un intranet est un ensemble de services internet internes à un réseau local, c'est-à-dire accessibles uniquement à partir des postes d'un même réseau local et invisibles à l'extérieur de celui-ci [25, BALMISSE, p. 68].

En entreprise, l'intranet permet de mettre facilement à la disposition des employés des documents divers. C'est une plate-forme commune aux salariés.

Mémoire CNAM-INTD Titre 1 2015 – BAHSOUN LEGRAND Salima Sa finalité première est la communication interne. Les entreprises y voient « un moyen de mettre à disposition des collaborateurs un bureau virtuel, c'est-à-dire un environnement de

travail collaboratif intégrant les différentes applications et informations utiles » [25, BALMISSE, p. 69].

L'intranet constitue la porte d'entrée aux connaissances de l'entreprise. Brigitte Guyot soulève le fait que l'intranet est régulièrement présenté comme étant le modèle le plus avancé en terme de management des connaissances [2, GUYOT]. Elle ne remet pas en cause les qualités de l'intranet sur un plan technique mais elle nous rappelle que la capitalisation des connaissances contient une part intellectuelle. Elle nécessite une méthodologie dans le mode de production des documents notamment.

« La gestion des connaissances est un processus de construction et de capitalisation qui joue sur la mutualisation des expériences antérieures et des représentations personnelles. ».

« Les Intranets montrent déjà les limites de leur utopie simplificatrice, dont les fins incantatoires négligent un certain nombre de problèmes, dont celui des interfaces cognitives. Si les problèmes techniques de compatibilité semblent en voie de résolution, au prix de nombreuses difficultés, le plan intellectuel et son couplage avec le plan organisationnel sont loin de l'être » [2, GUYOT, p. 78].

Chez RTE, l'intranet a pour but de communiquer sur l'actualité du groupe, signe de la volonté de transparence du groupe. Un exemple frappant est l'accès, depuis l'intranet, aux grilles de salaires, aux avancements et l'attribution des augmentations.

L'intranet est l'infrastructure technique qui contient l'ensemble des outils et des applications. « Il est le socle technique et technologique qui permet d'offrir à l'ensemble des collaborateurs des fonctionnalités relatives au Knowledge Management » [25, BALMISSE, p. 70]. Il permet en effet d'avoir un accès centralisé et cohérent à la mémoire de l'entreprise.

L'intranet de RTE dispose un nombre important de fonctionnalités qui lui sont rattachées : la Gestion Électronique de Documents (GED), un outil de Gestion Centralisée des Modèles (GCM), le Réseau Social d'Entreprise (RSE), le Système d'Archivage Électronique (SAE) et d'autres outils de gestion (gestion des incidents par exemple). Le SAE, dont la finalité est de stocker de façon pérenne les documents de référence, ne sera pas abordé dans cette partie. En effet, le pôle ne crée que très peu de documents de référence.

L'intranet concerne toute l'entreprise mais il n'est pas l'outil approprié pour le pôle Droit Social dont les besoins sont spécifiques à leur équipe.

# **2.2 Gestion Electronique de Document (GED)**

# **2.2.1 Définitions**

L'APROGED, l'Association PROfessionnelle de l'information et du document numérique en France, définit la GED comme étant l'ensemble des techniques permettant d'organiser, de gérer, et de distribuer des informations documentaires sous forme électronique.

La définition suivante permet de la préciser : « La GED met principalement en œuvre des systèmes d'acquisition, d'indexation, de classement, de stockage, d'accès (navigation et recherche) et de diffusion des documents. La GED participe ainsi aux processus de collaboration, de capitalisation et d'échange d'informations. Elle prend en compte le besoin de gestion des documents selon leur cycle de vie, de la création à l'archivage en passant par la gestion des différentes versions »34.

Objectifs d'une GED

l

Dans une GED, il est possible de [38, ZYSMAN] :

- § Acquérir des documents et les référencer ;
- § Mutualiser des documents et en faciliter l'accès ;
- § Sécuriser les accès ;
- § Faciliter le travail collaboratif et gérer le cycle de vie d'un document (Workflow) ;
- **•** Fluidifier leur circulation :
- Appliquer les politiques de conservation.

Stockage, partage et restitution sont donc les trois grands objectifs d'une GED, auxquels nous pouvons ajouter les fonctions de recherche et de gestion des droits d'accès. Le document, crée ou reçu, est ensuite classé, c'est-à-dire qu'un emplacement a été trouvé pour l'enregistrer et des informations, permettant de le retrouver, ont été enregistrées. Il est indexé en vue

<sup>&</sup>lt;sup>34</sup> https://fr.wikipedia.org/wiki/Gestion %C3%A9lectronique des documents

Mémoire CNAM-INTD Titre 1 2015 – BAHSOUN LEGRAND Salima

d'une recherche ultérieure. L'indexation implique une connaissance du contenu plus détaillée du document que lors de son classement.

Elle permet à l'entreprise d'avoir une organisation structurée de ses documents et d'en assurer la traçabilité. En permettant la mutualisation des documents, elle facilite le travail collaboratif.

Le schéma ci-dessous récapitule les étapes des processus dans la GED [25, BALMISSE, p. 68] :

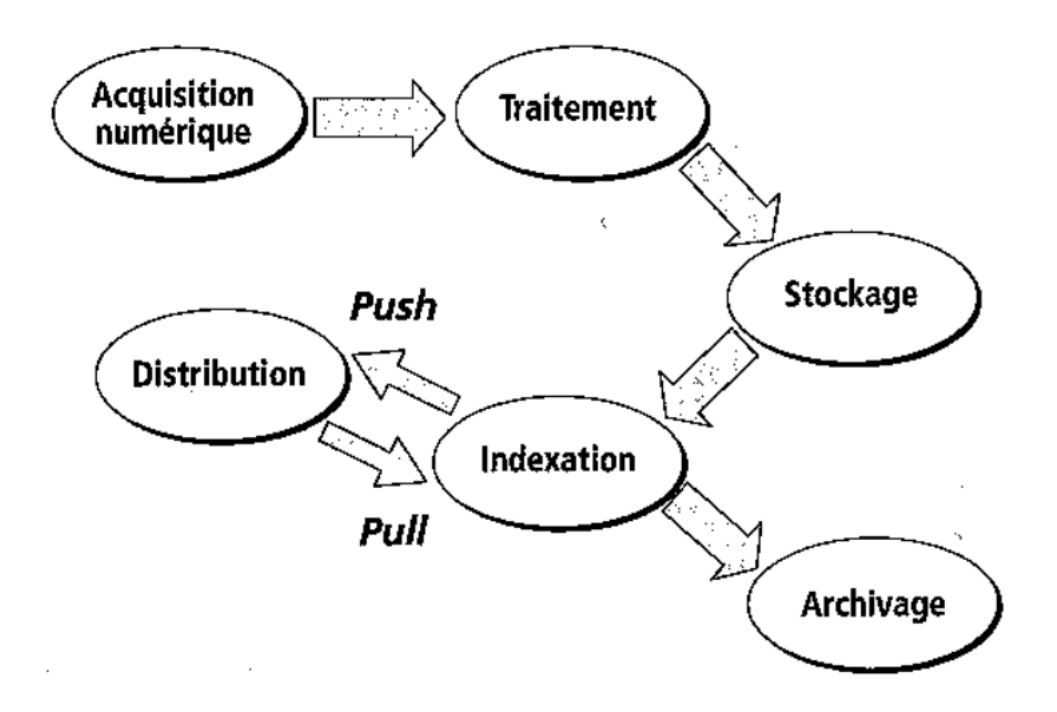

Figure 7 : Gestion électronique de documents

Remarque : le *push* et le *pull* sont deux modes de distribution des documents. Avec le mode push, l'utilisateur reçoit automatiquement un document sans en avoir fait la demande (mode passif). Avec le mode pull, l'utilisateur qui a alors besoin d'un document, en fait la demande. Il est à l'origine de la diffusion (mode actif).

La GED est donc un outil permettant de gérer un document dans son cycle de vie complet, depuis sa création jusqu'à son archivage ou sa destruction, elle gère aussi sa diffusion donc la transmission de l'information au sein de l'entreprise.

Mémoire CNAM-INTD Titre 1 2015 – BAHSOUN LEGRAND Salima 137 Il est possible de gérer les emails avec une GED. Alfresco, par exemple, propose la solution Blue Courrier pour gérer le courrier et les mails.

L'outil de GED permet de traiter des volumes importants de documents dont un volume conséquent d'emails. Grâce à la GED, la gestion des mails peut être automatisée au niveau du classement, de la distribution et de tout autre processus de gestion associé à l'email. La GED gérant les doublons, il n'y a pas de stockage multiple et chaque document (email ou pièce jointe) est unique. De plus, un modèle de courriel est souvent intégré à la GED et cela permet une uniformité au niveau des emails. La GED, autant pour les mails que pour les documents, permet une information à la fois accessible et sécurisée. Bien paramétrée, son utilisation fait gagner un temps considérable à l'organisation.

La GED apporte une réduction des coûts dans les différentes étapes de traitement d'un document. Les coûts relatifs à l'espace de stockage et au classement sont diminués, ainsi que les coûts des temps de recherche et de diffusion grâce à un délai d'obtention et de mise à disposition raccourci. L'intérêt majeur de la GED réside dans sa rapidité de recherche [41, ADER]. Cependant, le cas de RTE montre que ce n'est pas toujours le cas.

### **2.2.2 La gestion électronique de document au sein de RTE**

L'outil de GED a été mis en place en 2007/2008. Il s'agit du logiciel Documentum, qui est une solution propriétaire. Précisons qu'avant 2007, chaque unité avait sa propre GED. Depuis 2013, elle est accessible, depuis l'Intranet, à l'ensemble des salariés.

La GED est structurée selon l'organigramme de l'entreprise. Chaque service a un dossier nominatif. Le service DCRHRS a donc un dossier DCRHRS dans la GED, dans lequel se trouve le dossier Pôle Droit Social. L'assistante de chaque service est le correspondant GED, c'est elle qui dépose les documents dans la GED.

#### Alimentation de la GED et contenu

La GED regroupe tous les documents de référence de chaque unité, appelés les documents prescriptifs : ces documents ne sont pas forcément figés, ils peuvent avoir un cycle de vie.

La gestion du cycle de vie existe dans la GED mais les pratiques indiquent que seuls les documents dont le statut est « approuvé » y sont stockés. Le travail sur le document et le processus de validation du document se fait en dehors de la GED.

#### Les salariés de RTE face à la GED

La GED est très utilisée par les régions. Pour la maintenance et l'exploitation des lignes, les salariés ont besoin d'accéder à la documentation quel que soit l'endroit où ils se trouvent.

En revanche, du côté du métier Fonction Centrale, il y a une désaffection de la GED, depuis environ novembre 2014. Les documents déposés par les services qui composent le FC sont principalement des comptes-rendus de réunion, des procédures, modes opératoires, etc.

Il s'avère en effet que le module de recherche de la GED n'est pas simple à appréhender. Pour l'avoir également testé, je confirme qu'il n'est pas intuitif. Le tutoriel est une aide précieuse mais cela a demandé du temps, temps que les salariés ne prennent pas toujours pour le consulter (s'ils ont connaissance de son existence). Cela souligne un manque de volonté de la part des utilisateurs. Il fut un temps où ils envoyaient un mail au support technique en cas de recherche infructueuse (recherche qui aboutissait par le support), sans avoir pris le temps de suivre le tutoriel mis à leur disposition dans la GED. Aujourd'hui, par manque de temps et de motivation, les salariés demandent directement le document à son propriétaire. Certains abandonnent parfois même leur recherche. Les difficultés à retrouver un document sont alors source de tension. Ce sentiment général, qui remonte lors des comités de pilotage, est également ressenti au sein du pôle Droit Social.

Jusqu'en 2010/2011, la GED était certifiée ISO 9001, bien que RTE ne subissait aucune pression de la part de ses clients pour que cela soit le cas. Alors, faute de nécessité et surtout du fait que cela devenait compliqué de respecter les règles imposées par la norme, RTE a abandonné la certification. Par ailleurs, les salariés n'utilisaient pas plus la GED lorsqu'elle était certifiée. En revanche, RTE est toujours certifié ISO 14001.

Pour information, la norme ISO 9001 établit les exigences relatives à la mise en place d'un système de management de la qualité et la norme 14001 repose sur le principe d'amélioration continue de la performance environnementale par la maîtrise des impacts liés à l'activité de l'entreprise. Celle-ci prend un double engagement de progrès continu et de respect de la conformité réglementaire. Elle se divise en quatre parties :

- Planifier (plan) ;
- § Faire (do) ;
- § Prouver et contrôler (check) ;
- **•** Corriger et réagir (act).

Sa sous-utilisation et surtout sa désertion sont culturelle et aussi conjoncturelle. En effet, ce « rejet » de la GED coïncide avec la réorganisation de RTE. Le temps que la réorganisation se mette en place, les salariés sont restés 13 mois « en ballotage ». Il était compliqué d'utiliser la GED pendant cette période. C'est là que sont nés les sites SharePoint, sites créés par les services eux-mêmes en fonction de leurs besoins. Ils sont présentés au point 2.4 de cette même partie.

#### Au pôle Droit Social

l

Les collaborateurs ont connaissance de la GED. Cependant, ils ne l'utilisent pas car ils n'ont jamais trouvé ce qu'ils souhaitaient lors de leurs tentatives. L'outil de recherche est compliqué et celle-ci s'avère à chaque fois infructueuse. Pour ne pas perdre de temps, ils demandent directement le document au service concerné. Certains n'ont pas eu de formation sur cet outil et ils ne savent pas non plus qu'il y a un tutoriel. Celui-ci se trouve dans la GED elle-même.

Il existe différents usages de la GED (GED de production, GED de gestion des flux, GED d'archivage et de consultation, GED technique, Digital Asset Management, GED avec une approche Records Management $^{35}$ ).

La GED de production est celui qui correspond aux besoins du pôle Droit Social. Cet usage permet la gestion de la production documentaire et le partage de documents au sein d'une entité. De plus, elle est l'évolution naturelle à une utilisation d'un disque partagé.

Les fonctions essentielles, associées à la GED de production, sont :

- le classement : le plan de classement a été mis en place dans la solution court terme ;
- le suivi des versions : très peu de versioning dans les productions des juristes ;
- le circuit de validation : seuls les documents sensibles sont validés par le responsable du pôle ; il n'y a pas de besoin à ce niveau au sein de l'équipe ;
- la gestion des droits : à mettre en place car certains dossiers confidentiels ne sont traités que par le responsable du pôle.

 $35$  Le records management dont la traduction en français est la « gestion des enregistrements » est défini par l'ADBS comme étant la « création, traitement, contrôle, stockage, mise à disposition et utilisation, suivant des règles établies, d'enregistrements constitués d'archives courantes et intermédiaires, et regroupés dans un système d'information en vue d'assurer la gestion courante des affaires, de répondre aux attentes de l'organisation (sauvegarder la mémoire, etc.) et aux exigences de responsabilité (justification du droit des personnes physiques et morales) »

La GED est clairement un outil qui permettrait à l'équipe du pôle Droit Social de structurer ses documents, à partir de la solution mise en place, de les sauvegarder et d'avoir une gestion des droits plus appropriée que dans le disque partagé où les droits sont accommodés selon les besoins de chacun (mot de passe sur un fichier confidentiel ou alors sauvegarde sur le disque dur personnel). De plus, des notifications sont possibles lors de la mise à jour d'un document. L'outil permettrait donc la capitalisation des connaissances.

Cependant, quelques points viennent obscurcir ce point de vue. Nous l'avons dit dans la page précédente, la GED regroupe tous les documents de référence de chaque unité. Ces documents sont produits à partir de modèles générés par un autre outil, accessible depuis l'intranet, nommé Gestion Centralisé des Modèles (GCM). Les documents produits via cet outil sont à destination, dans la plupart des cas, de la GED. La typologie de documents est très complète (annexe 5).

Les juristes connaissent donc cet outil mais ne s'en servent que ponctuellement car les types de document proposés ne s'inscrivent pas dans leur métier de conseil ou de gestion des contentieux par exemple. Seuls le modèle de courrier et le modèle de présentation peuvent les intéresser. Ils ne créent que très rarement des documents de référence.

#### Conclusion

Au vu des types de documents stockés dans la GED et des fonctions essentielles de la GED de production, les fonctions qui correspondent principalement aux besoins du pôle sont à ce jour le classement et la gestion des droits. Mais en raison du point de vue négatif des juristes visà-vis de son module de recherche, la GED n'est peut-être pas l'outil le plus approprié pour répondre aux besoins de l'équipe. Toute utilisation de GED demande un investissement humain, temporel et technique. Il est clair que le point de vue des juristes sur la GED actuelle, notamment à cause du module de recherche complexe, a un impact important sur le choix de la solution de mise en place d'un outil de gestion documentaire à long terme.

# **2.3 Réseau Social d'Entreprise (RSE)**

### **2.3.1 Définitions**

Mémoire CNAM-INTD Titre 1 2015 – BAHSOUN LEGRAND Salima 141 Le RSE est défini comme « l'ensemble des individus qui prennent part à une activité d'un business et dont on dématérialise dans le numérique les interactions sociales autour de cette activité, afin de l'améliorer » selon GARNIER et HERVIER (2011). Comme le souligne Denis Meingan dans un article<sup>36</sup> faisant référence à cette définition, « cette définition est curieuse car elle se positionne en dehors de tout contexte métier, organisationnel, fonctionnel, informatique… d'une entreprise qui dispose déjà de dispositifs et d'outils sur ces différentes dimensions ».

Cette seconde définition est plus précise et se positionne au niveau de l'entreprise. Un réseau social d'entreprise (RSE) est un « réseau virtuel sécurisé, interne à l'entreprise, sur lequel sont regroupés des individus (collaborateurs, clients, fournisseurs ou autres partenaires de l'entreprise…) au sein de communautés créées en fonction de centres d'intérêt, de projets, d'expertises, d'affinités, etc. Le RSE repose sur une plate*-*forme applicative offrant des fonctionnalités collaboratives intégrées (annuaire, carnet d'adresses, agenda, messagerie, micro-blogging, partage/ archivage de documents, gestion de présence, etc.)<sup>37</sup> ».

Mettre en place un réseau social d'entreprise a pour objectif de créer de la richesse et de générer de la valeur. Ses avantages sont nombreux :

- renforcer le sentiment d'appartenance à l'entreprise ;
- § créer du lien entre des salariés partageant un même centre d'intérêt : décloisonner ;
- § fédérer les équipes ;
- § développer des idées ;
- valoriser les compétences ;
- localiser des expertises.

Le RSE offre à l'individu plus de visibilité dans l'entreprise, et encourage la créativité et l'innovation collective par l'amélioration des interactions entre les différents collaborateurs.

Dans un RSE, les collaborateurs échangent entre eux, de façon informelle. Il est finalement le support d'échanges qui avaient lieu (et qui ont toujours lieu) autour de la machine café. Ces échanges, qui auparavant n'étaient pas exploités ou qui tout simplement étaient perdus, peuvent désormais être accessibles grâce au RSE. Il constitue une « base de connaissances

<sup>36</sup> Denis Meingan, Le Réseau social d'entreprise par Alain Garnier et Guy Hervier http://www.knowledgeconsult.com/1/analyse/2012/07/alain-garnier/ publié le 2 juillet 2012 http://gestion-des-temps.bodet-software.com/rse-remede-contre-linfobesite-desorganisations/

pratiques ». Le principe fondamental du RSE est de « capturer les discussions informelles pour en créer de la valeur » [39, SMILE].

Le RSE met en avant les individus et le profil qui leur est associé. Chaque profil contient des informations relatives aux expériences et savoir-faire de chacun. Les expertises internes sont valorisées à travers un RSE. Par le partage des retours d'expériences, le RSE devient un outil de capitalisation des connaissances.

Le profil de l'individu permet également d'identifier les contributions apportées à tel ou tel document partagé sur le réseau d'entreprise. À partir d'un simple message, échangé avec un interlocuteur, sur un thème donné, il est possible d'accéder et de visualiser les documents sur lesquels il a travaillé. De plus, le système de notation existant dans un RSE permet de connaître les participations et les évaluations données par tous les autres membres de la communauté, sur ce même document.

Le RSE est une forme de travail collaboratif car comme l'intranet collaboratif, il permet la création de valeur et le travail en commun. Les échanges sociaux qu'il permet sont un préalable à la production collaborative. Chaque utilisateur apporte sur le RSE sa solution individuelle et celle-ci se socialise d'elle-même. Partager son idée avec d'autres, c'est lui donner la possibilité d'évoluer. La connaissance est issue du partage et de la diffusion. Par ailleurs, le caractère collaboratif du RSE peut être une solution par rapport à l'inefficience

et le stress générés par l'utilisation abusive de l'email.

Les informations partagées dans un RSE ne sont pas classées. Il est indispensable, pour pouvoir accéder à du contenu, de disposer d'une taxinomie<sup>38</sup>. Pour cela, des mots-clés doivent être associés aux contenus. Par ailleurs, pour que la capitalisation soit optimale, il faut que tous les salariés utilisent la même sémantique. Alors l'entreprise devra élaborer un référentiel de type thésaurus<sup>39</sup> qui a à la fois une dimension terminologique et sémantique.

l

<sup>38</sup> La **taxinomie**, ou **taxonomie** est une science, branche de la biologie, qui a pour objet de décrire les organismes vivants et de les regrouper en entités appelées taxons afin de les identifier puis les nommer et enfin les classer et de les reconnaitre via des clés de détermination dichotomiques. Elle complète la systématique qui est la science qui organise le classement des taxons et leurs relations. https://fr.wikipedia.org/wiki/Taxinomie

Mémoire CNAM-INTD Titre 1 2015 – BAHSOUN LEGRAND Salima <sup>39</sup> Un thésaurus est Liste organisée de termes normalisés (descripteurs et non-descripteurs) servant à l'indexation des documents et des questions dans un système documentaire. Les descripteurs sont reliés par des relations sémantiques (génériques, associatives et d'équivalence) exprimées par des signes conventionnels. Les synonymes (non-descripteurs)
Dans un RSE, l'individu est mis en avant. Si l'entreprise veut s'en servir comme un outil de capitalisation des connaissances, il faut qu'elle gère le collaborateur car c'est lui qui a la connaissance. « Même si les RSE avaient un caractère structurant pour la mise en place de la collaboration, de la communication transversale et du social, ils n'apportaient principalement qu'une digitalisation de ces activités et que l'important était dans la dynamique humaine dont ils permettaient le déploiement » [42, BALMISSE, MEINGAN]. Cette dynamique humaine impacte notamment les modes de fonctionnement et les comportements des collaborateurs [42, BALMISSE, MEINGAN]. L'accompagnement est donc à nouveau essentiel pour que les salariés adhèrent au projet de mise en place d'un RSE et pour qu'ils en soient des utilisateurs actifs partageant leurs expériences et leur savoir-faire. Cet outil est une opportunité pour l'entreprise de capter tous les bénéfices de l'intelligence collective.

La notion de groupe est présente dans tout RSE, afin d'organiser les contributions apportées par chacun et également de permettre la restriction à certaines thématiques et communautés.

### **2.3.2 Le Réseau Social d'Entreprise de RTE**

Le RSE, Réseau Social d'Entreprise, a été créé en 2014, sous SharePoint 2013. Aujourd'hui, il existe environ 200 communautés. Conformément à l'enquête menée par Gilles Balmisse et Denis Meingan nous remarquons que la plupart des communautés créées l'ont été dans le cadre d'un projet ou pour constituer un groupe de travail. Les objectifs de chacune de ces communautés ont été ainsi définis au moment de leur création [42, BALMISSE, MEINGAN].

Le but de ce RSE est, comme sur tout réseau social, de créer des sites communautaires pour pouvoir échanger et de partager des documents.

Dans une communauté, Gilles Balmisse et Denis Meingan distinguent les groupes et les équipes.

Chez RTE, les communautés sont essentiellement des groupes (exemples : la communauté « Communauté Secrétariat » regroupe les secrétaires de différents services, la communauté

Mémoire CNAM-INTD Titre 1 2015 – BAHSOUN LEGRAND Salima

sont reliés aux descripteurs par la seule relation d'équivalence. http://www.adbs.fr/thesaurus-18864.htm?RH=OUTILS\_VOC

« Et SI on trouvait une solution » concerne les conversations relatives au système d'information de RTE).

La communauté « groupe » contient des individus ayant le même centre d'intérêt et qui se regroupent pour partager des informations. Une communauté « équipe » contient des personnes ayant un objectif commun. Si le pôle Droit Social créé une communauté, ce sera une communauté « équipe ».

Le site dispose des éléments suivants :

- un forum de discussion ;
- § d'échange de news ;
- § d'une bibliothèque de documents : pour stocker des documents et disposer de la fonctionnalité de GED ;
- § d'une bibliothèque de biens (médias) ;
- de catégories du forum de discussion ;
- § de membres de la communauté.

Avec l'élément bibliothèque de documents, le RSE se rapproche de ce que peuvent offrir des outils de travail collaboratifs « classiques ». Cet élément nous intéresse particulièrement car il pourrait répondre aux besoins du pôle Droit Social. Dans la bibliothèque, il est possible de créer, mettre à jour, collaborer sur des fichiers avec les membres, comme dans un espace de travail collaboratif. C'est un répertoire partagé très amélioré.

Comme dans tout RSE, les visiteurs peuvent consulter des espaces de discussion, et y participer en devenant membres. Un rôle de modérateur permet d'animer et de modérer la communauté.

Quatre groupes d'autorisation sont définis :

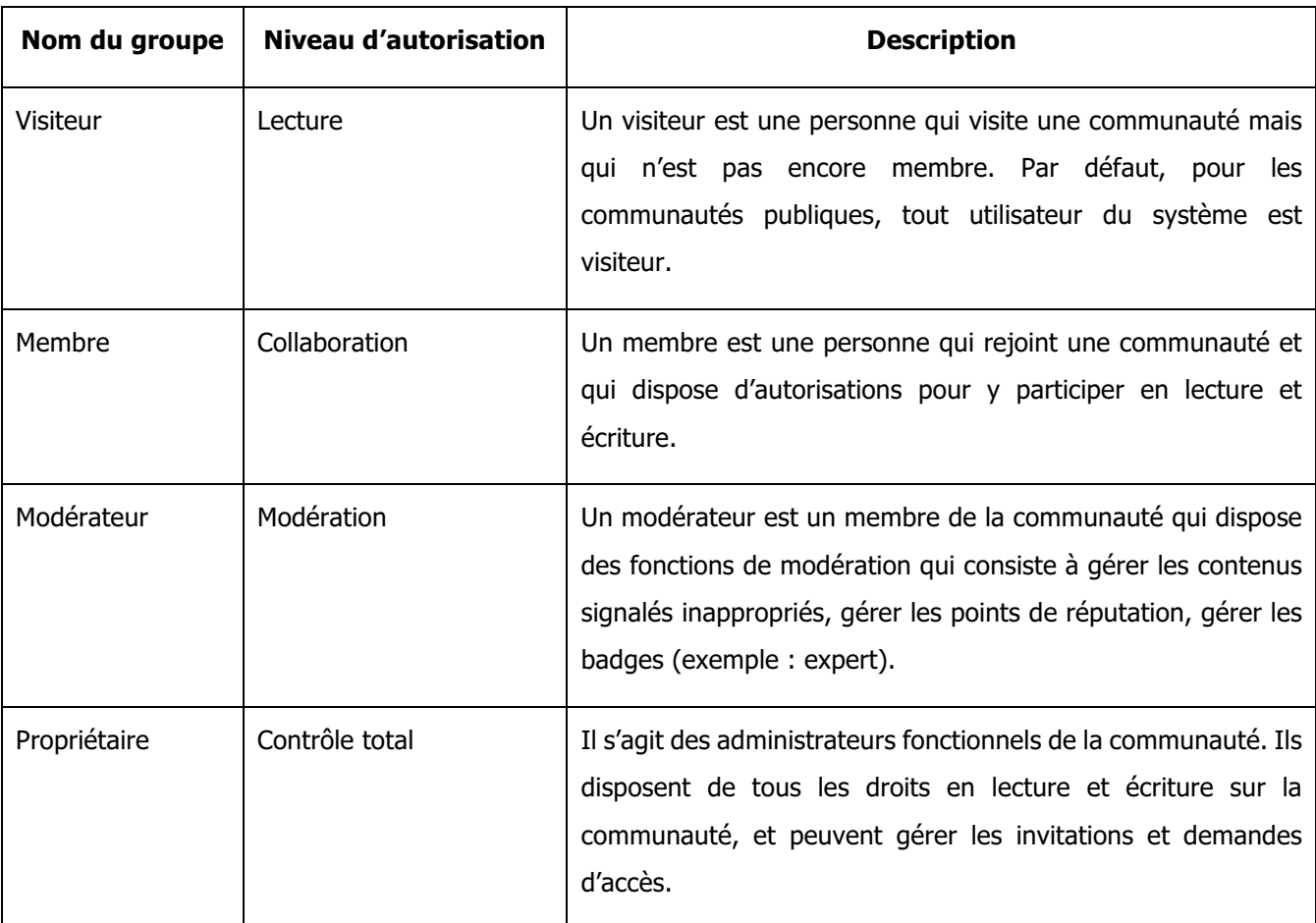

Tableau 5 : Groupe d'autorisation du RS $E^{40}$ 

l

Mémoire CNAM-INTD Titre 1 2015 – BAHSOUN LEGRAND Salima <sup>40</sup> Tableau issu de la documentation interne de RTE

Le visiteur d'une communauté peut demander à rejoindre la communauté pour en devenir membre. Il existe trois types de communautés qui se traduisent par les caractéristiques suivantes :

| Type de communauté        | Accès au site                                                                                               | Caractéristiques pour devenir membre                                                                                                    |
|---------------------------|----------------------------------------------------------------------------------------------------|----------------------------------------------------------------------------------------------------|
| Confidentielle            | Accessible<br>uniquement<br>aux<br>membres                                                                  | La page du site n'est pas accessible par<br>défaut, mais elle permet de formuler une<br>demande d'accès<br>Le propriétaire accepte cette demande<br>d'accès<br>L'utilisateur clique sur Rejoindre la<br>٠<br>communauté |
| Publique avec approbation | Tout le monde peut voir le<br>contenu de la communauté, mais<br>les membres pourront<br>seuls<br>contribuer | " L'utilisateur clique sur Rejoindre la<br>communauté<br>Le propriétaire reçoit un email et accepte<br>٠<br>la demande pour que l'utilisateur devienne<br>membre de la communauté                                       |
| Publique                  | Tout le monde peut voir le<br>contenu du site, et peut devenir<br>automatiquement membres                   | L'utilisateur clique sur Rejoindre la<br>$\blacksquare$<br>communauté<br>L'approbation est automatique.<br>٠                                                                                                    |

Tableau 6 : Types de communautés du RSE<sup>41</sup>

# **2.3.3 Conclusion**

l

Un RSE est l'étape logique dans l'évolution du travail collaboratif dans les organisations [42, BALMISSE, MEINGAN]. D'un point de vue fonctionnel, le RSE offre des services proches de ceux d'un espace de travail collaboratif. Il permet de « supporter le travail en groupe notamment pour produire, valider, organiser, diffuser et partager différents types de contenu » [16, BALMISSE, p. 219]. Pourtant, il existe des différences subtiles entre les deux systèmes : l'espace de travail collaboratif est centré sur le contenu et les équipes tandis que

 $41$  Tableau issu de la documentation interne de RTE

le RSE met en avant la gestion des profils et les relations entre les différents groupes [16, BALMISSE].

Une entreprise met en place un RSE dans l'objectif de développer le travail collaboratif, la communication transversale et le partage de connaissances. Le réseau social a un côté convivial, simple, et intuitif que nous ne retrouvons pas automatiquement dans un système de gestion documentaire.

LE RSE permet l'échange entre les expériences de chaque membre des communautés, les retours, les commentaires qui caractérisent ces échanges (mais aussi dans les forums, blogs et wikis) permettent d'améliorer le retour d'expérience de chaque collaborateur. C'est la principale différence qu'il y a avec une GED, qui permet une capitalisation plus traditionnelle. Le partage de documents est également possible. Le fait également de pouvoir localiser des expertises est un plus et donc un excellent moyen de capitaliser des connaissances.

Le RSE permet ainsi la capitalisation des connaissances, à condition de le faire de manière intelligente. Pour autant, un RSE est-il l'outil idéal pour tirer parti de l'information documentaire ? Nous pouvons en douter. Dans un RSE, la communication entre les individus est mise en en avant. Comme son nom l'indique c'est un réseau social. Ce n'est pas un outil de gestion documentaire « classique » dont l'objectif est de permettre le stockage des documents et leur gestion.

L'intérêt de la présence du RSE est l'outil avec lequel il est conçu, à savoir SharePoint 2013. Les salariés ont la possibilité de créer un site. Même si un site d'équipe correspond mieux aux besoin du pôle, car il a une approche gestion de contenus, les salariés ne peuvent créer qu'un site communautaire. Le pôle Droit Social peut donc faire la demande de création d'un site communautaire, qui certes a une approche réseau social et non pas contenu. Les juristes exploiteraient ainsi l'élément *bibliothèque de documents*. Cependant, dans un premier temps en tout cas, ils n'utiliseraient peut-être pas toutes les possibilités offertes par le site communautaire.

# **2.4 Sites SharePoint (SharePoint 2010)**

Les sites SharePoint ont été créés au moment de la réorganisation de RTE. En effet, la réorganisation a impacté l'organisation de la GED. D'où la création des sites SharePoint pour stocker les documents pendant toute la restructuration de RTE (13 mois).

Il existe une cinquantaine de sites.

Le pôle Droit Social anime trois sites :

- § Comité d'Hygiène et de Sécurité des Conditions de Travail (CHSCT)
- § Elections professionnelles
- § Veille en droit social, en France et en Europe

Pour comprendre la finalité de ces sites, prenons l'exemple du site CHSCT.

Il a été créé en amont de la réorganisation, en janvier 2013, pour assurer la communication avec les 56 CHSCT. En effet, comme indiqué dans la présentation du groupe RTE, la réorganisation de RTE a eu un impact fort sur les CHSCT (passage de 56 à 41).

Le site contient différents documents : des guides et des fiches pratiques, des mémentos, des avis et des résolutions, des ordres du jour et des pièces constitutives, et enfin des dossiers de communication du type règlement intérieur, document unique, secourisme, etc.

Ce site était co-animé par les juristes RH et les CHSCT. En plus de partager des documents et d'apporter une meilleure communication entre les différents animateurs, ce site, en permettant aux juristes l'accès immédiat aux documents, leur donnait une certaine réactivité pour aider les CHSCT en cas de problème. Le site permettait également de capitaliser l'information.

Aujourd'hui, au niveau du pôle Droit Social, les avis divergent quant à l'utilisation de ce site. Le responsable de pôle souhaiterait que le site soit toujours alimenté pour continuer de capitaliser l'information. Le juriste, administrateur du site, pense que cela n'a plus de sens car celui-ci a été créé pour communiquer avec les présidents des CHSCT dans le cadre de la réorganisation de RTE. C'était un besoin ponctuel.

Le risque de garder ces sites est à nouveau la surcharge informationnelle :

- § Nous venons de voir que le site CHSCT était créé pour un besoin ponctuel. Il n'a donc plus lieu d'être surtout qu'un dossier relatif aux problématiques du CHSCT est présent dans le nouveau plan de classement du disque partagé.
- § Concernant les élections professionnelles, le site a été créé en 2014. Les élections ayant lieu tous les 2 ans, la nécessité d'un site SharePoint se justifie pour communiquer au mieux avec les différentes instances de représentation du personnel.
- § Aujourd'hui, il y a un site SharePoint pour la veille mais les documents le composant sont également présents sur le disque partagé. Malgré la sauvegarde quotidienne du disque partagé, le site a été mis en place en tant que « back-up  $*^{42}$ , suite à des pertes de documents lors de la migration de SharePoint 2007 vers SharePoint 2010 et suite aux dysfonctionnements apparemment régulier de SharePoint. Les documents sont d'abord déposés sur le disque partagé puis dans le site SharePoint.

Par ailleurs, avec le passage à SharePoint 2013, certains sites vont migrer, d'autres vont disparaître. Nous n'avons pas d'informations à ce jour sur les sites du pôle Droit Social.

# **2.5 Autres outils**

D'autres outils existent mais sont peu développés chez RTE. C'est la raison pour laquelle nous ne les développerons que brièvement. Ce sont les blogs et les wikis. Ils sont de plus en plus plébiscités par les entreprises. Leur approche est moins collaborative mais il ils peuvent néanmoins favoriser le partage des connaissances.

Le *blog* est un ensemble de billets, appelés également « posts », agglomérés au fil du temps et classés le plus souvent par ordre ante-chronologique. Les « posts » sont associés à des mots-clés pour organiser les sujets. Le blog permet de diffuser facilement de l'information. Il est un outil de gestion des connaissances efficace, mais il ne permet pas nécessairement le travail collaboratif.

l

<sup>42</sup> Sauvegarde de données

Mémoire CNAM-INTD Titre 1 2015 – BAHSOUN LEGRAND Salima 150

Le wiki permet la co-production de contenus. Il est créé par une communauté. Le contenu peut être modifié et enrichi par n'importe quel membre de la communauté. Cela évite la multiplication des versions d'un document en centralisant l'ensemble des contributions sur un seul et même support. Il est une alternative intéressante en terme de solution de gestion des connaissances car il offre de nombreux avantages : une information plus à jour, un accès personnalisé aux données selon le profil de l'utilisateur [39, SMILE]. Créer un wiki dans le cadre d'un projet permet également de suivre la progression du projet en temps réel, d'accéder à la dernière version des documents partagés sans avoir besoin de chercher et de vérifier. Il fait également gagner du temps, en réduisant le nombre d'emails échangés, en mettant tous les acteurs au même niveau d'information au démarrage de la réunion [18, ARCHIMAG, p. 43].

En entreprise, le wiki peut être utilisé pour rechercher les documents, mais aussi pour capter davantage d'information non publiée ou informelle. Ils permettent de connaitre les réactions, les opinions des collaborateurs ou encore de recueillir certaines connaissances indispensables pour l'analyse et l'anticipation.

Certains wikis sont créés chez RTE pour assister les salariés. Un wiki sur la thématique du contrat de travail est en cours de création dans le but de fournir aux salariés les réponses à toutes les questions qu'ils peuvent se poser en matière de contrat de travail, en cas de changement notamment.

Les wikis deviennent des atouts pour les organisations souhaitant convaincre les collaborateurs de partager leurs connaissances et de participer à la constitution de la mémoire d'entreprise. La faible barrière technologique de l'utilisation favorise la contribution, soutenue par l'absence de hiérarchie des contributeurs sociaux [18, ARCHIMAG, p. 30]. Ce support collaboratif offre donc de nouvelles façons de capitaliser les connaissances.

### **2.6 Conclusion**

RTE dispose de nombreux outils permettant de travailler en mode collaboratif. S'ils ne sont pas clairement définis quant à leur utilisation, le risque de dispersion est alors important. Cet état des lieux est important dans le cadre de la mission pour informer l'équipe du pôle Droit Social des outils existants et de faire un bilan sur l'objectif de chacun de ses outils. Et ce toujours dans le but de leur proposer une solution adaptée à leurs besoins et aussi à la politique de l'entreprise ainsi qu'une méthodologie associée.

La technologie ne doit pas primer sur les objectifs, son appropriation par les acteurs est essentielle pour que le projet aboutisse.

Pour des besoins où le contexte métier prime, et c'est le cas pour le pôle Droit Social, l'utilisation d'outils dédiés est requise [18, ARCHIMAG, p. 8]. C'est le cas au service Droit Social de la RATP qui dispose d'un outil créé sur mesure. Cependant, le pôle Droit Social de RTE ne peut pas faire la demande d'un tel outil. D'une part leurs besoins ne sont pas comparables, ne serait-ce qu'en raison de la taille de l'entreprise. La RATP compte plus de 50 000 salariés, RTE 8 500. Le nombre de cas à gérer n'est donc pas équivalent. Par ailleurs, l'équipe Droit social est constituée de 11 juristes à la RATP contre 5 chez RTE. Cet outil demande un important investissement financier de la part de la société. Le besoin doit être par conséquent justifié.

Néanmoins, l'équipe a besoin d'un outil évoluant vers une GED collaborative, permettant de façon générale la gestion de contenus, et plus précisément, la gestion des mots-clés, la recherche sémantique et éventuellement la gestion de version [18, ARCHIMAG, p. 19].

Créer un site sous SharePoint, même s'il s'agit d'un site communautaire et non d'équipe, semble être la solution la plus adaptée aux besoins du pôle Droit Social en terme de solution faisant appel à un outil de gestion documentaire.

La solution mise en place aujourd'hui étant la première étape d'une solution à plus long terme, en l'occurrence la création d'un site sous SharePoint, celle-ci doit être préalablement testée et approuvée avant d'avancer. Ainsi, le plan de classement et les mots-clés de la page de garde doivent être maîtrisés, l'ensemble doit être fluide. Cela est d'autant plus important que cette nouvelle solution a comme support un outil technique, nécessitant la formation des collaborateurs et changeant foncièrement leurs habitudes de travail.

# **3.1 Généralités**

SharePoint est une plateforme permettant de créer et de gérer des sites dédiés au travail en groupe : gestion de projet, groupe de travail, gestion documentaire, etc.

Comme cela est noté dans la définition ci-dessus, la notion de site est associée à SharePoint. « Un site SharePoint est le point d'entrée des utilisateurs pour créer, partager, utiliser des contenus » [16, BALMISSE, p. 313].

SharePoint est donc un outil collaboratif et il permet de gérer du contenu, c'est-à-dire mettre en forme, organiser et rechercher du contenu et gérer le cycle de vie du document.

Gilles Balmisse affirme que la gestion des contenus facilite le passage entre l'information et la connaissance. Elle est un domaine fonctionnel central dans la gestion des connaissances, qui est centré sur la création, le partage et l'utilisation des contenus à des fins d'amélioration de la performance opérationnelle [16, BALMISSE].

De plus, la collaboration a lieu autour de contenus, le social génère énormément de contenus de différentes natures [16, BALMISSE, p. 253].

« En matière de gestion des contenus, SharePoint permet de gérer différents types de contenus, des documents bureautiques aux pages Web » [16, BALMISSE, p. 312].

SharePoint a beaucoup de fonctionnalités et peut ainsi couvrir tous les champs fonctionnels de la gestion de contenus. Mais c'est un outil complexe et cet aspect n'est pas à négliger car rappelons que notre public cible est composé de juristes, pas toujours très à l'aise avec les outils informatiques.

# **3.2 Solution SharePoint pour le pôle Droit Social**

Mémoire CNAM-INTD Titre 1 2015 – BAHSOUN LEGRAND Salima 153 La pérennité de la solution à court terme, qui, pour rappel, consiste en la réorganisation de l'arborescence du disque partagé et de la mise en place d'une méthodologie, peut-être facilement remise en cause. Le risque d'accumulation de documents par les juristes est toujours présent. Cette accumulation aura pour conséquence l'ajout de ramifications, dans l'arborescence mise en place, pour classer les documents. Ceci aura également une influence sur le nombre de mots-clés dans les listes déroulantes de la page de garde. Cela deviendra ingérable à long terme et le risque de retrouver une arborescence telle qu'elle était avant la réorganisation sera bien réel. À ce problème s'ajoute le classement des documents traitant différents thèmes majeurs. L'arborescence devra être remaniée à l'arrivée de nouveaux documents traitant de nouvelles thématiques. Dans notre cas, le contenu influe sur le contenant.

La solution SharePoint a pour but de maîtriser ce risque documentaire en proposant une grande souplesse dans la réorganisation des documents.

### **3.2.1 Architecture du site**

SharePoint est un outil complexe, il est essentiel de proposer une architecture simple.

Deux aspects sont essentiels dans la conception de l'architecture des contenus [16, BALMISSE] :

Le choix de l'architecture des sites : pour être conforme à la politique du groupe, nous créons un site communautaire. Il sera certes intégré au RSE, mais le choix d'une communauté confidentielle ne donnera les droits de dépôt, consultation et modification qu'au pôle Droit Social. Le pôle Droit Social étant seul utilisateur de ce site, un seul site est créé.

Le site sera utilisé pour le stockage des **documents thématiques** de l'équipe donc seule l'application *bibliothèque* est pertinente. Elle est un emplacement dans le site où il est possible de créer, collecter, mettre à jour et gérer des contenus.

Pour gérer la confidentialité, il est possible de créer des dossiers au sein de la bibliothèque. Le responsable du pôle, gérant des dossiers sensibles auxquels seul lui a l'accès, pourra ainsi déposer ses documents dans un dossier spécifique sur lequel lui seul aura des droits.

L'utilisation des types de contenus adaptés : le type de contenu caractérise les documents à partir de leur contenu. Il permet de classer un document selon son contenu et son usage.

Le type de contenu sera associé avec la bibliothèque pour spécifier les propriétés des éléments qui la composent. Ce sont les métadonnées du document. Elles facilitent l'organisation des contenus. « Le recours au type de contenu est essentiel pour cadrer la création de contenu, imposer sa catégorisation et sa normalisation » [40, FUSTEC, p. 125].

### **3.2.2 Types de document dans SharePoint**

SharePoint ayant une capacité d'espace limité en terme d'espace, il est important de sélectionner le type de documents à migrer. L'outil n'est pas fait pour stocker des documents. Il est mis à disposition dans le cadre d'un projet pour :

- § collaborer sur les documents
- § tracer les modifications successives
- § stocker les documents communs et utiles au groupe

Par rapport à l'arborescence mise en place via la solution à court terme, seuls les documents du dossier THEMES sont pertinents à migrer sous SharePoint :

- § chaque dossier thématique pourra devenir un mot-clé dans SharePoint ;
- § les documents aux multiples thématiques seront identifiés par les mots-clés liés à chacune des thématiques du document : le problème du classement des documents transverses est réglé ;
- § la recherche est facilitée dans SharePoint : le contenu des documents est indexé ;
- la souplesse de l'outil est telle que la page de garde n'est plus forcément nécessaire : gain de temps dans la production des documents. Cependant, pour l'uniformité des documents, il est peut-être intéressant de la conserver.

### **3.2.3 Métadonnées**

Les métadonnées indispensables pour les documents thématiques du pôle Droit Social sont les suivantes :

- nom du document ;
- date de dernière modification ;
- § nom du rédacteur de la dernière mise à jour ;
- § type de document : document juridique, document créé, document RTE externe au pôle Droit Social, et revue ;
- § typologie associée au type de document : par exemple, arrêté pour un document juridique, analyse pour un document créé. Les typologies sont détaillées dans le livrable en annexe 6 ;
- § mots-clés : ce sont les mots-clés des listes déroulantes de la page de garde ; pour rappel, ces mots-clés correspondent au nom du dossier ou sous-dossier dans l'arborescence. La métadonnée mots-clés remplace le dossier de l'arborescence du disque partagé.

SharePoint affiche les documents de ses bibliothèques sous forme de liste. Il utilise des colonnes pour fournir des informations supplémentaires sur les documents. Les métadonnées sont mises en œuvre sous forme de colonnes dans les bibliothèques.

Les métadonnées, en plus de caractériser un document, ont d'autres fonctionnalités. Elles permettent notamment :

- des opérations de tri ;
- § des regroupements de documents sur la base d'une ou plusieurs métadonnées et de gérer ainsi l'affichage ;
- le filtrage des documents.

# **3.2.4 Autres fonctionnalités**

#### Gestion des alertes

Les alertes servent à informer les juristes des événements intervenus dans la bibliothèque de documents ou sur un document lui-même. Autrement dit, ils peuvent être informé du dépôt

d'un nouveau document ou de la mise à jour d'un élément déjà présent dans la bibliothèque, si une alerte a été mise en place.

#### Gestion des mails

l

La gestion des mails est une fonction très demandée en matière de gestion documentaire, car pour les juristes, les mails et/ou leurs pièces jointes sont des documents qui doivent être capitalisés car ils participent à la mémoire collective, mais aussi pour des raisons réglementaires.

« Les problématiques de gestion de la connaissance impliquent de partager et de capitaliser les informations, même si leur degré de formalisation est faible, ce qui est typiquement le cas des emails. Leur stockage et leur partage facilitent le travail en équipe. Les contrôles, qu'ils soient réglementaires ou qualités, s'imposent également de plus en plus. Ils poussent les organisations à conserver tous les échanges avec leurs employés et leurs partenaires commerciaux ».

« La mutualisation plus ou moins automatique des emails peut donc apparaître comme une solution à ces problématiques  $*^{43}$ .

La gestion des mails est possible sous SharePoint. Il est en effet possible de stocker, classer et enregistrer les mails. Cependant, la boite aux lettres créée sera celle du site donc une boite aux lettres commune à l'équipe et donc partagée entre ses différents membres. Ce n'est pas forcément ce que souhaite l'équipe mais cela a des avantages comme la récupération des pièces jointes des emails et leur stockage immédiat dans la bibliothèque de documents.

La boîte aux lettres SharePoint est accessible depuis la messagerie Outlook.

La bibliothèque de documents peut également être exportée et être ainsi ajoutée aux dossiers de la messagerie. Les pièces jointes peuvent donc être stockées dans la bibliothèque de SharePoint mais la manipulation se fait directement sous Outlook.

Mémoire CNAM-INTD Titre 1 2015 – BAHSOUN LEGRAND Salima  $43$  Livre blanc SMILE. Gestion documentaire. Le meilleur des solutions open source (p 81)

Les documents, stockés dans les bibliothèques, et les mails, stockés dans la boite aux lettres dédiée à l'équipe, sont alors accessibles depuis un seul endroit, Outlook. Ainsi, pour stocker un mail ou une pièce jointe, un « drag & drop  $\frac{1}{4}$  suffit.

Un autre intérêt de la gestion des mails sous SharePoint est lié à l'envoi d'un document via la boite aux lettres d'équipe. Le document lui-même n'est en effet pas envoyé mais un lien vers ce document. Les boîtes mail ne sont plus surchargées par des pièces jointes et les destinataires ont toujours la dernière version à jour.

#### **Workflow**

l

Comme avec une GED classique, SharePoint permet de gérer les flux de travail, communément appelé workflow. Le workflow est un « *processus organisationnel qui va gérer la vie d'une* information, passant par différentes étapes, requérant des actions de la part de certaines personnes » [40, FUSTEC, p. 119].

« Le workflow est un outil de groupe […] Une application de workflow connaît les tâches et la procédure à appliquer pour les cas qu'elle sait traiter. Elle sait ainsi décomposer les cas en tâches, et affecter chaque tâche à un acteur selon les règles de gestion en vigueur » [41, ADER, p. 65].

Le workflow assure donc la planification des tâches et leur affectation aux collaborateurs. Le temps de réponse est réduit, l'information sur l'état d'avancement est précisée, la sécurité est accrue (le collaborateur ne voit que la tâche qui lui est affectée) et la productivité est améliorée.

Dans l'équipe Droit Social, aucun processus structuré dans le traitement des tâches ne s'est vraiment dégagé. La mise en place d'un workflow pourrait éventuellement être pertinente pour les dossiers sensibles nécessitant une validation de la part du responsable. Mais le volume de cas et sa complexité ne le justifient pas.

Mémoire CNAM-INTD Titre 1 2015 – BAHSOUN LEGRAND Salima 158 <sup>44</sup> glisser-déposer

#### **3.3 Enjeux et accompagnement**

La mise en place de la solution actuelle rôdée, et l'aspect lié à la sélection des documents à capitaliser et au choix des mots-clés maîtrisé, l'enjeu de cette solution est très certainement l'appropriation de la technologie.

Nous l'avons dit à plusieurs reprises, les collaborateurs du pôle Droit Social ne sont pas forcément très à l'aise avec les outils informatiques. De plus, l'utilisation de SharePoint « casse » avec la culture de l'entreprise, bien que celle-ci soit en pleine évolution. Même si RTE dispense des formations à ses salariés, la manipulation de SharePoint n'est pas intuitive. Si cette solution est choisie, un administrateur du site SharePoint devra être nommé, peutêtre un prestataire dans un premier temps. Cette même personne sera chargée d'accompagner l'équipe jusqu'à qu'elle soit autonome et qu'un collaborateur en interne prenne le relais de la gestion de ce site.

La solution mise en place permet l'appropriation des nouveaux modes de partage des documents et des nouvelles formes de coopération. Avec cette solution, les juristes doivent s'intégrer à la fois dans un processus d'apprentissage technologique, car un nouvel outil est utilisé, et et dans un processus organisationnel, pour participer à la mise en place de ce nouveau projet et gérer la relation avec l'administrateur du site.

Comme le souligne Brigitte Guyot, « ces recompositions ne vont pas sans heurts et provoquent des contradictions et des ruptures sociales concrètes dans les habitudes de travail, les relations, les solidarités, les modes de contribution ou encore dans les formes d'intéressement et d'évaluation. La transversalité, rendue possible par l'établissement de nouveaux circuits d'information ainsi que par une communication entre des entités jusqu'ici cloisonnées, fait des technologies un facteur de rupture ou d'amplification de certains rapports hiérarchiques » [2, GUYOT, p. 82].

Pour que le nouvel d'outil soit intégré plus facilement et ainsi accepté par l'équipe, il faut tout d'abord que chacun comprenne bien le « pourquoi » de ce changement d'outil, et les risques à ne pas changer, en l'occurrence dans le cas du pôle Droit Social, le risque est l'enlisement dans la nouvelle arborescence, avec la création de nombreux dossiers et sous-dossiers, impliquant un retour à la case départ avec un disque partagé équivalent à l'ancien.

Vient ensuite la présentation de l'outil. C'est un espace de stockage. Faire l'analogie avec le disque partagé peut être un moyen de rassurer les membres du pôle. Si cela est possible, il peut être intéressant de leur montrer une maquette du site en prenant des documents aujourd'hui stockés dans le disque partagé. Le fait d'avoir un exemple concret permet de visualiser le projet et aide à sa compréhension. SharePoint propose plusieurs fonctionnalités mais il est important d'avancer par étapes. Dans un premier temps, il s'agit de transférer les documents thématiques du disque partagé vers SharePoint. Dans un second temps, une fois, l'outil pris en main, la gestion des mails et la connexion avec Outlook peut être prise en compte.

L'accompagnement se fait donc dès le début du projet pour impliquer les salariés et les faire adhérer. Le manager, comme nous l'avons dit en première partie (cf. 1.5 Positionnement du manager par rapport à l'information) doit être à l'écoute pour capter les réticences et les inquiétudes de chacun et éviter toute résistance. Les associer aux prises de décisions permet de minimiser ce risque. Des ateliers participatifs peuvent être proposés pour une mise en situation en petit comité, pratiquer l'outil en groupe et faire le point sur le ressenti de chacun sur son utilisation. Une approche pédagogique et ludique favorise l'apprentissage.

# 4 Perspectives pour une meilleure gestion documentaire

En matière de perspective, il peut être intéressant de se pencher sur le Records Management. Il consiste en l'archivage de tout type de documents, conservés généralement à des fins de preuve.

« Le records management vise à rationaliser la production, le tri, la conservation et l'utilisation des documents d'archives, qu'ils soient sur support papier comme électronique, dans un souci de traçabilité, intégrité, sécurité et pérennité des informations »45.

Cela peut être intéressant pour le pôle Droit Social pour conserver les documents faisant office de preuve notamment dans le cas des contentieux. En effet, au-delà de la valeur informationnelle du document, le records management considère sa valeur probante, c'est-àdire son caractère engageant pour le producteur. Les pièces faisant office de preuve peuvent être accessibles à tout instant et le service peut se protéger des risques juridiques et économiques.

Ce concept étant fondé sur le cycle de vie du document, il convient à chaque juriste de réfléchir à la place de chacun de ses documents en tant que qu'archive courante (le document est actif et est couramment utilisé), archive intermédiaire (le document n'est plus utilisé régulièrement mais nous pouvons en avoir besoin en cas de litige pendant une certaine durée appelée Durée d'Utilité Administrative), archive définitive (le document n'a plus d'utilité administrative ; à l'issue de leur Durée d'Utilité Administrative, certains documents seront détruits, d'autres seront conservés pour leur valeur historique ou patrimoniale). À noter que le Records Management gère les archives courante et intermédiaire.

Le processus de mise en œuvre d'un système de Records Management est délicat. Comme dans tout projet, il prend en compte des facteurs humains, techniques, organisationnels et économiques. Les différents métiers concernés par le traitement des documents, comme les responsables opérationnels, la DSI, la qualité, interviennent. C'est un projet à part entière qui demande à être étudié en tant que tel.

l

<sup>45</sup> http://blog.smile.fr/De-la-ged-au-records-management

Mémoire CNAM-INTD Titre 1 2015 – BAHSOUN LEGRAND Salima 161

# **Conclusion**

La réalisation de ce projet nous a permis de réfléchir aux notions d'information, de travail collaboratif, de gestion des connaissances et de capitalisation de ces connaissances par chaque collaborateur.

La problématique du pôle Droit Social du groupe RTE nous a permis de réfléchir à une méthodologie de refonte de leur organisation documentaire dans le but de passer d'une organisation individuelle à une organisation collective et d'obtenir un outil de travail efficace pour construire le savoir collectif.

Cette réflexion était attendue par l'équipe mais il était important pour eux de se faire aider par une personne extérieure qui pouvait leur apporter un regard neuf sur leur organisation et leur proposer des solutions à court, moyen et long terme grâce à ses compétences en gestion documentaire.

Lors de la présentation des solutions envisagées, j'ai pu constater que la culture d'entreprise, au sein de l'équipe, était fortement ancrée dans les pratiques des collaborateurs même s'ils sont conscients de ses lacunes et de la nécessité de la faire évoluer. Les technologies actuelles permettent de nombreuses possibilités. Les pratiques des collaborateurs doivent évoluer, comme l'entreprise. La mise en place d'un RSE est le signe de l'acheminement de l'entreprise vers le travail collaboratif et également la gestion des connaissances. La solution proposée à court terme ne doit être qu'une étape vers la réalisation de la solution envisagée à long terme qui répond mieux aux besoins des collaborateurs en permettant le travail collectif, une souplesse dans la gestion des documents, une autonomie dans la recherche d'information et la capitalisation du savoir collectif. Il est primordial que les collaborateurs adhèrent à ce projet pour que celui-ci voit le jour.

Étant donné la richesse d'outils offerts au sein de RTE et la méconnaissance de ces derniers par l'équipe, il est nécessaire que le pôle Droit Social se fasse aider par des professionnels de l'information et des systèmes d'information afin de faire évoluer leur vision des outils documentaires.

# **Bibliographie**

La bibliographie de ce mémoire est une bibliographie de type analytique. Elle est conforme aux normes Z44-005 de Décembre 1987 et NF ISO 690-2 de Février 1998. Elle est arrêtée au 8 octobre 2015 et elle est organisée en suivant le plan du mémoire.

L'encyclopédie en ligne Wikipédia, qui n'est pas citée dans cette bibliographie, a également été utilisée régulièrement, comme première approche pour cerner certaines notions, ou pour obtenir des informations factuelles.

# **INTRODUCTION**

[1] BALLAY Jean-François. Capitaliser et transmettre les savoir-faire de l'entreprise. Paris, Eyrolles, juin 1997. 319 p. Collection de la direction des études et recherches d'électricité de France. ISSN : 0399-4198.

Après avoir défini le concept de savoir-faire, Jean-François Ballay explique comment celui-ci se situe en entreprise et nous propose les moyens à mettre en œuvre pour le capitaliser, aussi bien sur le plan individuel que collectif.

[2] GUYOT Brigitte. *Dynamiques informationnelles*. Humanities and Social Sciences [en ligne]. Université Stendhal - Grenoble III, 2000. 121 p. [Consulté le 05 août 2015] Disponible sur : https://tel.archives-ouvertes.fr/tel-00441251

Ce document est la synthèse de résultats de recherches effectuées sur le champ de l'information, sa place dans un contexte de travail, dans lequel gravitent des outils et des acteurs. Le rôle tenu par le manager et son positionnement par rapport à la gestion de l'information est également étudié. Les notions de système d'information personnel et système d'information collectif sont définies.

# **PREMIERE PARTIE : De l'information à la connaissance**

[3] VACHER Béatrice. La gestion de l'information en entreprises. Enquête sur l'oubli, l'étourderie, la ruse et le bricolage organisés. Paris : ADBS, 1997. 231 p. ISBN 2-84365-002-X.

Mémoire CNAM-INTD Titre 1 2015 – BAHSOUN LEGRAND Salima À partir de plusieurs expériences dans des organisations différentes, l'auteur étudie les discours et les pratiques en matière de gestion de l'information et propose des préconisations pour la rendre efficace. L'accent est mis sur la collaboration entre les niveaux décisionnels et opérationnels, et les différents rôles de l'outil informatique, des procédures et de l'humain dans le partage de l'information.

[4] BARREAU Deborah. Context as a Factor in Personal Information Management Systems. Journal of the Association for Information Science and Technology [en ligne], Juin 1995, vol. 46, no 5, p. 327-339. [Consulté le 13 août 2015]. DOI : 10.1002/(SICI)1097- 4571(199506)46:5<327::AID-ASI4>3.0.CO;2-C

Déborah Barreau étudie le comportement de managers face à la documentation : comment leurs documents sont-ils organisés et stockés ? Comment recherchent-ils une information ? À travers cette étude de cas, les caractéristiques d'un système d'information personnel sont identifiées.

[5] GUYOT Brigitte. *Dynamiques informationnelles dans les organisations*. Paris : Hermès science, 2006. 236 p. ISBN 2-7462-1294-3.

Cet ouvrage est utile pour comprendre tous les aspects de la gestion de l'information en entreprise. Il développe entre autres les notions et enjeux des systèmes d'information (système d'information personnel et système d'information collectif), d'activité d'information et d'activité de travail.

[6] LE COADIC Yves-François. Le besoin d'information : formulation, négociation, diagnostic. Paris, ADBS Édition, 1998. 204 p. ISBN 2-84365-016-X.

L'auteur traite du besoin d'information, celui-ci se trouvant au cœur de l'approche orientée usager de la fonction information. Les différentes étapes liées au besoin d'information, la formulation, la négociation et le diagnostic, sont analysées au travers notamment de l'usager lui-même mais également des différentes interactions qu'il entretient avec les autres personnes ou le dispositif lui-même.

[7] GUYOT Brigitte. Une activité de travail méconnue : l'activité d'information [en ligne]. In Colloque ICUST usages, Jul 2002, 12 p. [Consulté le 06 août 2015].

Disponible sur : http://archivesic.ccsd.cnrs.fr/sic\_00000095

L'auteur étudie l'activité d'information dans son rapport avec l'activité de travail et met en évidence les pratiques à la fois individuelles et collectives. Elle étudie le comportement de l'acteur face à l'information à partir de trois approches : son activité quotidienne, son usage des outils d'information et le management.

[8] KEMBELLEC Gérald. Bibliographies scientifiques : de la recherche d'informations à la production de documents normés [en ligne]. 2012 [consulté le 7 août 2015]. Les écoles de pensée en RI : processus et cognition. Chapitre 5 p. 113-136.

Disponible sur : https://hal.archives-ouvertes.fr/tel-00771553

Les différents processus relatifs à recherche d'information, dont modèle ISP (Information Search Process) de Carol Kuhlthau, sont présentés.

[9] KUHLTHAU Carol. Information Search Process of lawyers : a call for 'Just for me' information services. Journal of Documentation [en ligne], January 2001, vol. 57, no 1, p. 25-43. [Consulté le 5 août 2015]. DOI : 10.1108/EUM0000000007076

L'auteur explique le modèle Information Search Process à travers l'étude du comportement d'avocats, qui, dans le cadre de leur activité, font face à un besoin d'information et à la recherche qui s'en suit.

[10] BARREAU Deborah. The Persistence of Behavior and Form in the Organization of Personnel Information. Journal of the Association for Information Science and Technology [en ligne], Janvier 2008, vol. 59, no 2, p. 307–317. [Consulté le 14 août 2015]. DOI : 10.1002/asi.20752. 27

Ce document est la suite des travaux menés en 1995. L'auteur revisite le comportement des managers interviewés 10 ans auparavant. Comment l'évolution technologique et l'accès illimité à l'information ont-ils impacté les performances personnelles dans l'environnement de travail ?

[11] SAUVAJOL-RIALLAND. Surcharge informationnelle en entreprise. L'infobésité, réalité ou illusion ? Cahier de la documentation [en ligne], 2014, no 1, p. 5-12. [Consulté le 6 août 2015]. Disponible sur : http://www.abd-bvd.be/wp-content/uploads/2014-1\_Sauvajol-Rialland.pdf Cet article traite de la problématique liée à la déferlante d'information qui submerge les entreprises aujourd'hui et qui peut devenir source de dysfonctionnements. L'auteur décrit les risques liés à cette surcharge informationnelle et propose des solutions.

[12] GUYOT Brigitte. Management de l'information dans les organisations : éléments de méthode [en ligne]. 2012. 69 p. [Consulté le 07 août 2015].

Disponible sur : http://archivesic.ccsd.cnrs.fr/sic\_00665257

Ce cours de Brigitte Guyot présente, entre autres les systèmes d'information individuel et collectif de façon pédagogique. Leur approche est plus accessible. Ce cours propose également des outils méthodologiques pour réaliser une analyse des besoins.

[13] GUYOT Brigitte. Comprendre une organisation par l'analyse de ses documents [en ligne]. 2011. 17 p. [Consulté le 08 août 2015].

Disponible sur : http://archivesic.ccsd.cnrs.fr/sic\_00665224

L'auteur étudie le processus d'éditorialisation et présente la notion d'écrits professionnels qu'il assimile aussi bien à des outils de travail qu'à des outils d'information.

[14] CARON Agnès ; FERCHAUD Bernadette. Journée d'étude ADBS. Mutualiser pour répondre à de nouveaux besoins. *Documentaliste - Sciences de l'Information* [en ligne], 2006, vol. 43, no 3, p. 219-223. [Consulté le 6 août 2015]. DOI : 10.3917/docsi.433.0219

Disponible sur : http://www.cairn.info/revue-documentaliste-sciences-de-l-information-2006- 3-page-219.htm

Les auteurs définissent la notion de mutualisation des documents et proposent une méthode pour mener à bien ce projet.

[15] PEYRELONG Marie-France ; ACCART Jean-Philippe. Du système d'information personnel au système d'information collectif : réalités et mirages du partage de l'information en entreprise [en ligne]. In L'avancement du savoir : élargir les horizons des sciences de l'information. Proceedings of the 30th annual conference of the CAIS, 30 May-01 June 2002. 13 p. [Consulté le 05 août 2015].

Disponible sur : http://archivesic.ccsd.cnrs.fr/sic\_00000106

Cet article part de la constatation des localités et de la présence de deux types de systèmes coexistant, les systèmes d'information personnels et collectifs, pour montrer les difficultés du partage de l'information dans les organisations à partir d'enquêtes de terrain.

[16] BALMISSE Gilles. Digital Workplace et Gestion des connaissances. Concepts et mise en œuvre. Éditions ENI, 2015. 350 p. ISBN 978-2-7460-9574-8.

Gilles Balmisse propose dans cet ouvrage une nouvelle approche de la gestion des connaissances à travers la digitalisation des entreprises. Il définit la notion de connaissance en tant que ressource pour l'entreprise et analyse la façon dont le digital impacte cette gestion, et ce dans 4 grands domaines que sont la collaboration, le social, la gestion des contenus et l'analyse des contenus. Il donne également un exemple de mise en place de dispositif sous SharePoint.

[17] HARVEY Jean-François. Comment favoriser le partage des connaissances ? Le cas des communautés de pratique pilotées. Gestion [en ligne], 2010, vol. 35, no 4, p. 73-80. [Consulté le 17 août 2015]. DOI : 10.3917/riges.354.0073

Disponible sur : http://www.cairn.info/revue-gestion-2010-4-page-73.htm

Cet article définit le concept de communauté de pratique, et leur rôle dans le partage des connaissances. Il expose les facteurs de blocage au partage de la connaissance, et propose des solutions pour éviter que cela se produise au sein des communautés de pratique.

[18] ARCHIMAG. Guide pratique : collaboratif et gestion des connaissances. Paris, Serda édition-IDP, Novembre 2008, no 32, 48 p. ISSN 1242-1367.

Ce guide présente les outils facilitant le travail collaboratif, et la gestion des connaissances. Il met l'accent également sur l'importance de mettre en place des démarches de travail collaboratif pour inciter les individus à adopter ce mode de travail.

[19] BOULIER Serge. De la production collaborative à la capitalisation des connaissances. Documentaliste - Sciences de l'information [en ligne], 2008, vol. 45, no 2, p. 9-11. [Consulté le 6 août 2015]. DOI : 10.3917/docsi.452.0004

Disponible sur : http://www.cairn.info/revue-documentaliste-sciences-de-l-information-2008- 2-page-4.htm

L'auteur de cet article fait le lien entre le travail collaboratif et la capitalisation des connaissances.

[20] BOUGHZALA Imed, ERMINE Jean-Louis. Management des connaissances en entreprise. Paris : Hermès science, 2007. 353 p. Collection technique et scientifique des télécommunications. ISBN 978-2746215511

Dans cet ouvrage les auteurs définissent la notion de Knowledge Management, les différents types de connaissance et leur place dans les entreprises. Problématique, méthodes et outils sont analysés ainsi que les enjeux pour l'entreprise.

[21] PRAX Jean-Yves. Manuel du Knowledge Management. 3<sup>ème</sup> édition. Paris : Dunod. 2012. 528 p. Collection Stratégies et Management. ISBN 978-2100575589.

Cet ouvrage présente les bases du Knowledge Management (définition et concepts clés). Il est un guide complet sur les enjeux et la conduite de projets de gestion des connaissances illustré de nombreux exemples concrets.

[22] POMIAN Joanna, ROCHE Claude. Connaissance capitale : management des connaissances et organisation du travail. Paris : L'Harmattan, 2002. 633 p. ISBN 2-7475-2403-5

Les auteurs définissent le concept de connaissance, et étudient les notions de capital, travail

et valeur, que l'on peut associer au management des connaissances.

[23] KOLMAYER Elisabeth, PEYRELONG Marie-France. Partage de connaissances ou partage de documents ? Document Numérique [en ligne], 1999, vol 3, no 3/4, 12 p. [Consulté le 30 juillet 2015]. Disponible sur : https://halshs.archives-ouvertes.fr/sic\_00000100

Les auteurs définissent dans un premier temps le processus de capitalisation des connaissances, puis ils analysent le passage des connaissances aux documents collectifs et enfin ils cherchent à expliciter le processus d'appropriation des connaissances par les individus. L'ensemble de ces processus est analysé d'un point de vue pragmatique, pédagogique et cognitif.

[24] ZACKLAD Manuel, GRUNDSTEIN Michel. Ingénierie et capitalisation des connaissances. Paris : Hermès science, 2001. 181 p. ISBN 2-7462-0234-4. Cet ouvrage détaille de façon claire le processus de capitalisation des connaissances.

[25] BALMISSE Gilles. Gestion des connaissances. Outils et applications du knowledge management. Paris : Vuibert, 2002. 208 p. ISBN 978-2-71-178697-8. L'auteur définit les concepts de connaissance et de gestion des connaissances, et présente les outils informatiques dédiés.

[26] PRAX Jean-Yves. Le management des connaissances : des concepts aux expériences, des expériences à la méthode. Communication et organisation [en ligne], 1998, no 13. [Consulté le 2 septembre 2015].

Disponible sur : http://communicationorganisation.revues.org/2024#tocto2n2

Cet article récapitule de façon claire et concise les concepts de connaissance organisationnelle, les connaissances tacites et explicites, et leur capitalisation.

[27] AUTISSIER David, MOUTOT Jean-Michel. Méthode de conduite du changement. 3ème édition. Paris : Dunod, 2013. 256 p. Collection Stratégies et Management. ISBN 978-2-10-059521-1.

Cet ouvrage propose les méthodes et les outils nécessaires à toute démarche de conduite du changement.

# **DEUXIÈME PARTIE : Étude d'un cas concret**

[28] MUET Florence. Analyser les besoins d'un public cible... Oui, mais comment ? Documentaliste - Sciences de l'Information [en ligne], 2008, vol. 45, no 1, p. 40-42. [Consulté le 2 septembre 2015]. DOI : 10.3917/docsi.451.0036

Disponible sur : https://www.cairn.info/revue-documentaliste-sciences-de-l-information-2008-1-page-36.htm

L'auteur propose une méthodologie pour analyser les besoins du public cible en prenant en compte le profil d'activité des utilisateurs potentiels et le type d'informations qui leur est utile.

[29] MUET Florence. Conduire une enquête de besoins par entretiens semi-directifs. Documentaliste - Sciences de l'Information [en ligne], 2008, vol. 45, no 1, p. 43. [Consulté le 2 septembre 2015]. DOI : 10.3917/docsi.451.0036

Disponible sur : https://www.cairn.info/revue-documentaliste-sciences-de-l-information-2008-1-page-36.htm

L'auteur propose une méthodologie pour mener une enquête de besoin par entretiens semidirectifs qui passe par la préparation de l'enquête, l'entretien en lui-même, et l'analyse des résultats.

[30] RANJARD Sophie. Usages et usagers de l'information : quelles pratiques hier et aujourd'hui ? Paris : ADBS, 2012. 68 p. ISBN 978-2-8436-5141-0.

Dans cet ouvrage, l'auteur passe en revue notamment les méthodes et techniques d'enquêtes, qualitatives et quantitatives.

[31] ARCHIMAG. Management de l'e-mail, nouvelle voie pour le contenu. Paris : Serda édition-IDP, Mars 2008, no 212, p. 25-34. ISSN 0769-0975.

Cet article récapitule la problématique des mails en entreprise. Les difficultés liées au volume et à leur caractère engageant sont évoquées et des solutions sont proposées.

[32] CR2PA. L'archivage des mails ou les utilisateurs face aux mails qui engagent l'entreprise. Livre blanc [en ligne]. Paris : CR2PA, 2009. 20 p. [Consulté le 2 septembre 2011]. http://blog.cr2pa.fr/wp-content/uploads/2013/02/CR2PA\_Pub\_Livre-blanc-Archivage-desmails-2009\_BR.pdf

Ce livre blanc restitue en particulier des expériences utilisateurs, les enjeux et bonnes pratiques identifiées.

[33] ARCHIMAG. Guide pratique : Gestion des courriers et des e-mails. Paris : Serda édition-IDP, Septembre 2010, no 41, 44 p. ISSN 1242-1367.

Ce guide pratique traite de la gestion des courriers et emails dans leur globalité. Il revient notamment sur le fait que l'email peut être considéré aujourd'hui comme un document contractuel.

[34] BOURGUOIN Carine. Mise en place d'une méthodologie de gestion documentaire au sein d'une entreprise [en ligne]. Mémoire de Master 2 Information, Communication, Culture & Documentation Information, Communication, Culture & Documentation. Lille 3, 2011. 82 p. [Consulté le 10 juin 2015].

Disponible sur : http://memsic.ccsd.cnrs.fr/mem\_00629437

La problématique étudiée dans le mémoire de Carine Bourguoin est similaire à celle de ce mémoire, exception faite du contexte et des outils mis à disposition dans l'entreprise.

[35] HARACHE Christine, LAUNET Martine. Organiser et faire vivre le classement. Issy-les-Moulineaux : ESF, 2000. 133 p. Guides pratiques de la CEGOS. ISBN 2-7101-1857-2. Les auteurs proposent une méthodologie pour réaliser un plan de classement. Elles présentent également les différents types de plan de classement, leurs avantages et leurs inconvénients.

[36] Groupe interassociation AAF-ADBS « Records management ». Le plan de classement des documents dans un environnement électronique. Concepts et repères [en ligne]. 2011. 31 p. Disponible sur : http://www.archivistes.org/IMG/pdf/GRRM\_-

PdC\_en\_environmt\_electronique - v1 - 17-06-2011\_1\_.pdf

Ce document contient les aspects théoriques et pratiques nécessaires à la mise en place d'un plan de classement.

[37] ACCART Jean-Philippe. Dispositifs de capitalisation des connaissances. Repérage de l'offre et construction d'une typologie [en ligne]. Mémoire de DEA, Documents multimédias, Images et Systèmes d'Information Communicants. Lyon, Villeurbanne : ENSSIB, 2001. 31 p. [Consulté le 28 septembre 2015].

Disponible sur : http://www.enssib.fr/bibliotheque-numerique/documents/1366-dispositifsde-capitalisation-des-connaissances-reperage-de-l-offre-et-construction-d-une-typologie.pdf L'auteur mène une réflexion sur la capitalisation des connaissances en entreprise. Il aborde notamment cette activité sous l'angle des outils de capitalisation.

# **TROISIEME PARTIE : Etude d'un cas concret**

[38] ZYSMAN Hélène. Cours fondamentaux de la GED. Paris : Cnam. Cours Titre 1 INTD. 2015

[39] SMILE. Réseaux sociaux d'entreprise (livre blanc) [en ligne]. 2010. [Consulté le 25 septembre 2015].

Disponible sur : http://collaborative.smile.eu/Tout-savoir-sur/Reseaux-sociaux-d-entreprise Après avoir défini ce qu'était un RSE, ce livre blanc, explique l'attrait des entreprises pour cet outil ainsi que ses domaines d'application. Les dimensions clés relatives au RSE sont évoquées, notamment la collaboration et la gestion des connaissances.

[40] FUSTEC SharePoint. Mettre en place et piloter un intranet avec SharePoint. Nantes : Éditions ENI, 2014. 198 p. ISBN 978-2-7460-8914-3.

Cet ouvrage donne les bases de la conception d'un site SharePoint ainsi que les fonctionnalités proposées par cet outil.

[41] ADER Martin. Management collectif de l'information : gestion électronique de documents (GED), Collectique (groupware), flux de travail (workflow). Paris : INSEP Éditions, 1996. 181 p. ISBN 2-901-323-68-5.

Dans cet ouvrage, l'auteur présente, entre autre, les outils de gestion électronique de document (GED) et de workflow.

[42] BALMISSE Gilles, MEINGAN Denis. Déployer un réseau social d'entreprise. Mettre en place et faire vivre un RSE. Paris : Dunod, 2015. 272 p. ISBN 978-2-10-072039-2.

Les auteurs définissent le RSE, sa finalité, les moyens de le mettre en œuvre et de le gérer au quotidien.

# **Annexes**

# **Annexe 1 Guide d'entretien**

Si vous désirez structurer chaque annexe, vous avez à votre disposition, dans le menu déroulant des Pages annexes, un niveau de titre : 'Subdivision 1' (style 3|Ann\_tit3).

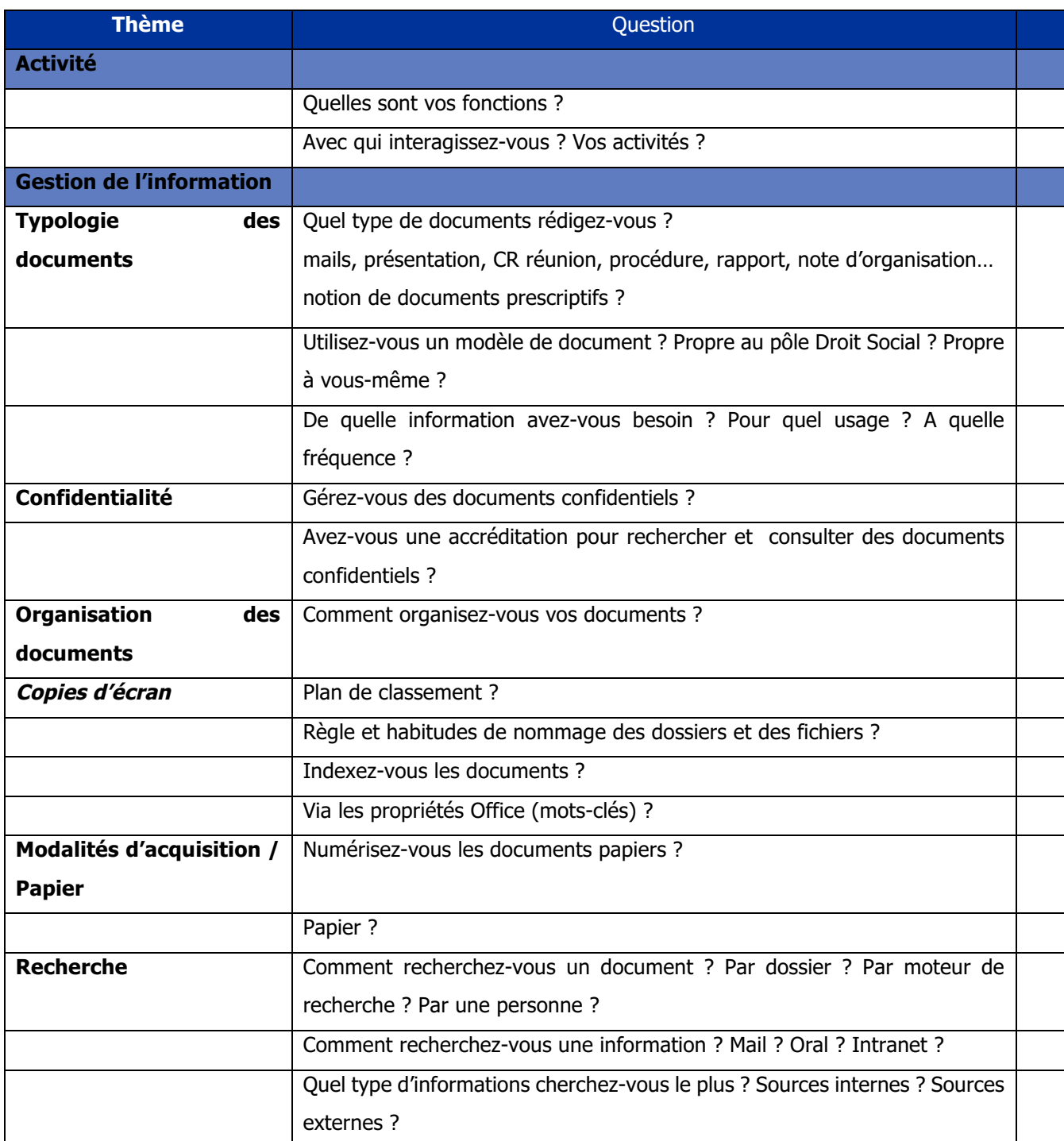

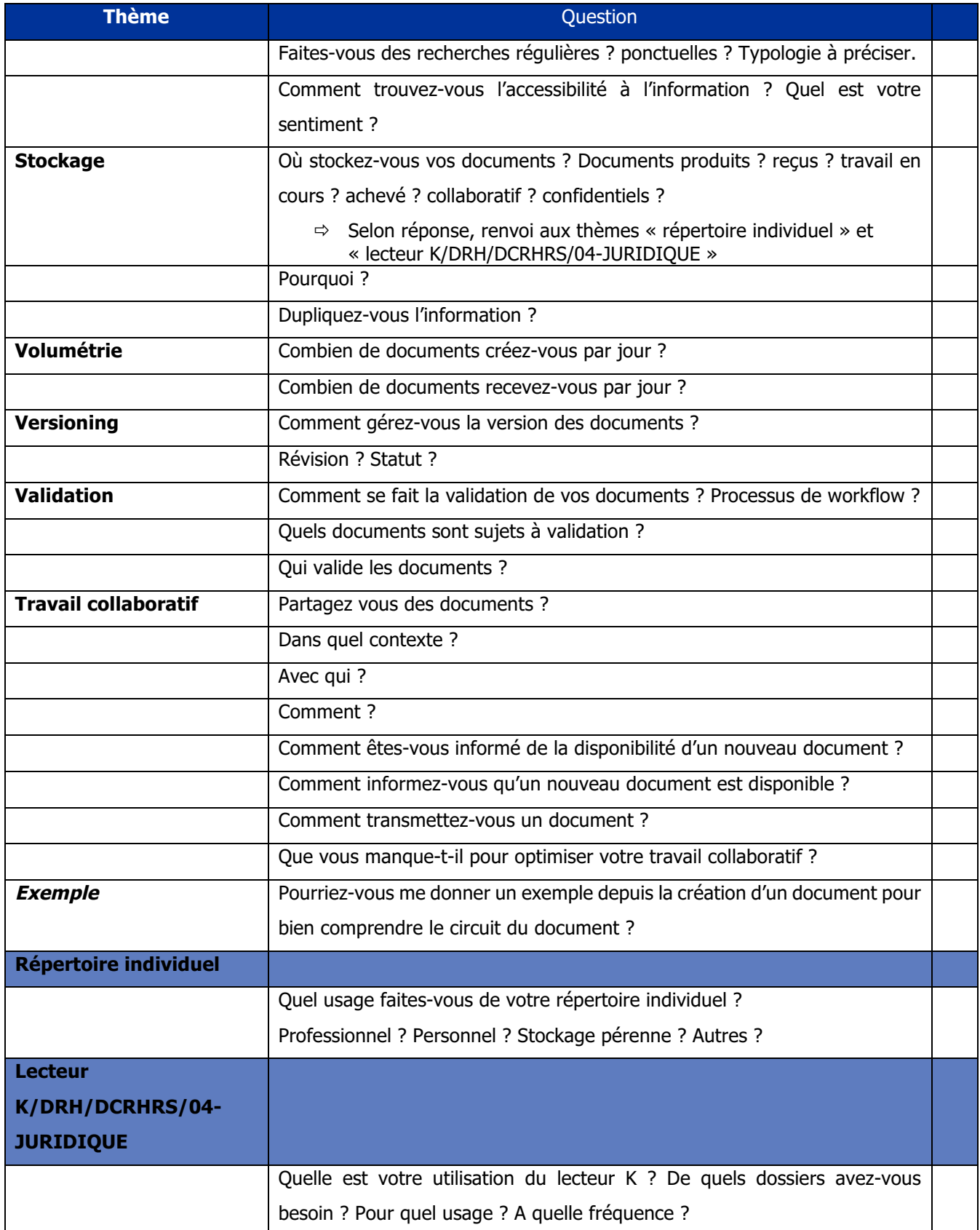

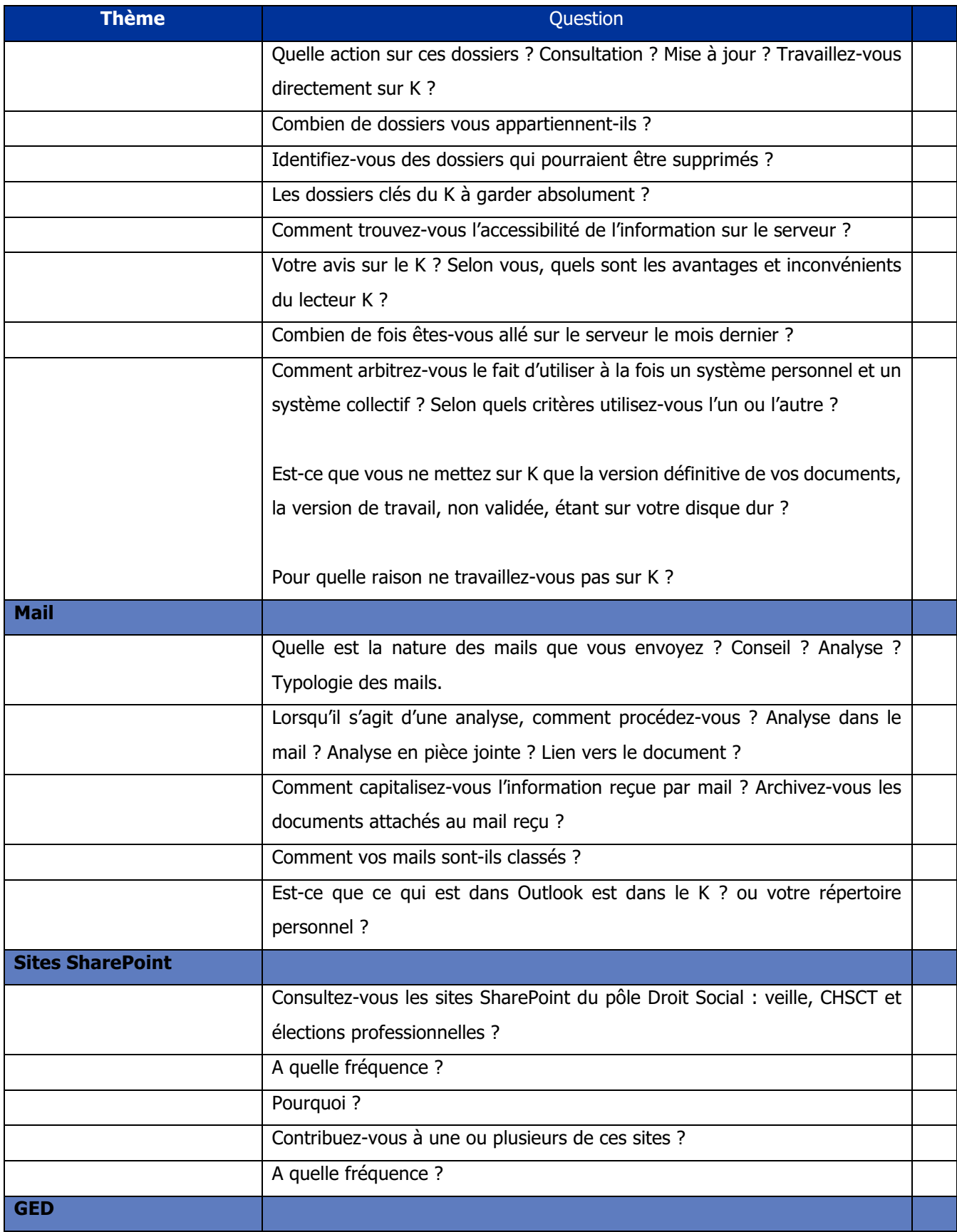

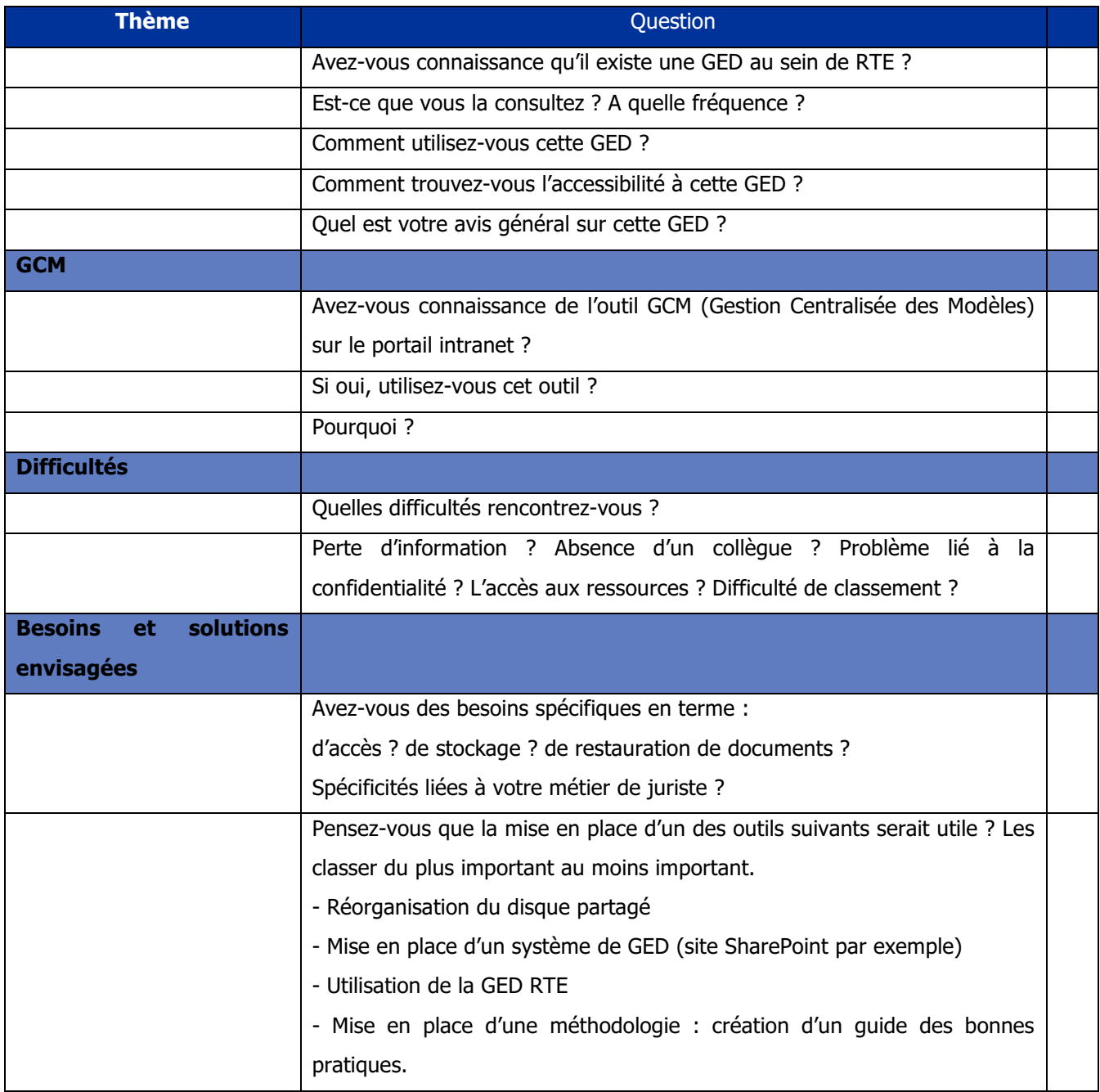

# **Annexe 2 Répartition des domaines**

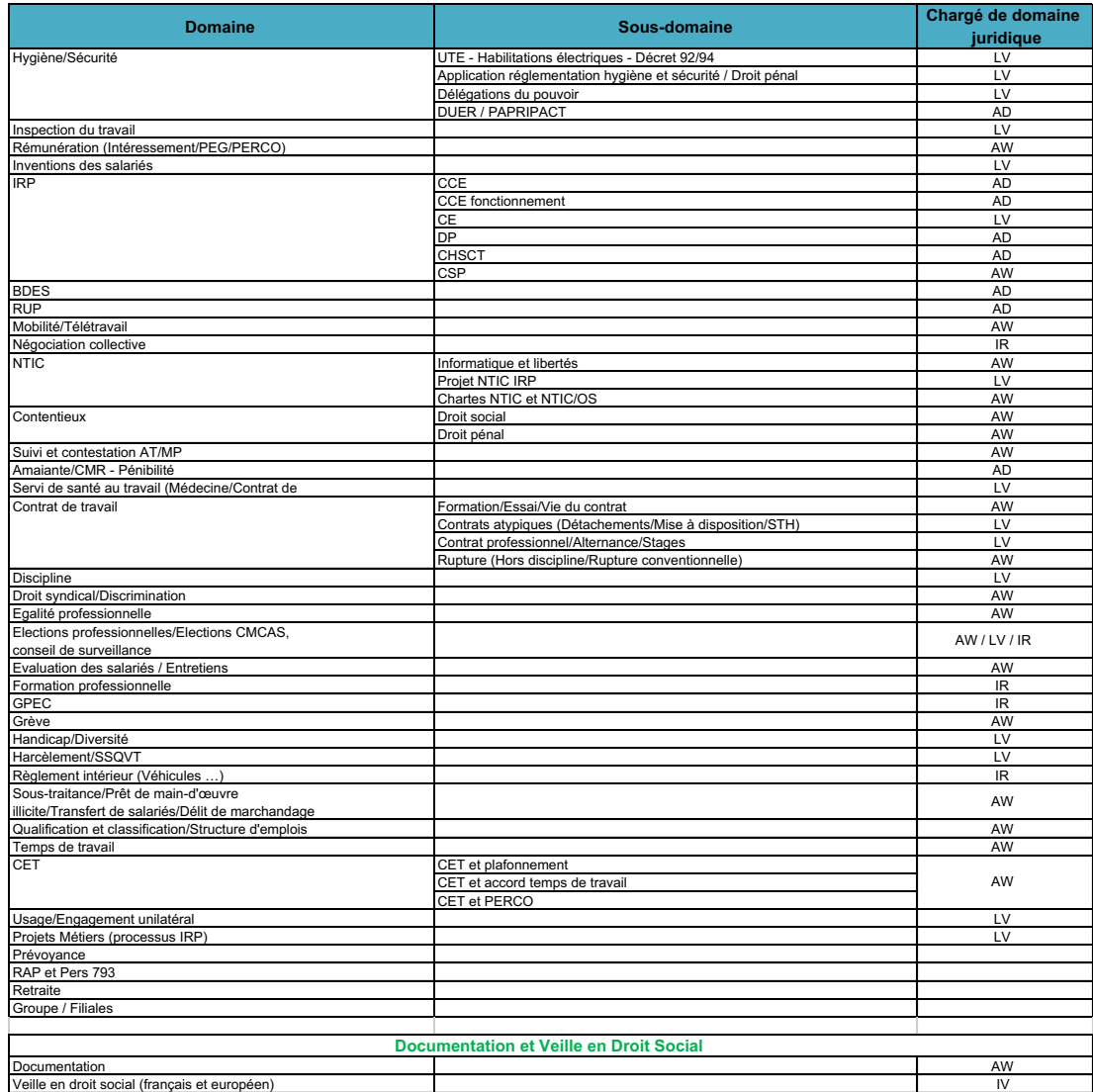
# **Annexe 3 Livrable 1 : Guide méthodologique (au 18 août 2015)**

# PLAN DE CLASSEMENT

Le dossier 06-DROIT SOCIAL remplace le dossier 04-JURIDIQUE.

Le plan de classement, réalisé dans un premier temps sous Xmind, a été reproduit sous Excel, pour les raisons suivantes :

- la lisibilité : l'export de l'image du plan de classement est illisible sous Word
- la maintenance : dans le cas où vous souhaiteriez garder une version à jour du plan de classement, la maintenance sera plus facile sous Excel.

Le fichier **plan\_de\_classement.xlsx** est rangé dans le dossier K:\DRH\DCRHRS\06-DROIT SOCIAL\Vie du pôle\Fonctionnement.

A chaque **mise à jour** du plan de classement, créer un onglet dans le fichier plan\_de\_classement.xlsx et nommer le nouvel onglet à la date de mise à jour du plan de classement.

Voir le plan de classement à la page suivante.

# **Plan de classement détaillé au 14 août 2015**

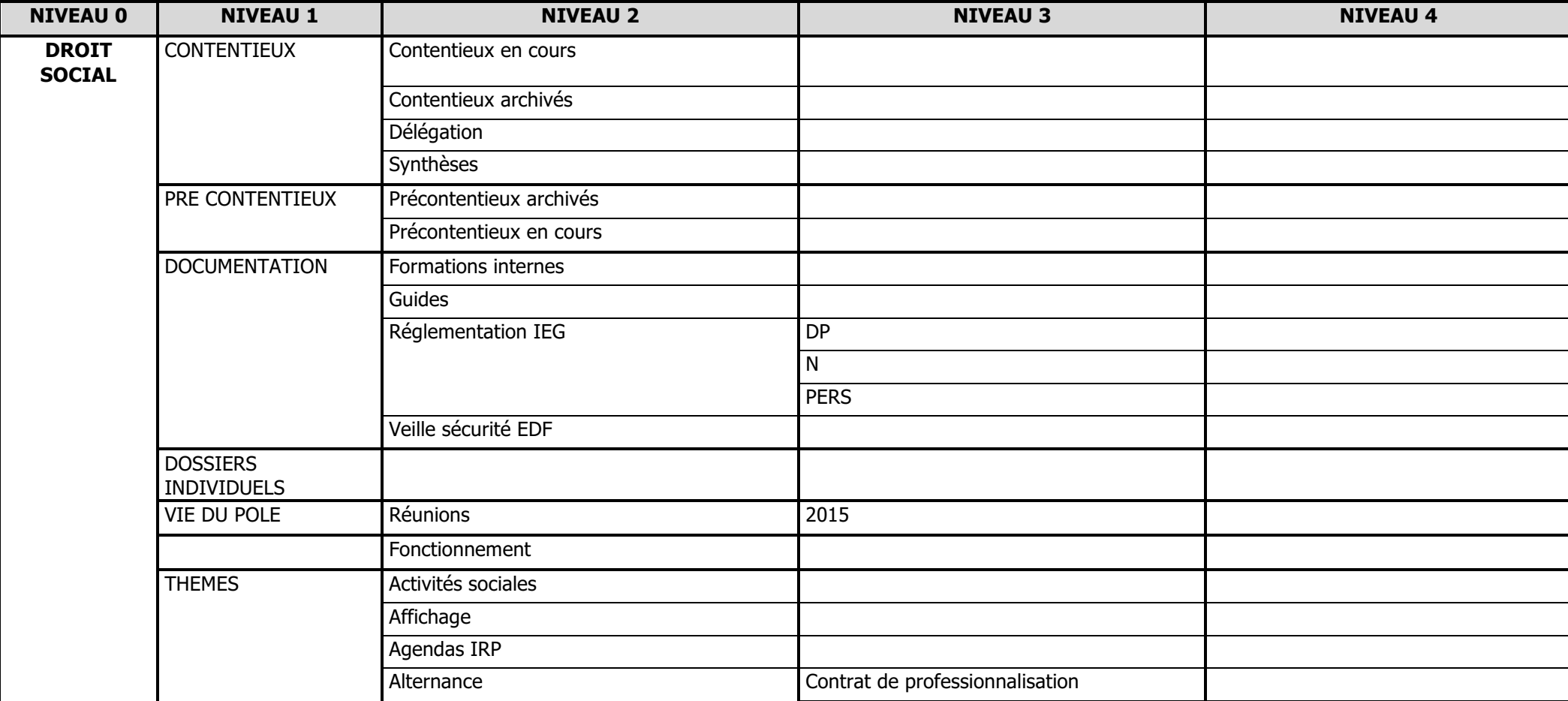

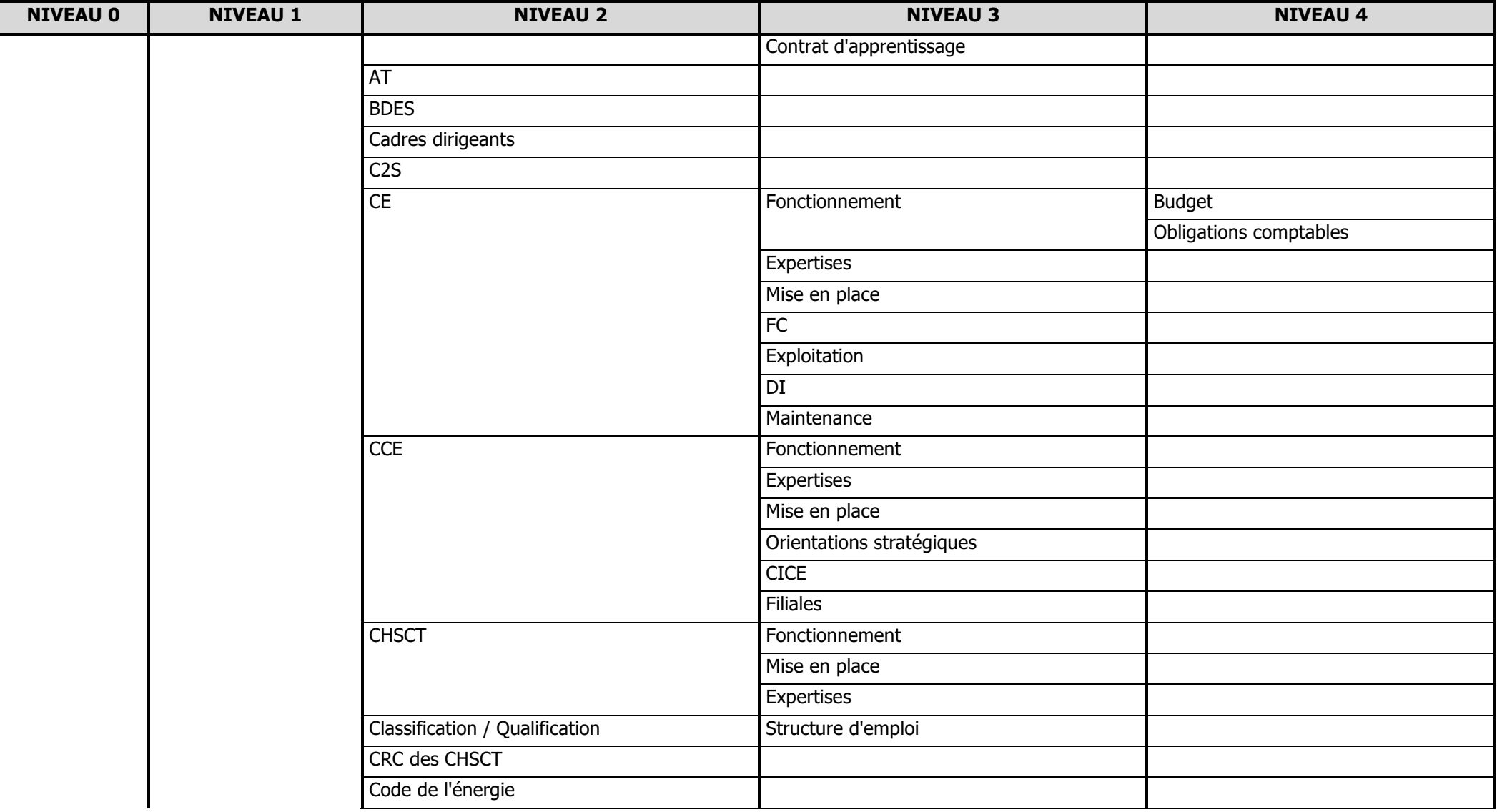

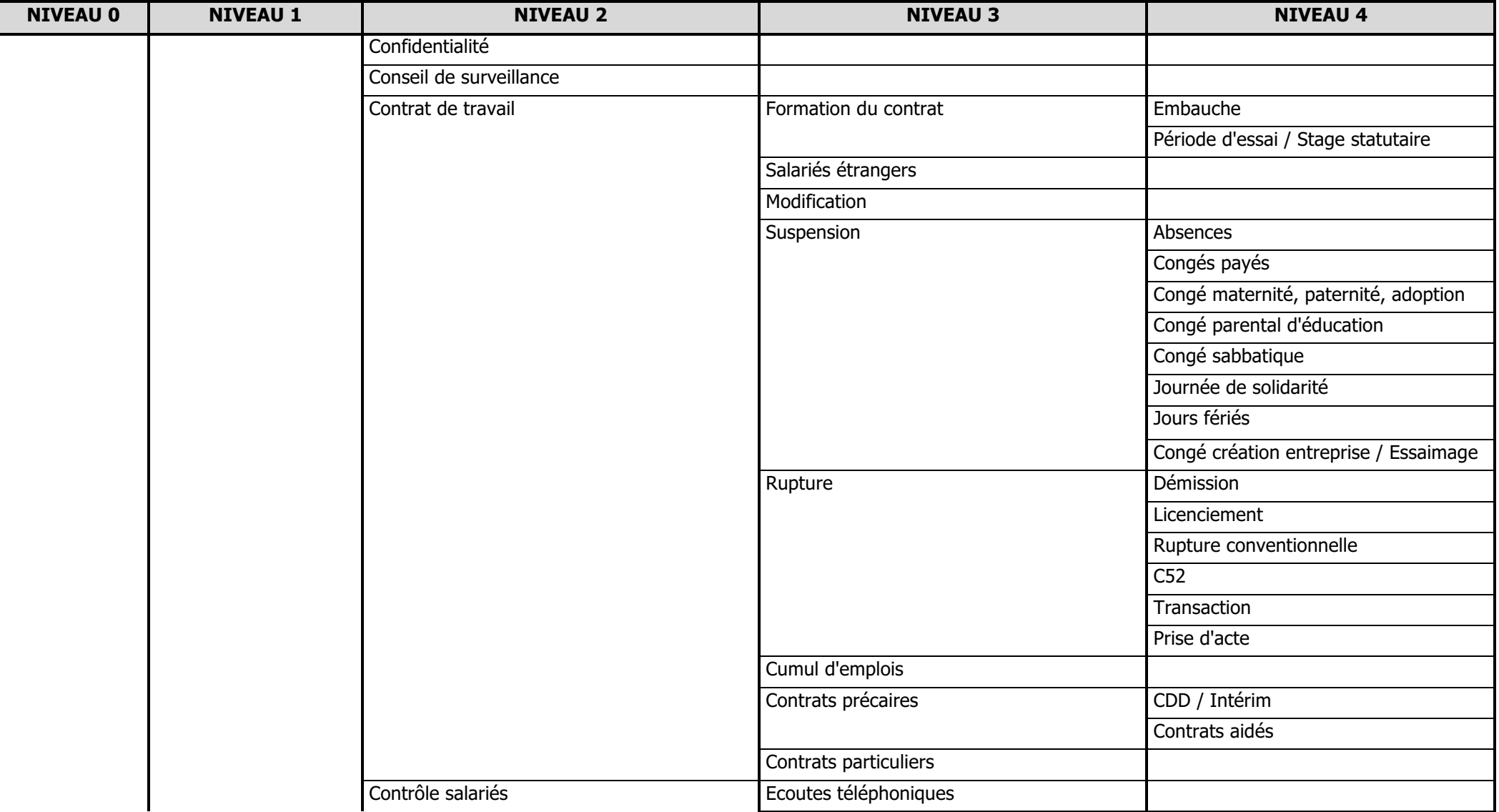

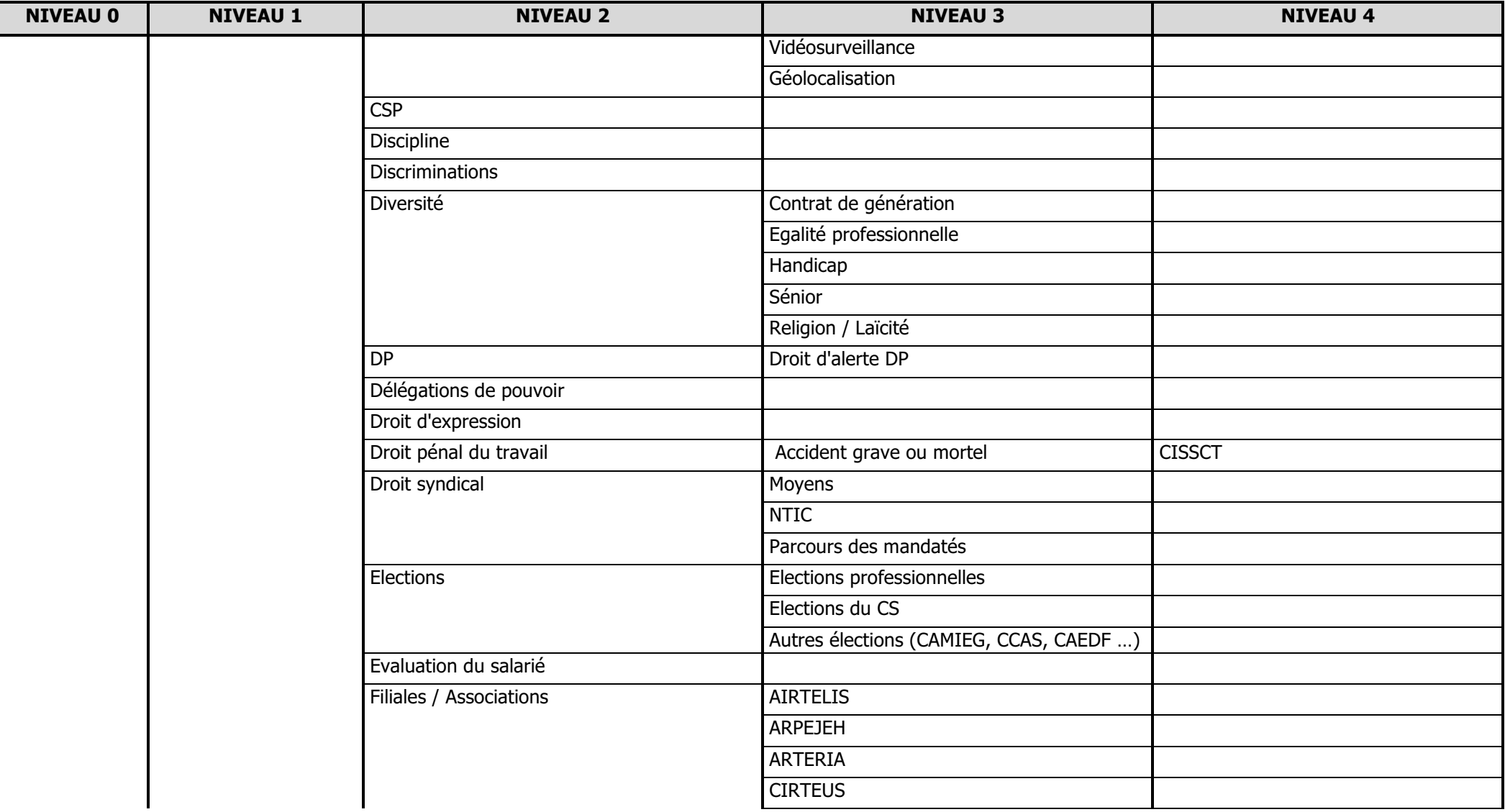

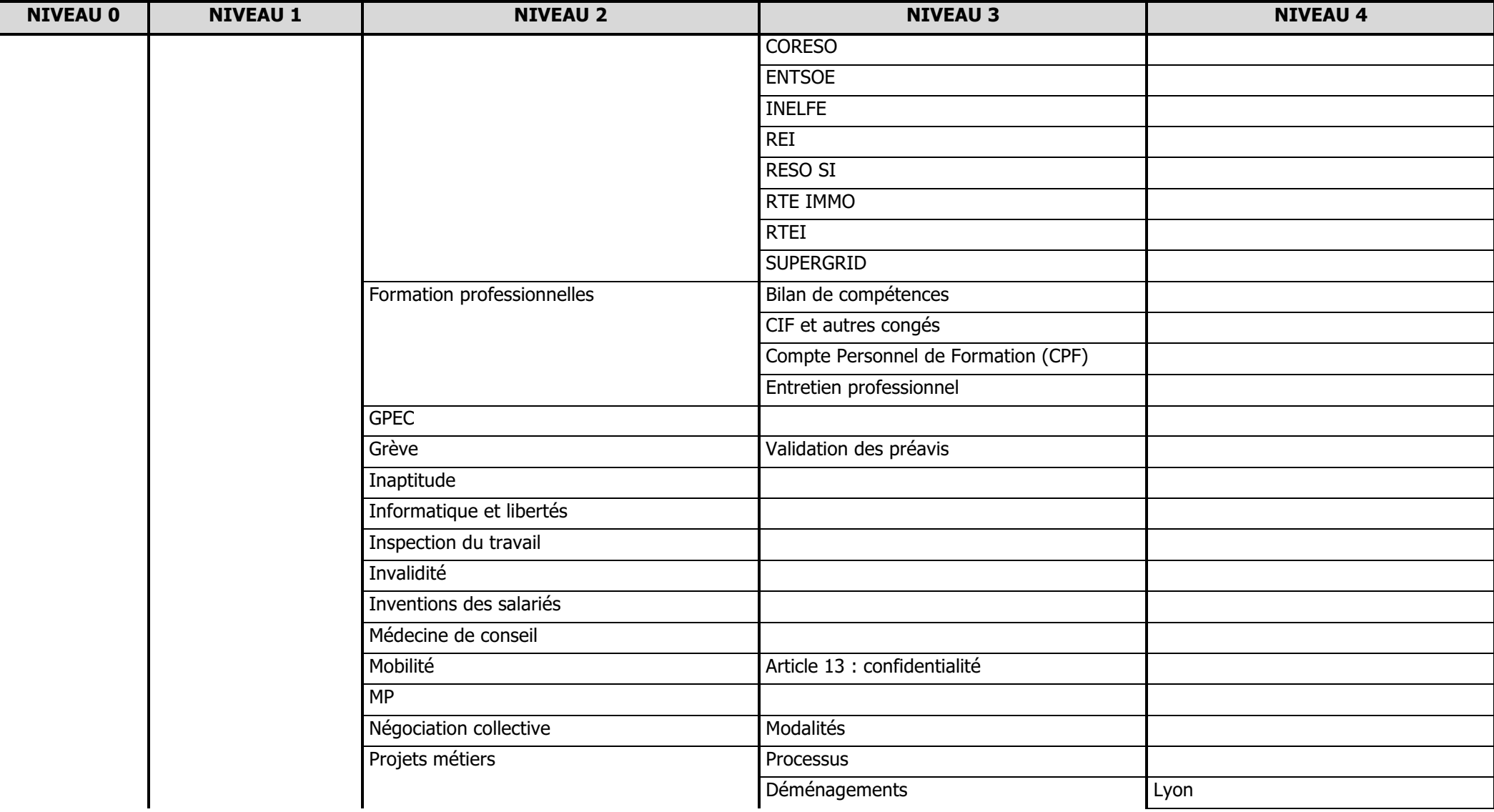

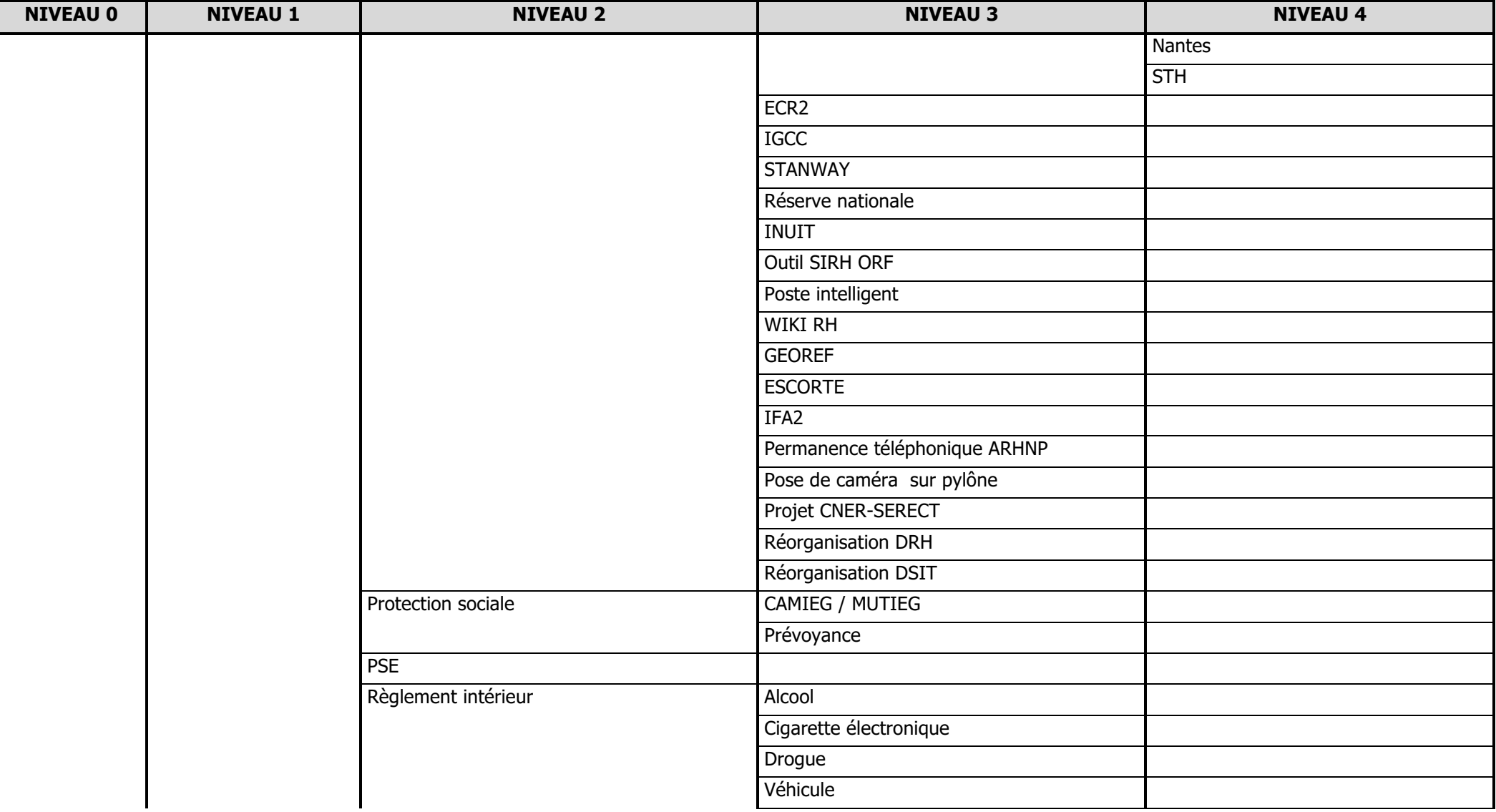

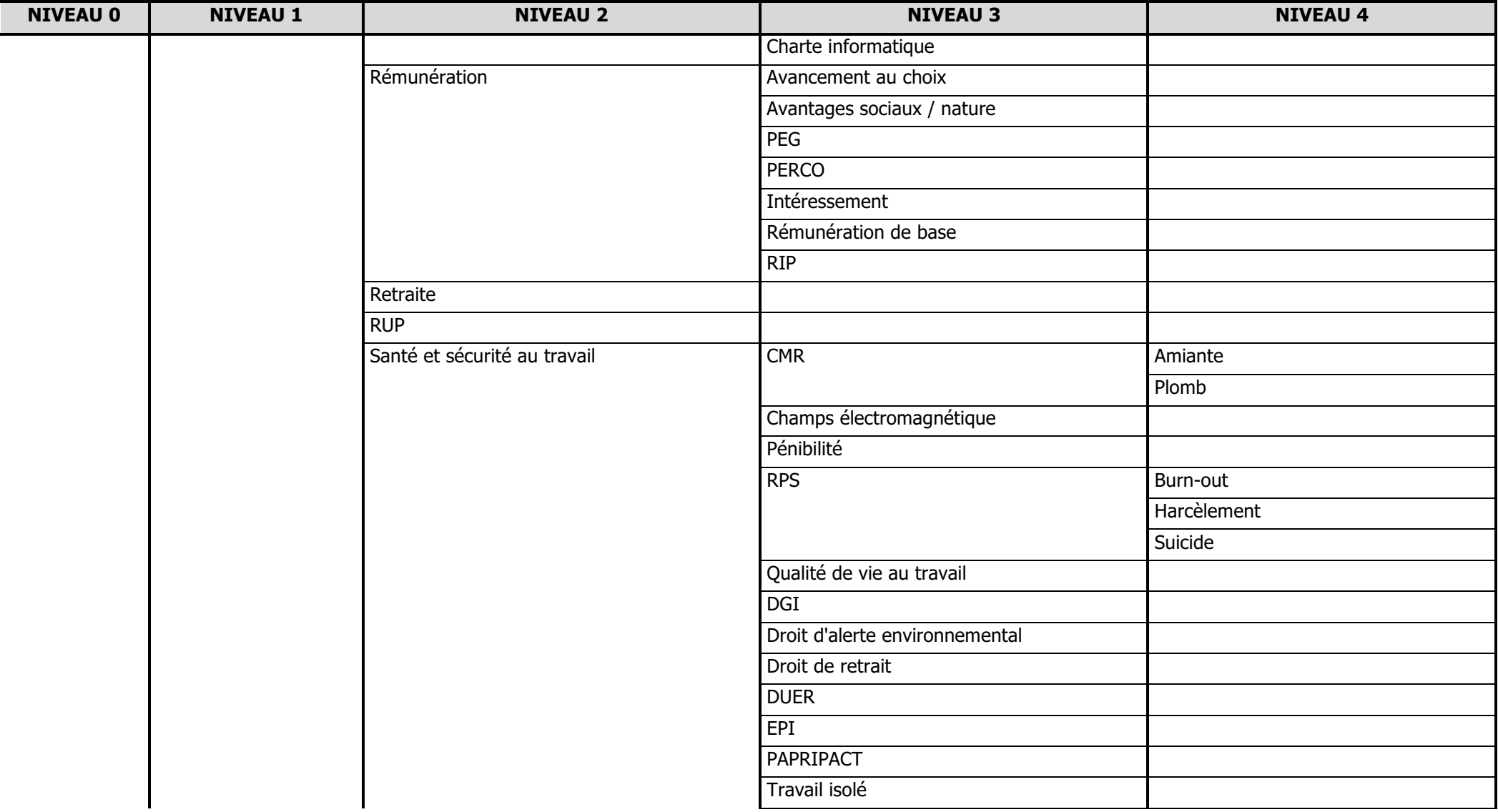

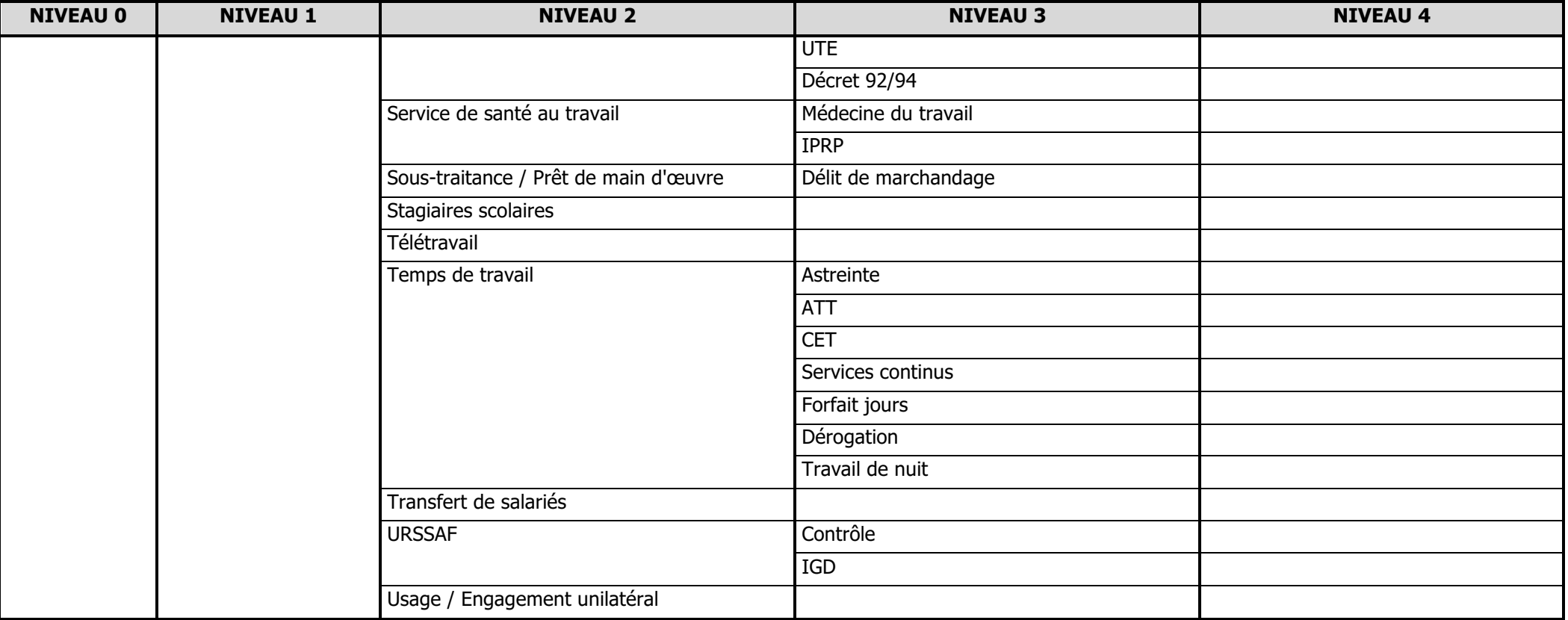

## **GLOSSAIRE**

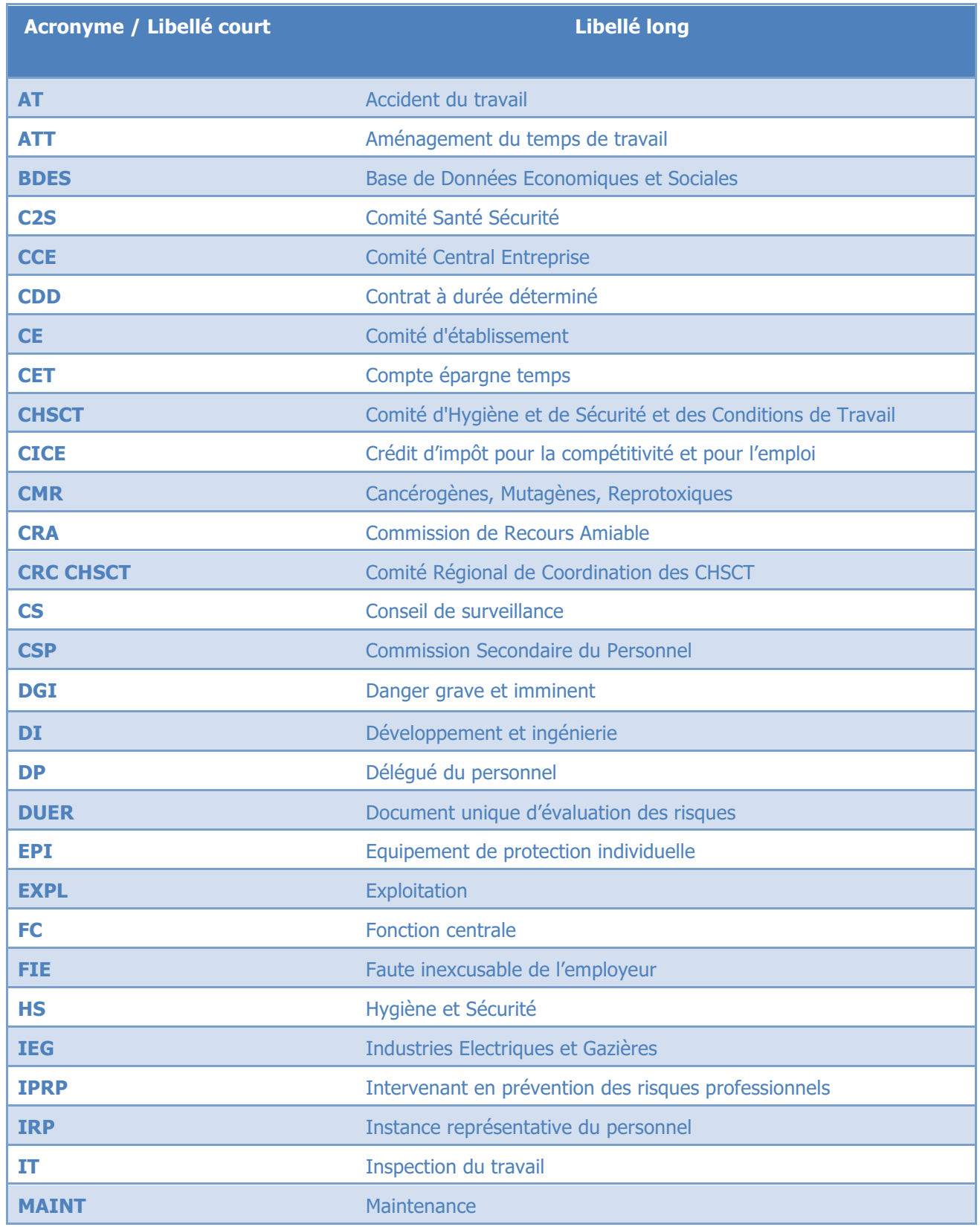

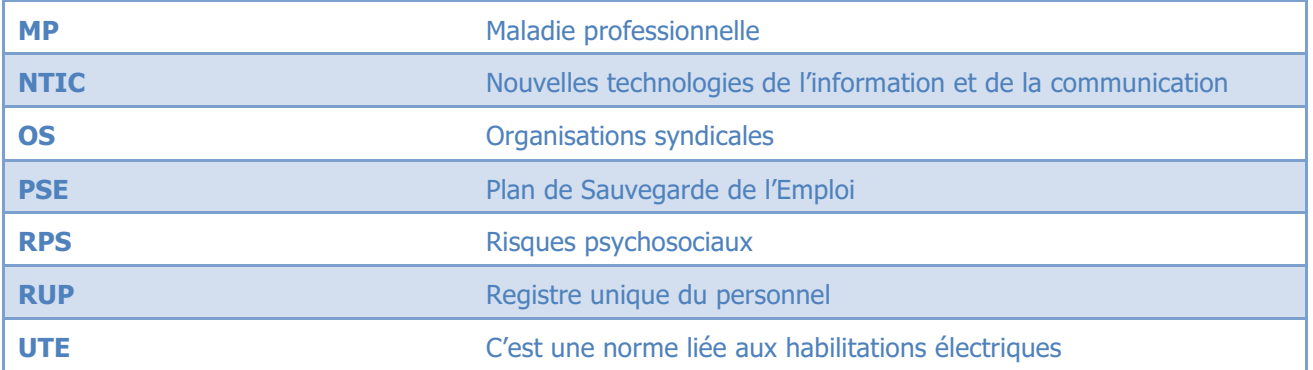

# ALIMENTATION des DOSSIERS

### **MODE D'EMPLOI**

- § Fichiers classés par thématiques, à l'exception des cas ci-dessous :
	- $\geq$  Les dossiers individuels : sont à ranger dans le dossier de niveau 1 « DOSSIERS INDIVIDUELS ». Ce sont les dossiers nominatifs (traitant de la discipline par ex). Renseigner le tableau de suivi présent dans ce même dossier

VOIR SI TOUTE L'EQUIPE EST OK SUR CE POINT

- Ø Les contentieux : sont à ranger dans le dossier de niveau 1 « CONTENTIEUX ».
- Ø Le dossier PRECONTENTIEUX contient les cas susceptibles d'aller en justice. Cela peut-être aussi des dossiers nominatifs mais ils ne seront pas stockés dans les dossiers individuels car ils peuvent donner lieu à un contentieux.
- Les dossiers collectifs, concernant par ex des IRP, sont à classer dans le thème associé.
- Les dossiers métiers sont à classer dans le dossier « Projets métiers » du répertoire « THEMES ».
- § Pour les documents transverses : classer le fichier dans le thème prédominant.

### **REGLES GENERALES**

- § Eviter, si possible, les liens entre les documents.
- § A l'intérieur du plan de classement, on ne peut trouver des documents positionnés au même niveau qu'un dossier : il doit être placé au dernier niveau de dossier proposé. Sinon cela revient à créer un dossier fourre-tout de type « Divers », « Autres » ou « Généralités ».

# CREATION – MODIFICATION - SUPPRESSION d'une THEMATIQUE

### du plan de classement

- § **Valider** toute nouvelle action sur un dossier **en réunion de pôle** :
	- Ø Valider la nécessité de créer, supprimer ou modifier un dossier du plan de classement.
	- Ø Valider l'emplacement et le nom du dossier en cas de création ou de déplacement.
- § Action centralisée par 1 seule personne : création, modification, suppression, renommage (si le cas se présente)
- Nom du nouveau dossier : éviter les catégories fourre-tout telles que « Divers », « Autres », « Généralités » ou le nom d'un collaborateur.
- § Pas de plus de 4 niveaux de dossiers

Toute **mise à jour du plan de classement** implique la **mise à jour des listes déroulantes** (Thème principal et mots-clés, voir page 22 – **Tutoriel** dans K:\DRH\DCRHRS\06-DROIT

SOCIAL\Vie du pôle\Fonctionnement )

# REGLES de NOMMAGE des FICHIERS

### **REGLES GENERALES**

- Eviter les caractères accentués et spéciaux ( $@$ ,  $+$ ,  $/$ ,  $*$ ) et les espaces : privilégier ' $'$ comme séparateur
- § Ecrire le nom du fichier en minuscule ; les majuscules sont autorisées pour certains libellés courts (acronymes) et en cas de fichier nominatif (nom de l'unité, nom du salarié, nom de l'avocat).
- **Versioning** : A chaque modification d'un document, suffixer le nom du fichier avec un numéro de version :
	- $1^{\text{ère}}$  version de document : V1
	- $2^{\text{ème}}$  version : V2
	- …
	- N<sup>ème</sup> version : Vn

S'il est important de tracer l'historique des modifications, il est alors préférable de stocker toutes les versions du document, sinon ne stocker que la version finalisée.

### **REGLES SPECIFIQUES**

- § La mise en place de règles permet d'homogénéiser les noms des fichiers et de faciliter ainsi la lecture à l'écran lors de la recherche d'un document.
- § Les règles sont proposées par type de document :

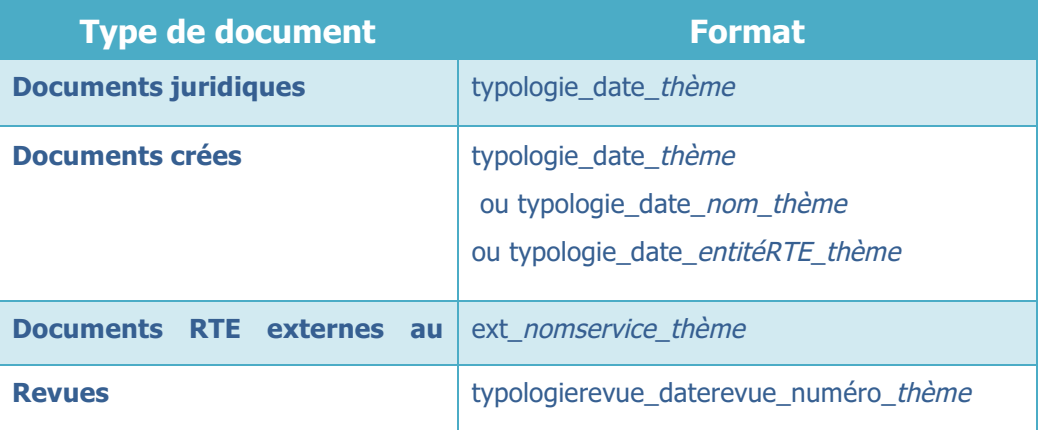

- $\checkmark$  **typologie** = Typologie du document (voir le prochain paragraphe « Typologie de documents ») : c'est la colonne « Typologie » des 3 tableaux du paragraphe « Typologies et modèles de documents » qui est à utiliser pour nommer le fichier.
- $\checkmark$  **Date** = facultative, au format AAAAMMJJ.
- $\checkmark$  **thème** = sujet du document (à ne préciser que si cela apporte une information complémentaire par rapport au nom du dossier ou Identifiant (numéro d'étude par ex)
- ü **nom** = nom du salarié (à renseigner en cas de dossier nominatif) ou nom de l'avocat (à renseigner en cas de consultation avocat)
- ü **nomservice** = nom du service, hors pôle droit social, qui a crée le document (ex : DSIT)
- $\checkmark$  entitéRTE = à renseigner si une entité de RTE (unité ou IRP par ex) est concernée.
- § Pour les **réunions** :

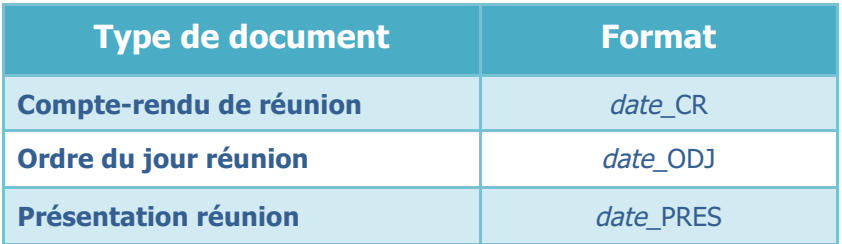

Mettre la **date** au format **AAAAMMJJ** pour permettre facilement le classement chronologique.

Ajouter le nom de l'entité après CR ou PRES si la réunion n'a pas été organisée par le Pôle Droit Social

### **TYPOLOGIES ET MODELES DE DOCUMENTS**

#### **DOCUMENTS JURIDIQUES**

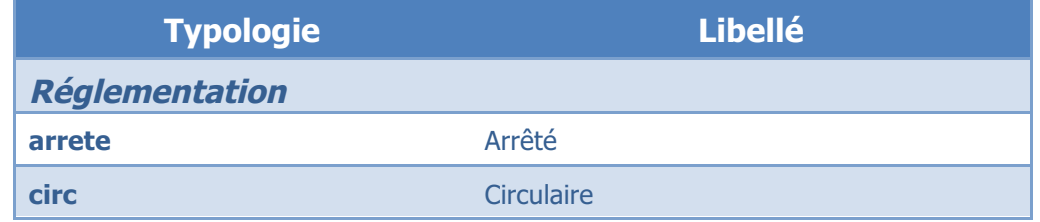

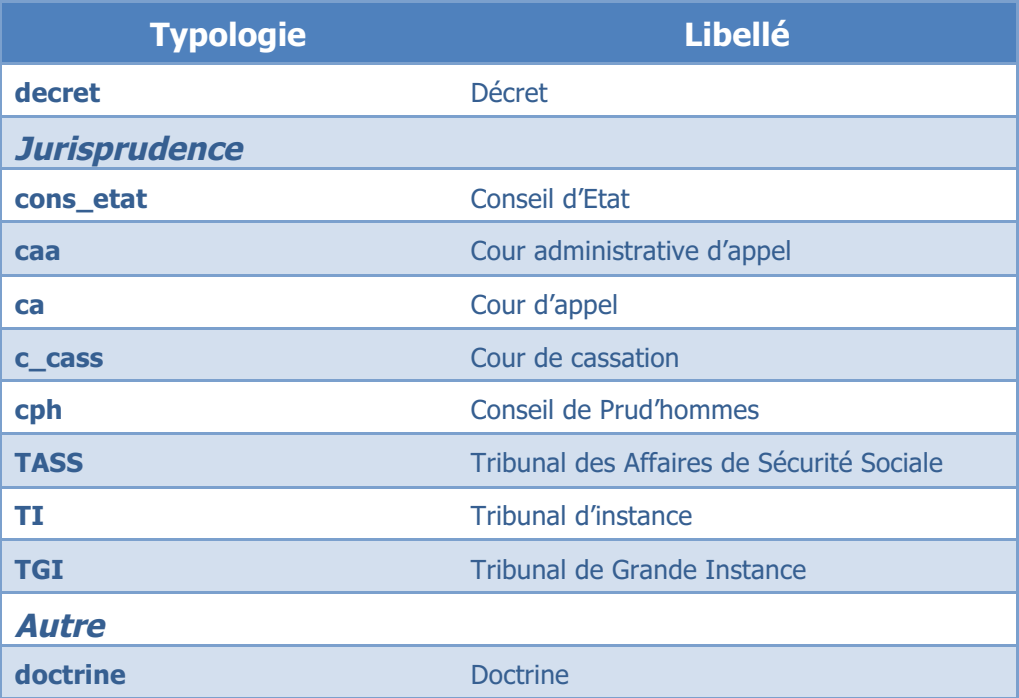

### **DOCUMENTS CREES**

Les documents crées peuvent se décliner en 6 typologies. Ce tableau comporte 2 colonnes :

- Typologie de document : le terme à utiliser pour nomme le fichier
- Libellé : cette liste de termes a été établie après l'exploration de l'ancien K ; ces termes ont été trouvés, en majorité, dans l'intitulé des fichiers du dossier 04-JURIDIQUE. Cette liste est donnée à titre indicatif, elle n'est pas exhaustive.

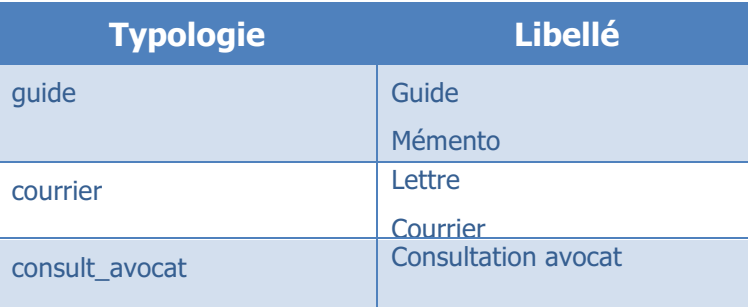

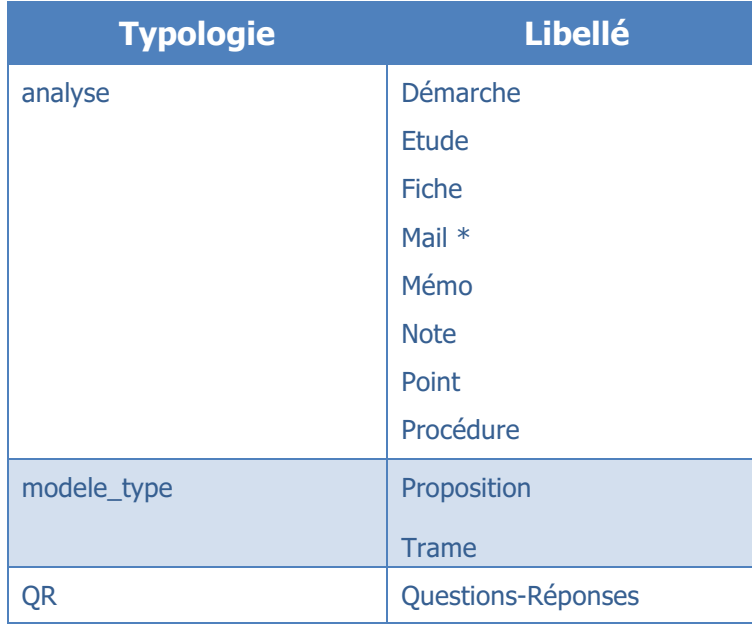

\*pour sauvegarder un échange de mail, faire un copier-coller du mail dans Word, à la suite de la page de garde.

### **DOCUMENTS RTE EXTERNES AU POLE**

Il s'agit de la documentation produite par des services autres que le Pôle Droit Social. Vous utilisez par exemple cette documentation dans le cadre des projets métiers.

### **REVUES**

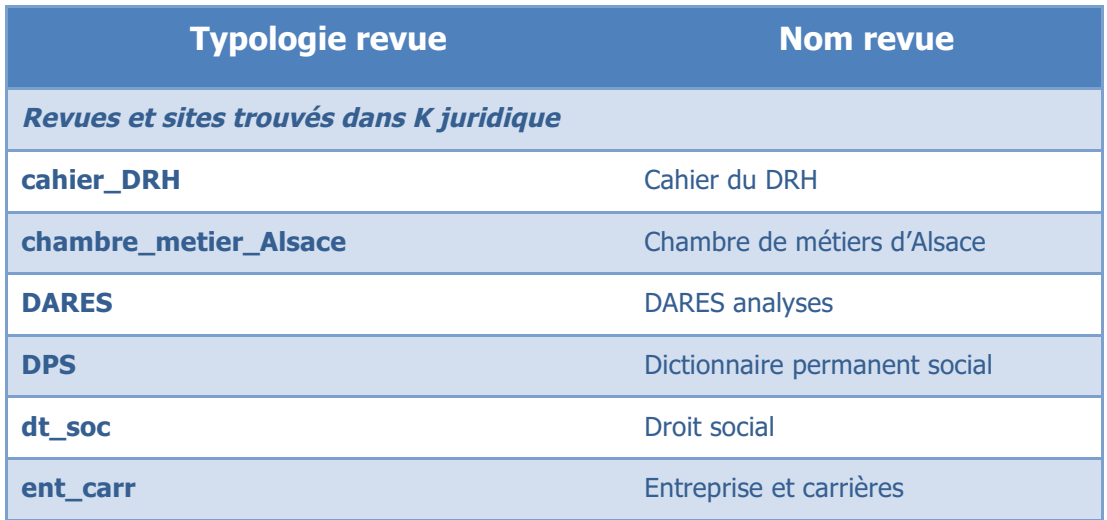

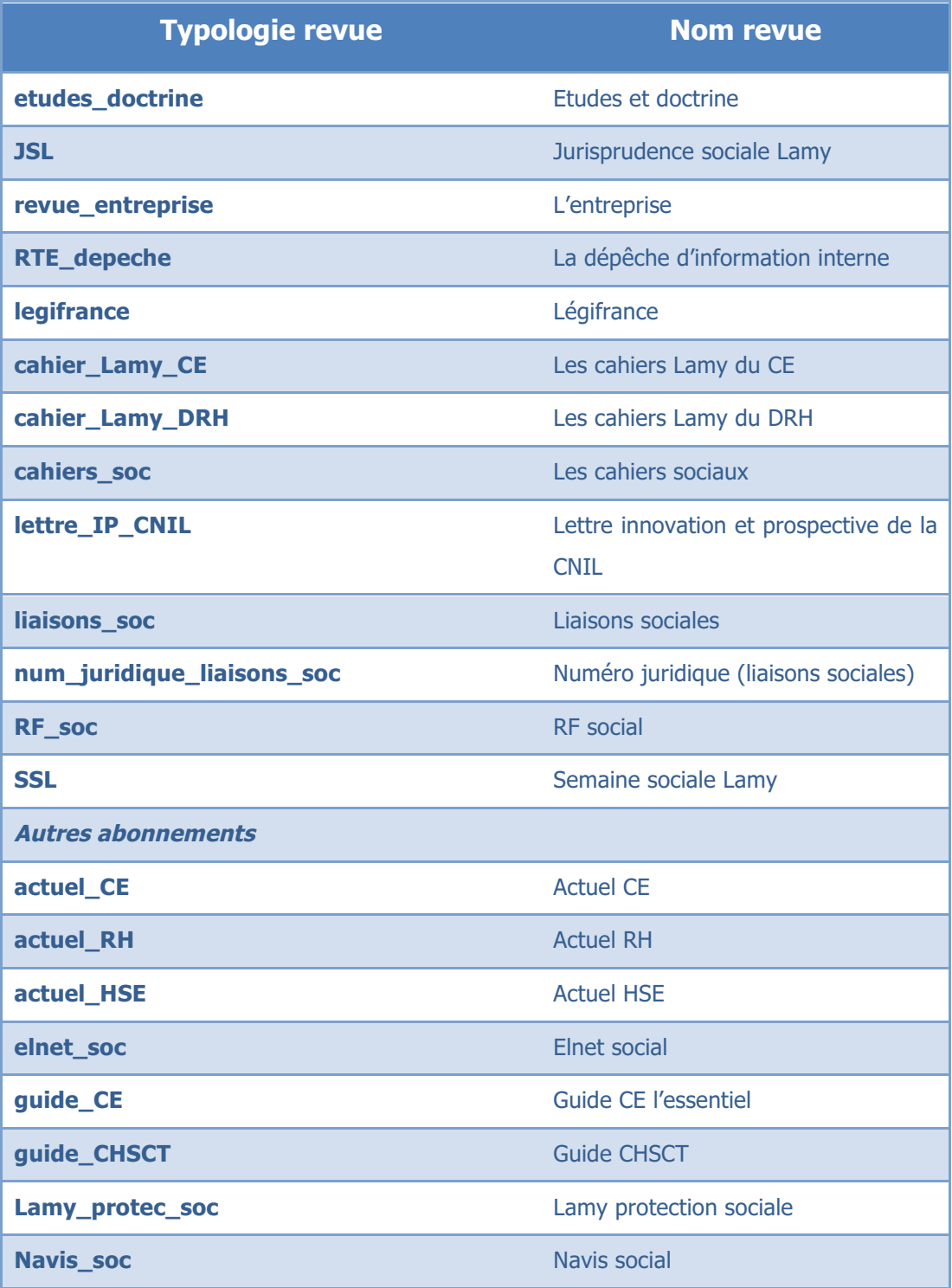

#### **MODELES DE DOCUMENTS**

Les documents juridiques et les documents créés ont une 1<sup>ère</sup> page spécifique, permettant d'identifier entre autre le type de document et de définir les mots-clés associés.

### **PAGE DE GARDE**

Le modèle de document est la page de garde des futurs fichiers.

Données figurant sur la page de garde :

- ü **Entête**
	- Logo RTE
- ü **Corps** : les **champs** en gras doivent être renseignés ou mis à jour
	- Libellé sur service : Département conseil RH et relations sociales
	- Date de création : mise à jour automatique
	- **Nom du rédacteur**
	- **Titre du document**
	- **Thème principal et mots-clés** :
		- Thème principal : ce sont les dossiers de 1<sup>er</sup> niveau du dossier THEMES du plan de classement.
		- ð **L'ajout d'un thème dans liste ne crée pas automatiquement le dossier dans K droit social et inversement.**
		- Mots-clés : ce sont les niveaux inférieurs (niveaux 3 et 4) au thème principal (dans le plan de classement)
	- **Chemin d'accès et nom du fichier** : penser à mettre à jour le champ (pas de lien)
	- **Type de document** : 1 seul choix possible
	- **Résumé**

### ü **Pied-de-page**

- Nombre de pages : mise à jour automatique

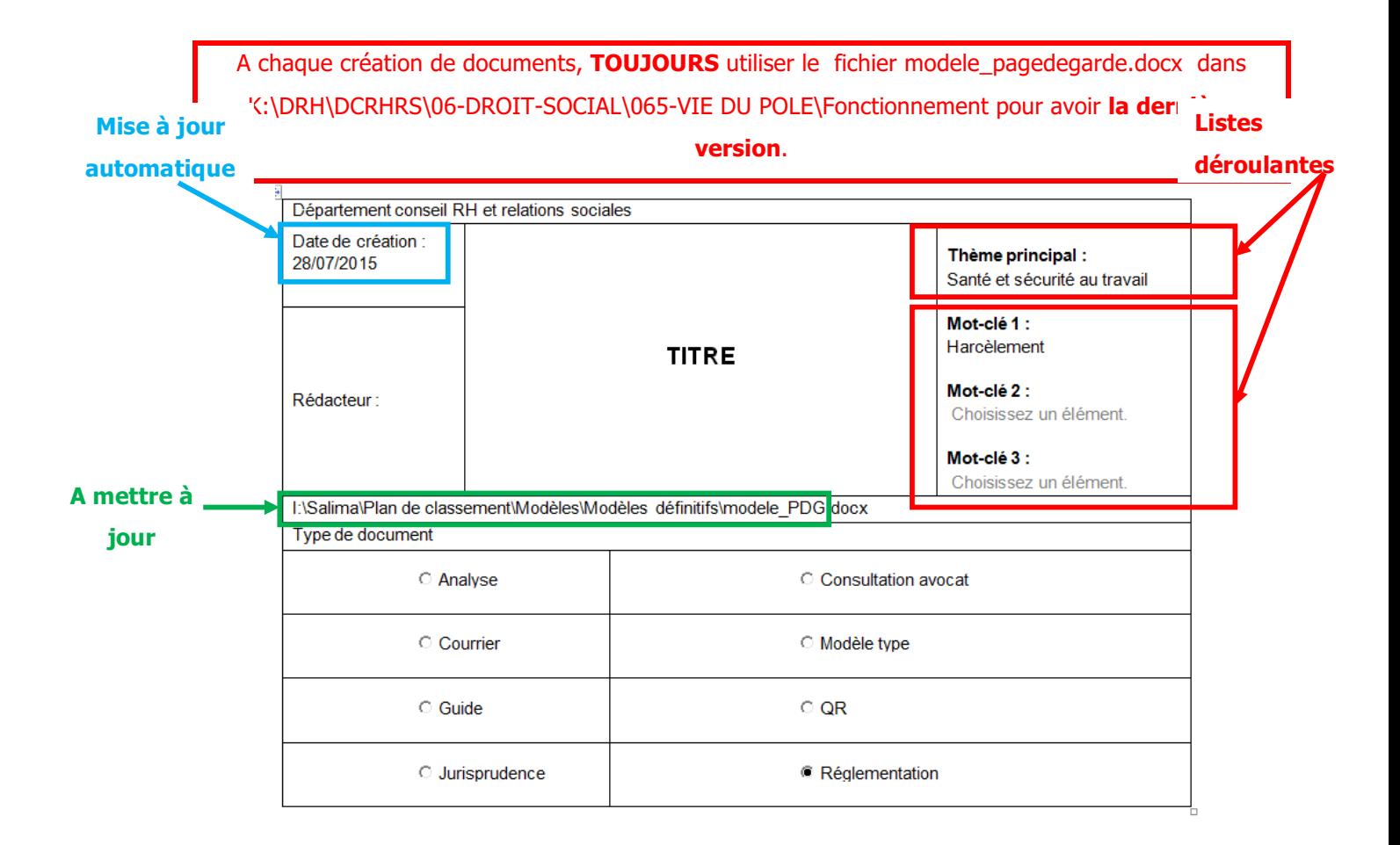

Pour **mettre à jour le chemin d'accès** : clique-droit au niveau du nom et choisir « Mettre à jour les champs » : **effectuer la mise à jour une fois le fichier classé dans K:\DRH\DCRHRS\06-DROIT SOCIAL**.

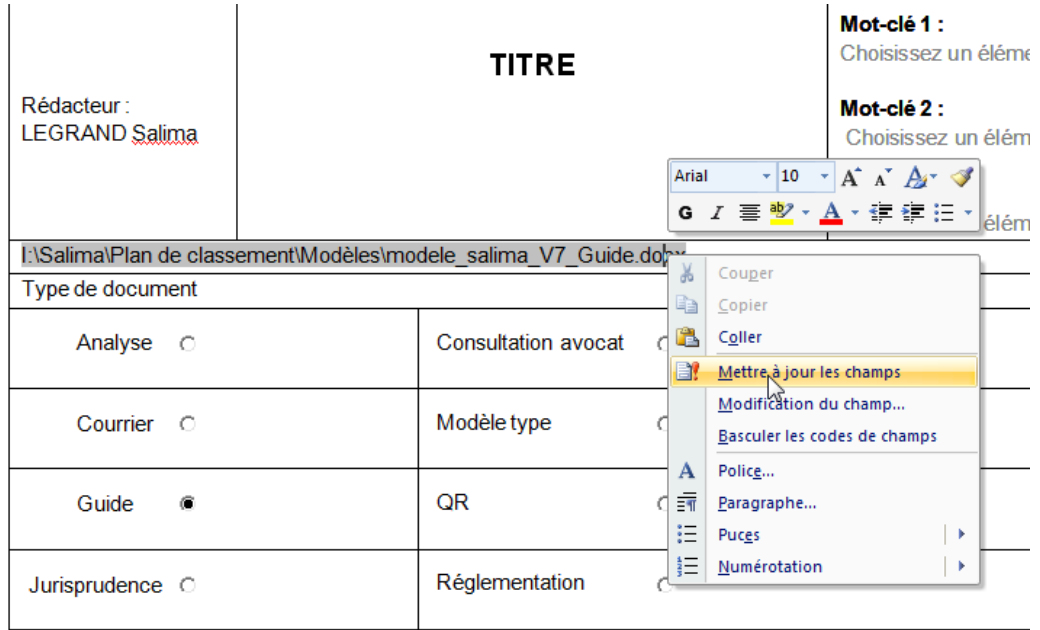

# ü **Listes déroulantes :**

Thème principal

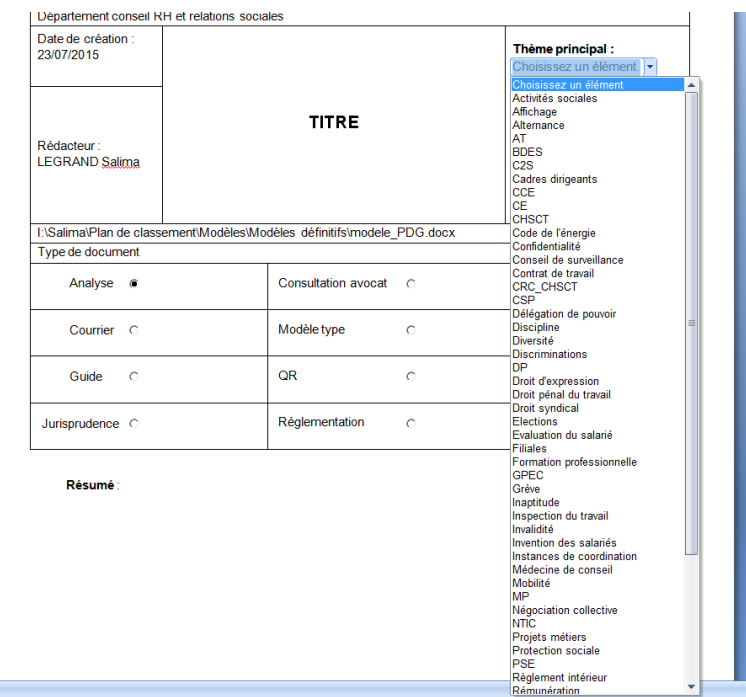

Mots-clés 1, 2 ou 3 (listes identiques)

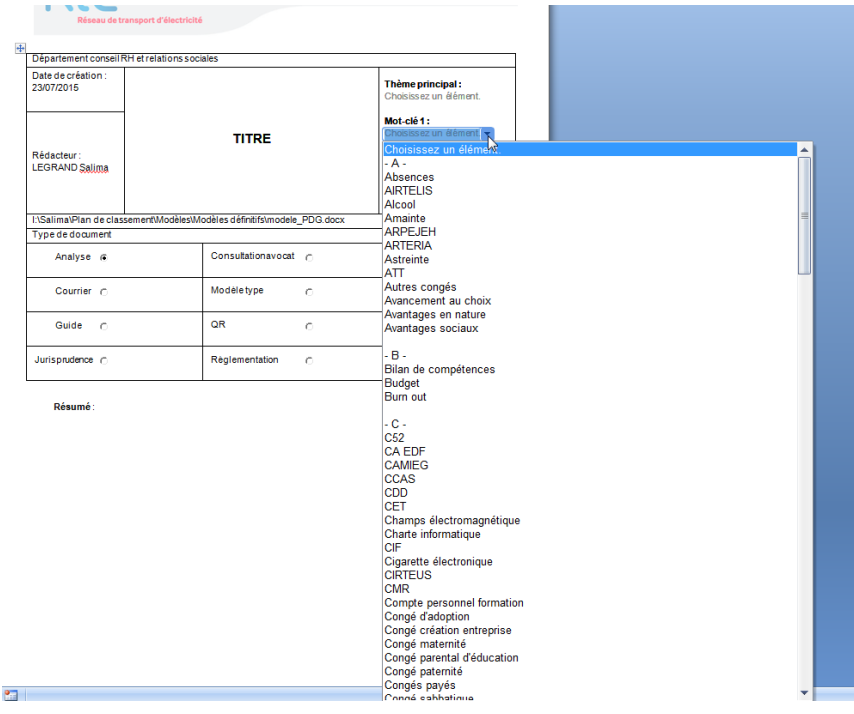

## **- 4 MODELES DE DOCUMENTS**

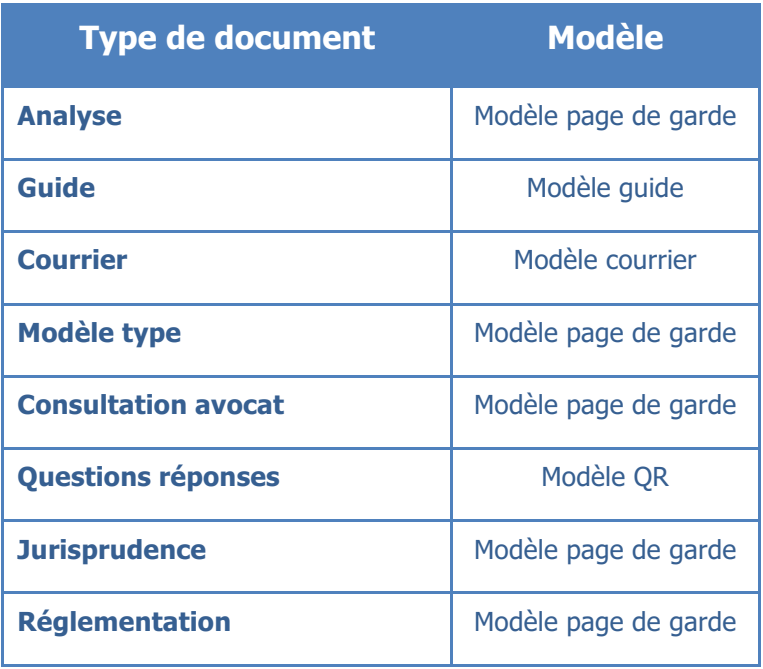

Modèle page de garde = page de garde : **elle est la 1ère page de tous les documents**

Modèle guide = page de garde + sommaire du guide

 $Modele$  courrier = page de garde + modèle de courrier

Modèle  $QR =$  page de garde + sommaire QR + tableau QR

#### **En cas de mise à jour des listes déroulantes** :

- Faire la mise à jour des listes dans la page de garde
- Reprendre la page de garde que vous venez de mettre à jour en page 1 des guides, courriers et QR

**La mise à jour se fait dans le fichier modele\_pagedegarde.docx de K:\DRH\DCRHRS\06-DROIT-SOCIAL\065-VIE DU POLE\Fonctionnement.**

**Lors de la mise à jour des mots-clés, les 3 listes devront être mises à jour**.

### RECHERCHE D'INFORMATION - MUSE

L'outil MUSE accessible depuis l'explorateur Windows permet de faire des recherches dans le contenu des documents.

La recherche n'est à ce jour pas possible pour les documents sur disque K mais cela est en projet pour la fin de l'année 2015.

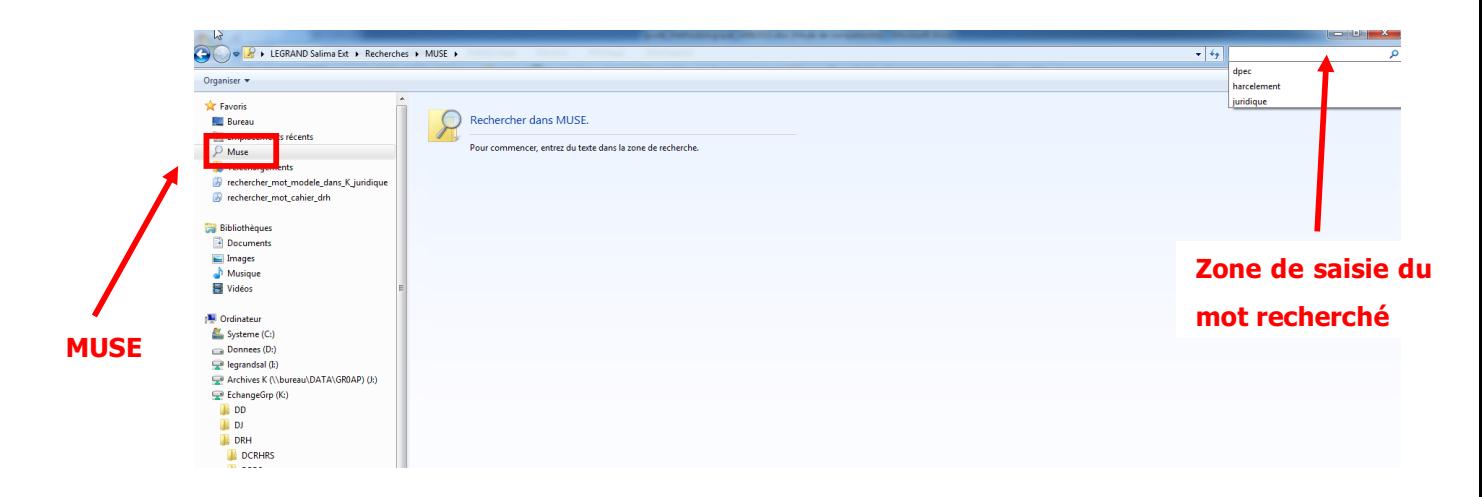

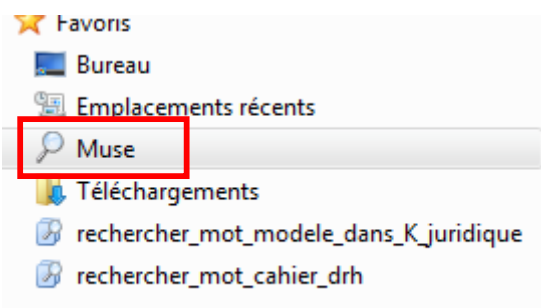

Plus d'information sur http://intranet.rte-france.com/sites/RteNet/metiers/Systemeinformation-et-telecommunications/archives/Pages/MUSE,-le-Google-de-RTE-!.aspx

# **Annexe 4 Modèle de page de garde**

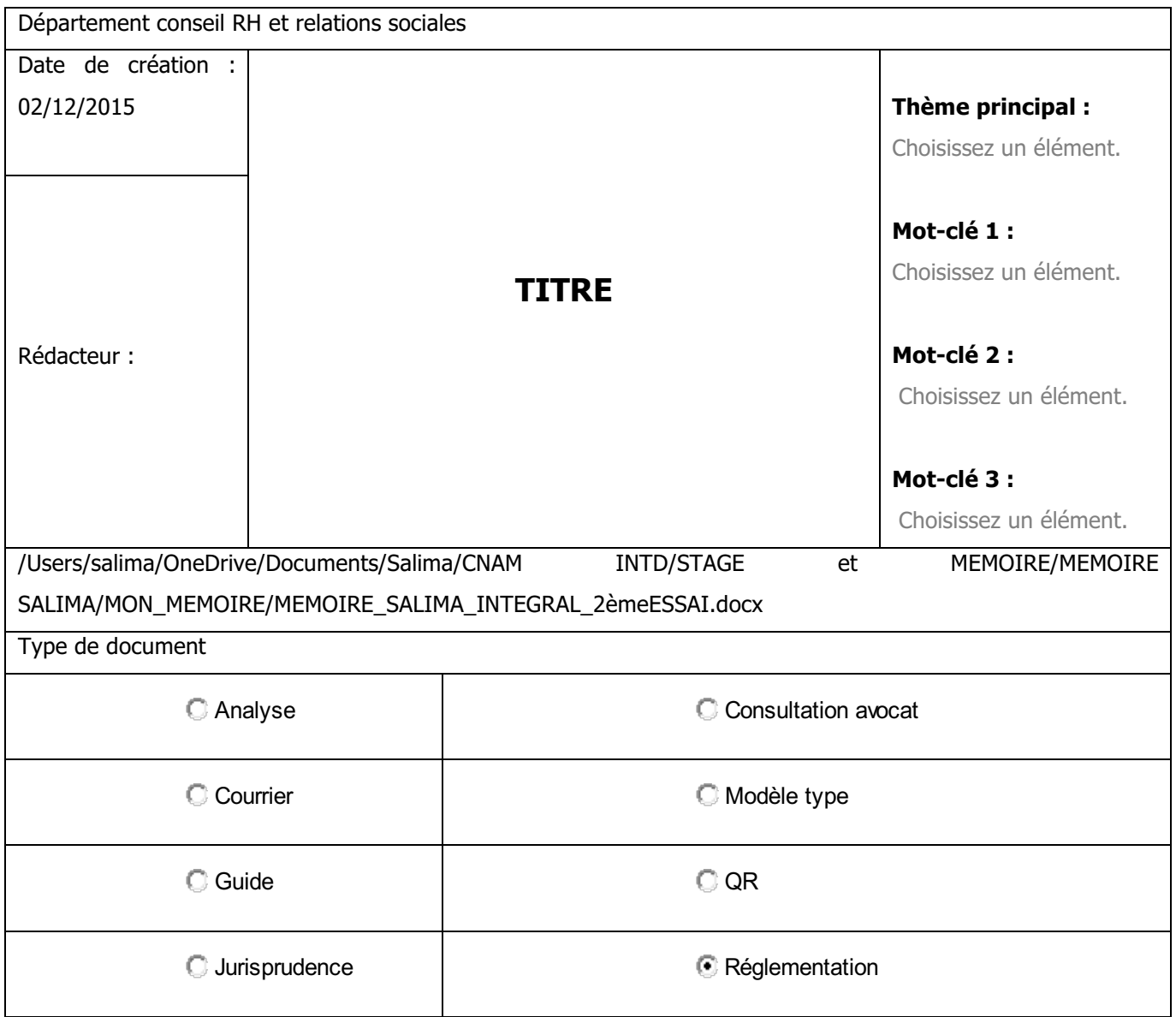

**Résumé** :

# **Annexe 5 Gestion Centralisée des Modèles : typologie des documents**

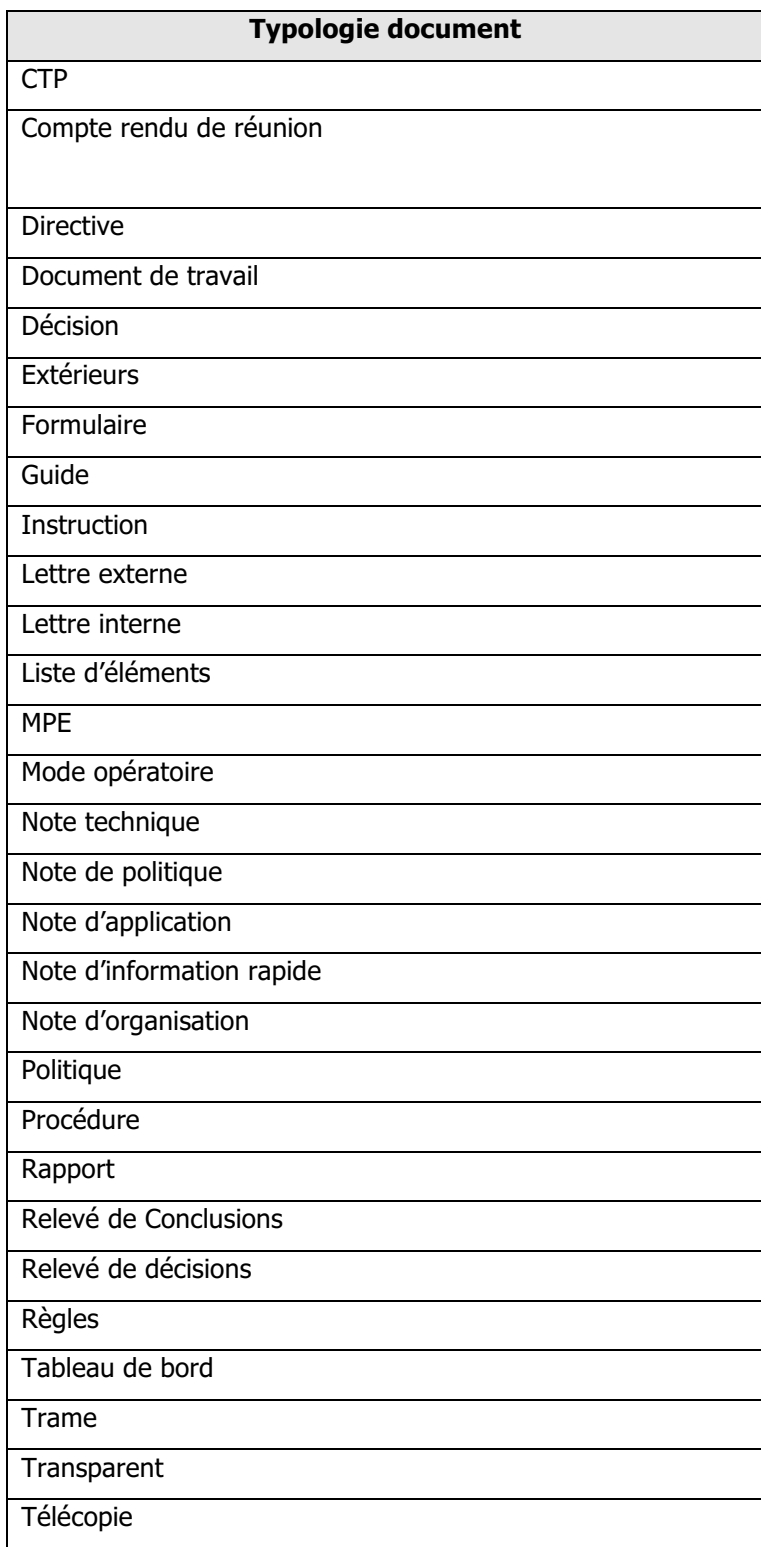

# **Annexe 6 Livrable 2 : Cahier des charges fonctionnel pour la création d'un site sous SharePoint 2013**

### **1. Fiche d'identification du projet**

Cette fiche d'identification permet de synthétiser et de centrer le projet sur les éléments essentiels le constituant.

### **1.1. Titre du projet**

Migration sous SharePoint 2013 des documents du Pôle Droit Social.

### **1.2. Sujet**

Les juristes du Pôle Droit Social produisent des documents quotidiennement. Ils travaillent parfois dans l'urgence et sont amené régulièrement à effectuer des recherches d'information. Une capitalisation des documents au sein d'un outil collaboratif comme SharePoint les aiderait dans leur activité. Les analyses de chacun seraient ainsi mutualisées. Ils accèderaient plus facilement et plus rapidement à une information.

Le passage à SharePoint 2013 chez RTE permet à présent la création de sites SharePoint. La politique de l'entreprise est aujourd'hui la création de sites communautaires. Même si un site d'équipe aurait été plus adapté aux besoins du Pôle Droit Social, un site communautaire peut convenir car il permet aussi de gérer des documents.

### **1.3. Objectifs généraux**

- § Créer un site communautaire sous SharePoint 2013 pour migrer l'existant (K:\DRH\DCRHRS\06-DROIT SOCIAL)
- § Identifier chaque document avec des mots-clés afin de faciliter l'accès à l'information
- § Gérer les habilitations

### **1.4. Acteurs du projet**

- § Organisme commanditaire : Isabelle Rougier, responsable du Pôle Droit Social a émis le souhait de créer un site SharePoint pour gérer leurs documents
- § Public cible : Ce site d'adresse aux membres du Pôle Droit Social :
	- o Le responsable du Pôle : Isabelle Rougier
	- o Les 4 juristes
	- o Les 2 assistantes d'étude RH
- § Analyste fonctionnel : Salima Legrand (Stagiaire Pôle Droit Social jusqu'au 18 août 2015)

### **1.5. Méthodologie projet**

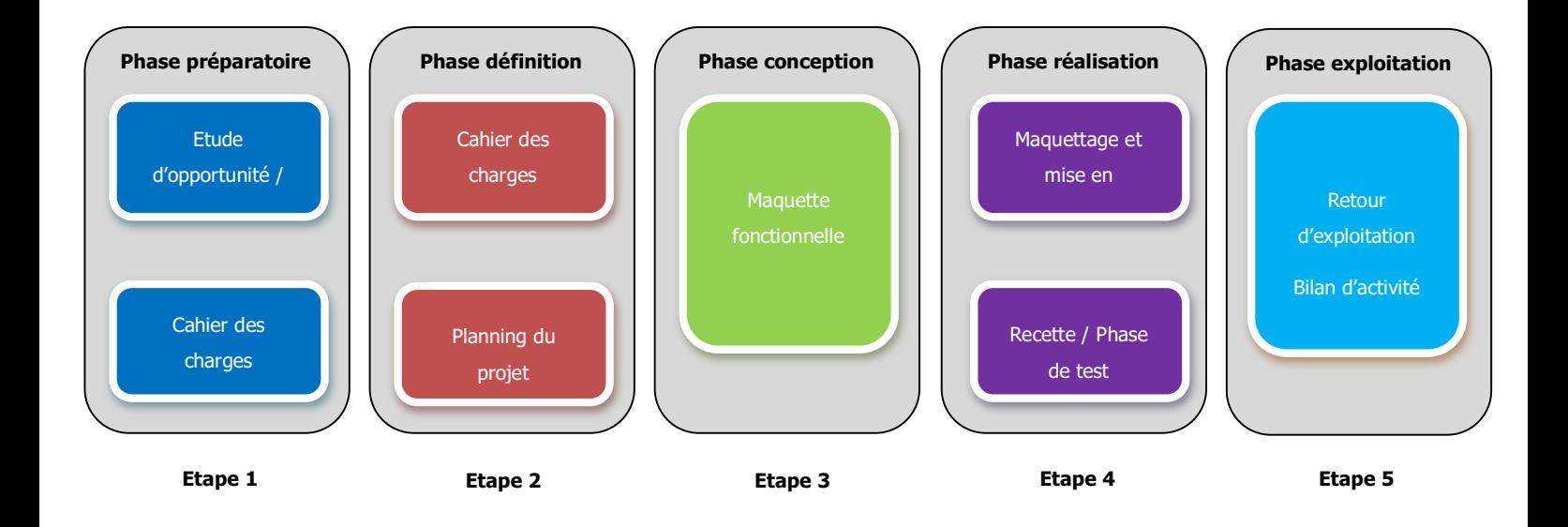

### **1.6. Liste des livrables attendus**

- § Cahier des charges fonctionnel : 17/08/2015
- § Cahier des charges technique
- § Réalisation du site SharePoint 2013
- § Tests
- § Rapport d'activité et bilan de procédure

### **2. Contexte**

Les juristes du Pôle Droit Social réalisent quotidiennement des analyses juridiques. Leurs documents sont stockés dans leur messagerie Outlook ou sur leur disque dur, ce qui rend le partage difficile et la recherche d'information compliquée.

Pour mutualiser leurs documents, une 1ère étape a été réalisée : la réorganisation de l'arborescence thématique du disque réseau. Cela permet aux juristes de capitaliser les documents qu'ils jugent pertinents pour l'équipe. La recherche d'information est rendue plus facile grâce à un classement propre, défini lors d'ateliers auxquels chaque juriste a participé. Des règles de nommage des fichiers ont été également mises en place pour homogénéiser l'ensemble et pour faciliter la recherche d'information.

Cependant les limites de l'explorateur Windows sont vite atteintes. La recherche dans le contenu n'est pas possible, il faut donc que le fichier soit nommé de façon pertinente et ce sans que le nom soit trop long afin d'assurer la sauvegarde du fichier. Par ailleurs, le rangement des documents touchant à plusieurs thèmes est délicat. C'est très subjectif. Autre point problématique : la confidentialité de certains documents. Toute l'équipe a accès aux documents de chacun, exceptés certains cas traités par le responsable du Pôle pour lesquels seul lui a l'accès.

La solution SharePoint 2013 permet de pallier à ces problèmes.

### **3. Spécifications fonctionnelles**

### **3.1. Type de site**

Chez RTE, la politique est, à ce jour, de créer des sites communautaires. Bien qu'un site d'équipe soit plus approprié car il a une approche gestion de contenu, il est tout de même possible de gérer du contenu avec un site communautaire. Mais celui-ci aura une approche réseau social.

### **3.2. Documents**

### **3.2.1. Types de documents**

§ **Documents juridiques** : ce sont les documents de jurisprudence et de réglementation

### Typologies identifiées :

- Arrêté Circulaire Décret Conseil d'Etat Cour administrative d'appel Cour d'appel Cour de cassation Conseil de Prud'hommes Tribunal des Affaires de Sécurité Sociale Tribunal d'Instance Tribunal de Grande Instance Doctrine
- § **Documents crées** : ce sont les documents produits par l'équipe Pôle Droit Social

### Typologies identifiées :

- Analyse Guide Courrier Modèle type Consultation avocat Questions réponses
- § **Documents RTE externes au Pôle Droit Social** : ce sont les documents crées en interne, au sein de RTE, mais par des services autres que le Pôle Droit Social.

### Typologie associée : Document RTE externe

§ **Revues** : ce sont des scans d'articles de revues auxquelles le pôle est abonné Typologie associée : Revue

### **3.2.2. Quels documents dans SharePoint ?**

SharePoint étant limité en terme d'espace, il est important de sélectionner le type de documents à migrer. L'outil n'est pas fait pour stocker des documents. Il est mis à disposition dans le cadre d'un projet pour :

- Collaborer sur les documents
- Tracer les modifications successives
- Stocker les documents communs et utiles au groupe
- Positionner un lien vers la GED pour accéder aux documents qui y sont stockés.

Ces documents sont présents aujourd'hui dans le dossier K:\DRH\DCRHRS\06-DROIT-SOCIAL et sont répartis dans les dossiers suivants :

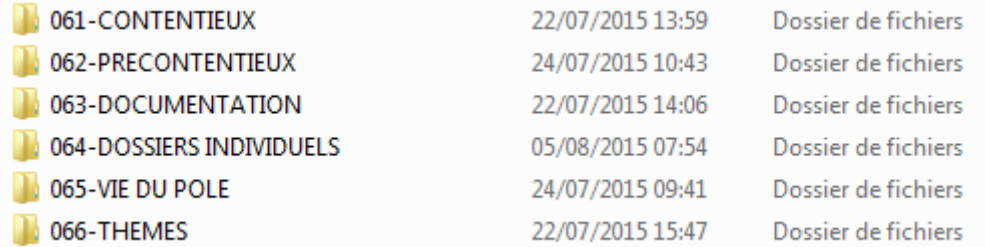

Seuls les documents du dossier THEMES sont « intéressants » à migrer sous SharePoint :

- Chaque dossier thématique pourra devenir un mot-clé dans SharePoint
- Les documents aux multiples thématiques seront identifiés par les mots-clés liés à chacune des thématiques du document : il n'y a plus de problème de classement dans tel ou tel dossier thématique.
- Recherche facilitée dans SharePoint par rapport à K
- Souplesse de l'outil, la page de garde n'est plus nécessaire : gain de temps dans la production des documents

### **3.2.3. Formats des documents**

Les documents présents sont de différents formats : Word, excel, pdf, ppt

### **3.3. Arborescence**

Sous SharePoint, les documents sont stockés dans des bibliothèques. Elles sont un espace de rangement.

Arborescence :

**Site** 

Bibliothèque

- Dossier 1 Dossier 2
- $\triangleright$  Nom du site : Pôle Droit social
- Ø Nom bibliothèque : « Documents » ou « Droit social ».

Evitez le nom thématique car la bibliothèque ne contiendra pas de dossiers thématiques comme dans le K aujourd'hui. Elle contiendra tous les documents.

 $\triangleright$  2 dossiers : cela permet d'affecter des habilitations personnalisées (voir 3.4) : les dossiers contiendront les documents du répertoire 06-DROIT SOCIAL.

### **3.4. Groupes d'utilisateurs - Autorisations**

3 groupes sont proposés chez RTE :

- Communauté publique : tout le monde peut voir, rejoindre et contribuer
- Communauté publique avec approbation : tout le monde peut voir ; rejoindre et contribuer mais nécessite une approbation du propriétaire
- Communauté confidentielle : seules les personnes invitées peuvent voir, rejoindre et contribuer

Seule l'équipe Pôle Droit Social est habilitée à déposer et consulter sur le futur site SharePoint. Il faut demander une communauté confidentielle.

IR traite des dossiers confidentiels. Elle seule peut y avoir accès. Elle a donc besoin d'une habilitation particulière pour ces documents confidentiels : les autres membres du groupe n'ont pas le droit d'y avoir accès. En revanche, IR peut avoir accès aux documents des 2 dossiers.

Personnes du groupe « communauté confidentielle » :

- LV, AW, AD, IV, VP et remplaçante de MS pour le dossier 1
- IR pour les dossiers 1 et 2

### **3.5. Affichage**

Les documents sont présentés sous forme de liste dont les colonnes sont les propriétés, ou métadonnées des documents :

- Nom
- Date de la dernière modification
- Nom personne qui a fait la dernière modification
- Type de document : ce sera les typologies identifiées et associées du 3.2.1
- Mots-clés : reprendre les mots-clés définis dans les listes déroulantes du fichier K:\DRH\DCRHRS\06-DROIT-SOCIAL\065-VIE DU

POLE\Fonctionnement\modele\_pagedegarde.docx

Il sera possible de gérer l'affichage : par type de documents ou par mots-clés par exemple.

### **3.6. Autres fonctionnalités**

- Gestion d'alertes : permet d'informer l'utilisateur des événements intervenus dans la bibliothèque.
- Gestion des tâches : La tâche peut être envoyée à la personne concernée par mail si envoi par mail activé
- Gestion du versioning : permet la traçabilité des documents, permet de garder l'historique de chaque intervention effectuée sur le document.
- Gestion du cycle de vie d'un document : le cycle de vie n'est pas géré aujourd'hui.

# **4. Organisation du projet**

A définir